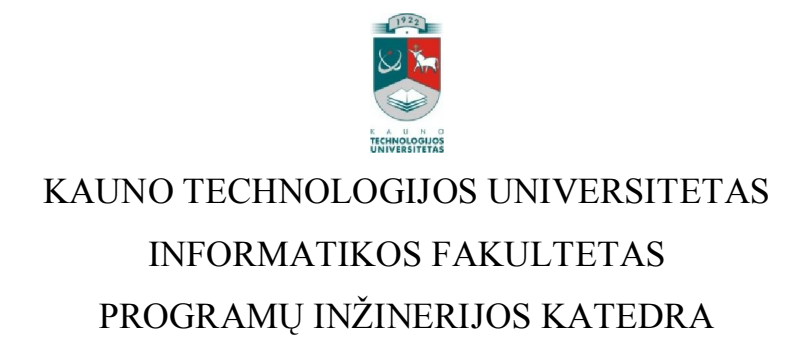

Kęstutis Matonis

# Požymių diagramų tekstinio specifikavimo kalbų analizė ir tyrimas

Magistro darbas

Recenzentas Doc. dr. Sigitas Drąsutis

2012-05-21

Vadovas Doc.dr.Robertas Damaševičius

2012-05-21

 Atliko IFM 0/2 gr. stud. Kęstutis Matonis

2012-05-21

Kaunas, 2012

### SANTRAUKA

Požymių modeliai naudojami programų šeimynų ("produktų linijų") variantiškumui aprašyti. Paprastai požymių modeliai specifikuojami naudojant grafines Požymių diagramas. Šiame dokumente nagrinėjamos tekstinės požymių modelių aprašymo kalbos: specialiai skirtos požymių modeliams – SFXM (Simple XML Feature Model), FDL (Feature Description Language), TVL (Text-based Variability Language), ir pritaikytos – XMI (XML Metadata Interchange), OWL (Web Ontology Language) , BNF (Backus-Naur Form) ir Prolog. Sukurta programa atliekanti požymių modelių konvertavimą į skirtingo formato tekstines specifikacijas. Atliktas požymių modelių bibliotekos konvertavimas į nagrinėtus formatus. Pateikiamas kalbų palyginimas pagal kokybinius ir kiekybinius kriterijus. Išvadose pateikiamos rekomendacijos produktų linijų projektuotojams dėl reikiamos požymių modelių tekstinės specifikavimo kalbos pasirinkimo.

## **TURINYS**

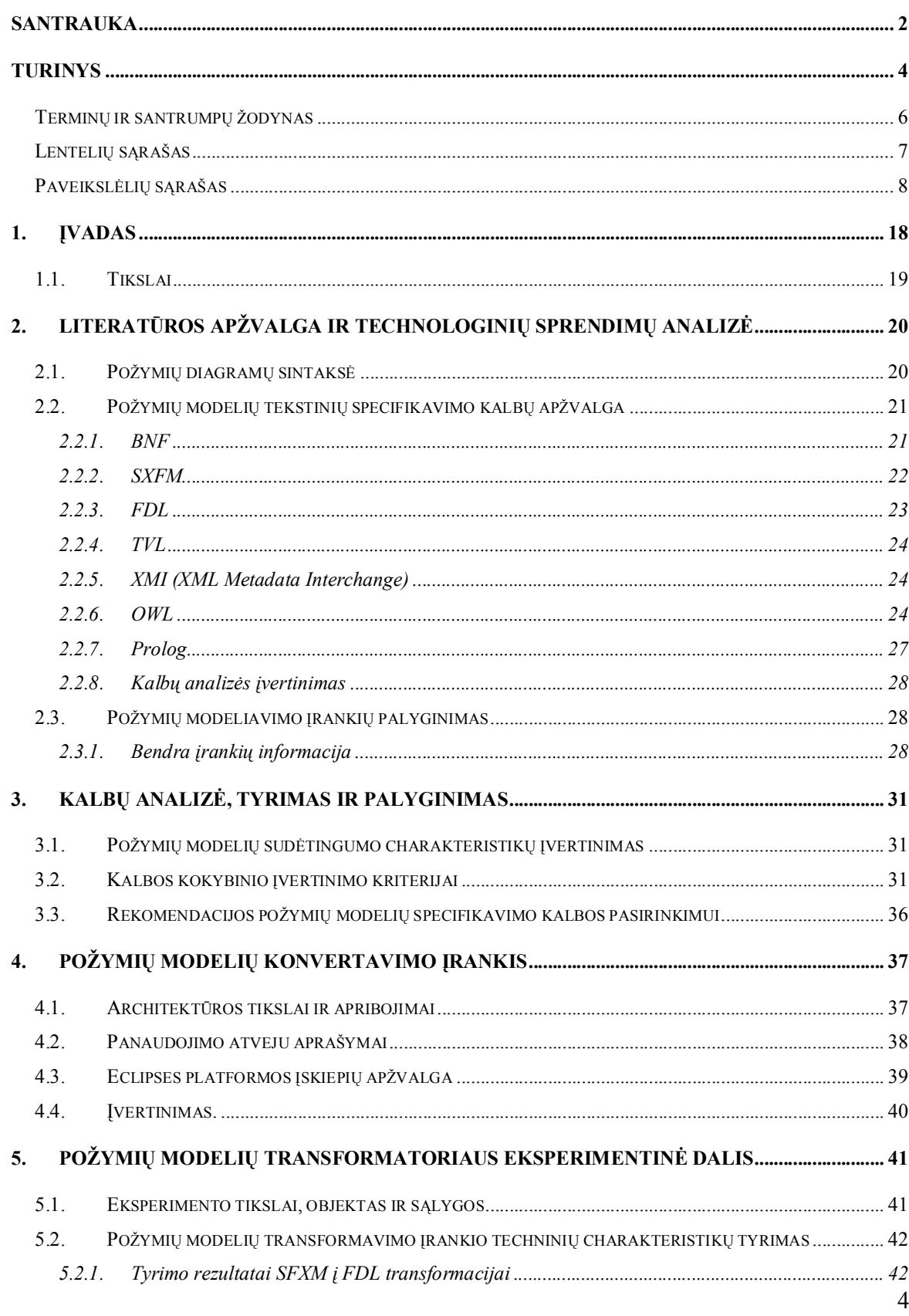

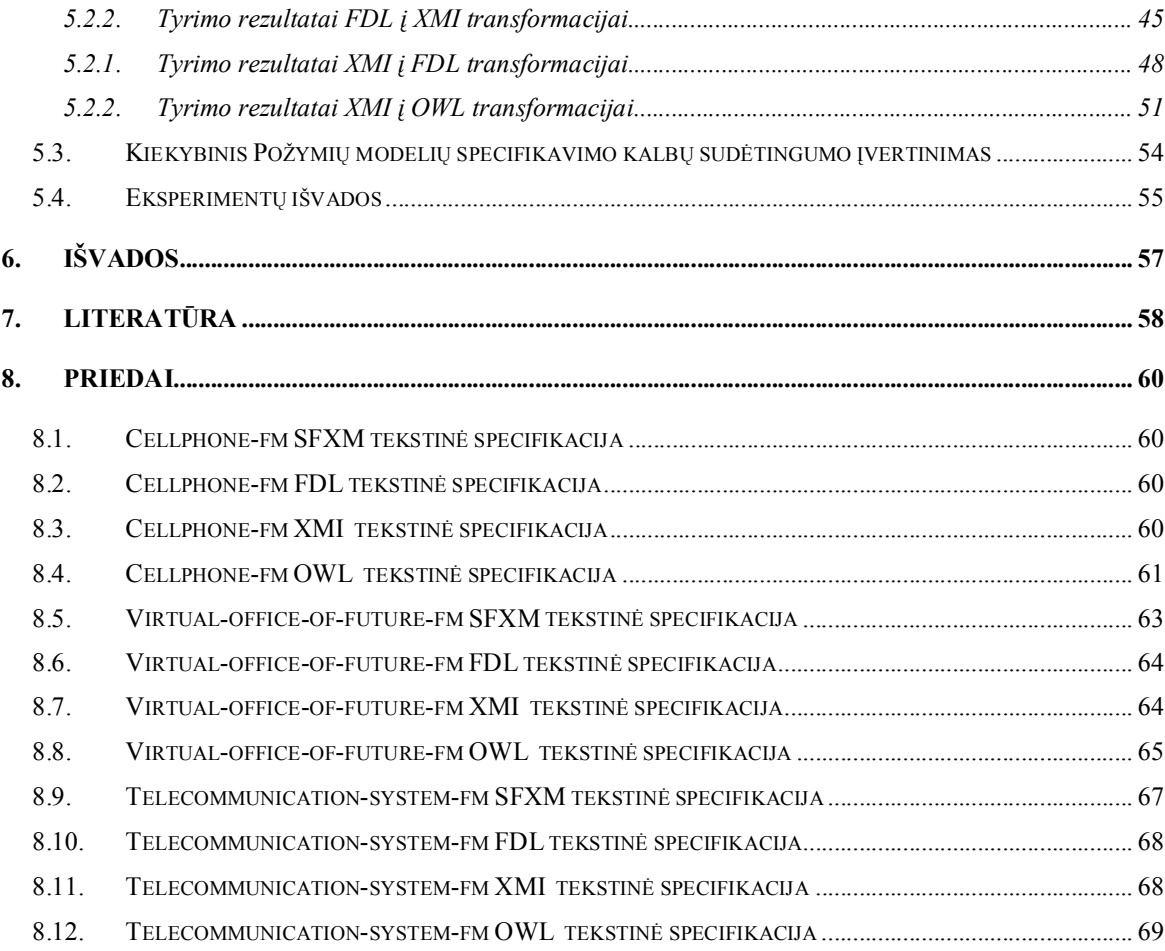

#### Terminų ir santrumpų žodynas

- 1. PD (angl. FD Feature diagram) požymių diagramos.
- 2. SFXM (Simple XML Feature Model) paprastas XML požymių modelis.
- 3. FDL (Feature Description Language) požymių aprašo kalba
- 4. SPLE (angl. product line engineering ) programų produktų linijų inžinerija.
- 5. PPL (angl. SPL software product line) programų produktų linijos.
- 6. XML (angl. eXtensible Markup Language) yra W3C kompanijos rekomenduojama bendros paskirties duomenų struktūrų bei jų turinio aprašomoji kalba.
- 7. XMI (angl. XML Metadata Interchange) standartas metaduomenų keitimuisi tarp programų, panaudojant XML kalbą.
- 8. OWL (angl. Web Ontology Language) Internetinių duomenų failų aprašymo panaudojant ontologijas kalba.
- 9. Eclipse (platforma) programa, priedų platforma, kurią galima papildyti individualiais priedais.
- 10. PD (angl. FD Feature Diagram) požymių diagramos.
- 11. TVL (angl. Text-based Variability Language) tekstinė variantiškumo kalba.
- 12. Prolog loginio programavimo kalba.
- 13. XMI eclipsės požymių diagramų įskiepio vidinis saugojimo formatas, pagrįstas XMI.
- 14. PM požymių modelis.
- 15. RKC (angl. Relative Kolmogorov Complexity) reliatyvus Kolmogorovo sudėtingumas

# Lentelių sąrašas

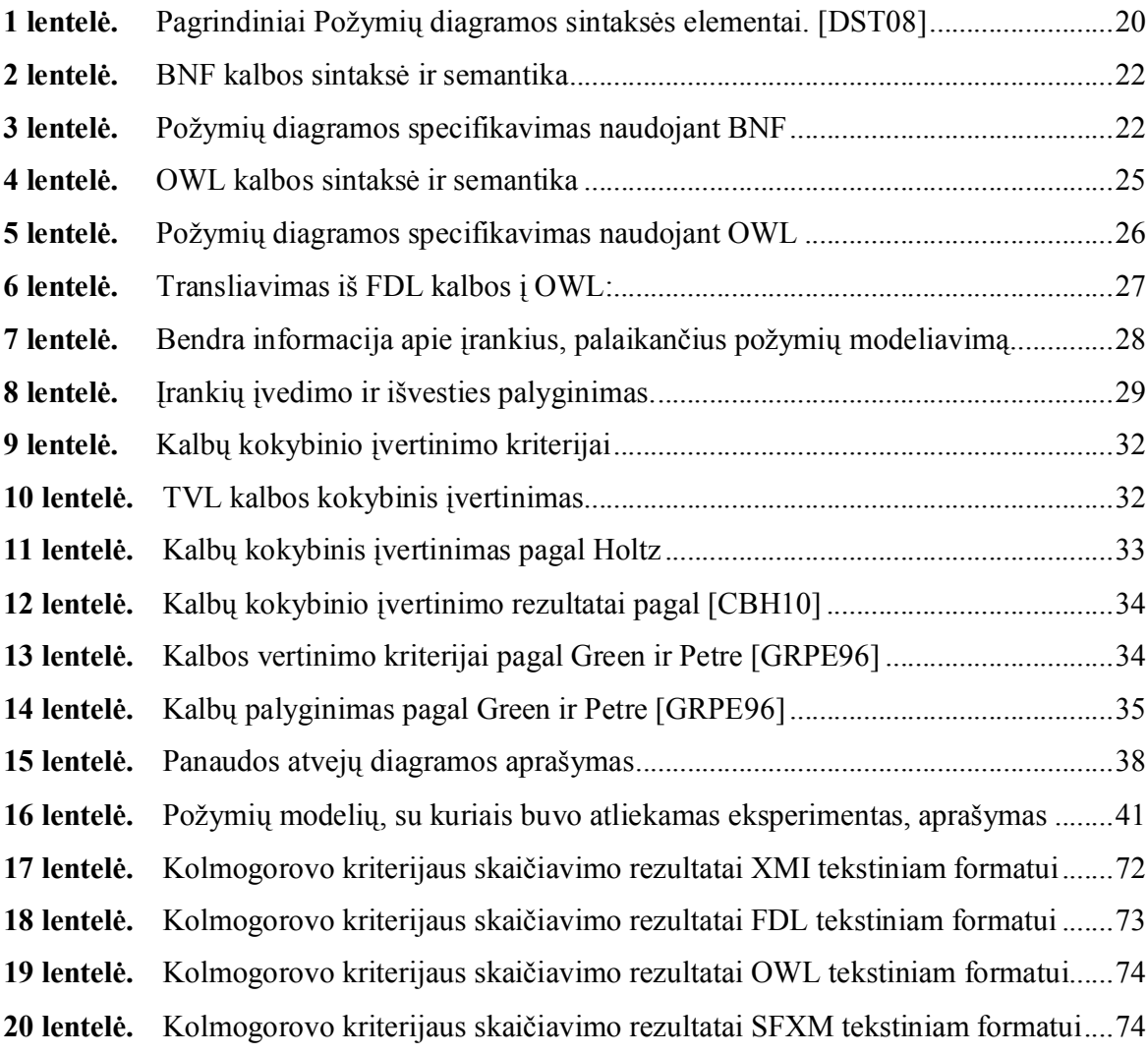

# Paveikslėlių sąrašas

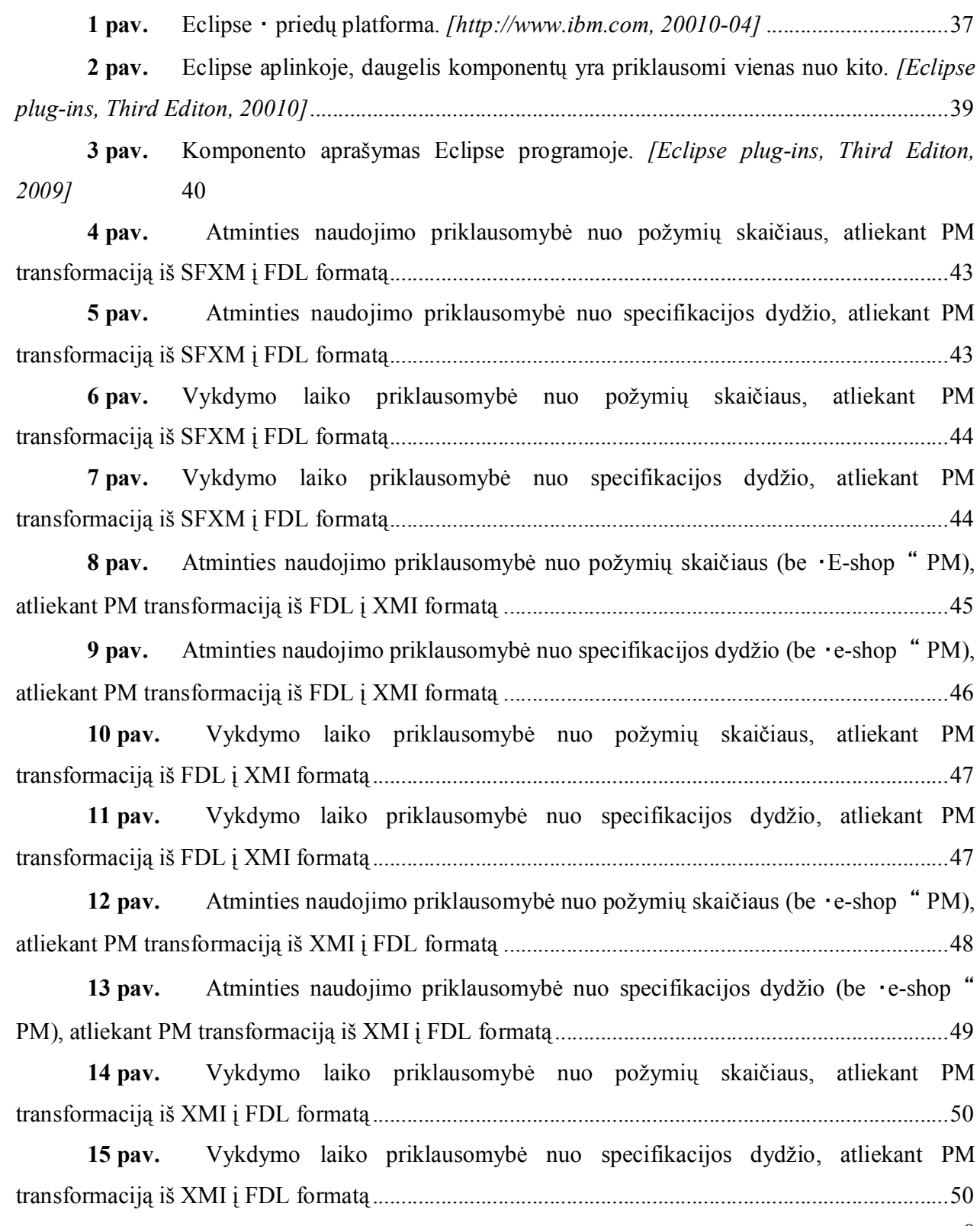

16 pav. Atminties naudojimo priklausomybė nuo požymių skaičiaus, atliekant PM transformaciją iš XMI į OWL formatą ................................................................................................... 51

17 pav. Atminties naudojimo priklausomybė nuo specifikacijos dydžio, atliekant PM transformaciją iš XMI į OWL formatą ................................................................................................... 52

18 pav. Vykdymo laiko priklausomybė nuo požymių skaičiaus, atliekant PM transformaciją iš XMI į OWL formatą ................................................................................................... 53

19 pav. Vykdymo laiko priklausomybė nuo specifikacijos dydžio, atliekant PM transformaciją iš XMI į OWL formatą ................................................................................................... 53

20 pav. Kalbų Įvertinimas pagal Kolmogorovo kriterijų ....................................................... 54

21 pav. Kiekybinis kalbų palyginimas pagal specifikacijos dydį ......................................... 55

22 pav. SFXM į FDL transformavimo atminties panaudojimas Cellphone-fm PM .............75

23 pav. SFXM į FDL transformavimo atminties panaudojimas Digital-video-system-fm PM 75

24 pav. SFXM į FDL transformavimo atminties panaudojimas Documentationgeneration-fm PM 76

25 pav. SFXM į FDL transformavimo atminties panaudojimas Eshop-fm PM ................... 76

26 pav. SFXM į FDL transformavimo atminties panaudojimas Graph-manipulation PM . 76

27 pav. SFXM į FDL transformavimo atminties panaudojimas Graph-product-line-fm PM 77

28 pav. SFXM į FDL transformavimo atminties panaudojimas Home-integrationsystem-fm PM 77

29 pav. SFXM į FDL transformavimo atminties panaudojimas Insurance-product-fm PM 77

30 pav. SFXM į FDL transformavimo atminties panaudojimas James-fm PM ................... 78

31 pav. SFXM į FDL transformavimo atminties panaudojimas Jplug-fm PM .................... 78

32 pav. SFXM į FDL transformavimo atminties panaudojimas Key-word-in-context-fm PM 78

33 pav. SFXM į FDL transformavimo atminties panaudojimas Model-transformation-fm PM 79

34 pav. SFXM į FDL transformavimo atminties panaudojimas Monitor-engine-systemfm PM 79

35 pav. SFXM į FDL transformavimo atminties panaudojimas Telecommunicationsystem-fm PM 79 36 pav. SFXM į FDL transformavimo atminties panaudojimas Text-editor-fm PM .......... 79 37 pav. SFXM į FDL transformavimo atminties panaudojimas Thread-domain-fm PM ... 80 38 pav. SFXM į FDL transformavimo atminties panaudojimas Virtual-office-of-future $fm$  PM 80 39 pav. SFXM į FDL transformavimo atminties panaudojimas Web-portal-fm PM .......... 80 40 pav. SFXM i FDL transformavimo procesoriaus darbo laiko panaudojimas Cellphone-fm PM 81 41 pav. SFXM i FDL transformavimo procesoriaus darbo laiko panaudojimas Digitalvideo-system-fm PM ................................................................................................................................ 81 42 pav. SFXM i FDL transformavimo procesoriaus darbo laiko panaudojimas Documentation-generation-fm PM ......................................................................................................... 81 43 pav. SFXM i FDL transformavimo procesoriaus darbo laiko panaudojimas Eshop-fm PM 82 44 pav. SFXM i FDL transformavimo procesoriaus darbo laiko panaudojimas Graphmanipulation PM 82 45 pav. SFXM i FDL transformavimo procesoriaus darbo laiko panaudojimas Graphproduct-line-fm PM .................................................................................................................................. 82 46 pav. SFXM i FDL transformavimo procesoriaus darbo laiko panaudojimas Homeintegration-system-fm PM ....................................................................................................................... 83 47 pav. SFXM i FDL transformavimo procesoriaus darbo laiko panaudojimas Insurance-product-fm PM ........................................................................................................................ 83 48 pav. SFXM i FDL transformavimo procesoriaus darbo laiko panaudojimas James-fm PM 83 49 pav. SFXM i FDL transformavimo procesoriaus darbo laiko panaudojimas Jplug-fm PM 84 50 pav. SFXM i FDL transformavimo procesoriaus darbo laiko panaudojimas Keyword-in-context-fm PM ........................................................................................................................... 84 51 pav. SFXM i FDL transformavimo procesoriaus darbo laiko panaudojimas Modeltransformation-fm PM ............................................................................................................................. 84

52 pav. SFXM i FDL transformavimo procesoriaus darbo laiko panaudojimas Monitorengine-system-fm PM .............................................................................................................................. 85 53 pav. SFXM i FDL transformavimo procesoriaus darbo laiko panaudojimas Telecommunication-system-fm PM ........................................................................................................ 85 54 pav. SFXM i FDL transformavimo procesoriaus darbo laiko panaudojimas Texteditor-fm PM 85 55 pav. SFXM i FDL transformavimo procesoriaus darbo laiko panaudojimas Threaddomain-fm PM 86 56 pav. SFXM i FDL transformavimo procesoriaus darbo laiko panaudojimas Virtualoffice-of-future-fm PM ............................................................................................................................ 86 57 pav. SFXM i FDL transformavimo procesoriaus darbo laiko panaudojimas Webportal-fm PM 86 58 pav. FDL į XMI transformavimo atminties panaudojimas Cellphone-fm PM ............... 87 59 pav. FDL į XMI transformavimo atminties panaudojimas Digital-video-system-fm PM 87 60 pav. FDL į XMI transformavimo atminties panaudojimas Documentation-generationfm PM 87 61 pav. FDL į XMI transformavimo atminties panaudojimas Eshop-fm PM ...................... 88 62 pav. FDL į XMI transformavimo atminties panaudojimas Graph-manipulation PM ..... 88 63 pav. FDL į XMI transformavimo atminties panaudojimas Graph-product-line-fm PM 88 64 pav. FDL į XMI transformavimo atminties panaudojimas Home-integration-systemfm PM 89 65 pav. FDL į XMI transformavimo atminties panaudojimas Insurance-product-fm PM .. 89 66 pav. FDL į XMI transformavimo atminties panaudojimas James-fm PM ...................... 89 67 pav. FDL į XMI transformavimo atminties panaudojimas Jplug-fm PM ....................... 89 68 pav. FDL į XMI transformavimo atminties panaudojimas Key-word-in-context-fm PM 90 69 pav. FDL į XMI transformavimo atminties panaudojimas Model-transformation-fm PM 90 70 pav. FDL į XMI transformavimo atminties panaudojimas Monitor-engine-system-fm PM 90

11

71 pav. FDL į XMI transformavimo atminties panaudojimas Telecommunicationsystem-fm PM 91 72 pav. FDL į XMI transformavimo atminties panaudojimas Text-editor-fm PM .............. 91 73 pav. FDL į XMI transformavimo atminties panaudojimas Thread-domain-fm PM ....... 91 74 pav. FDL į XMI transformavimo atminties panaudojimas Virtual-office-of-future-fm PM 92 75 pav. FDL į XMI transformavimo atminties panaudojimas Web-portal-fm PM ............. 92 76 pav. FDL į XMI transformavimo atminties panaudojimas phone PM ............................ 92 77 pav. FDL i XMI transformavimo procesoriaus darbo laiko panaudojimas Cellphonefm PM 93 78 pav. FDL i XMI transformavimo procesoriaus darbo laiko panaudojimas Digitalvideo-system-fm PM ................................................................................................................................ 93 79 pav. FDL i XMI transformavimo procesoriaus darbo laiko panaudojimas Documentation-generation-fm PM ......................................................................................................... 93 80 pav. FDL i XMI transformavimo procesoriaus darbo laiko panaudojimas Eshop-fm PM 94 81 pav. FDL i XMI transformavimo procesoriaus darbo laiko panaudojimas Graphmanipulation PM 94 82 pav. FDL i XMI transformavimo procesoriaus darbo laiko panaudojimas Graphproduct-line-fm PM .................................................................................................................................. 94 83 pav. FDL i XMI transformavimo procesoriaus darbo laiko panaudojimas Homeintegration-system-fm PM ....................................................................................................................... 95 84 pav. FDL i XMI transformavimo procesoriaus darbo laiko panaudojimas Insuranceproduct-fm PM 95 85 pav. FDL i XMI transformavimo procesoriaus darbo laiko panaudojimas James-fm PM 95 86 pav. FDL i XMI transformavimo procesoriaus darbo laiko panaudojimas Jplug-fm PM 96 87 pav. FDL i XMI transformavimo procesoriaus darbo laiko panaudojimas Key-wordin-context-fm PM 96 88 pav. FDL i XMI transformavimo procesoriaus darbo laiko panaudojimas Modeltransformation-fm PM ............................................................................................................................. 96

12

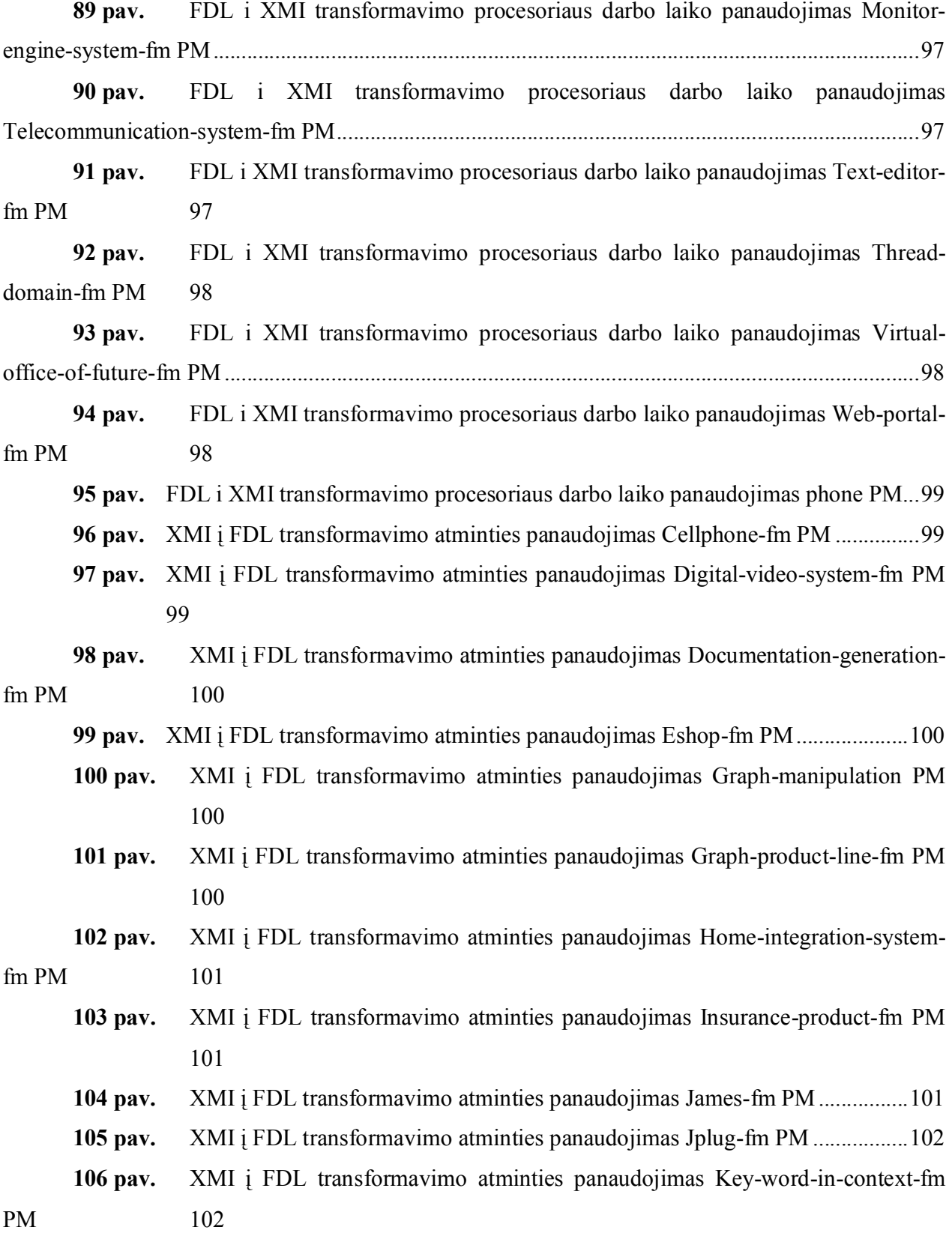

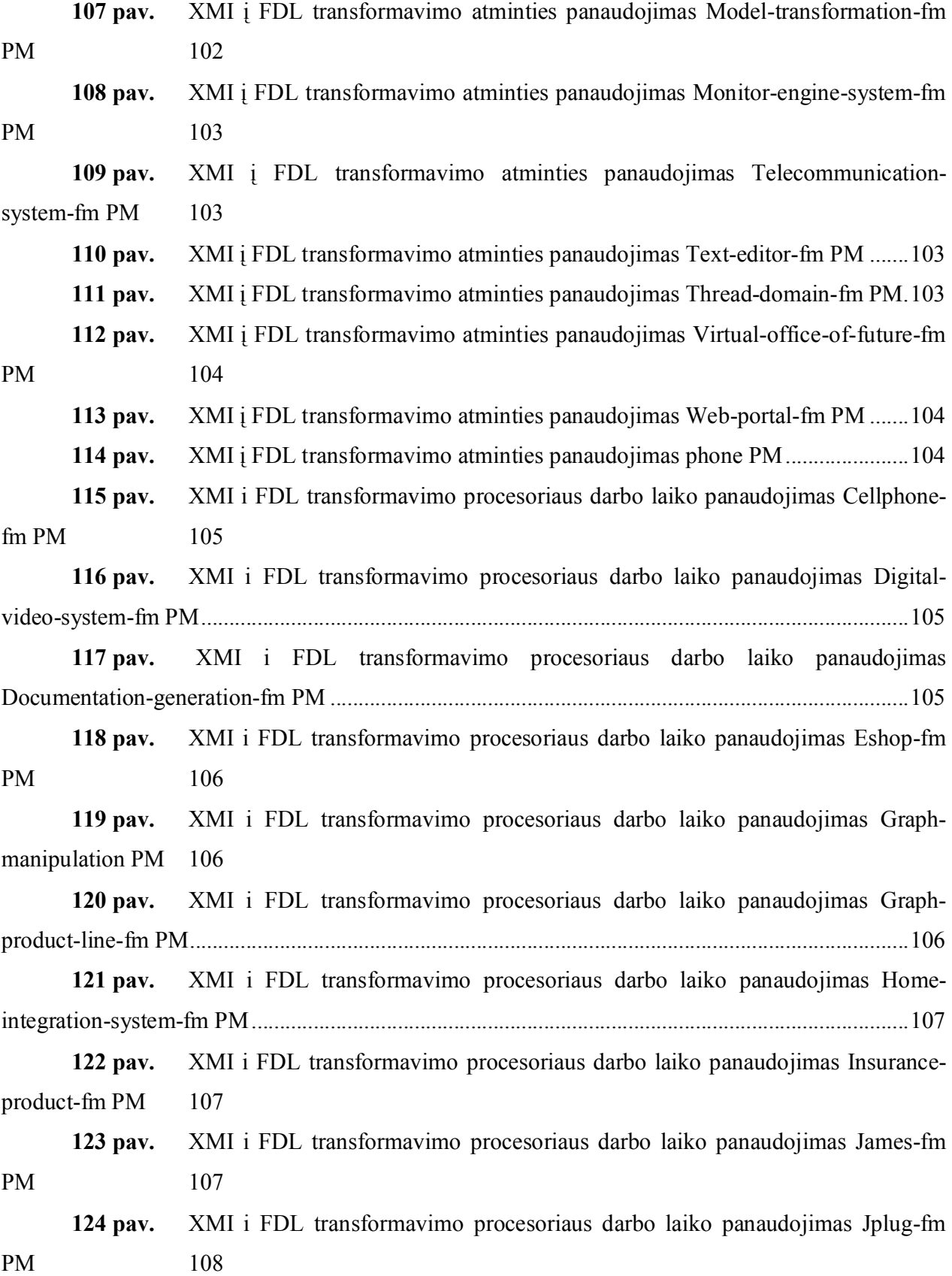

125 pav. XMI i FDL transformavimo procesoriaus darbo laiko panaudojimas Key-wordin-context-fm PM 108 126 pav. XMI i FDL transformavimo procesoriaus darbo laiko panaudojimas Modeltransformation-fm PM ........................................................................................................................... 108 127 pav. XMI i FDL transformavimo procesoriaus darbo laiko panaudojimas Monitorengine-system-fm PM ............................................................................................................................ 109 128 pav. XMI i FDL transformavimo procesoriaus darbo laiko panaudojimas Telecommunication-system-fm PM ...................................................................................................... 109 129 pav. XMI i FDL transformavimo procesoriaus darbo laiko panaudojimas Text-editorfm PM 109 130 pav. XMI i FDL transformavimo procesoriaus darbo laiko panaudojimas Threaddomain-fm PM 110 131 pav. XMI i FDL transformavimo procesoriaus darbo laiko panaudojimas Virtualoffice-of-future-fm PM .......................................................................................................................... 110 132 pav. XMI i FDL transformavimo procesoriaus darbo laiko panaudojimas Web-portalfm PM 110 133 pav. XMI i FDL transformavimo procesoriaus darbo laiko panaudojimas phone PM 111 134 pav. XMI į OWL transformavimo atminties panaudojimas Cellphone-fm PM........ 111 135 pav. XMI į OWL transformavimo atminties panaudojimas Digital-video-system-fm PM 111 136 pav. XMI į OWL transformavimo atminties panaudojimas Documentationgeneration-fm PM 112 137 pav. XMI į OWL transformavimo atminties panaudojimas Eshop-fm PM .............. 112 138 pav. XMI į OWL transformavimo atminties panaudojimas Graph-manipulation PM 112 139 pav. XMI į OWL transformavimo atminties panaudojimas Graph-product-line-fm PM 112 140 pav. XMI į OWL transformavimo atminties panaudojimas Home-integration-systemfm PM 113 141 pav. XMI į OWL transformavimo atminties panaudojimas Insurance-product-fm PM 113

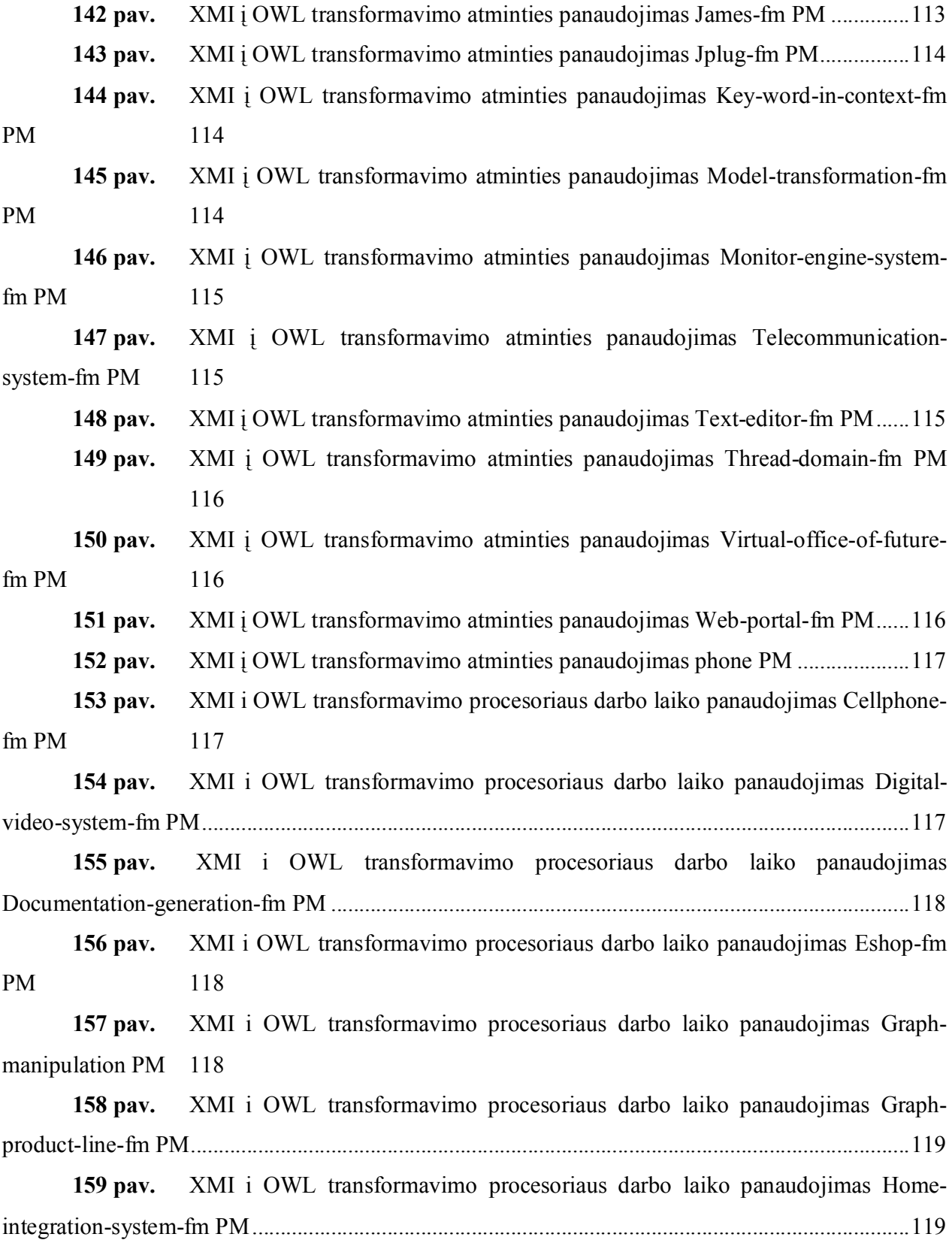

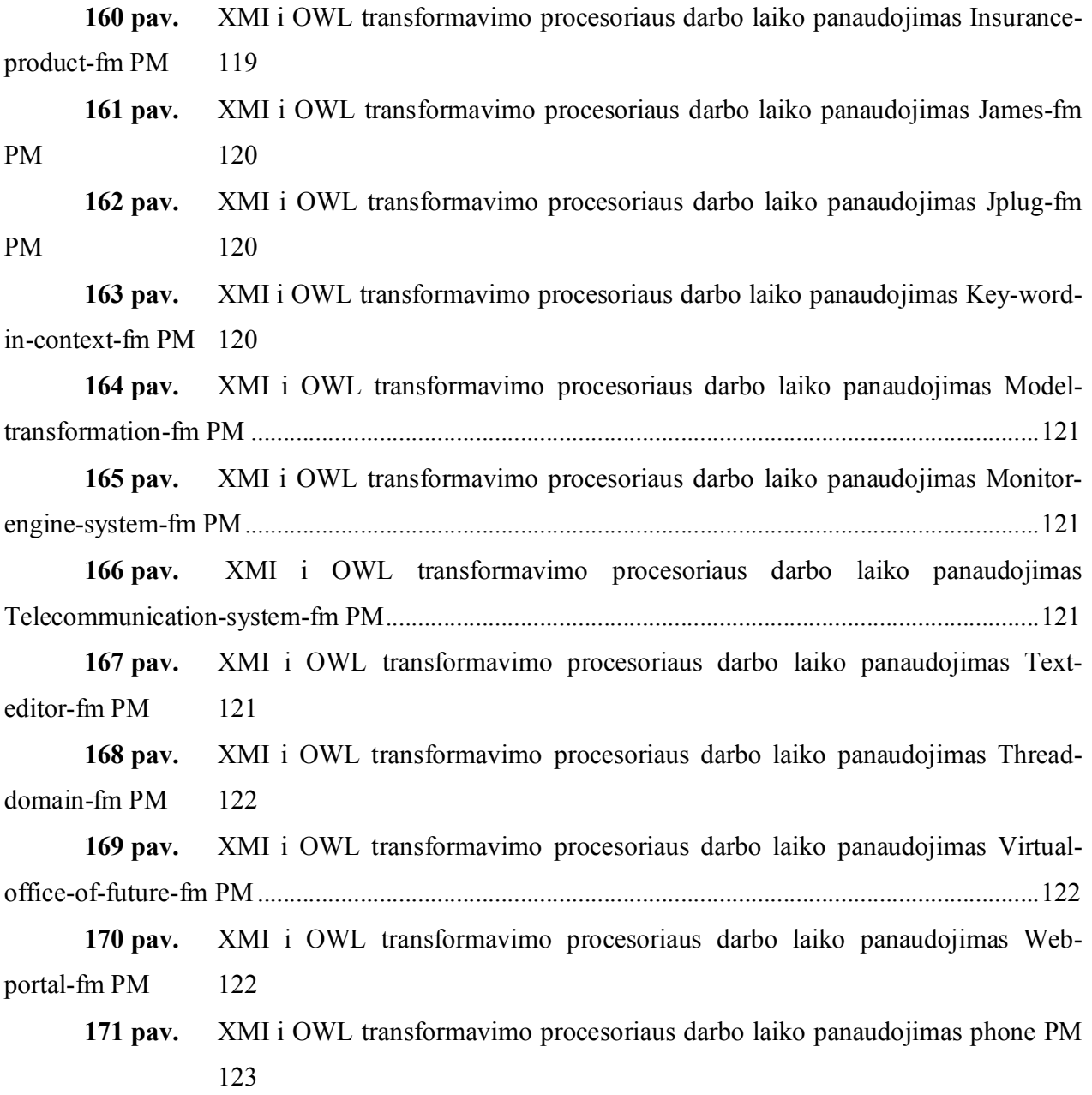

#### 1. ĮVADAS

Programų inžinerijoje (PĮ) produktų linijų inžinerija, (product line engineering (SPLE) ) ir požymių modeliai (PM) yra įprastos priemonės atvaizduojant programų produktų linijas (PPL) (angl. software product line (SPL))[PBL05]. Beveik visos egzistuojančios PM kalbos yra grafiniai žymėjimai, paremti FODA požymių diagramomis (PD)[KCH90]. Jos buvo pristatytos Kang ir kt. .

Požymis – tai savitas, charakteringas sistemos atributas. FODA (Feature Orented Domain Analysis) [KCH90] požymius apibūdina kaip žinomas, savitas bei vartotojui matomas sistemos charakteristikas, tuo tarpu funkcijos, objektai ir aspektai yra naudojami apibūdinti vidines sistemos detales. Požymių modeliavimas susitelkia ties labai matomų išorinių produkto charakteristikų apibūdinimu, kalbant apie produkto bendrumą bei variantiškumą, o ne apie detalų sistemos apibūdinimą. Požymių modeliavimo rezultatas yra požymių diagramos. Tai yra grafinė kalba naudojama atvaizduoti bei modeliuoti sistemos arba komponento variantiškumus aukštesniame abstrakcijos lygyje, dažniausiai pradiniuose projektavimo lygiuose, tokiuose kaip reikalavimų specifikavime kuriant programinę įrangą.

Grafinių požymių modelių aprašymo kalbų trūkumus ir tekstinių kalbų pranašumus suformulavo [BCFH10]. Nors grafinis atvaizdavimas tariamai yra labiau priimtinas ne techniniams vartotojams, dirbant su didelėmis industrinėmis PD gali tapti sudėtingu uždaviniu dėl kelių priežasčių. Visų pirma, norint sukurti didelę PD, grafinė sintaksė yra našta, kurios negalima įvaldyti be tam specialiai sukurtų įrankių (nors dauguma PD įrankių patys naudoja medžio katalogo atvaizdavimą). Visų antra, kadangi PD yra hierarchinis medis dvimatėje erdvėje, neišvengiamai atsiras dideli fiziniai atstumai tarp požymių. Tai labai apsunkina orientuotis, ieškoti ar interpretuoti PD. Galiausiai, dauguma žymėjimų neturi grafinių priemonių atvaizduoti konstrukcijom[vaizdiniams](angl. constructs), tokiom kaip atributai ir apribojimai. Šios konstrukcijos yra būtinos industriniams PMs.

Beveik visos PM kalbos yra grįstos FODA žymėjimu [KCH90], kuris naudoja grafus su viršūnėmis ir briaunomis. Tačiau požymių atributai iš esmės yra tekstiniai savo pobūdžiu ir nelabai pritampa prie šio vaizdavimo. Apribojimai (angl. constraints) PM dažnai išreiškiami kaip tekstinės anotacijos naudojant Būlio operacijas. Jei jie būtų atvaizduoti grafiškai, atributai ir apribojimai tiktai bereikalingai apsunkintų (angl. clutter) PM. Dirbant su inžinieriais, buvo pastebėta, kad grafinė sintaksė yra psichologinis barjeras (piešti modelius inžinieriams yra varginantis ir apsunkinantis darbas) ir yra problemų su įrankiais. Egzistuojantys PM grafiniai įrankiai dažniausiai yra moksliniai tiriamieji prototipai ir blogesnės kokybės palyginus su įrankiais palaikančiais tekstinius formatus (teksto redaktoriai, versijų kontrolės sistemos ir t.t.).

Hierarchinė PD prigimtis gali būti pateikta paprasta tekstine PD kalba. Tekstinis formatas turi daugybę privalumų. Pats svarbiausias yra pripažintų įrankių, skirtų tekstui, gausa (iš esmės programų išeities tekstui).

Šiuo metu yra daug neatitikimų tarp įvairių modeliavimo programų naudojamų saugojimo formatų. Sistemos negali apsikeisti duomenimis, nėra būdo, kaip perkelti meta modelius iš vienos sistemos į kitą. Tekstinis diagramų saugojimo formatas yra vienintelis būdas, leidžiantis perduoti meta duomenis iš vienos sistemos į kitą. Todėl kuriama požymių modeliavimo programinė įranga būtinai turi specifikuoti požymių diagramas tekstiniu formatu.

Pastaruoju metu programų produktų linijos inžinerija skatina sisteminį pakartotinį panaudojimą visame programos kūrimo procese. Programų produktų linijos pakartotinis panaudojimas stipriai priklauso nuo variantiškumo. Variantiškumui atvaizduoti yra naudojamos kelios technikos, viena iš jų yra požymiai

Požymių diagramų modeliavimas yra labai svarbus pakartotinio panaudojimo procesuose. Pakartotinis panaudojimas yra sistemų kūrimas naudojant jau turimus programų komponentus (modulius, kodo fragmentus) [CWK92]. Programų produktų linijos pakartotinis panaudojimas stipriai priklauso nuo požymių variantiškumo [JC08]. Modeliuojant sistemą aukštame abstrakcijos lygmenyje (požymių lygmenyje) galima lengvai apibrėžti kurios dalys iš jos gali būti pašalintos arba į ją įtrauktos, to pasekoje atliekant pakartotinį panaudojimą jau yra aiškus sistemos variantiškumas ir galima paprastai išgauti naują produkto konfigūraciją.

#### 1.1. Tikslai

Darbo tikslai yra:

1) Išanalizuoti požymių diagramų saugojimo formatus, sukurti programinę sistemą, leidžiančią atlikti įvairiais formatais užrašytų požymių modelių tekstines specifikacijų konvertavimą (transformaciją) į kitą formatą, tinkamą tolesnei požymių modelių analizei ir naudojimui.

2) Ištirti realizuotų požymių modelių transformacijų į SFXM, XMI, FDL, OWL kalbas technines charakteristikas.

3) Patikrinti realizuotų transformacijų sintaksinį teisingumą.

# 2. LITERATŪROS APŽVALGA IR TECHNOLOGINIŲ SPRENDIMŲ ANALIZĖ

#### 2.1. Požymių diagramų sintaksė

Požymių diagrama yra medžio tipo arba tiesinis, aciklinis grafas, kurį sudaro rinkinys viršūnių, tiesinių briaunų ir briaunų kombinacijų. Šakninis elementas apibūdina aukščiausią požymio lygį (pvz. sistema, sritis). Vidutinės viršūnės apibūdina sudėtinius požymius, paskutinės – atominius požymius, kurie nėra skaidomi į mažesnius požymius duotoje srityje. Briaunos naudojamos palaipsniui suskaidyti sudėtinius požymius į labiau detalizuotus požymius. Grafo briaunos nurodo ryšius arba priklausomybes tarp požymių. [SDBL08]

| <b>Elementas</b>      | Apibrėžimas                  | Grafinis pavyzdys                                      |
|-----------------------|------------------------------|--------------------------------------------------------|
| <b>Būtinas</b>        | Požymis B (C,D) yra          | A<br>A                                                 |
|                       | įtrauktas, jeigu jo tėvas A  |                                                        |
|                       | yra įtrauktas                |                                                        |
|                       | Jei A tuomet B;              | $\mathbf C$<br>$\mathbf D$<br>$\, {\bf B}$             |
|                       | Jei A tuomet B ir C          |                                                        |
| Nebūtinas             | Požymis B(C,D) gali būti     | Α<br>A                                                 |
|                       | įtrauktas jeigu jo tėvas A   |                                                        |
|                       | yra įtrauktas                |                                                        |
|                       | Jei A tuomet B arba          | $\mathbf C$<br>$\, {\bf B}$<br>D                       |
|                       | niekas;                      |                                                        |
|                       | Jei A tuomet C arba D        |                                                        |
|                       | arba niekas                  |                                                        |
| Pasirenkamas          | Tik vienas požymis B arba    | A<br>A                                                 |
| (case - pasirinkimas) | C arba D turi būti           |                                                        |
|                       | pasirinktas jeigu jo tėvas A |                                                        |
|                       | yra parinktas                | D<br>$\, {\bf B}$<br>C<br>c<br>в                       |
|                       | Jeigu A tuomet case          |                                                        |
|                       | $i\check{s}$ (B,C,D)         |                                                        |
| Pasirenkamas          | Mažiausiai vienas požymis    | А<br>А                                                 |
| $(OR$ - pasirinkimas) | (B,C arba D arba B ir C;     |                                                        |
|                       | arba B ir D; arba C ir D;    |                                                        |
|                       | arba B ir C ir D) turi būti  | $\, {\bf B}$<br>C.<br>$\mathbf C$<br>$\, {\bf B}$<br>D |
|                       | pasirinkti jeigu jo tėvas A  |                                                        |
|                       | yra pasirenkamas             |                                                        |
|                       | Jei A tuomet bet kuris       |                                                        |
|                       | $i\check{s}$ (B,C,D)         |                                                        |
| Ryšys (XOR)           | Ryšys tarp dviejų atominių   | xor<br>E<br>K.                                         |
|                       | požymių. K XOR F.            |                                                        |
|                       | Jei F tuomet ne K ir jei ne  |                                                        |
|                       | F tuomet K                   |                                                        |

1 lentelė. Pagrindiniai Požymių diagramos sintaksės elementai. [DST08]

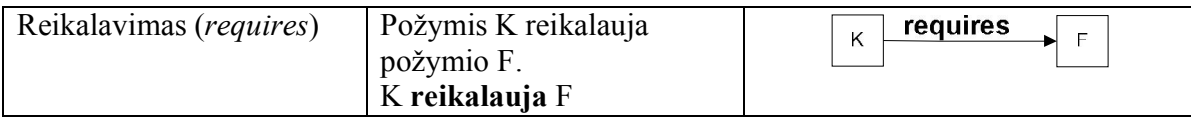

Šie elementai yra dalis EFD metodo pasiūlyto Riebisch [RBSN02], su papildomu išplėtimu bei apjungiant kelis kitus variantus, kad atvaizduoti galimą požymių diagramos sintaksę. Vaizdavimas papildytas grafiniais elementais. Šis bei kiti vaizdavimo metodai bus aptarti vėliau prie požymių diagramų sintaksės variantų palyginimo.

### 2.2. Požymių modelių tekstinių specifikavimo kalbų apžvalga

Apžvelgiamos šios literatūroje rastos tekstinės požymių modelių aprašymo kalbos: SFXM (Simple XML Feature Model), FDL (Feature Description Language), TVL (Text-based Variability Language), OWL (Web Ontology Language) ir Prolog. SFXM, FDL ir TVL kalbos yra sukurtos specialiai požymių modeliams aprašyti. OWL kalba skirta ontologijoms aprašyti, tačiau gali būti pritaikyta ir požymių modelių aprašymui. Prolog yra loginio programavimo kalba, kuri taip pat gali būti pritaikyta požymių modeliams specifikuoti.

#### 2.2.1. BNF

Paprasčiausias požymių modelių aprašymo tekstinis formatas, grįstas BNF (Backus-Naur Form) formatu, aprašytas [CZE00]. Jo gramatinė specifikacija yra pateikta žemiau.

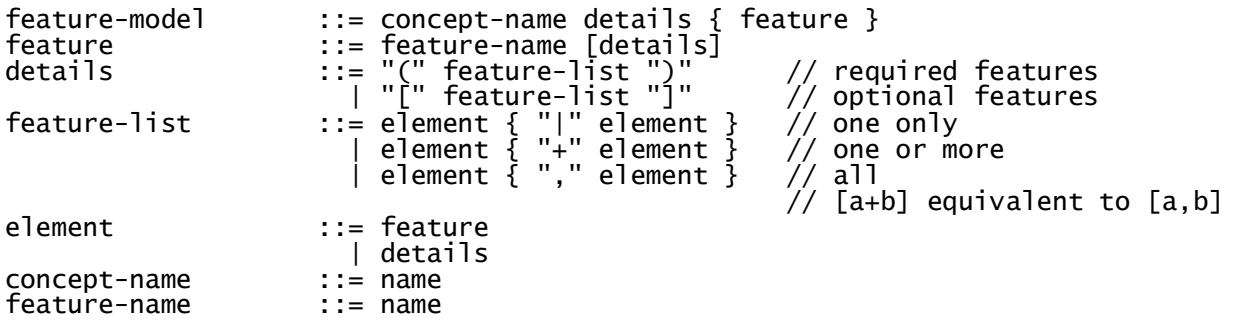

Šios kalbos trūkumas yra tas, jog nepilnai aprašomi požymių modeliai (nėra apribojimų).

Naur Form (BNF) yra šeima meta sintaksės žymėjimų, naudojamų išreikšti nuo konteksto nepriklausomai gramatikai. Tai formalus būdas išreikšti kompiuterių programavimo kalbas ar kitas formalias kalbas.

| 2 lentelė.<br>BNF kalbos sintakse ir semantika         |                 |  |  |  |  |  |  |
|--------------------------------------------------------|-----------------|--|--|--|--|--|--|
| <b>BNF</b>                                             | Reikšmė         |  |  |  |  |  |  |
| $\therefore$ = concept-name details { feature }        | Požymių modelis |  |  |  |  |  |  |
| $\therefore$ feature-name [details]                    | Požymis         |  |  |  |  |  |  |
| $\therefore$ "(" feature-list ")" // required features | Detalės         |  |  |  |  |  |  |
| "[" feature-list "]" // optional features              |                 |  |  |  |  |  |  |
| ::= element { " " element } // one only                | Požymių sąrašas |  |  |  |  |  |  |
| element $\{$ "+" element $\}$ // one or more           |                 |  |  |  |  |  |  |
| element $\{$ "," element $\}$ // all                   |                 |  |  |  |  |  |  |
| $\mathrel{\mathop:}=$ feature                          | Elementas       |  |  |  |  |  |  |
| details                                                |                 |  |  |  |  |  |  |

2 lentelė. BNF kalbos sintaksė ir semantika

Galimybė aprašyti požymių diagramos elementus pateikta (žr. 3 lentelė).

| o ivincie.     | т одунно спаднаноз зрестнка гипаз наасојанг Drvi |                                                                                |                                       |
|----------------|--------------------------------------------------|--------------------------------------------------------------------------------|---------------------------------------|
| Element        | Apibrėžimas                                      | Grafinis pavyzdys                                                              | BNF aprašymas                         |
| as             |                                                  |                                                                                |                                       |
| Požymis        |                                                  |                                                                                | feature-<br>$\mathbb{R}^{\mathbb{Z}}$ |
|                |                                                  |                                                                                | name                                  |
| <b>Būtinas</b> | Požymis B (C,D) yra įtrauktas,                   | A<br>А                                                                         | A(B,C)                                |
|                | jeigu jo tėvas A yra įtrauktas                   |                                                                                |                                       |
|                | Jei A tuomet B;                                  |                                                                                |                                       |
|                | Jei A tuomet B ir C                              | $\mathbf C$<br>D<br><b>B</b>                                                   |                                       |
| Nebūtina       | Požymis B(C,D) gali būti įtrauktas               | $\mathbf{A}$<br>A                                                              | $A [C + D]$                           |
| S              | jeigu jo tėvas A yra įtrauktas                   |                                                                                |                                       |
|                | Jei A tuomet B arba niekas;                      |                                                                                |                                       |
|                | Jei A tuomet C arba D arba niekas                | $\mathbf C$<br>$\mathbf{B}$<br>D                                               |                                       |
|                |                                                  |                                                                                |                                       |
| Pasirenk       | Tik vienas požymis B arba C arba                 | A<br>А                                                                         | A(B C D)                              |
| amas           | D turi būti pasirinktas jeigu jo tėvas           |                                                                                |                                       |
| (case)         | A yra parinktas                                  |                                                                                |                                       |
| pasirinki      | Jeigu A tuomet case $i\check{s}(B,C,D)$          | $\Gamma$<br>$\mathbf C$<br>$\, {\bf B}$<br>$\mathbf{B}$<br>C                   |                                       |
| mas)           |                                                  |                                                                                |                                       |
| Pasirenk       | Mažiausiai vienas požymis (B,C                   | $\mathbf{A}$<br>A                                                              | $A (B + C + D)$                       |
| amas (or       | arba D arba B ir C; arba B ir D;                 |                                                                                |                                       |
|                | arba C ir D; arba B ir C ir D) turi              |                                                                                |                                       |
| pasirinki      | būti pasirinkti jeigu jo tėvas A yra             | $\, {\bf B} \,$<br>$\mathbf{C}$<br>$\, {\bf B}$<br>$\mathbf{C}$<br>$\mathbf D$ |                                       |
|                |                                                  |                                                                                |                                       |
| mas)           | pasirenkamas                                     |                                                                                |                                       |
|                | Jei A tuomet bet kuris $i\zeta(B,C,D)$           |                                                                                |                                       |

3 lentelė. Požymių diagramos specifikavimas naudojant BNF

#### 2.2.2. SXFM

SXFM yra XML grįstas požemių atvaizdavimo formatas [MBC09]. SXFM formatą šiuo metu naudoja keli požymių modeliavimo įrankiai, kaip SPLOT ir 4WhatReason. Šios kalbos trūkumas yra tai, kad kalbos autoriai nepateikė formalaus sintaksės aprašymo, o tik tos kalbos failų sintaksinį analizatorių. XML formatu specifikuojami tik požymių modelio meta-duomenys. Pats požymių modelis neužrašomas XML formatu, o koduojamas naudojant specialią sintaksę, kurios elementų pavyzdžiai pateikti žemiau.

```
:r root (root_id) <-- šakninis požymis pavadintas 'root' su unikaliu id root_id 
:o opt1 (id_opt1) <-- nebūtinas požymis pavadintas opt1 su unikaliu id id_opt1 
:m man1 <-- privalomas požymis pavadintas man1 su unikaliu id id_man1 
: a (id_a) <-- sugrupuotas požymis a su ID id_a 
c1: ~id_a or id_opt2 <-- papildomas apribojimas pavadinimu c1: id_a reiškia 
id_opt2 
c2: ~id_c or ~id_e <-- papildomas apribojimas pavadinimu c2: id_c pašalina 
id_e
```
2.2.3. FDL

FDL [DEKL02] kalba yra turbūt dažniausiai moksliniuose straipsniuose sutinkama tekstinė kalba, naudojama požymių modeliams specifikuoti.

FDL apibrėžimas susideda iš sekančių požymių apibrėžimų: požymio pavadinimas, tada ...<sup>..</sup> ir požymio išraiška. Požymis gali būti sudarytas iš:

- nedalomo (atominio) požymio,
- sudėtinio požymio: požymis kurio apibrėžimas yra kitur,
- pasirinktino požymio: požymio išraiška su "?" gale,
- privalomo požymio: požymių išraiškų sąrašas apsuptas all( ),
- pasirinktinas požymis: požymių išraiškų sąrašas apsuptas one-of( ),
- ne išskiriantis (angl. non-exclusive) požymio parinkimas: požymių išraiškų sąrašas apsuptas more-of( ),
- standartinė požymio reikšmė: default = sektinas nedalomo požymio,
- likę požymiai … pavidalo, nurodantys kad duotas rinkinys nepilnai apibrėžtas.

FDL gramatikos aprašas:

```
FeatureDefinition* Constraint* -> FeatureDiagram 
FeatureName ":" FeatureExpression -> FeatureDefinition 
{ FeatureExpression "," }+->FeatureList 
All Continuous Control (FeatureExpression "," }+->FeatureList<br>all(FeatureList) -> FeatureExpression<br>one-of(FeatureList) -> FeatureExpr
                                 -> FeatureExpression
more-of(FeatureList) -> FeatureExpression 
FeatureName -> FeatureExpression<br>AtomicFeature -> FeatureExpression
AtomicFeature -> FeatureExpression 
FeatureExpression "?" -> FeatureExpression 
"default" "=" AtomicFeature -> FeatureExpression 
"..." -> AtomicFeature 
DiagramConstraint -> Const<br>UserConstraint -> Constraint
UserConstraint
AtomicFeature "requires" AtomicFeature -> DiagramConstraint 
AtomicFeature "excludes" AtomicFeature -> DiagramConstraint 
"include" AtomicFeature -> UserConstraint 
"exclude" AtomicFeature -> UserConstraint
```
2.2.4. TVL

TVL kalbą pasiūlė Boucher ir kt. [BCFH10]. TVL kalbos sintaksė yra panaši į C. Ši kalba yra žymiai sudėtingesnė už kitas nagrinėtas kalbas, turi daug papildomų, tikroms programavimo kalboms būdingų požymių, pvz., aritmetinių išraiškų skaičiavimą. Kai kurie sintaksės elementai pasiskolinti iš FDL kalbos.

Kalbos gramatikos fragmentas yra pateiktas žemiau:

```
FEATURE_GROUP = " group " CARDINALITY "{" HIERARCHICAL_FEATURE (" ," 
HIERARCHICAL_FEATURE )* "}" ; 
HIERARCHICAL_FEATURE = ( "opt " )? FEATURE 
| ( " shared " | " opt" )? LONG_ID ; 
CARDINALITY = " oneof " 
| " someof " 
| " allof " 
| "[" (ID | NATURAL | "*" ) ".." 
(ID | NATURAL | "*" ) "]" ;
```
Pagrindinis šios kalbos trūkumas yra jos sudėtingumas. Tai yra beveik programavimo kalba, turinti daugelį programavimo kalboms būdingų bruožų.

#### 2.2.5. XMI (XML Metadata Interchange)

XML Metadata Interchange (XMI) yra Object Management Group (OMG) standartas duomenų apsikeitimui panaudojant XML kalbą.

Ji gali būti naudojama išreikšti bet kuriu meta duomenis, kurių meta modelis gali būti išreikštas Meta-Object Facility (MOF).

- XMI integruoja keturis industrijos standartus :
- XML eXtensible Markup Language, W3C standartas.
- UML Unified Modeling Language, OMG modeliavimo standartas.
- MOF Meta Object Facility, OMG language for specifying metamodels.
- MOF Mapping to XMI

Eclipses įskiepis naudoja vidinį FD2 standartą, kuris yra XMI

#### 2.2.6. OWL

OWL (Web Ontology Language) yra vieningas žinių apie tai, kas egzistuoja realiame pasaulyje, pateikimo internete formatas. OWL plačiai naudojama žinių inžinerijoje, kuriant Semantinį tinklą. OWL yra XML grįsta kalba, kuri remiasi RDF (Resource Description Framework) metaduomenų atvaizdavimo formatu.

Požymių modelių panašumą į OWL kalba aprašomas ontologijas pirmieji pastebėjo Czarnecki ir kt. [CZKK06], o Wang ir kt. [WSZH07] pasiūlė konvertuoti požymių modelius į OWL, kad būtų galima atlikti jų semantikos verifikavimą naudojant standartinius ontologijų analizės įrankius.

Specifikuojant požymių modelius OWL kalba, kiekvienas požymis specifikuojamas kaip OWL klasė. Privalomi požymiai yra MandatoryFeature klasės išvestinės klasės, o pasirenkami požymiai yra OptionalFeature klasės išvestinės klasės. Bazinė MandatoryFeature ir OprionalFeature klasių klasė yra Feature. Požymių grupavimas žymimas naudojant <owl:unionOf > konstrukciją. Apribojimas <exclude> specifikuojamas naudojant <owl:complementOf> konstrukciją, o <requires> – naudojant <owl:equivalentClass> konstrukciją. Apribojimais nesusietiems požymiams žymėti naudojama <owl:disjointWith> konstrukcija.

Požymių modelių saugojimo OWL formatu pranašumai yra galimybė atlikti požymių modeliavimą naudojant daugybę žinių modeliavimui sukurtų įrankių (pvz., Protege, NeOn Toolkit), o taip pat SPARQL užklausų programavimo galimybė naudojant, pvz., Jena paketą.

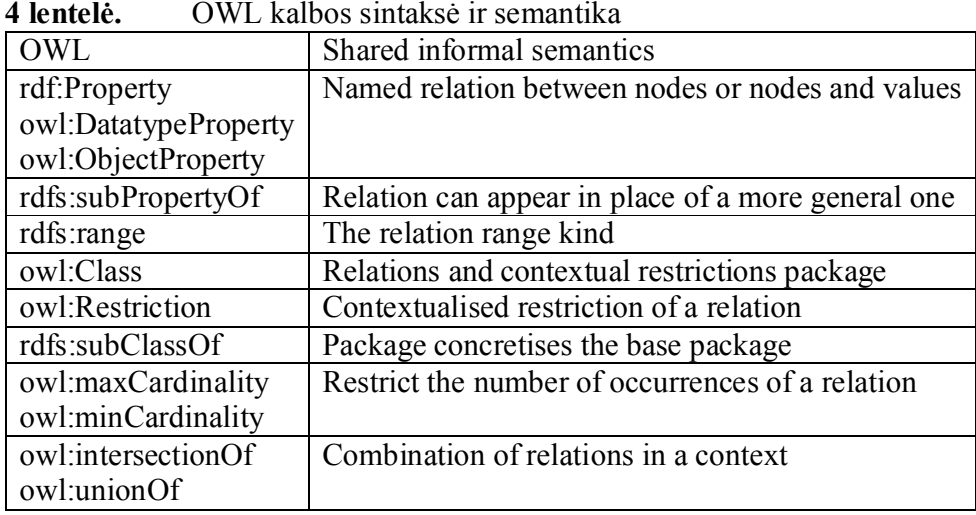

Trumpas kalbos ir jos sintaksės bei semantikos aprašymas (žr. 4 lentelė).

OWL naudoja šiuos standartus:

- XML eXtensible Markup Language, W3C standartas.
- RDF Resource Description Framework

Galimybė aprašyti požymių diagramos elementus pateikta (žr. 5 lentelė).

| Element                                         | "ເ້ີ້ີ້<br>Apibrėžimas                              | Grafinis vaizdavimas                                                          | OWL aprašymas                                                                                                    |
|-------------------------------------------------|-----------------------------------------------------|-------------------------------------------------------------------------------|----------------------------------------------------------------------------------------------------|
| as                                              |                                                     |                                                                               |                                                                                                    |
| Požymis                                         |                                                     |                                                                               | <owl:class rdf:id="A"></owl:class>                                                                                  |
| <b>Būtinas</b>                                  | Požymis<br>B<br>(C,D)<br>yra<br>įtrauktas,<br>jeigu | A<br>A                                                                        | <owl:class rdf:id="A"></owl:class><br><owl:intersectionof<br>rdf:parseType="Collection"&gt;</owl:intersectionof<br> |
|                                                 | jo tėvas A yra                                      | $\mathbf C$<br>$\mathbf D$<br>$\, {\bf B}$                                    | $\leq$ owl:Class rdf:ID="C, $\geq$                                                                                  |
|                                                 | įtrauktas<br>Jei A tuomet B;                        |                                                                               | $\leq$ owl:Class rdf:ID="D" $\geq$<br>$\le$ /owl: intersectionOf>                                                   |
|                                                 | Jei A tuomet B                                      |                                                                               | $\langle$ /owl:Class>                                                                                               |
|                                                 | $\operatorname{ir} C$                               |                                                                               |                                                                                                    |
| Nebūtina<br>S                                   | Požymis B(C,D)<br>gali<br>būti                      | $\mathbf A$<br>$\bf A$                                                        | <owl:class rdf:id="A"></owl:class><br><owl:unionof< td=""></owl:unionof<>                                           |
|                                                 | įtrauktas jeigu jo                                  |                                                                               | rdf:parseType="Collection">                                                                                         |
|                                                 | tėvas<br>$\mathbf{A}$<br>yra                        | $\, {\bf B}$<br>$\mathbf{C}$<br>$\mathbf D$                                   | <owl:class rdf:id="C"></owl:class>                                                                                  |
|                                                 | itrauktas                                           |                                                                               | <owl:class rdf:id="D"></owl:class>                                                                                  |
|                                                 | Jei A tuomet B                                      |                                                                               | <owl:nothing></owl:nothing><br>                                                                                     |
|                                                 | arba niekas;<br>Jei A tuomet C                      |                                                                               |                                                                                                    |
|                                                 | D<br>arba<br>arba                                   |                                                                               |                                                                                                    |
|                                                 | niekas                                              |                                                                               |                                                                                                    |
| Pasirenk                                        | Tik<br>vienas                                       | Α<br>А                                                                        | <owl:class rdf:id="A"></owl:class>                                                                                  |
| amas                                            | požymis B arba                                      |                                                                               | <owl:unionof< td=""></owl:unionof<>                                                                                 |
| (case)<br>$\overline{\phantom{0}}$<br>pasirinki | C arba D turi<br>būti pasirinktas                   | $\, {\bf B} \,$<br>$\mathbb D$<br>$\mathbf C$<br>$\mathbf{C}$<br>$\, {\bf B}$ | rdf:parseType="Collection"><br><owl:class rdf:id="B"></owl:class>                                                   |
| mas)                                            | jeigu jo tėvas A                                    |                                                                               | <owl:class rdf:id="C"></owl:class>                                                                                  |
|                                                 | yra parinktas                                       |                                                                               | $\le$ / owl:unionOf>                                                                                                |
|                                                 | Jeigu A tuomet                                      |                                                                               |                                                                                                    |
|                                                 | case $i\check{s}(B,C,D)$                            |                                                                               |                                                                                                    |
| Ryšys<br>(xor)                                  | Ryšys tar dviejų<br>atominių                        | xor<br>K.<br>F                                                                | <owl:class rdf:id="F"></owl:class>                                                                                  |
|                                                 | požymių. K xor                                      |                                                                               | <owl:complementof><br/><owl:class rdf:id="K"></owl:class></owl:complementof>                                        |
|                                                 | F.                                                  |                                                                               |                                                                                                    |
|                                                 | Jei F tuomet ne                                     |                                                                               |                                                                                                    |
|                                                 | K ir jei ne<br>$\mathbf{F}$                         |                                                                               |                                                                                                    |
|                                                 | tuomet K                                            |                                                                               |                                                                                                    |
| Reikalav<br>imas                                | Požymis<br>K<br>reikalauja                          | requires<br>K<br>F                                                            | <owl:class rdf:id="K"></owl:class><br><owl:equivalentclass></owl:equivalentclass>                                   |
| (requires                                       | požymio F.                                          |                                                                               | <owl:class rdf:id="F"></owl:class>                                                                                  |
| $\mathcal{E}$                                   | K reikalauja F                                      |                                                                               |                                                                                                    |
|                                                 |                                                     |                                                                               |                                                                                                    |
| Reikšmė                                         |                                                     |                                                                               | rdfs:Literal, rdfs:Number                                                                                           |
| S                                               |                                                     |                                                                               |                                                                                                    |

5 lentelė. Požymių diagramos specifikavimas naudojant OWL

Žemiau pateikiama kaip transformuoti iš FDL į OWL kalbą (žr. 6 lentelė).

|                | $\frac{1}{2}$                                                              |                                       |                                                   |
|----------------|----------------------------------------------------------------------------|---------------------------------------|---------------------------------------------------|
| Elementas      | Grafinis vaizdavimas                                                       | FDL sintaksė                          | OWL sintaksė                                      |
| Požymis        |                                                                            | FeatureName,                          | <owl:class rdf:id="A"></owl:class>                |
|                |                                                                            | AtomicFeatur                          |                                                   |
|                |                                                                            | e                                     |                                                   |
| <b>Būtinas</b> |                                                                            | A: all(B)                             | <owl:class rdf:id="A"></owl:class>                |
|                | $\mathbf A$                                                                | A: all(C, D)                          | <owl:intersectionof< td=""></owl:intersectionof<> |
|                |                                                                            |                                       | rdf:parseType="Collection">                       |
|                |                                                                            |                                       | $\leq$ owl:Class rdf:ID="C, $\geq$                |
|                | $\, {\bf B}$<br>$\mathbf{C}$<br>$\mathbf D$                                |                                       | $\leq$ owl:Class rdf:ID="D" $\geq$                |
|                |                                                                            |                                       |                                                   |
|                |                                                                            |                                       |                                                   |
| Nebūtinas      |                                                                            | $A: more-off$                         | <owl:class rdf:id="A"></owl:class>                |
|                | А<br>A                                                                     | B)                                    | <owl:unionof< td=""></owl:unionof<>               |
|                |                                                                            | $A: more-off$                         | rdf:parseType="Collection">                       |
|                |                                                                            | $C, D$ )                              | $\leq$ owl:Class rdf:ID="C, $\geq$                |
|                | $\, {\bf B}$<br>$\mathbf C$<br>D                                           |                                       | <owl:class rdf:id="D"></owl:class>                |
|                |                                                                            |                                       | <owl:nothing></owl:nothing>                       |
|                |                                                                            |                                       |                                                   |
|                |                                                                            |                                       |                                                   |
| Pasirenkam     | $\mathbf A$<br>A                                                           | $A:$ one-of( $B$ ,                    | <owl:class rdf:id="A"></owl:class>                |
| as (case       |                                                                            | $C$ )                                 | <owl:unionof< td=""></owl:unionof<>               |
| pasirinkima    | $\mathbb D$<br>$\, {\bf B}$<br>$\, {\bf B}$<br>$\mathbf{C}$<br>$\mathbf C$ | $A: one-of(B,$                        | rdf:parseType="Collection">                       |
| s)             |                                                                            | C, D                                  | $\leq$ owl:Class rdf:ID="C, $\geq$                |
|                |                                                                            |                                       | <owl:class rdf:id="D"></owl:class>                |
|                |                                                                            |                                       |                                                   |
|                |                                                                            |                                       |                                                   |
| Ryšys xor (    |                                                                            | $\overline{K}$ exclude $\overline{F}$ | <owl:class rdf:id="F"></owl:class>                |
| excludes)      |                                                                            |                                       | <owl:complementof></owl:complementof>             |
|                | xor<br>Κ                                                                   |                                       | <owl:class rdf:id="K"></owl:class>                |
|                |                                                                            |                                       |                                                   |
|                |                                                                            |                                       |                                                   |
| Reikalavim     |                                                                            | K include F                           | <owl:class rdf:id="K"></owl:class>                |
| as             |                                                                            |                                       | <owl:equivalentclass></owl:equivalentclass>       |
| (requires)     | requires<br>K<br>F                                                         |                                       | <owl:class rdf:id="F"></owl:class>                |
|                |                                                                            |                                       |                                                   |
|                |                                                                            |                                       |                                                   |
| Reikšmės       |                                                                            | $\cdots$                              | rdfs:Literal, rdfs:Number                         |
|                |                                                                            |                                       |                                                   |

6 lentelė. Transliavimas iš FDL kalbos į OWL:

#### 2.2.7. Prolog

Prolog loginio programavimo kalba gali būti pritaikyta požymių modeliams aprašyti [EPAH09].

```
<feature_model> ::= { <feature_definition> } 
<feature_definition> ::= <rule> | <fact> 
<fact> ::= <feature>.
```

```
<rule> ::= <feature> :- <rule_body>. 
<rule_body> ::= <selector> {, <constraint>} 
<selector> ::= <and_selector> | <or_selector> | <oneof_selector> 
<and_selector> ::= all ( <alt_feature> { , <alt_feature> } ). 
<or_selector> ::= more_of ( <feature> { ; <feature> } ). 
<oneof_selector> ::= one_of ( <feature> { , <feature>} ). 
<constraint> ::= <requires> | <excludes><br><requires> ::= requires ( <feature> . <feature>
<requires> ::= requires ( <feature> , <feature> ). 
<excludes> ::= excludes ( <feature> , <feature> ). 
<alt_feature> ::= alt ( <feature> ) | <feature> 
<feature> ::= <lower_case> {<char>}
```
Prolog formato pranašumai: požymių modelis yra ir vykdomoji specifikacija, kurią galima įvykdyti, patikrinti jo teisingumą, formuluoti užklausas, atlikti formalią loginę analizę.

#### 2.2.8. Kalbų analizės įvertinimas

Labiau paplitusių požymių modelių pavyzdžiai (SFXM, FDL, XMI, OWL kalbų tekstinės specifikacijos) pateiktos priede.

Tolesniam transformacijų realizavimui pasirinktos kalbos SFXM ir FDL, nes jos palyginti plačiai naudojamos požymių modeliavimo srityje, XMI kalba, nes tai yra standartinė diagramų apsikeitimo kalba, ir OWL kalba, leidžianti susieti požymių modelius su ontologijomis ir pasinaudoti galingais ontologijų loginio suderinamumo patikrinimo įrankiais. Analizės metu prieita išvados, kad realizuoti transformacijas į TVL ir BNF kalbas netikslinga, nes šios kalbos nėra gerai pritaikytos požymių modelių atvaizdavimui, jų sintaksė sudėtinga, jos yra retai naudojamos tyrėjų šioje srityje. Transformacija į Prolog kalbą nebuvo realizuojama užsakovui pageidaujant.

#### 2.3. Požymių modeliavimo įrankių palyginimas

#### 2.3.1. Bendra įrankių informacija

Kadangi daugelis požymių modeliavimo įrankių yra tyrimų objektas, tai jų įgyvendinimui pasirinktos nemokamos priemonės. 7-oje lentelėje matome, kad daugelis įrankių įgyvendinti atviro kodo programavimo kalba JAVA ir integruoti į atviro kodo programavimo aplinką Eclipse kaip praplėtimai.

|             | Denara miorinaerja apie įramiais, palaikanenas pozymių moderna ring. |           |                 |                      |
|-------------|----------------------------------------------------------------------|-----------|-----------------|----------------------|
| Pavadinimas | Kūrėjas                                                              | Licenzija | Programos tipas | Programos<br>veikimo |
|             |                                                                      |           |                 | platforma            |
| Feature IDE | universitetas<br>Magdeburgo                                          | Atviras   | Eclipse priedas | <b>JAVA</b>          |
|             | (Vokietija)                                                          | kodas     |                 |                      |
| XFeature    | P&P Software GmbH and                                                | Atviras   | Eclipse priedas | <b>JAVA</b>          |
|             | ETH-Zürich                                                           | kodas     |                 |                      |

7 lentelė. Bendra informacija apie įrankius, palaikančius požymių modeliavimą.

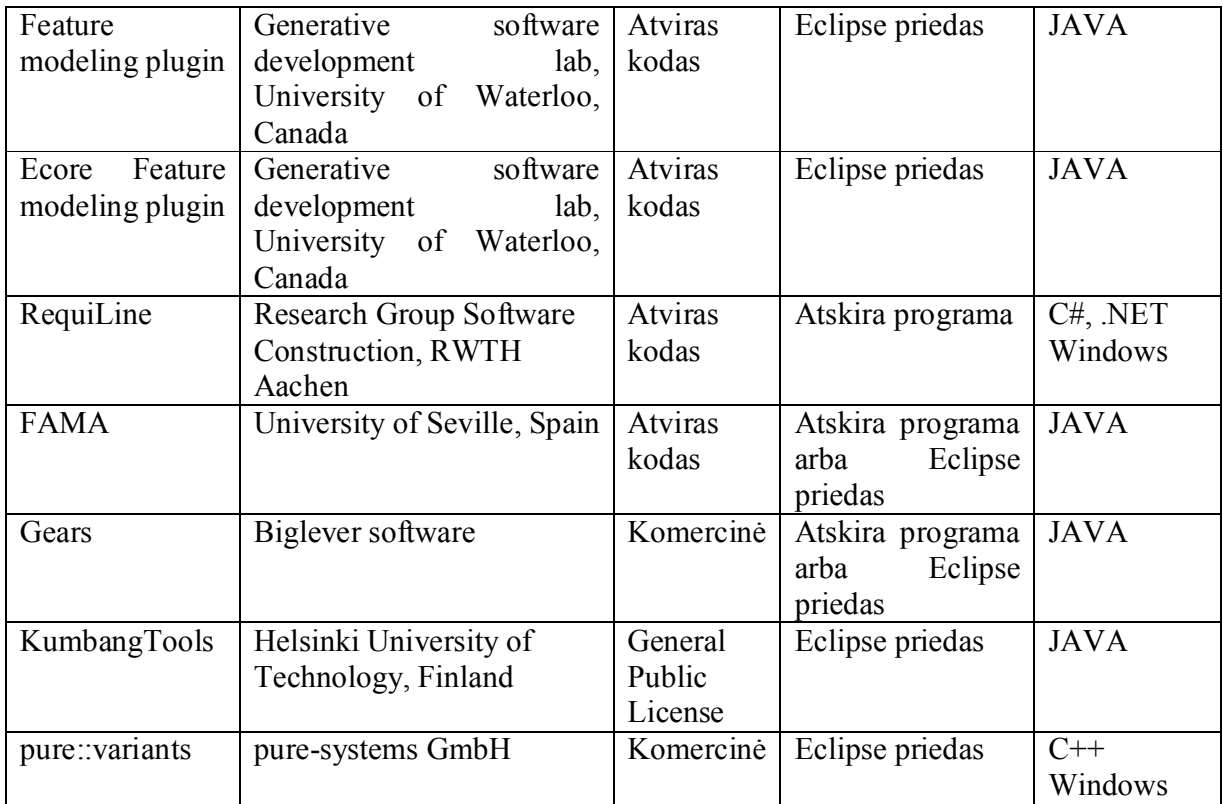

Daugelis programų sukurtas diagramas saugo kaip XML failus (8 lentelė). Šis pasirinkimas suprantamas, nes šiuo formatu lengva dirbti ir jį gali skaityti žmogus. Taip pat visi įrankiai turi diagramos klaidų aptikimo galimybę. Diagramos klaidų tikrinimas apsaugo vartotoją, nuo galimų tolimesnių klaidų, ši galimybė labai svarbi ir modeliavimo įrankis ją turi turėti..

|                     |                  | J U              |             |              |  |
|---------------------|------------------|------------------|-------------|--------------|--|
| Pavadinimas         | Ar yra galimybė  | Požymių          | Programinio | Isilieja     |  |
|                     | bei<br>išsaugoti | diagramos klaidų | kodo        | programavimo |  |
|                     | skaityti XML /   | tikrinimas       | kūrimas     | programą     |  |
|                     | XMI failus       |                  |             |              |  |
| Feature IDE         | Yra              | Yra              | Yra         |              |  |
| XFeature            | Yra              | Yra              | Yra         | Eclipse      |  |
| modeling<br>Feature | Yra              | Yra              | Nėra        | Eclipse      |  |
| plugin              |                  |                  |             |              |  |
| Ecore<br>Feature    | Yra              | Yra              | Yra         | Eclipse      |  |
| modeling plugin     |                  |                  |             |              |  |
| RequiLine           | Yra              | Yra              | Yra         |              |  |
| <b>FAMA</b>         | Yra              | Yra              | Yra         | Eclipse      |  |
| Gears               | Nėra             | Yra              | Yra         | Eclipse      |  |
| KumbangTools        | Yra              | Yra              | Yra         | Eclipse      |  |
| pure::variants      | Yra              | Yra              | Yra         | Eclipse      |  |

8 lentelė. Irankių įvedimo ir išvesties palyginimas.

Iš 8 lentelės matome kad požymių modeliavimo sistemos dažniausiai kuriamos kaip Eclipsės programos praplėtimai.

Apžvelgus esamas požymių modelių sistemas, buvo įsitikinta, jog geriausia platforma yra Eclipsė. Ir naudingiausia kurti konvertavimo programą kaip Eclipsės praplėtinį.

### 3. KALBŲ ANALIZĖ, TYRIMAS IR PALYGINIMAS

#### 3.1. Požymių modelių sudėtingumo charakteristikų įvertinimas

Sistemos nuolat auga ir tampa vis sudėtingesnės, nes tobulėja technologijos, auga vartotojų reikalavimai, didėja vartojamumas. Sudėtingumo valdymas gali padėti padidinti programinės įrangos kokybę ir produktų suprantamumą taip pat sumažina projektavimo klaidų skaičių [TrZw81] ir trumpina jų kūrimo laiką. Valdyti sudėtingumą, reiškia visų pirma žinoti kaip jį išmatuoti. Sudėtingumo matavimas leidžia spręsti apie sistemos struktūrą, suprasti sistemos elgseną, lyginti bei vertinti sistemas arba įžvelgti jų evoliuciją.

Yra du požiūriai į sudėtinguma [LaGr06]: sudėtingumas kaip "sunku ištestuoti" (pvz. skaičius testavimo atvejų reikalingų pilnam sistemos ištestavimui), ir sudėtingumas kaip "sunkų suprasti modelį". Dar vadinamas modelio pažinimo sudėtingumu.

Pažinimo sudėtingumas koncentruojasi analize kiek problema yra sudėtinga žiūrint iš perspektyvos asmens, kuris stengiasi išspręsti problemą. Pažinimo sudėtingumas susijęs su trumpalaikės atminties ribomis, kurios yra skirtingos kiekvienam žmogui ir priklauso nuo informacijos tipo[KINS98].

Modelyje aukšto lygio pažinimo sudėtingumas veda prie didesnės rizikos padaryti klaidas, kas veda prie žemesnės programinės įrangos kokybės. Požymių diagramų modelis vaizduojamas kaip požymių medis ir jis turi pažinimo sudėtingumą.

Remiantis Miller ankstesniais darbais [MILL56]apibrėžiant, kad žmogus gali vienu metu įsisavinti 7 (+/- 2) porcijas informacijos savo trumpalaikėje atmintyje. Taip pat naudojant Keating taisykle, kuri yra paremta Miller projektavimo sričiai: "Modulių kiekis kiekviename hierarchijos lygyje turi būti 7 +/- 2"[ KEAT00]. Buvo išvestos šios taisyklės, kurios apibrėžia požymių diagramų tekstinio saugojimo sudėtingumą

#### 3.2. Kalbos kokybinio įvertinimo kriterijai

Kalbos tikslas yra būti lanksčiai (angl. scalable) būnant glaustai. Pasiūlyti būdus moduliarizacijai (angl. *modularity*) ir būti išsamiai, kad padengti daugumą literatūroje siūlomų požymių modelių dialektų. Vertinant kalbas pasiremta Holtz ir kt. [HORA88], Green ir kt. [GRPE96] suformuluotais kriterijais, papildytais šio straipsnio autorių pasiūlytais kriterijais (žr. 9 lentelė).

| C1: notacijos aiškumas                  | Konstrukcijos reikšmė turi būti nedviprasmiška ir     |  |  |  |  |  |  |
|-----------------------------------------|-------------------------------------------------------|--|--|--|--|--|--|
|                                         | lengvai skaitoma ne ekspertų                          |  |  |  |  |  |  |
| C2: notacijos paprastumas               | Skirtingu koncepcijų skaičius turi būti minimalus.    |  |  |  |  |  |  |
|                                         | Taisyklės jų apjungimui turi būti kaip galima         |  |  |  |  |  |  |
|                                         | paprastesnės ir reguliarios                           |  |  |  |  |  |  |
| C3: notacijos trumpumas                 | Konstrukcija neturi būti nereikalingai daugiažodė     |  |  |  |  |  |  |
| C4: moduliarizacija                     | Kalbą turi būti galima dekomponuoti į kelis modulius  |  |  |  |  |  |  |
| C5: išraiškingumas                      | padengiamos<br>Kalbos<br>koncepsijos<br>būti<br>turi  |  |  |  |  |  |  |
|                                         | pakankamos<br>išreikšti<br>sprendžiamas<br>problemas. |  |  |  |  |  |  |
|                                         | Sintaksė turi būti atitinkamai plati, kad išvengti    |  |  |  |  |  |  |
|                                         | dirbtinių (angl. <i>convulted</i> ) išraiškų          |  |  |  |  |  |  |
| C6: Paprastumas ir modelio portatyvumo  | Kalba turi būti nepriklausoma nuo platformos          |  |  |  |  |  |  |
| kaina                                   |                                                       |  |  |  |  |  |  |
| C7: paprastumas ir modelio kūrimo kaina | Sprendimo detalizavimas neturi būti per daug imlus    |  |  |  |  |  |  |
|                                         | darbas žmogui                                         |  |  |  |  |  |  |
| C8: paprastumas ir modelio konvertavimo | Kalbą turi būti paprasta konvertuoti į kitas kalbas   |  |  |  |  |  |  |
| kaina                                   |                                                       |  |  |  |  |  |  |
| C9: mokymosi patirtis                   | Kalbos mokymosi trukmė turi būti priimtinuose         |  |  |  |  |  |  |
|                                         | rėmuose                                               |  |  |  |  |  |  |

9 lentelė. Kalbų kokybinio įvertinimo kriterijai cx

Keturios skirtingų sričių firmos įvertino TVL kalbą pagal duotus kriterijus (žr. 10 lentelė)

| To lentele.<br>I VL KAIDOS KOKYDINIS ĮVEITINIMAS |                |                   |                               |           |
|--------------------------------------------------|----------------|-------------------|-------------------------------|-----------|
| Kriterijus                                       | PloneMeeting   | prepare<br>PRISMA | calculation<br>$\overline{P}$ | OSGeneric |
| C1: notacijos aiškumas                           | $^{+}$         | $^{+}$            | $\theta$                      | $++$      |
| C2: notacijos paprastumas                        | $^{+}$         | $++$              | $^{+}$                        | $++$      |
| C3: notacijos trumpumas.                         | $^{++}$        | $++$              | $++$                          | $++$      |
| C4: moduliarizacija.                             | $\overline{0}$ | $^{+}$            | $^{+}$                        | $^{+}$    |

10 lentelė. TVL kalbos kokybinis įvertinių

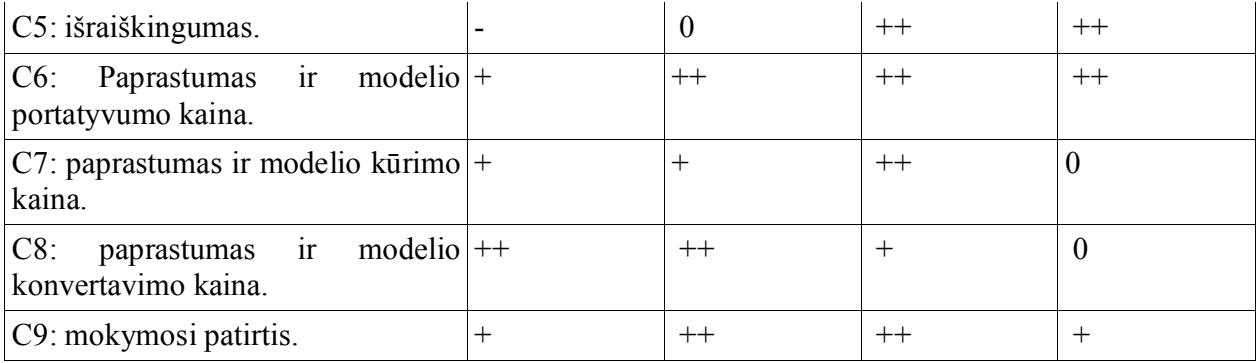

TVL kalbos įvertinimų reikšmės: "++" - labai patenkinti, "+" - patenkinti, "0" - neutralus, "-" nepatenkinti, "--" visiškai nepatenkinti.

Visų analizuotų kalbų įvertinimas pagal Holtz ir kt. [HORA88] kriterijus pateiktas (žr. 11 lentelė).

| Kriterijus                                                    |        |     |        |             |        |        |     |        |     |        |        |        |              |
|---------------------------------------------------------------|--------|-----|--------|-------------|--------|--------|-----|--------|-----|--------|--------|--------|--------------|
|                                                               |        | EDL |        | <b>NHNS</b> |        |        | BNF |        | JWL |        | Prolog |        | $N_{\rm NN}$ |
| C1: notacijos aiškumas                                        | $^{+}$ |     | $^{+}$ |             |        | $^{+}$ |     |        |     | $^{+}$ |        |        |              |
| C2: notacijos paprastumas                                     | $^{+}$ |     | $^{+}$ |             | $^{+}$ | $^{+}$ |     |        |     | $^{+}$ |        |        |              |
| C3: notacijos trumpumas.                                      | $^{+}$ |     | $^{+}$ |             | $^{+}$ | $^{+}$ |     |        |     | $^{+}$ |        |        |              |
| C4: moduliarizacija.                                          |        |     |        |             | $^{+}$ |        |     | $^{+}$ |     | $^{+}$ |        | $^{+}$ |              |
| C5: išraiškingumas.                                           |        |     |        |             |        |        |     | $^{+}$ |     |        |        | $^{+}$ |              |
| ir<br>modelio<br>$C6$ :<br>Paprastumas<br>portatyvumo kaina.  | $^{+}$ |     | $^{+}$ |             | $^{+}$ | $^{+}$ |     |        |     |        |        |        |              |
| C7: paprastumas ir modelio kūrimo<br>kaina.                   | $+$    |     | $^{+}$ |             | $^{+}$ |        |     |        |     |        |        |        |              |
| ir<br>modelio<br>$C8$ :<br>paprastumas<br>konvertavimo kaina. | $^{+}$ |     |        |             | $^{+}$ |        |     |        |     |        |        |        |              |
| C9: mokymosi patirtis.                                        | $^{+}$ |     |        |             | $^{+}$ |        |     |        |     |        |        |        |              |

11 lentelė. Kalbų kokybinis įvertinimas pagal Holtz

Kiti autoriai [CBH10] pasiūlė tokius kalbų palyginimo kriterijus:

- 1. Suprantama žmogaus ar kalba buvo skirta skaityti ir rašyti žmogui
- 2. Atributų palaikymas palaiko požymių atributus
- 3. Dekomponuoja (grupuoja) kardinalumus palaiko požymių kardinalumus
- 4. Standartiniai apribojimai Būlio logikos apribojimai su su atributų reikšmėm
- 5. Struktūrizavimas Mechanizmas struktūrizuoti ir organizuoti informaciją esančią Požymių modeliuose (kitas nei PM hierarchija)
- 6. Formali semantika yra įrankiai, kurių pagalba galima patikrinti (verifikuoti) modelio semantiką (loginį pilnumą, neprieštaringumą ir kt.)
- 7. Įrankių palaikymas yra kitų įrankių, padedančių dirbti su kalbos specifikacijomis (pvz., kalbos redaktoriai ir pan.)

Kalbų palyginimo rezultatai pagal [CBH10] suformuluotus kriterijus pateikiami (žr. 12 lentelė).

| Kalba                | Suprantama žmogaus | Atributai | Kardinalumai | Standartinės konstr. | Sudėtingos konstr. | Struktūrizavimas | semantika<br>Formali | Irankių palaikymas |
|----------------------|--------------------|-----------|--------------|----------------------|--------------------|------------------|----------------------|--------------------|
| FDL [DEKL02b]        | $^{+}$             |           |              | $^{+}$               |                    |                  | $^{+}$               | $^{+}$             |
| SXFM [MBC09, MEND09] | $^{+}$             |           |              | $^{+}$               |                    |                  |                      | $^{+}$             |
| <b>BNF</b>           | $+$                |           |              | $+$                  |                    |                  | $^{+}$               | $^{+}$             |
| OWL                  |                    | $+$       |              | $^{+}$               | $^{+}$             |                  | $^{+}$               | $^{+}$             |
| Prolog               | $^{+}$             | $^{+}$    |              | $^{+}$               |                    |                  | $^{+}$               | $^{+}$             |
| XMI                  |                    | $^{+}$    |              | $^{+}$               | $^{+}$             |                  | $^{+}$               | $^{+}$             |

12 lentelė. Kalbų kokybinio įvertinimo rezultatai pagal [CBH10]

Green ir Petre [GRPE96] pasiūlė tokią kalbų vertinimo schemą (žr. 13 lentelė):

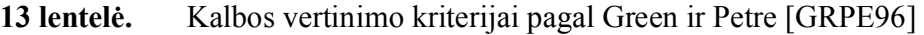

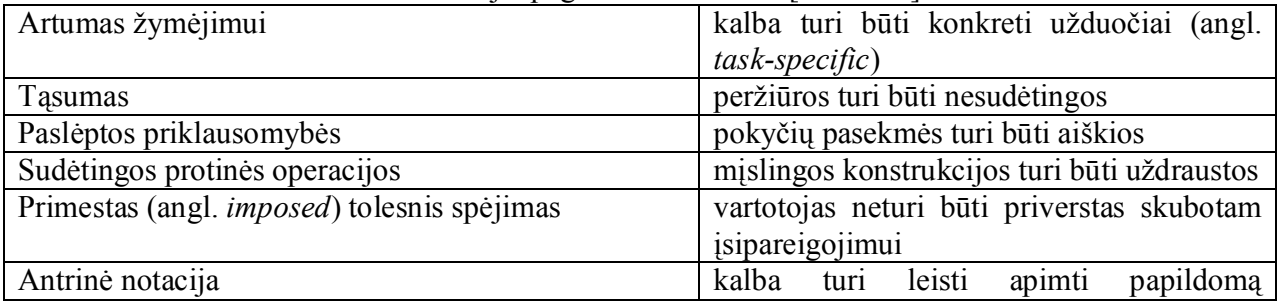

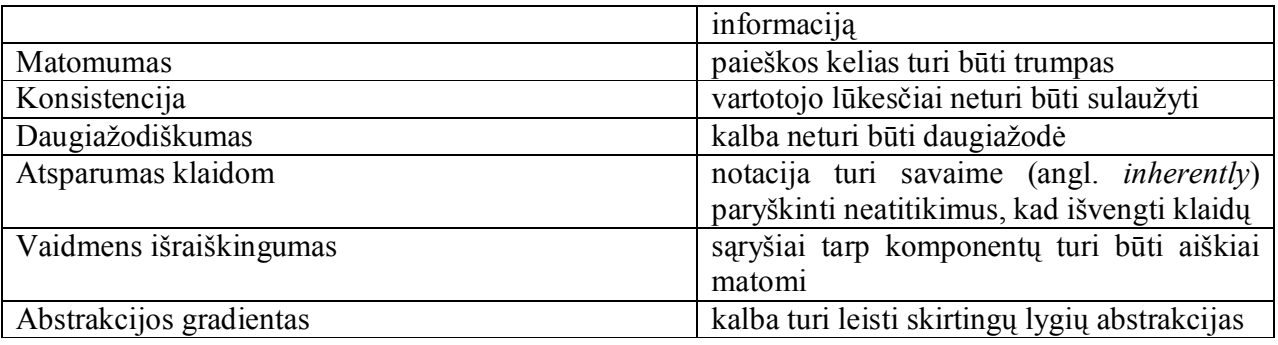

Ne visi šie kriterijai tinka požymių modelių specifikavimo kalbų palyginimui. Palyginimo, atlikto remiantis dalimi šių kriterijų, rezultatai pateikti (žr. 14 lentelė)

| Kalba             | Pranašumai                          | Trūkumai               |
|-------------------|-------------------------------------|------------------------|
| <b>XMI</b>        | naudoja pripažintą XML<br>$\bullet$ | sudėtinga<br>$\bullet$ |
|                   | užrašymo standartą, kuris           | perteklinė             |
|                   | labai palengvina                    | ilgas aprašymas        |
|                   | duomenų apsikeitimą                 |                        |
|                   | galima pilnai aprašyti              |                        |
|                   | požymių diagramas                   |                        |
|                   | lanksti                             |                        |
|                   |                                     |                        |
| OWL               | naudoja pripažintą XML<br>$\bullet$ | sudėtinga<br>$\bullet$ |
|                   | užrašymo standartą, kuris           | perteklinė             |
|                   | labai palengvina                    | ilgas aprašymas        |
|                   | duomenų apsikeitimą                 |                        |
|                   | galima pilnai aprašyti              |                        |
|                   | požymių diagramas                   |                        |
|                   | lanksti                             |                        |
|                   |                                     |                        |
|                   |                                     |                        |
| <b>BNF (EBNF)</b> | Lengvai aprašoma                    | negalima naudoti       |
|                   | Galima pilnai aprašyti              | duomenų apsikeitimui   |
|                   | požymių diagramas                   | tarp kitų programų     |
|                   | lengvai suprantama                  | nelanksti              |

14 lentelė. Kalbų palyginimas pagal Green ir Petre [GRPE96]

### 3.3. Rekomendacijos požymių modelių specifikavimo kalbos pasirinkimui

Kiekviena kalba turi savo paskirtį:

FDL – yra paprasčiausia, lengviausiai suprantama žmogui, todėl rekomenduoju ją, o ne SFXM.

XMI ir OWL abi yra mašininės specifikacijos. XMI yra defakto sistemų apsikeitimų formatas, todėl geriausiai tinka šiam tikslui. OWL kalba tinka modelių semantinei analizei atlikti.
## 4. POŽYMIŲ MODELIŲ KONVERTAVIMO ĮRANKIS

## 4.1. Architektūros tikslai ir apribojimai

Šiuo metu nėra numatyta galimybė įdiegti kuriamą priedą į kitas programas, todėl apsiribojame, kad priedas veiks tik Eclipse platformoje.

Eclipse programa yra parašyta JAVA programavimo kalba. Ši programavimo kalba yra objektinė programavimo kalba ir tinkama akademinių projektų įgyvendinimui. Todėl siekiant išvengti suderinamumo su kitomis programavimo kalbomis klaidų, priedas bus įgyvendintas taip pat JAVA programavimo kalba.

Kuriamo priedo architektūra yra įtakojama programos, kuriai jis bus kuriamas. Šiuo atveju tai yra Eclipse. Eclipse tai programa, kuri pagaminta pagal specialią architektūrą, kuri leidžia, priedų pagalba, praplėsti jos veikimą. Viena Eclipse programa be priedų nebūtų taikomoji programa - visas jos veikimas pagrįstas jai parašytų priedų veikimu. Taigi priedo architektūra bus pritaikyta darbui su Eclipse aplinka.

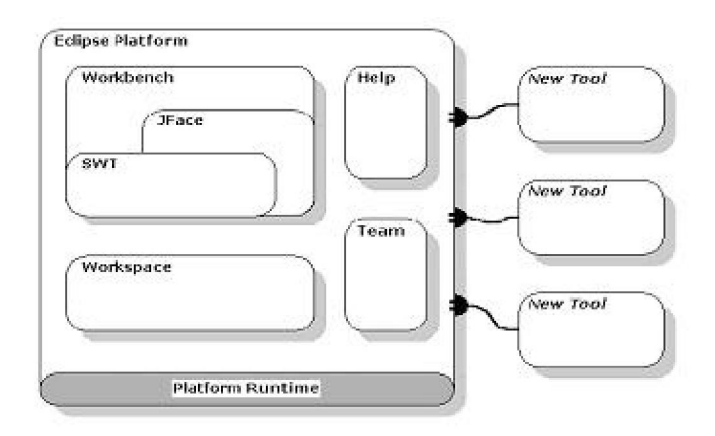

1 pav. Eclipse – priedų platforma. [http://www.ibm.com, 20010-04]

Taip pat priedas bus gaminamas pasitelkiant EMF bei GMF įrankius, kurie sukurs jiems būdingą programos architektūrą. Tikslas sukurti tinkamas duomenų struktūras, kurios leistų išvengti atsitiktinių klaidų.

GMF (the Graphical Modeling Framework) tai įrankių rinkinys, skirtas kurti modeliavimo įrankius, tokius kaip UML redaktoriai, duomenų srautų diagramas, ir panašiai.

Suriamas Eclipse komponentas turi sietis su UML modeliavimo komponentu Eclipse sistemoje. Tam pasirenkamas UML2tools Eclipse komponentas. Šis komponentas dirba su naujausia UML 2.2 sintakse ir palaiko bazines diagramas.

## 4.2. Panaudojimo atveju aprašymai

Sukurto įrankio panaudos atvejų aprašymas pateikiamas 15 lentelėje.

15 lentelė. Panaudos atvejų diagramos aprašymas

| Skaitymas iš | Tikslas: Atidaromas diagramos failas.                                   |  |  |  |  |
|--------------|-------------------------------------------------------------------------|--|--|--|--|
|              | Aktoriai: Užsakovas                                                     |  |  |  |  |
| failo        | Ryšiai su kitais PA: -                                                  |  |  |  |  |
|              | Nefunkciniai reikalavimai: -                                            |  |  |  |  |
|              | Prieš sąlygos: -                                                        |  |  |  |  |
|              | Sužadinimo sąlyga: Spaudžiamas meniu mygtukas "atidaryti".              |  |  |  |  |
|              | Po sąlyga: Atidaroma diagrama.                                          |  |  |  |  |
|              | <i>Pagrindinis scenarijus</i> : Spaudžiamas meniu mygtukas "atidaryti", |  |  |  |  |
|              | nurodomas diagramos failas.                                             |  |  |  |  |
|              | Alternatyvūs scenarijai: -                                              |  |  |  |  |
|              | Architektūriniai ypatumai: Skaitymui bus panaudotos standartines        |  |  |  |  |
|              | JAVA programavimo kalbos bibliotekos, galinčios apdoroti XML            |  |  |  |  |
|              | failus. Nuskaityti duomenys bus saugomi kompiuterio atmintyje,          |  |  |  |  |
|              | individualiose duomenų struktūrose.                                     |  |  |  |  |
| Saugojimas į | Tikslas: Saugoma atidaryta diagrama į failą.                            |  |  |  |  |
|              | Aktoriai: Užsakovas                                                     |  |  |  |  |
| faila        | Ryšiai su kitais PA: -                                                  |  |  |  |  |
|              | Nefunkciniai reikalavimai: -                                            |  |  |  |  |
|              | Prieš sąlygos: Atidaryta diagrama.                                      |  |  |  |  |
|              | Sužadinimo sąlyga: Spaudžiamas meniu mygtukas "saugoti".                |  |  |  |  |
|              | Po sąlyga: Diagrama išsaugoma kietame diske.                            |  |  |  |  |
|              | Pagrindinis scenarijus: Spaudžiamas meniu mygtukas "saugoti",           |  |  |  |  |
|              | nurodoma vieta ir failo pavadinimas.                                    |  |  |  |  |
|              | Alternatyvūs scenarijai: Galima atšaukti procesą.                       |  |  |  |  |
|              | Architektūriniai ypatumai: Iš individualių duomenų struktūrų,           |  |  |  |  |
|              | duomenys transformuojami ir išsaugomi XML faile. XML failų              |  |  |  |  |
|              | rašymui bus panaudotos standartinės JAVA programavimo kalbos            |  |  |  |  |
|              | bibliotekos.                                                            |  |  |  |  |

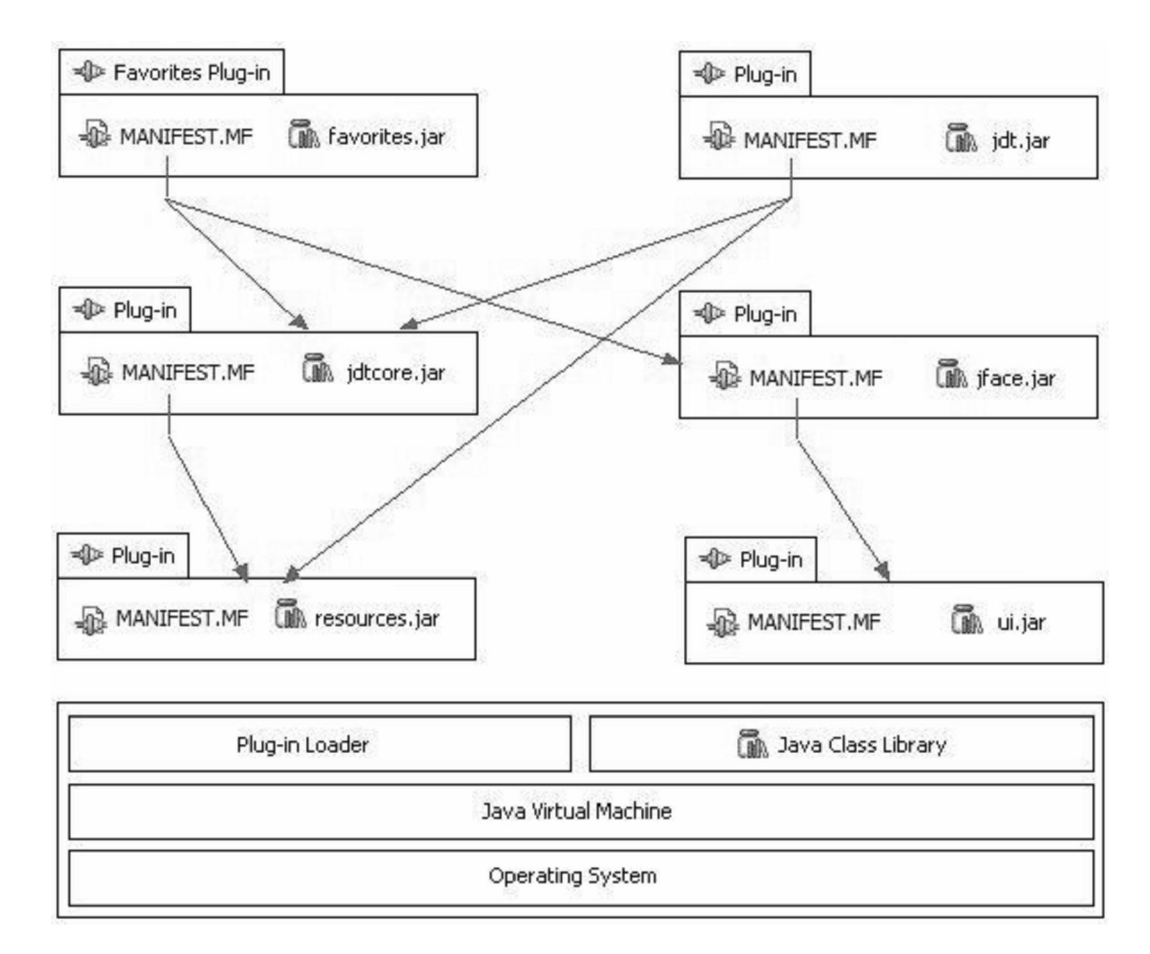

## 4.3. Eclipses platformos įskiepių apžvalga

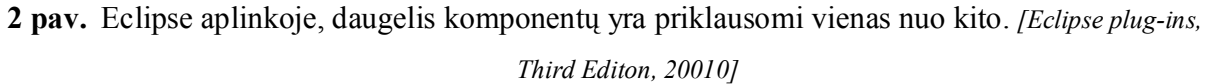

 Eclipse programavimo aplinka sudaryta iš daugybės vienas nuo kito priklausančių komponentų. Kiekvieno komponento veikimas yra įgyvendintas realizacijoje (programavimo kalbos kode), tačiau nuo ko priklausomas ir ką atlieka komponentas yra aprašoma "MANIFEST.MF" ir "plugin.xml" failuose. Šis išdėstymas naudojamas sėkmingai įgyvendinti uždelstą komponentų paleidimą (lazy-loading) programoje, tai reiškia, kad kai kurie komponentai nėra įjungti, nors programa ir paleista. Taip sutaupoma sistemos resursų ir pati programa veikia kur kas greičiau. Eclipse programos paleidimo metu yra nuskaitomi visi "MANIFEST.MF" ir "plugin.xml" failai, ir esant reikalui, užkraunamas reikiamas komponentas į atmintį.

Paveikslėlyje apačioje pateikiamas pavyzdį, kaip gali atrodyti komponentas įjungtas į Eclipse sistemą, kaip komponentas nurodo ryšius į kitus komponentus

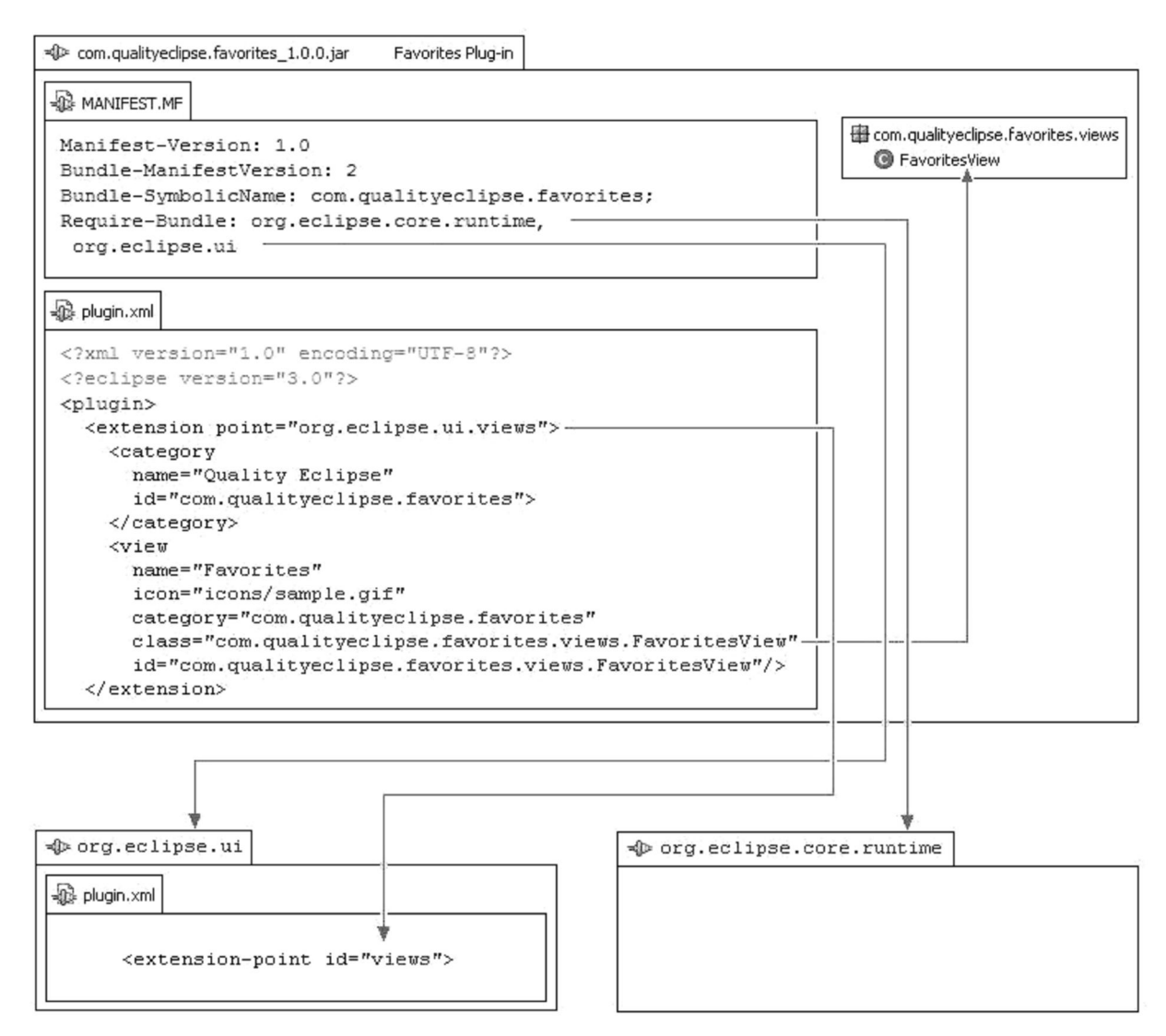

3 pav. Komponento aprašymas Eclipse programoje. [Eclipse plug-ins, Third Editon, 2009]

## 4.4. Įvertinimas.

Naudojant Eclipse platformą ir įskiepio architektūrą sukurtas programinis komponentas, leidžiantis atlikti požymių modelių specifikacijų transformacijas į SFXM, FDL, OWL ir XMI formatus.

Pasirinkto sprendimo pranašumai: naudojant atviro kodo platformą buvo galima naudotis trečiųjų šalių komponentais; įskiepio architektūra leido lengvai integruoti sukurtą komponentą į požymių modeliavimo sistemą FD2.

Trūkumai: Eclipse platformos versijos greitai keičiasi, todėl sukurtą įrankį reikės dažnai atnaujinti, kad jis galėtų veikti su naujausiomis platformos versijomis. Nėra suderinamumo su senomis platformos versijomis.

# 5. POŽYMIŲ MODELIŲ TRANSFORMATORIAUS EKSPERIMENTINĖ DALIS

## 5.1. Eksperimento tikslai, objektas ir sąlygos

Eksperimento tikslai:

1) Atlikti sukurto įrankio (požymių modelių transformatoriaus) techninių charakteristikų (vykdymo greičio, atminties naudojimo) tyrimą, kad nustatyti praktines įrankio panaudojimo ribas ir numatyti įrankio darbo su dideliais realių sistemų požymių modeliais.

2) Atlikti sugeneruotų požymių modelių specifikacijų sudėtingumo tyrimą.

Eksperimento objektas: požymių modelių bibliotekoje (http://gsd.uwaterloo.ca:8088/SPLOT/feature\_model\_repository\_depot.html) saugomi požymių modeliai (žr. 16 lentelė). Šiuos požymių modelius dažnai naudoja požymių modeliavimo srityje dirbantys tyrėjai (pvz., [MBC09]), todėl juos galima vadinti tipiniais srities modeliais (angl. benchmark).

|                             | $\cup$   |                       |                               |
|-----------------------------|----------|-----------------------|-------------------------------|
| Pavadinimas                 | Požymių  | FDL tekstinės         | Aprašymas                     |
|                             | skaičius | specifikacijos dydis, |                               |
|                             |          | baitais               |                               |
| Cellphone-fm                | 11       | 204                   | Mobilus telefonas             |
| Digital-video-system-fm     | 24       | 422                   | Skaitmeninė video sistema     |
| Documentation-              | 44       | 1040                  | Dokumentacijos generatorius   |
| generation-fm               |          |                       |                               |
| Eshop-fm                    | 285      | 7830                  | Internetinė parduotuvė        |
| Graph-manipulation          | 30       | 984                   | Grafo manipuliavimas          |
| Graph-product-line-fm       | 20       | 635                   | Grafo produktų linija         |
| Home-integration-system-    | 55       | 1425                  | Namų išmanioji sistema        |
| fm                          |          |                       |                               |
| Insurance-product-fm        | 25       | 515                   | Draudimo produktas            |
| James-fm                    | 14       | 225                   | Vartotojo modelis             |
| Jplug-fm                    | 14       | 269                   | Programavimo komponentas      |
| Key-word-in-context-fm      | 26       | 560                   | Konteksto raktinis žodis      |
| Model-transformation-fm     | 87       | 1969                  | Modelio transformacija        |
| Monitor-engine-system-fm    | 17       | 323                   | Variklio stebėjimo sistema    |
| Telecommunication-          | 12       | 277                   | Telekomunikacijų sistema      |
| system-fm                   |          |                       |                               |
| Text-editor-fm              | 18       | 397                   | Tekstinis editorius           |
| Thread-domain-fm            | 46       | 1011                  | Gijos stebėjimas              |
|                             |          |                       | (programavime)                |
| Virtual-office-of-future-fm | 12       | 284                   | Futuristinis virtualus biuras |

16 lentelė. Požymių modelių, su kuriais buvo atliekamas eksperimentas, aprašymas

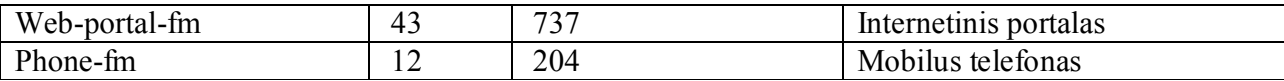

FDL tekstinė specifikacija aprašymui buvo pasirinkta nes jos dydis yra pats mažiausias. Kitų kalbų specifikacijų įvertinimai bus pateikti vėliau.

Iš viso buvo transformuota 19 požymių modelių (toliau PM) tekstinių specifikacijų:

- iš SFXM į FDL
- iš FDL į XMI
- iš XMI į FDL
- iš XMI į OWL

## 5.2. Požymių modelių transformavimo įrankio techninių charakteristikų tyrimas

Siekiant gauti tikslesnius duomenis, kiekvienas modelis buvo transformuojamas 10 kartų į kiekvieną kalbą. Skaičiavimams buvo panaudoti rezultatų vidurkiai.

Kiekvienos kalbos transformacijai buvo nustatyta kompiuterio atminties ir procesoriaus darbo laiko priklausomybė nuo PM tekstinio specifikavimo sudėtingumo.

Kiekvienam eksperimentui/grafikui buvo atlikta regresinė analizė – nustatyta priklausomybės funkcinė išraiška ir koreliacija.

## 5.2.1. Tyrimo rezultatai SFXM į FDL transformacijai

SFXM į FDL transformacijai nustatyta naudotos atminties tiesinė priklausomybė ( $R2 = 0.99$ ) nuo požymių skaičiaus (žr. 4 pav) ir specifikacijos dydžio (žr. 5 pav). Tai reiškia, kad transformavimo įrankis dirba efektyviai ir stabiliai su požymių modeliais, kurių sudėtingumas (vertinant pagal požymių skaičių) ir dydis (skaičiuojant baitais) neviršija eksperimente naudotų požymių modelių sudėtingumo ir dydžio.

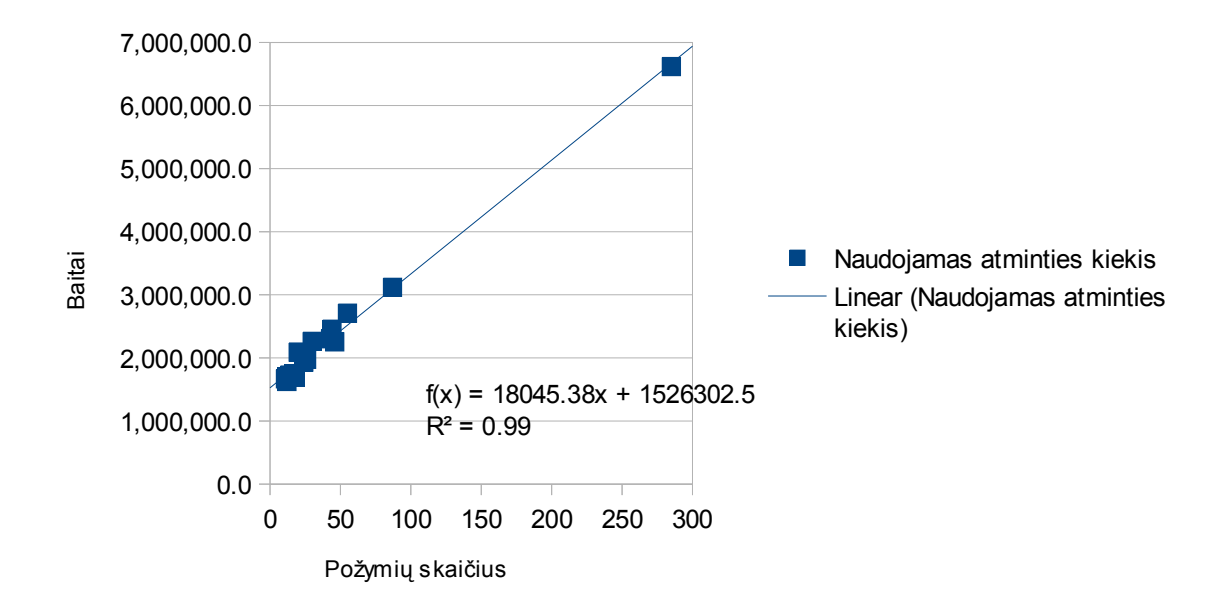

4 pav. Atminties naudojimo priklausomybė nuo požymių skaičiaus, atliekant PM transformaciją iš SFXM į FDL formatą

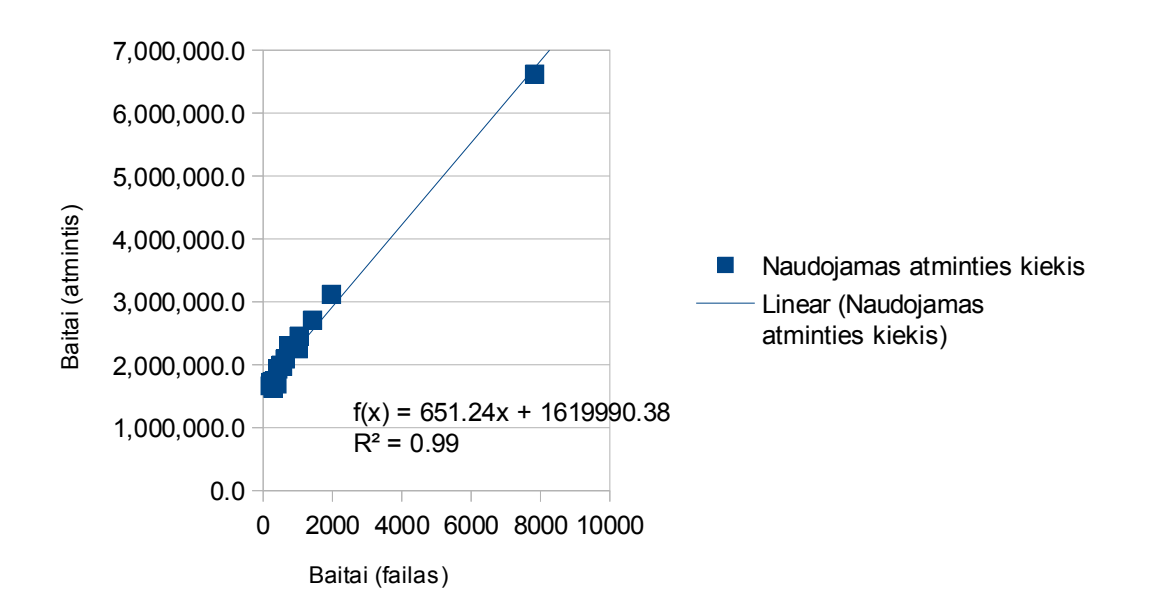

5 pav. Atminties naudojimo priklausomybė nuo specifikacijos dydžio, atliekant PM transformaciją iš SFXM į FDL formatą

SFXM į FDL transformacijai nustatyta transformacijos vykdymo laiko tiesinė priklausomybė (R2 = 0,99) nuo požymių skaičiaus (žr. 6 pav) ir specifikacijos dydžio (žr. 7 pav). Tai reiškia, kad transformavimo įrankis dirba greitai ir prognozuojamai su požymių modeliais, kurių sudėtingumas (vertinant pagal požymių skaičių) ir dydis (skaičiuojant baitais) neviršija eksperimente naudotų požymių modelių sudėtingumo ir dydžio.

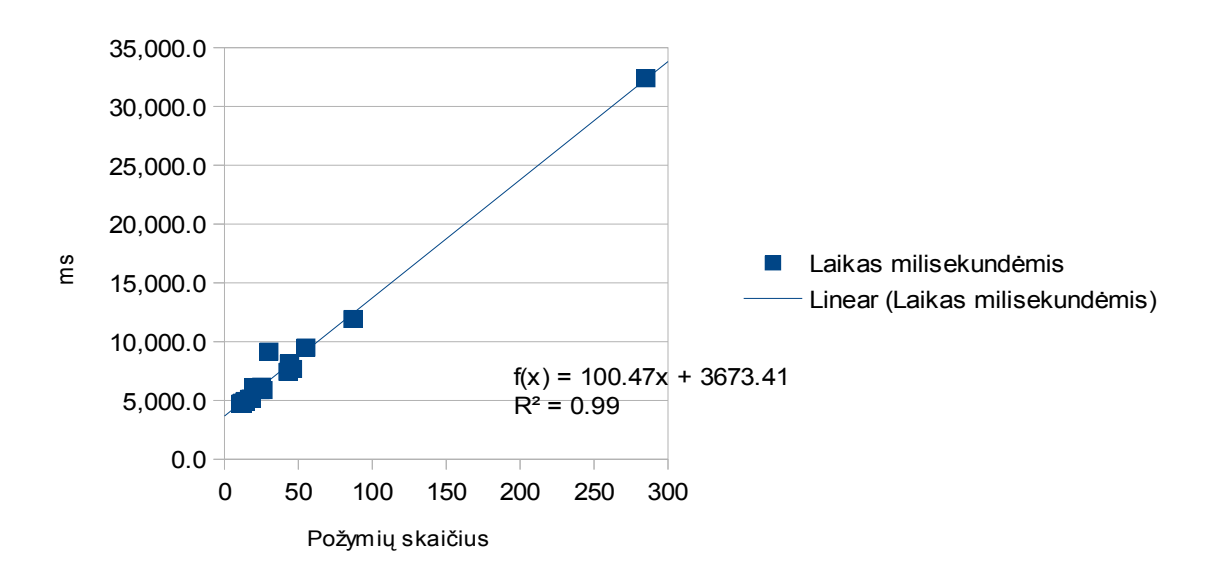

6 pav. Vykdymo laiko priklausomybė nuo požymių skaičiaus, atliekant PM transformaciją iš SFXM į FDL formatą

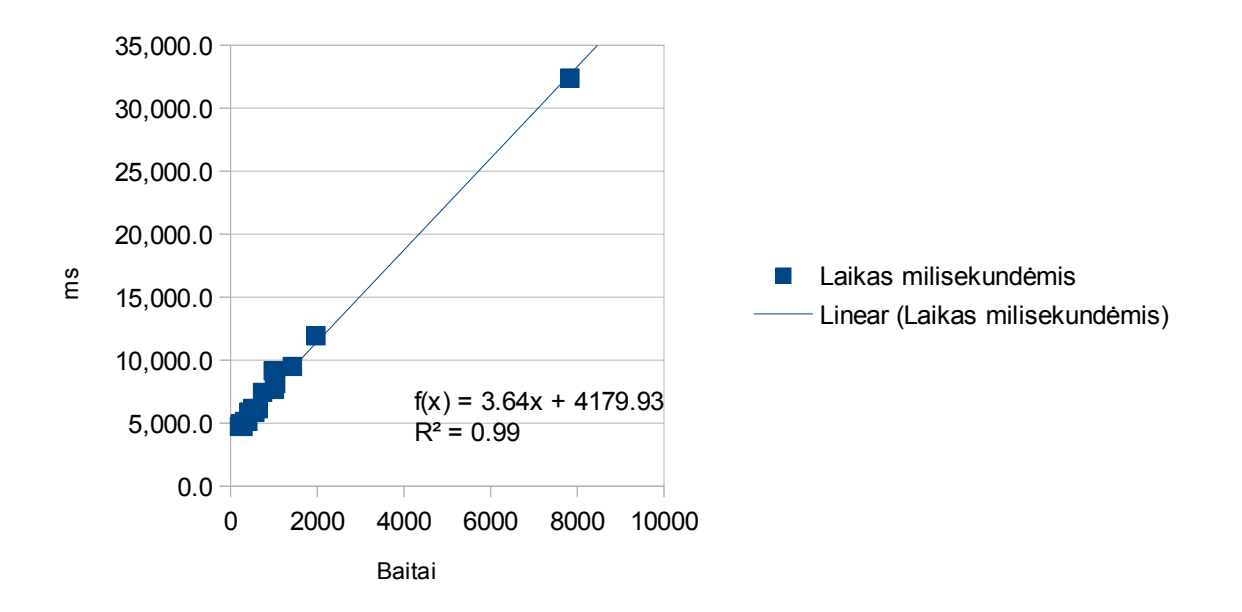

7 pav. Vykdymo laiko priklausomybė nuo specifikacijos dydžio, atliekant PM transformaciją iš SFXM į FDL formatą

## 5.2.2. Tyrimo rezultatai FDL į XMI transformacijai

FDL į XMI transformacijai nustatyta naudotos atminties tiesinė priklausomybė nuo požymių skaičiaus (žr. 8 pav) ir specifikacijos dydžio (žr. 9 pav) nenustatyta (R2 = 0,12). Tai reiškia, kad transformavimo įrankis, atlikdamas šią transformaciją dirba su atmintimi dirba neefektyviai. XMI specifikacijos struktūra gerokai skiriasi nuo FDL specifikacijos struktūros: XMI specifikacija yra medžio tipo struktūra, o FDL specifikacija turi tiesinę struktūrą. Tiesinės struktūros konvertavimas į medžio tipo struktūrą nėra trivialus dalykas, todėl transformacijos algoritmas turėtų būti tobulinamas.

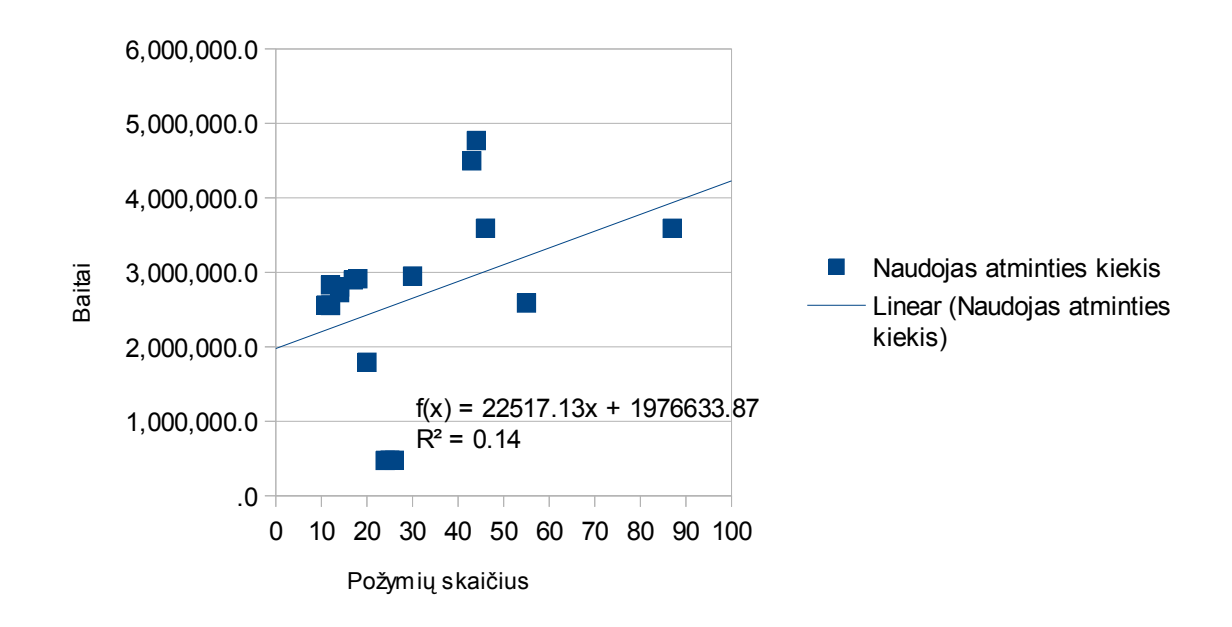

8 pav. Atminties naudojimo priklausomybė nuo požymių skaičiaus (be "E-shop" PM), atliekant PM transformaciją iš FDL į XMI formatą

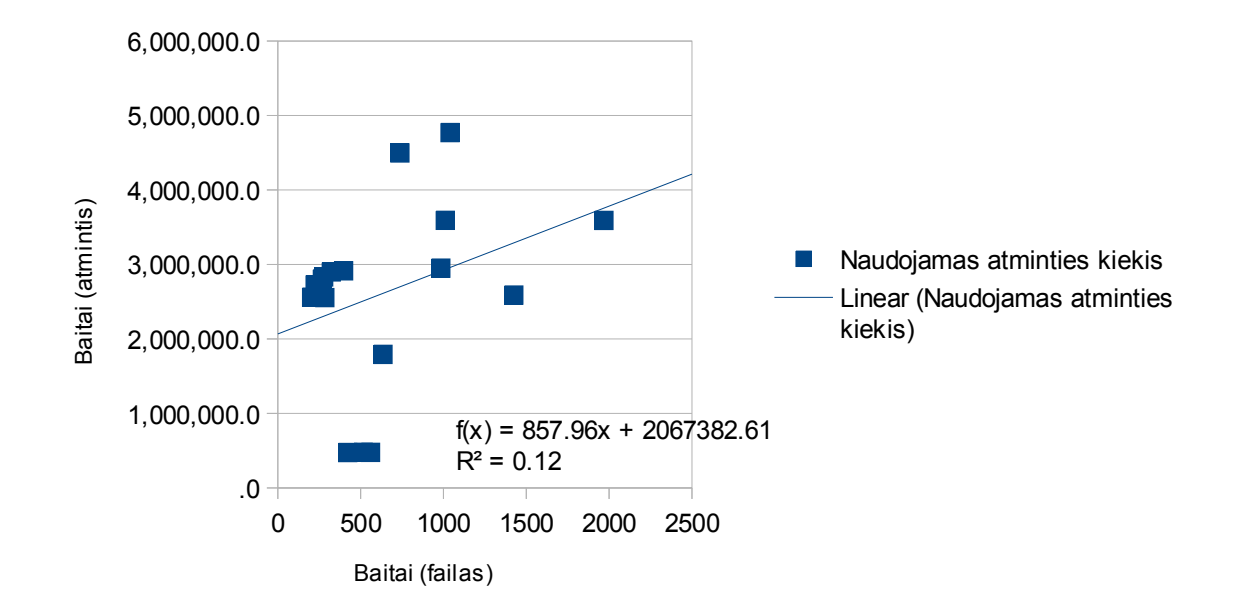

9 pav. Atminties naudojimo priklausomybė nuo specifikacijos dydžio (be "e-shop" PM), atliekant PM transformaciją iš FDL į XMI formatą

FDL į XMI transformacijai nustatyta transformacijos vykdymo laiko tiesinė priklausomybė (R2 = 0,97) nuo požymių skaičiaus (žr. 10 pav ) ir specifikacijos dydžio (žr. 11 pav). Tai reiškia, kad transformavimo įrankis dirba pakankamai greitai su požymių modeliais, kurių sudėtingumas (vertinant pagal požymių skaičių) ir dydis (skaičiuojant baitais) neviršija eksperimente naudotų požymių modelių sudėtingumo ir dydžio.

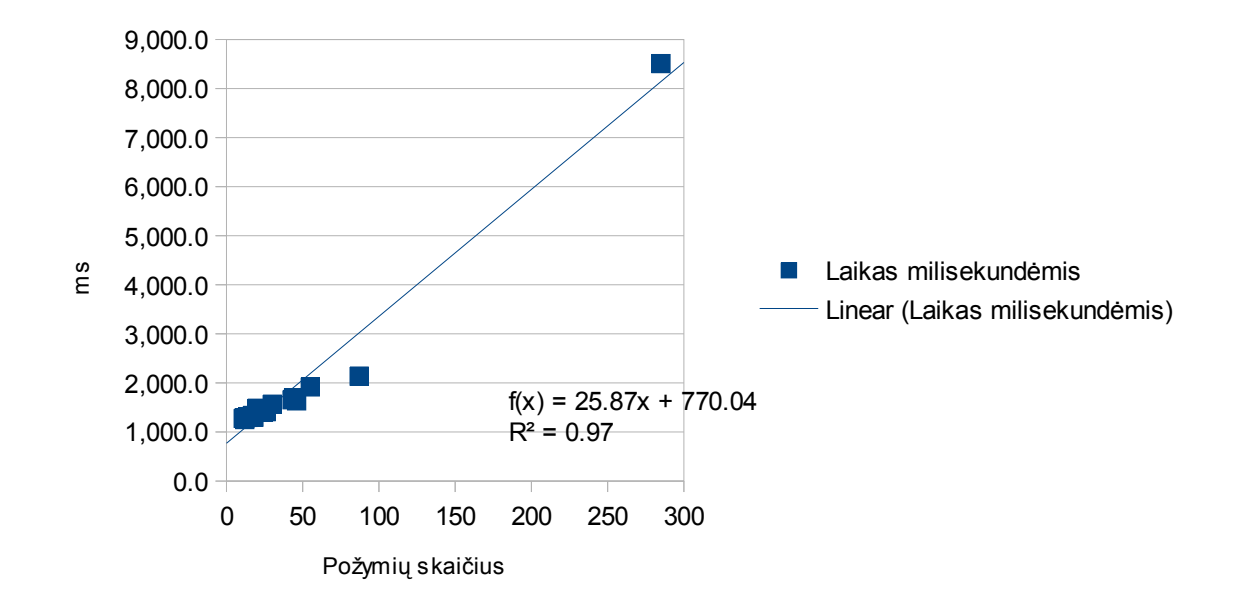

10 pav. Vykdymo laiko priklausomybė nuo požymių skaičiaus, atliekant PM transformaciją iš FDL į XMI formatą

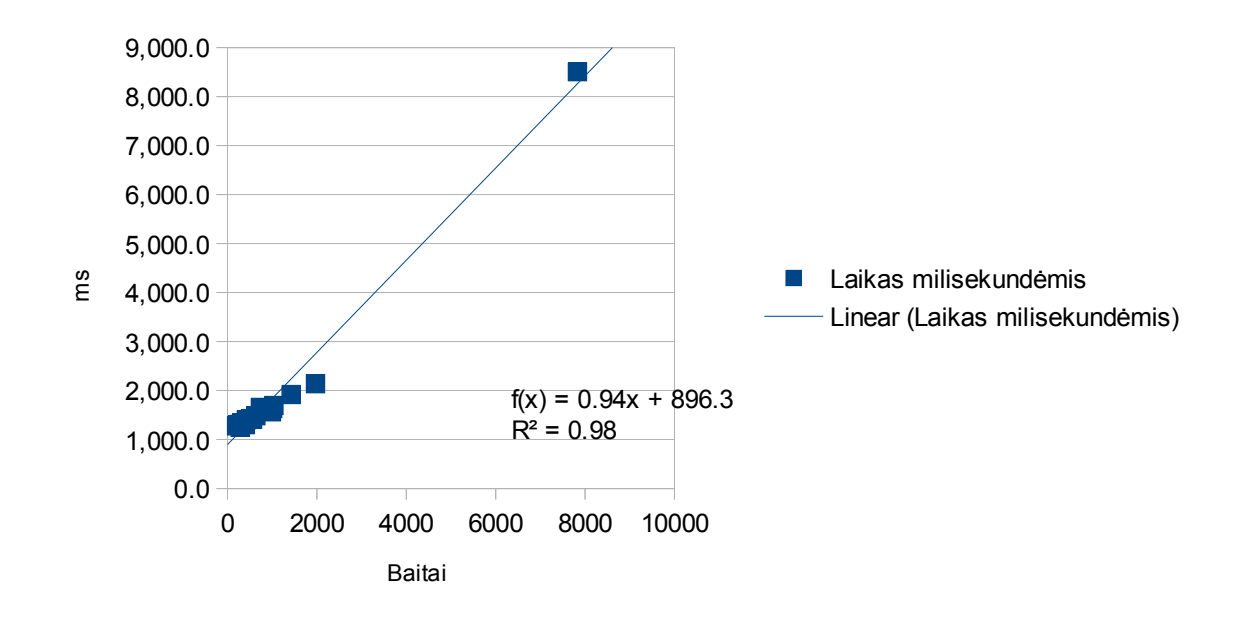

11 pav. Vykdymo laiko priklausomybė nuo specifikacijos dydžio, atliekant PM transformaciją iš FDL į XMI formatą

### 5.2.1. Tyrimo rezultatai XMI į FDL transformacijai

XMI į FDL transformacijai nustatyta naudotos atminties tiesinė priklausomybė (R2 = 0,91) nuo požymių skaičiaus (žr. 12 pav.) ir specifikacijos dydžio (žr. 13 pav). Tai reiškia, kad transformavimo įrankis dirba efektyviai ir stabiliai su požymių modeliais, kurių sudėtingumas (vertinant pagal požymių skaičių) ir dydis (skaičiuojant baitais) neviršija eksperimente naudotų požymių modelių sudėtingumo ir dydžio.

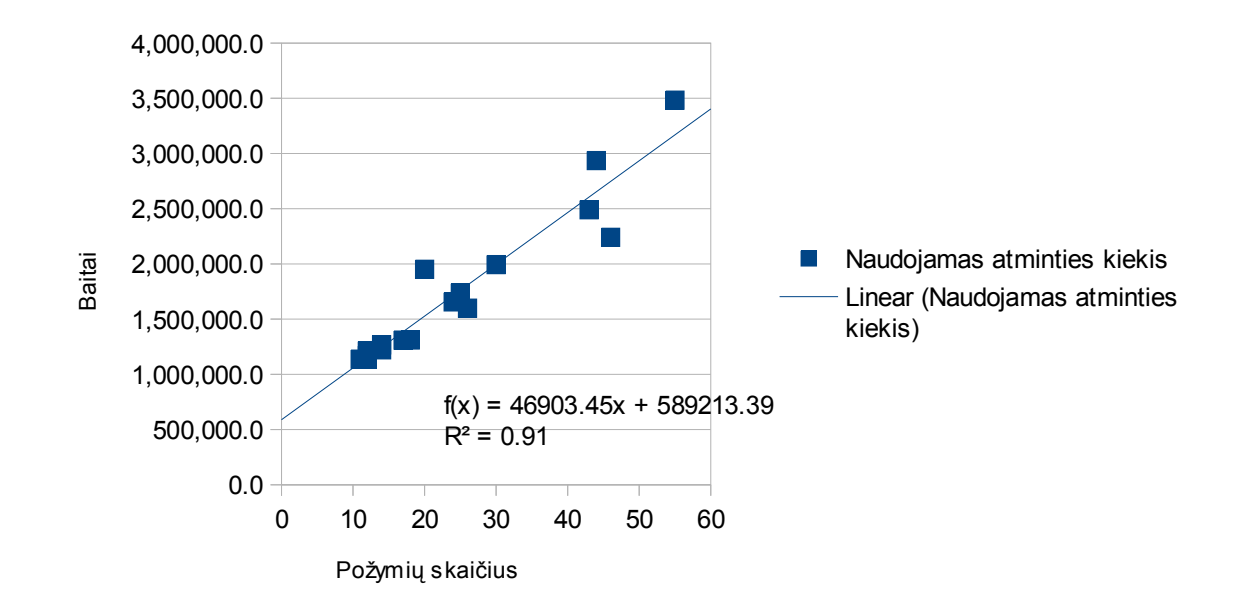

12 pav. Atminties naudojimo priklausomybė nuo požymių skaičiaus (be "e-shop" PM), atliekant PM transformaciją iš XMI į FDL formatą

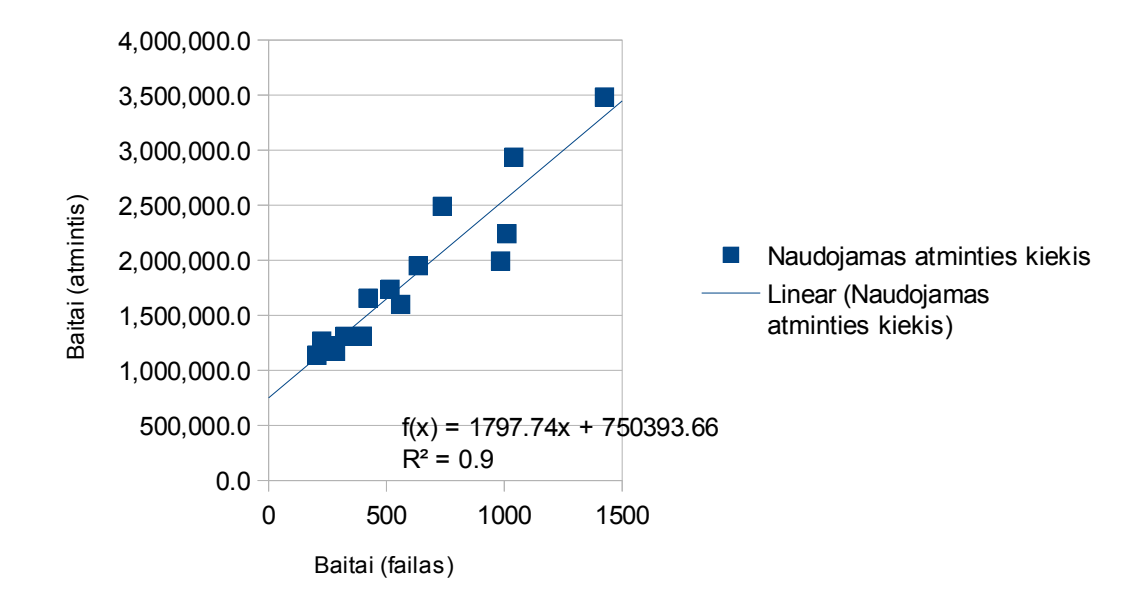

13 pav. Atminties naudojimo priklausomybė nuo specifikacijos dydžio (be "e-shop" PM), atliekant PM transformaciją iš XMI į FDL formatą

XMI į FDL transformacijai nustatyta transformacijos vykdymo laiko tiesinė priklausomybė (R2 = 0,98) nuo požymių skaičiaus (žr. 14 pav) ir specifikacijos dydžio (žr. 15 pav). Tai reiškia, kad transformavimo įrankis dirba pakankamai greitai su požymių modeliais, kurių sudėtingumas (vertinant pagal požymių skaičių) ir dydis (skaičiuojant baitais) neviršija eksperimente naudotų požymių modelių sudėtingumo ir dydžio.

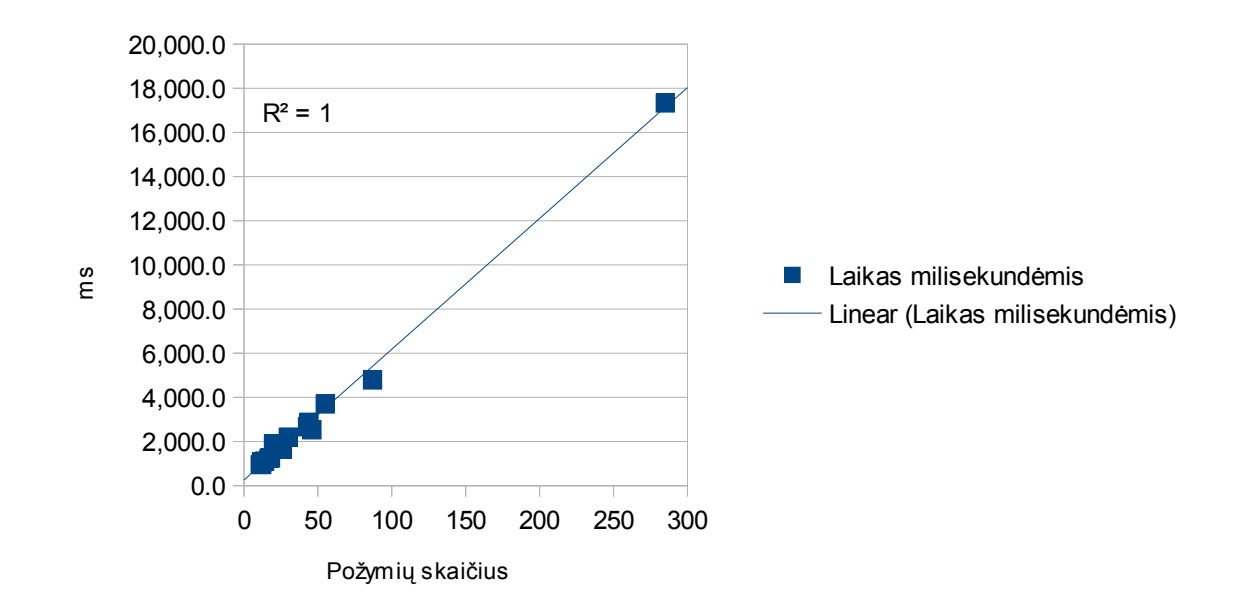

14 pav. Vykdymo laiko priklausomybė nuo požymių skaičiaus, atliekant PM transformaciją iš XMI į FDL formatą

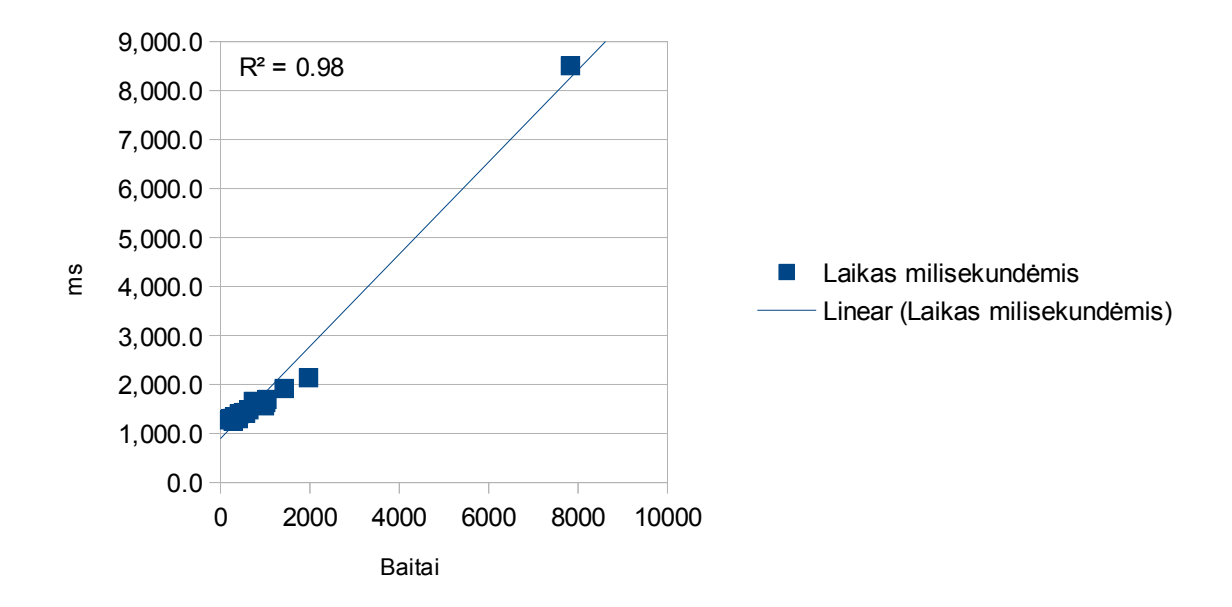

15 pav. Vykdymo laiko priklausomybė nuo specifikacijos dydžio, atliekant PM transformaciją iš XMI į FDL formatą

## 5.2.2. Tyrimo rezultatai XMI į OWL transformacijai

XMI į OWL transformacijai nustatyta naudotos atminties tiesinė priklausomybė (R2 = 0,85) nuo požymių skaičiaus (žr. 16 pav) ir specifikacijos dydžio (žr. 17 pav). Tai reiškia, kad transformavimo įrankis dirba efektyviai ir stabiliai su požymių modeliais, kurių sudėtingumas (vertinant pagal požymių skaičių) ir dydis (skaičiuojant baitais) neviršija eksperimente naudotų požymių modelių sudėtingumo ir dydžio.

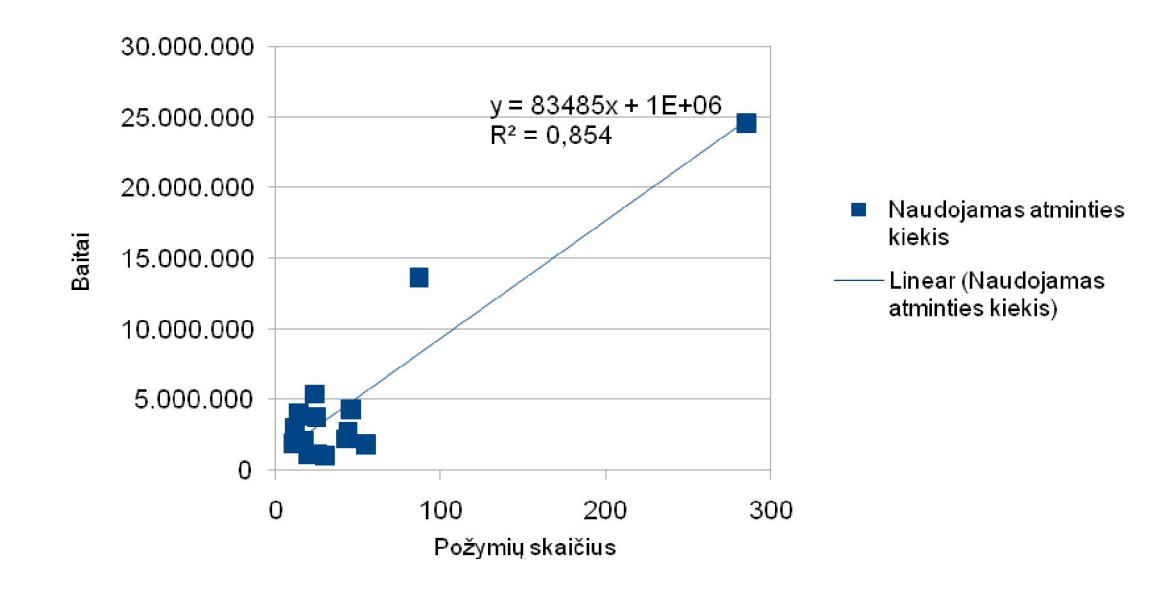

16 pav. Atminties naudojimo priklausomybė nuo požymių skaičiaus, atliekant PM transformaciją iš XMI į OWL formatą

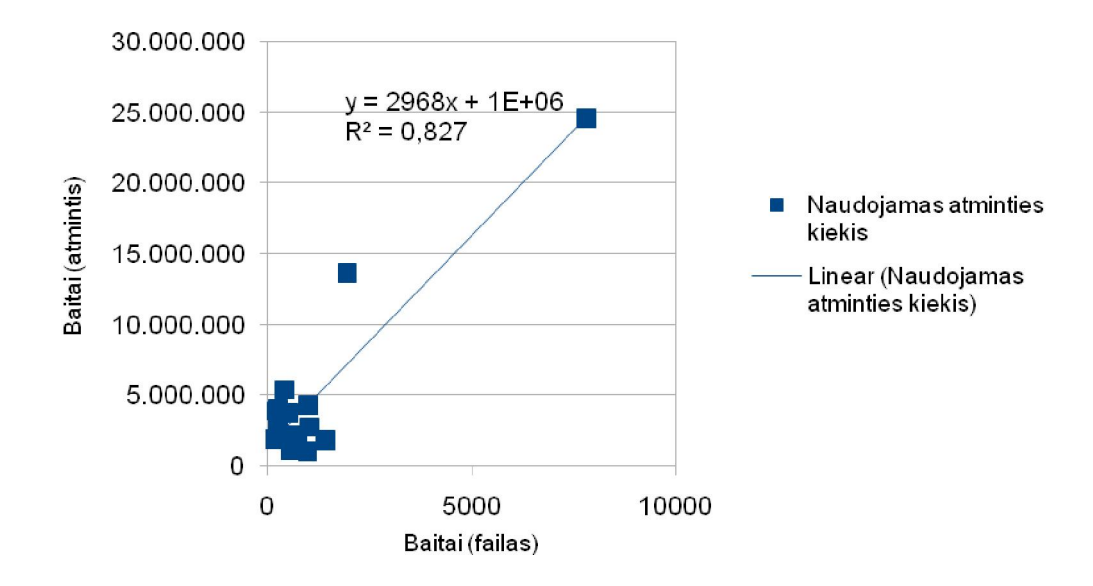

17 pav. Atminties naudojimo priklausomybė nuo specifikacijos dydžio, atliekant PM transformaciją iš XMI į OWL formatą

XMI į OWL transformacijai: nustatyta transformacijos vykdymo laiko eksponentinė priklausomybė (R2 = 0,91) nuo požymių skaičiaus (žr. 18 pav) ir specifikacijos dydžio (žr. 19 pav). Tai reiškia, kad transformavimo įrankio algoritmo sudėtingumas yra eksponentinis, o įrankio taikymas dirbant su didesniais požymių modeliais, turi ribas.

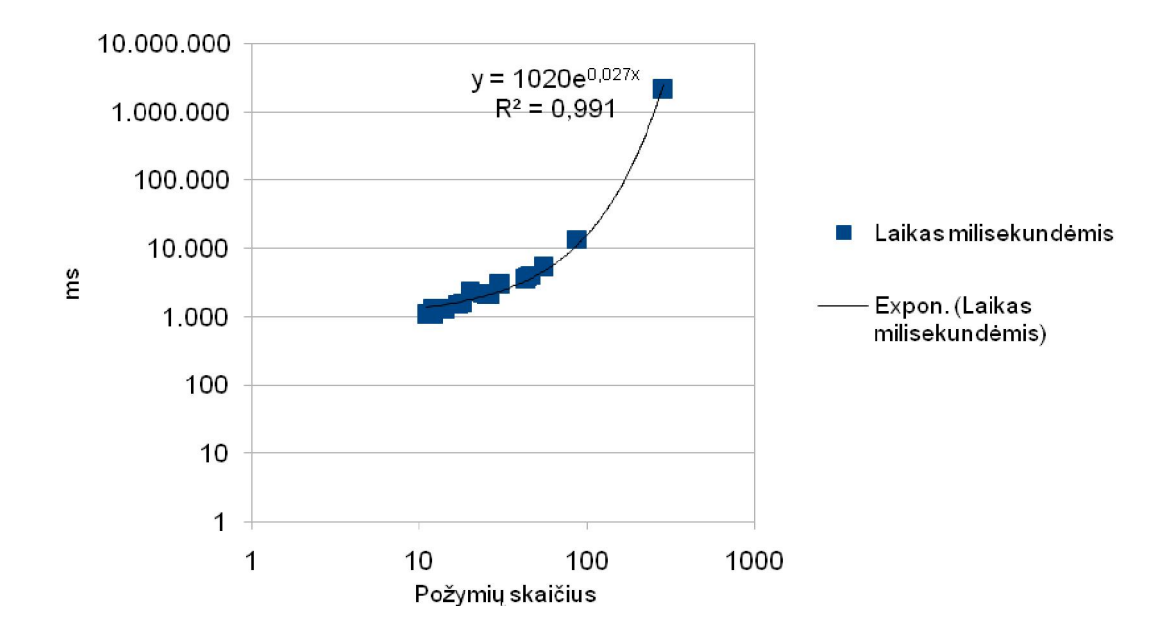

18 pav. Vykdymo laiko priklausomybė nuo požymių skaičiaus, atliekant PM transformaciją iš XMI į OWL formatą

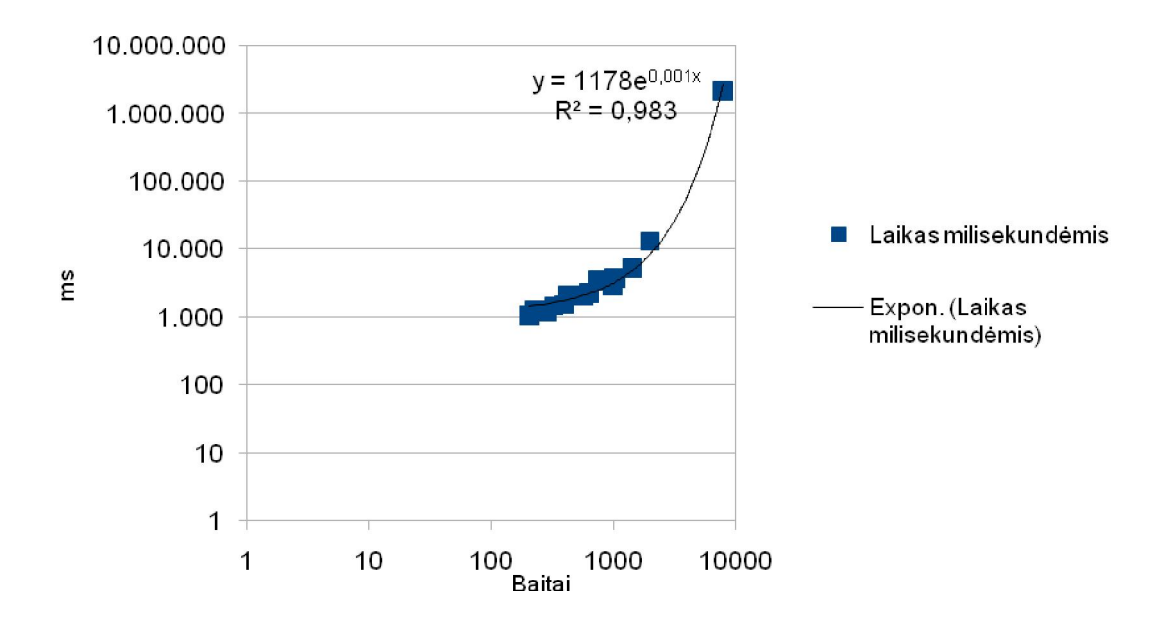

19 pav. Vykdymo laiko priklausomybė nuo specifikacijos dydžio, atliekant PM transformaciją iš XMI į OWL formatą

## 5.3. Kiekybinis Požymių modelių specifikavimo kalbų sudėtingumo įvertinimas

Kiekybiniu požiūriu buvo įvertintas SXFM, FDL, XMI ir OWL kalbų sudėtingumas.

Kiekybiškai kalbos buvo vertinamos pagal Kolmogorovo kriterijų ir specifikacijos dydį.

Santykinis Kolmogorovo kriterijus yra skirtas programų sudėtingumo įvertinimui. Vertina informacijos dimensiją.

Tegul x yra tiriama programa (specifikacija), size $(x)$  – programos dydis baitais, o zip $(x)$  standartinio archyvatoriaus (su maksimaliu suspaudimu) gražinamas suarchyvuotas failas. Tada santykinis Kolmogorovo sudėtingumas K lygus:

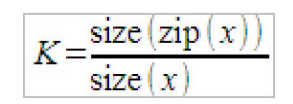

Jei K -> 1, programa (specifikacija) užrašoma lakoniškai, be pasikartojimų, programos sintaksė neperteklinė.

Jei K -> 0, programoje daug nereikalingų atsikartojimų, sintaksė perteklinė. [DAŠT10]

Specifikacijų sudėtingumo įvertinimo pagal Kolmogorovo santykinį Kolmogorovo kriterijų rezultatai pateikti paveikslėlyje apačioje. Tyrimas atliktas su požymių modelių bibliotekoje (http://gsd.uwaterloo.ca:8088/SPLOT/feature\_model\_repository\_depot.html) saugomais 19 požymių modelių. Pateikti rezultatų vidurkiai

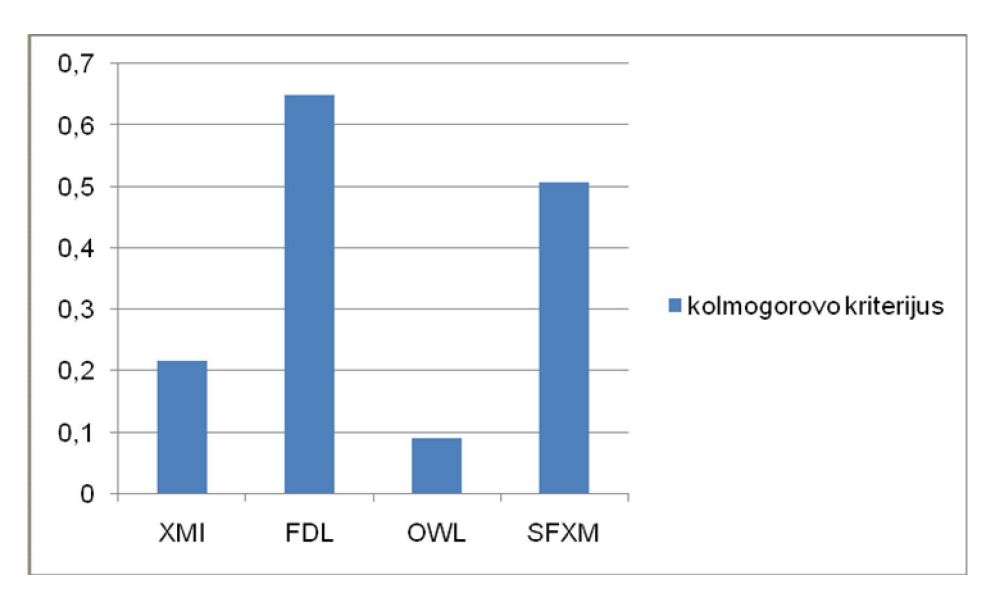

20 pav. Kalbų Įvertinimas pagal Kolmogorovo kriterijų

Rezultatai gali būti vertinami taip: FDL ir SFXM yra kalba skirta žmonėm, tuo tarpu XMI ir OWL – mašininė kalba. OWL ir XMI yra perteklinės dėl savo specifinio taikymo.

SFXM turi XML žymes kurios prideda pertekliškumo, tuo tarpu FDL yra grynai žmonėm skirta kalba be jokių papildomų žymių

Kiekybinis specifikavimo kalbų notacijų palyginimas pagal specifikacijų dydį pateiktas (žr. 21 pav)

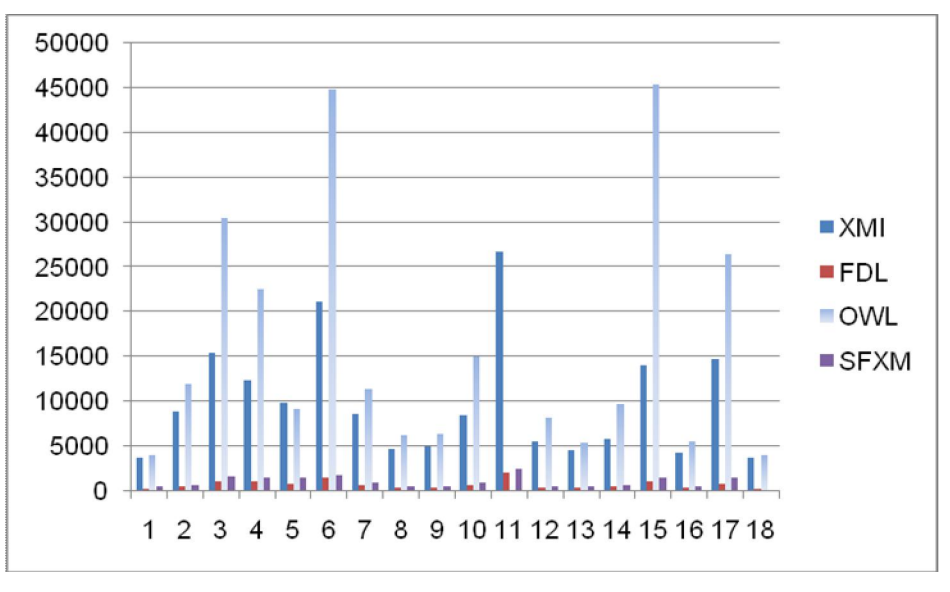

21 pav. Kiekybinis kalbų palyginimas pagal specifikacijos dydį

Matome kad mašininės tekstinės XMI ir OWL specifikacijos yra 20x ir daugiau didesnės už SFXM ir FDL specifikacijas skirtas žmonėm.

## 5.4. Eksperimentų išvados

Atlikus transformacijų atminties naudojimo ir vykdymo greičio matavimo tyrimus nustatyta:

1) kai transformacija atliekama tarp specifikacijų, kurios turi tiesinę struktūrą (SFXM į FDL), arba iš medžio tipo struktūrą turinčios specifikacijos į tiesinę struktūrą turinčią specifikaciją (XMI į FDL), nustatyta tiesinė priklausomybė tarp naudojamos atminties/laiko ir požymio modelio dydžio/sudėtingumo. Tai reiškia, kad transformacijas realizuojant programa dirba efektyviai, prognozuojamai (atlikta tiesinė regresija ir nustatyta aukšta koreliacijos koeficiento reikšmė). Įrankis gali būti naudojamas didelių realių sistemų požymių modelių transformacijoms atlikti.

2) kai transformacija atliekama tarp specifikacijų, kurios turi netiesinę (medžio tipo) struktūrą (XMI -> OWL), arba iš tiesinę struktūrą turinčios specifikacijos į medžio tipo struktūrą turinčią specifikaciją (FDL -> XMI), nustatyta tiesinės priklausomybės tarp naudojamos atminties/laiko ir požymio modelio dydžio/sudėtingumo nenustatyta arba nustatyta eksponentinė priklausomybė Tai reiškia, kad transformacijas realizuojant programa dirba neefektyviai, (atlikta tiesinė regresija ir nustatyta aukšta koreliacijos koeficiento reikšmė). Įrankis negali būti naudojamas didelių realių sistemų požymių modelių transformacijoms atlikti. Tokio tipo transformacijas aprašantys algoritmai turėtų būti tobulinami. Įrankio taikomumo ribas nusako sudėtingiausio modelio "E-Shop" užfiksuotos transformacijų techninės charakteristikos, pvz., konvertavimas iš XMI į OWL užtruko apie 15 minučių, tai daugiau nei priimtinas transformavimo laikas. "Eshop-fm" aprašo sudėtingumas, priklausomai nuo kalbos, buvo nuo 3 iki 5 kartų sudėtingesnis už artimiausio sudėtingumo PM aprašą.

3) FDL ir SFXM kalbų sudėtingumas pagal santykinį Kolmogorovo kriterijų yra didžiausias, tai reiškia, kad šių kalbų notacija yra glausta, sintaksė neperteklinė ir geriausiai tinka naudoti sistemų projektuotojams specifikuojant požymių modelius rankiniu būdu. OWL ir XMI kalbų sudėtingumas pagal santykinį Kolmogorovo kriterijų yra mažiausias, tai reiškia, kad šių kalbų sintaksė yra perteklinė, o specifikacijų dydis yra didelis. Jos yra pritaikytos naudoti kitoms programoms (įrankiams), o ne žmonėms.

## 6. IŠVADOS

1) Atlikta PM tekstinio specifikavimo kalbų analizė. Nustatyta, kad perspektyviausios tekstinės požymių modeliavimo yra SFXM ir FDL, nes jos palyginti plačiai naudojamos požymių modeliavimo srityje, XMI kalba, nes tai yra standartinė diagramų apsikeitimo kalba, ir OWL kalba, leidžianti susieti požymių modelius su ontologijomis ir pasinaudoti galingais ontologijų loginio suderinamumo patikrinimo įrankiais.

2) Atliktas kokybinis požymių specifikavimo kalbų sudėtingumo įvertinimas. Nustatyta, kad visos kalbos turi privalumų ir trūkumų priklausomai nuo savo paskirties. Todėl galima daryti išvadą, kad artimiausiu metu nebus vienos vyraujančios požymių modelių specifikavimo kalbos, o tyrėjai ir toliau naudos įvairias kalbas priklausomai nuo jų taikymo tikslo.

3) Atlikus požymių modeliavimo įrankių analizę nustatyta, kad geriausiai transformacijų įrankį realizuoti Eclipse platformoje naudojant įskiepio architektūrą, nes naudojant atviro kodo platformą galima naudotis trečiųjų šalių komponentais; įskiepio architektūra leido lengvai integruoti sukurtą komponentą į požymių modeliavimo sistemą FD2.

4) Atlikus transformacijų atminties naudojimo ir vykdymo greičio matavimo tyrimus nustatyta, kad kai transformacija atliekama tarp specifikacijų, kurios turi tiesinę struktūrą (SFXM -> FDL), arba iš medžio tipo struktūrą turinčios specifikacijos į tiesinę struktūrą turinčią specifikaciją (XMI -> FDL), įrankis dirba efektyviai, prognozuojamai. Įrankis gali būti naudojamas didelių realių sistemų požymių modelių transformacijoms atlikti. Kai transformacija atliekama tarp specifikacijų, kurios turi netiesinę (medžio tipo) struktūrą (XMI -> OWL), arba iš tiesinę struktūrą turinčios specifikacijos į medžio tipo struktūrą turinčią specifikaciją (FDL -> XMI), įrankis dirba neefektyviai ir negali būti naudojamas didelių realių sistemų požymių modelių transformacijoms atlikti. Tokio tipo transformacijas aprašantys algoritmai turėtų būti tobulinami.

5) Atlikus požymių kalbų specifikacijų sudėtingumo tyrimą nustatyta, kad FDL ir SFXM kalbų notacija yra glausta, sintaksė neperteklinė ir geriausiai tinka naudoti sistemų projektuotojams specifikuojant požymių modelius rankiniu būdu. OWL ir XMI kalbų sintaksė yra perteklinė, o specifikacijų dydis yra didelis. Jos yra pritaikytos naudoti kitoms programoms (įrankiams), o ne žmonėms.

## 7. LITERATŪRA

[BCFH10] Boucher, Q.; Classen, A.; Faber, P. and Heymans, P. Introducing TVL, a Text-based Feature Modelling Language. Proc. of the Fourth International Workshop on Variability Modelling of Software-intensive Systems (VaMoS'10), Linz, Austria, January 27-29, 2010, pp. 159-162.

[CBH10] Andreas Classen, Quentin Boucher, Patrick Heymans. A text-based approach to feature modelling: Syntax and semantics of TVL, DOI, SCICO 2010.

[CWK92] C.W. Krueger, Software reuse, ACM Computing Surveys (CSUR), v.24 n.2, June 1992 p. 131-183.

[CZE00] K. Czarnecki, U.W. Eisenecker. Generative Programming, Addison-Wesley, 2000.

[CZKK06] K. Czarnecki, C.H.P. Kim, K.T. Kalleberg, Feature Models are Views on Ontologies. Proc. of 10th Int. Software Product Line Conference (SPLC'06), 2006, pp. 41-51.

[DAŠT10] R.Damaševičius, V.Štuikys. Metrics for Evaluation of Metaprogram Complexity. ComSIS, Vol. 7, No. 4, 2010, p. 769-787

[DEKL02] van Deursen A., Klint P. Domain-Specific Language Design Requires Feature Descriptions. Journal of Computing and Information Technology, 2002, 10(1), 1-17.

[DEKL02b] A. van Deursen, P. Klint, Domain-specific language design requires feature descriptions, J. Comput. Inf. Technol. CIT 10 (2002) 1–18.

[DST08] R. Damaševičius, V. Štuikys, E. Toldinas. Domain Ontology-Based Generative Component Design Using Feature Diagrams and Meta-Programming Techniques. Proc. of 2nd European Conference on Software Architecture ECSA 2008, September 29 - October 1, Paphos, Cyprus. In R. Morrison, D. Balasubramaniam, and K. Falkner (Eds.), Springer-Verlag, 2008, p. 338- 341.

[EPAH09] Elfaki A.O., Phon-Amnuaisuk S., Ho C.K. Modeling variability in software product line using first order logic. Proc. of 7th ACIS Int. Conf. on Software Engineering Research, Management and Applications (SERA2009), December 2-4, 2009.

[GRPE96] Green, T., Petre, M.: Usability analysis of visual programming environments: a 'cognitive dimensions' framework. Journal of Visual Languages and Computing 7(2), 1996, 131– 174

[HORA88] Holtz, N., Rasdorf, W.: An evaluation of programming languages and language features for engineering software development. Engineering with Computers 3, 1988, 183–199.

[JC08] Jean-Christophe, Quality of Feature Diagram Languages: Formal Evaluation and Comparison, 2008.

[KCH90] Kang K.C., Cohen S.G., Hess J.A., Novak W.E., Peterson A.S. Feature-oriented domain analysis (FODA) feasibility study. Technical Report CMU/SEI-90-TR-021, SEI, Carnegie Mellon University, November 1990.

[KEAT00] M. Keating. Measuring Design Quality by Measuring Design Complexity. Proc. of the 1st Int. Symp. On Quality of Electronic Design (ISQED 2000), San Jose, California, 2000, p103- 108.

[KINS98] W. Kintsch. Comprehension: a paradigm for cognition. Cambridge University Press, 1998.

[LaGr06] R. Laue, V. Gruhn. Complexity metrics for business process models. In W. Abramowicz and H. C. Mayr (Eds.), Proc. of 9th Int. Conf. on Business Information Systems (BIS 2006), LNI 85, 2006, p. 1-12.

[MBC09] M. Mendonca, M. Branco, D. Cowan, S.P.L.O.T. - software product lines online tools. Proc. of OOPSLA'09, 2009, 761–762.

[MBC09] M. Mendonca, M. Branco, D. Cowan, S.p.l.o.t. - software product lines online tools, in: Proceedings of OOPSLA'09, pp. 761–762.

[MEND09] M. Mendonca, Efficient reasoning techniques for large scale feature models, Ph.D. Thesis, University ofWaterloo, 2009.

[MILL56] G. Miller. The Magic Number Seven, Plus or Minus Two: Some Limits on Our Capacity for Processing Information. The Psychological Review, Vol. 63(2), 1956, p. 81-97.

[PBL05] Pohl K., Bockle G., van der Linden F. Software Product Line Engineering. Springer 2005. [RBSN02] Riebisch, M., B¨ollert, K., Streitferdt, D., Philippow, I. Extending feature diagrams with UML multiplicities. In: 6th Conference on Integrated Design & Process Technology (IDPT 2002), Pasadena, California, USA 2002, p. 2-7.

[SDBL08] V. Štuikys, R. Damaševičius, I. Brauklytė, V. Limanauskienė. Exploration of Learning Object Ontologies Using Feature Diagrams. Proc. of World Conference on Educational Multimedia, Hypermedia & Telecommunications, Vienna, Austria 2008, p. 2144-2154, ISBN 1880094657.

[TrZw81] D.A. Troy, S.H. Zweben. Measuring the Quality of Structured Designs. Journal of Systems and Software, Vol. 2, 1981, p. 113-120.

[WSZH07] H.H. Wang, Y.F. Li, J. Sun, H. Zhang, J. Pan. Verifying feature models using OWL. Web Semantics 5, 2 (June 2007), 117-129.

## 8. PRIEDAI

#### 8.1. Cellphone-fm SFXM tekstinė specifikacija

```
<feature_model name="Cellphone"> 
<feature_tree> 
:r cellphone 
       :o wireless 
              :g [1,*] 
                     : infrared 
                     bluetooth (bluetooth)
       :m accu_cell 
              :g [1,1] 
                    : li_ion (li_ion) 
                    : ni_mh 
                     : ni_ca (ni_ca) 
 :m display 
 :g [1,1] 
                    : color (color) 
                    : monochrome 
</feature_tree> 
<constraints> 
c1: (~bluetooth) or li_ion 
c2: (~color) or (~ni_ca) 
</constraints> 
</feature_model>
```
### 8.2. Cellphone-fm FDL tekstinė specifikacija

cellphone: all (?wireless, accucell, display) wireless: more-of (infrared, bluetooth) accucell: one-of (liion, nimh, nica) display: one-of (color, monochrome) bluetooth requires liion color excludes nica

### 8.3. Cellphone-fm XMI tekstinė specifikacija

60 <?xml version="1.0" encoding="UTF-8"?> <fd2:Diagram xmi:version="2.0" xmlns:xmi="http://www.omg.org/XMI" xmlns:fd2="fd2" xmi:id="\_985e341b-4d78-4c2f-8d93-adda8d46085b"> <diagramElements xmi:type="fd2:FeatureNode" xmi:id="\_c669334f-03ed-4004-b84fffdfe6991f65" name="cellphone"> <childRelations xmi:type="fd2:OptionalRelation" xmi:id="\_77e5818d-986c-4e7f-93ef-c4c6d4b14294" targetFeatureNode="\_7c050136-9890-4cde-87ff-4cda5d2c69f5"/> <childRelations xmi:type="fd2:MandatoryRelation" xmi:id="\_96aa99e5-572b-40c9-8be6-e6425b20438a" targetFeatureNode="\_84e42fc0-9c7f-42c3-8ee1- 3561e1dfea4c"/> <childRelations xmi:type="fd2:MandatoryRelation" xmi:id="\_1ae07fa5-66a5- 4585-a69e-2d550f01ae34" targetFeatureNode="\_686d9fd4-f673-45fa-8668- 30defacbb82f"/> </diagramElements> <diagramElements xmi:type="fd2:FeatureNode" xmi:id="\_7c050136-9890-4cde-87ff-4cda5d2c69f5" name="wireless"> <childRelations xmi:type="fd2:OptionalRelation" xmi:id="\_a21abcb7-0212-4a44 a167-041d4709342b" targetFeatureNode="\_ae4edb23-a8d4-42fb-b1e0-b991f2461eaa"/> <childRelations xmi:type="fd2:OptionalRelation" xmi:id="\_52ec4ad7-fbe7-407b-9440-e5439d05a2ae" targetFeatureNode="\_b6ebbd55-7d71-49f2-8417-07c7b71235b4"/> </diagramElements> <diagramElements xmi:type="fd2:FeatureNode" xmi:id="\_84e42fc0-9c7f-42c3-8ee1- 3561e1dfea4c" name="accucell">

 <childRelations xmi:type="fd2:CaseOrRelation" xmi:id="\_36752e58-236d-4160-  $8.35533$   $1.353333$  targetFeatureNodes="\_50fa87f1-b34c-4d26-9964-c1ad7e7390b0 \_7756bbfb-6b2f-49a0-ad61-cda08cfb9b15 \_72250c46-6927-4975-80d8-5a96d825ae82 "/> </diagramElements> <diagramElements xmi:type="fd2:FeatureNode" xmi:id="\_686d9fd4-f673-45fa-8668- 30defacbb82f" name="display"> <childRelations xmi:type="fd2:CaseOrRelation" xmi:id="\_7dbe6c40-0004-4415 targetFeatureNodes="\_2f840439-71fb-436a-9341-dddd18b5ae48 \_503133a1-40f6-4ff2-94ae-468a1d5c121e "/> </diagramElements> <diagramElements xmi:type="fd2:FeatureNode" xmi:id="\_b6ebbd55-7d71-49f2-8417- 07c7b71235b4" name="bluetooth"> <childRelations xmi:type="fd2:RequireRelation" xmi:id="\_5138bdb9-7f7e-45e7 bcc0-fe8eaba8dcb2" targetFeatureNode="\_50fa87f1-b34c-4d26-9964-c1ad7e7390b0"/> </diagramElements> <diagramElements xmi:type="fd2:FeatureNode" xmi:id="\_2f840439-71fb-436a-9341 dddd18b5ae48" name="color"> <childRelations xmi:type="fd2:ExclusiveCaseRelation" xmi:id="\_34a63786-08c1- 41b1-8021-47df5d9e36a4" targetFeatureNodes="\_72250c46-6927-4975-80d8- 41b1-8021-47df5d9e36a4"<br>5a96d825ae82 " upperBound="1"/> </diagramElements> <diagramElements xmi:type="fd2:FeatureNode" xmi:id="\_7c050136-9890-4cde-87ff-4cda5d2c69f5" name="wireless"/> <diagramElements xmi:type="fd2:FeatureNode" xmi:id="\_84e42fc0-9c7f-42c3-8ee1- 3561e1dfea4c" name="accucell"/> <diagramElements xmi:type="fd2:FeatureNode" xmi:id="\_686d9fd4-f673-45fa-8668- 30defacbb82f" name="display"/> <diagramElements xmi:type="fd2:FeatureNode" xmi:id="\_ae4edb23-a8d4-42fb-b1e0 b991f2461eaa" name="infrared"/> <diagramElements xmi:type="fd2:FeatureNode" xmi:id="\_b6ebbd55-7d71-49f2-8417- 07c7b71235b4" name="bluetooth"/> <diagramElements xmi:type="fd2:FeatureNode" xmi:id="\_50fa87f1-b34c-4d26-9964 c1ad7e7390b0" name="liion"/> <diagramElements xmi:type="fd2:FeatureNode" xmi:id="\_7756bbfb-6b2f-49a0-ad61 cda08cfb9b15" name="nimh"/> <diagramElements xmi:type="fd2:FeatureNode" xmi:id="\_72250c46-6927-4975-80d8- 5a96d825ae82" name="nica"/> <diagramElements xmi:type="fd2:FeatureNode" xmi:id="\_2f840439-71fb-436a-9341 dddd18b5ae48" name="color"/> <diagramElements xmi:type="fd2:FeatureNode" xmi:id="\_503133a1-40f6-4ff2-94ae-468a1d5c121e" name="monochrome"/>

#### </fd2:Diagram>

#### 8.4. Cellphone-fm OWL tekstinė specifikacija

<?xml version="1.0"?>

<rdf:RDF

```
 xmlns:rdf="http://www.w3.org/1999/02/22-rdf-syntax-ns#" 
 xmlns:protege="http://protege.stanford.edu/plugins/owl/protege#" 
 xmlns="http://soften.ktu.lt/~damarobe/Cellphone-fm.owl#" 
 xmlns:xsp="http://www.owl-ontologies.com/2005/08/07/xsp.owl#" 
   xmlns.xsp= nttp://www.cwii.com/2002/07/owl#"<br>xmlns:owl="http://www.w3.org/2002/07/owl#"
 xmlns:xsd="http://www.w3.org/2001/XMLSchema#" 
 xmlns:swrl="http://www.w3.org/2003/11/swrl#" 
 xmlns:swrlb="http://www.w3.org/2003/11/swrlb#" 
 xmlns:rdfs="http://www.w3.org/2000/01/rdf-schema#" 
 xml:base="http://soften.ktu.lt/~damarobe/Cellphone-fm.owl"> 
  <owl:Ontology rdf:about=""> 
     <owl:imports 
rdf:resource="http://protege.stanford.edu/plugins/owl/protege"/> 
     <owl:versionInfo rdf:datatype="http://www.w3.org/2001/XMLSchema#string" 
   >version 1.2</owl:versionInfo>
     <rdfs:comment xml:lang="en">Feature model</rdfs:comment>
```

```
 </owl:Ontology>
```

```
 <owl:Class rdf:ID="Feature"/> 
 <owl:Class rdf:ID="MandatoryFeature"> 
 <rdfs:subClassOf rdf:resource="#Feature"/> 
  </owl:Class> 
 <owl:Class rdf:ID="OptionalFeature"> 
 <rdfs:subClassOf rdf:resource="#Feature"/> 
  </owl:Class> 
  <owl:Class rdf:about="#cellphone"> 
   <owl:equivalentClass> 
    <owl:Class> 
 <owl:unionOf rdf:parseType="Collection"> 
 <owl:Class rdf:ID="#wireless"/> 
 <owl:Class rdf:ID="#accucell"/> 
       <owl:Class rdf:ID="#display"/> 
    </owl:unionOf> 
    </owl:Class> 
   </owl:equivalentClass> 
    <rdfs:subClassOf rdf:resource="#MandatoryFeature"/> 
  </owl:Class> 
  <owl:Class rdf:about="#wireless"> 
   <owl:equivalentClass> 
    <owl:Class> 
    <owl:unionOf rdf:parseType="Collection"> 
 <owl:Class rdf:ID="#infrared"/> 
 <owl:Class rdf:ID="#bluetooth"/> 
    </owl:unionOf> 
   </owl:Class> 
   </owl:equivalentClass> 
   <rdfs:subClassOf rdf:resource="#OptionalFeature"/> 
  </owl:Class> 
  <owl:Class rdf:about="#accucell"> 
   <owl:equivalentClass> 
    <owl:Class> 
    <owl:unionOf rdf:parseType="Collection"> 
 <owl:Class rdf:ID="#liion"/> 
 <owl:Class rdf:ID="#nimh"/> 
 <owl:Class rdf:ID="#nica"/> 
    </owl:unionOf> 
   </owl:Class> 
   </owl:equivalentClass> 
   <rdfs:subClassOf rdf:resource="#MandatoryFeature"/> 
  </owl:Class> 
  <owl:Class rdf:about="#display"> 
   <owl:equivalentClass> 
    <owl:Class> 
 <owl:unionOf rdf:parseType="Collection"> 
 <owl:Class rdf:ID="#color"/> 
 <owl:Class rdf:ID="#monochrome"/> 
     </owl:unionOf> 
   </owl:Class> 
    </owl:equivalentClass> 
    <rdfs:subClassOf rdf:resource="#MandatoryFeature"/> 
  </owl:Class> 
  <owl:Class rdf:about="#liion"> 
    <owl:equivalentClass> 
       <owl:Class rdf:about="#bluetooth"/> 
     </owl:equivalentClass> 
     <rdfs:subClassOf rdf:resource="#MandatoryFeature"/> 
  </owl:Class>
```

```
 <owl:Class rdf:about="#bluetooth"> 
     <owl:equivalentClass> 
       <owl:Class rdf:about="#liion"/> 
     </owl:equivalentClass> 
     <rdfs:subClassOf rdf:resource="#MandatoryFeature"/> 
   </owl:Class> 
   <owl:Class rdf:about="#nica"> 
    <owl:equivalentClass> 
    <owl:Class> 
       <owl:complementOf rdf:resource="#color"/> 
    </owl:Class> 
    </owl:equivalentClass> 
    <rdfs:subClassOf rdf:resource="#MandatoryFeature"/> 
   </owl:Class> 
   <owl:Class rdf:about="#color"> 
    <owl:equivalentClass> 
    <owl:Class> 
       <owl:complementOf rdf:resource="#nica"/> 
    </owl:Class> 
    </owl:equivalentClass> 
    <rdfs:subClassOf rdf:resource="#MandatoryFeature"/> 
   </owl:Class> 
   <owl:Class rdf:about="#infrared"> 
     <owl:disjointWith rdf:resource="#nimh"> 
     <owl:disjointWith rdf:resource="#monochrome"> 
     <rdfs:subClassOf rdf:resource="#MandatoryFeature"/> 
   </owl:Class> 
  <owl:Class rdf:about="#nimh"> 
 <owl:disjointWith rdf:resource="#infrared"> 
 <owl:disjointWith rdf:resource="#monochrome"> 
     <rdfs:subClassOf rdf:resource="#MandatoryFeature"/> 
  </owl:Class> 
  <owl:Class rdf:about="#monochrome"> 
     <owl:disjointWith rdf:resource="#infrared"> 
     <owl:disjointWith rdf:resource="#nimh"> 
     <rdfs:subClassOf rdf:resource="#MandatoryFeature"/> 
   </owl:Class>
```

```
</rdf:RDF>
```
### 8.5. Virtual-office-of-future-fm SFXM tekstinė specifikacija

```
<feature_model name="Virtual_Office_of_the_Future"> 
<feature_tree> 
:r vof 
       :o undefined_on_paper 
        :m follow_me 
              :o undefined_on_paper 
              :m user_localize 
                     :m user_pos_method 
                            :g [1,1] 
                                     : access_point 
                                   : rfid 
              :m logon 
                     :o undefined_on_paper 
        :o virtual_printer 
              :m printer_register 
              :m file_upload 
              :o file_converter
```
#### 8.6. Virtual-office-of-future-fm FDL tekstinė specifikacija

vof: all (?undefinedonpaper, followme, ?virtualprinter) followme: all (?undefinedonpaper, userlocalize, logon) userlocalize: all (userposmethod) userposmethod: one-of (accesspoint, rfid) logon: all (?undefinedonpaper) virtualprinter: all (printerregister, fileupload, ?fileconverter)

#### 8.7. Virtual-office-of-future-fm XMI tekstinė specifikacija

<?xml version="1.0" encoding="UTF-8"?>

<fd2:Diagram xmi:version="2.0" xmlns:xmi="http://www.omg.org/XMI" xmlns:fd2="fd2" xmi:id="\_cbe4f4b0-934f-4047-a355-19cb6546e915"> <diagramElements xmi:type="fd2:FeatureNode" xmi:id="\_ceb2b4ca-1ea3-4dcb-9cd2- 20f94022c60c" name="vof"> <childRelations xmi:type="fd2:OptionalRelation" xmi:id="\_128ae129-3599-408fb06c-33fb0df831a6" targetFeatureNode="\_c3d1b8be-78e3-4d7a-a285-266f10eb6525"/> <childRelations xmi:type="fd2:MandatoryRelation" xmi:id="\_ecea66a1-8225- 433e-a479-5c2db625a226" targetFeatureNode="\_5e533ada-9360-4e50-9e74 d1e3e8da37b6"/> <childRelations xmi:type="fd2:OptionalRelation" xmi:id="\_427f3701-d946-423dbf92-0f798b81c34a" targetFeatureNode="\_c0d7b71f-74c7-4cd9-9051-c9eb14f1717a"/> </diagramElements> <diagramElements xmi:type="fd2:FeatureNode" xmi:id="\_5e533ada-9360-4e50-9e74 d1e3e8da37b6" name="followme"> <childRelations xmi:type="fd2:OptionalRelation" xmi:id="\_a28e39bb-3472-42b5 b2f1-41f18d144104" targetFeatureNode="\_c3d1b8be-78e3-4d7a-a285-266f10eb6525"/> <childRelations xmi:type="fd2:MandatoryRelation" xmi:id="\_8e9aa4dd-9003- 4890-832d-162df791774e" targetFeatureNode="\_1b91e702-0074-4b31-be44- 615604ebc856"/> <childRelations xmi:type="fd2:MandatoryRelation" xmi:id="\_5af08b9b-bfd4- 4088-ab40-51a9a5743c0a" targetFeatureNode="\_21f82eb3-88ec-4123-9d82 e704ff715984"/> </diagramElements> <diagramElements xmi:type="fd2:FeatureNode" xmi:id="\_1b91e702-0074-4b31-be44- 615604ebc856" name="userlocalize"> <childRelations xmi:type="fd2:MandatoryRelation" xmi:id="\_4839b11f-ec88- 4422-b573-ba3b67764c27" targetFeatureNode="\_6ade5688-cde2-4ada-9662- 58ada38353cb"/> </diagramElements> <diagramElements xmi:type="fd2:FeatureNode" xmi:id="\_6ade5688-cde2-4ada-9662- 58ada38353cb" name="userposmethod"> <childRelations xmi:type="fd2:CaseOrRelation" xmi:id="\_2faac55e-3a0d-4979 b56d-c1b7931e96ee" targetFeatureNodes="\_453b68bb-f3cf-4105-aa9d-4f4015e114a8 \_54465f08-25b9-4ac1-9b8d-41d816b48412 "/> </diagramElements> <diagramElements xmi:type="fd2:FeatureNode" xmi:id="\_21f82eb3-88ec-4123-9d82 e704ff715984" name="logon"> <childRelations xmi:type="fd2:OptionalRelation" xmi:id="\_f6011ea3-e749-4418 b12c-8ea1a310beb9" targetFeatureNode="\_c3d1b8be-78e3-4d7a-a285-266f10eb6525"/> </diagramElements> <diagramElements xmi:type="fd2:FeatureNode" xmi:id="\_c0d7b71f-74c7-4cd9-9051 c9eb14f1717a" name="virtualprinter"> <childRelations xmi:type="fd2:MandatoryRelation" xmi:id="\_6ddca4a6-6680- 4222-88ec-6a740f949b8b" targetFeatureNode="\_82361306-62fb-4e1d-b96bf2ba5fff19c7"/>

```
 <childRelations xmi:type="fd2:MandatoryRelation" xmi:id="_646c219e-02c5-
                                    435b-a024-b25d5e6124fd" targetFeatureNode="_c5506a12-7798-4e74-b066-
830e968361aa"/> 
 <childRelations xmi:type="fd2:OptionalRelation" xmi:id="_515caf98-f8d3-47d9-
a8e5-c18ac8f9f1e5" targetFeatureNode="_a5259e19-e066-41dd-b654-1d284f19f66a"/> 
   </diagramElements> 
 <diagramElements xmi:type="fd2:FeatureNode" xmi:id="_c3d1b8be-78e3-4d7a-a285-
266f10eb6525" name="undefinedonpaper"/> 
 <diagramElements xmi:type="fd2:FeatureNode" xmi:id="_5e533ada-9360-4e50-9e74-
d1e3e8da37b6" name="followme"/> 
 <diagramElements xmi:type="fd2:FeatureNode" xmi:id="_c0d7b71f-74c7-4cd9-9051-
c9eb14f1717a" name="virtualprinter"/> 
 <diagramElements xmi:type="fd2:FeatureNode" xmi:id="_1b91e702-0074-4b31-be44-
615604ebc856" name="userlocalize"/> 
 <diagramElements xmi:type="fd2:FeatureNode" xmi:id="_21f82eb3-88ec-4123-9d82-
e704ff715984" name="logon"/> 
 <diagramElements xmi:type="fd2:FeatureNode" xmi:id="_6ade5688-cde2-4ada-9662-
58ada38353cb" name="userposmethod"/> 
 <diagramElements xmi:type="fd2:FeatureNode" xmi:id="_453b68bb-f3cf-4105-aa9d-
4f4015e114a8" name="accesspoint"/> 
 <diagramElements xmi:type="fd2:FeatureNode" xmi:id="_54465f08-25b9-4ac1-9b8d-
41d816b48412" name="rfid"/> 
 <diagramElements xmi:type="fd2:FeatureNode" xmi:id="_82361306-62fb-4e1d-b96b-
f2ba5fff19c7" name="printerregister"/> 
 <diagramElements xmi:type="fd2:FeatureNode" xmi:id="_c5506a12-7798-4e74-b066-
830e968361aa" name="fileupload"/> 
 <diagramElements xmi:type="fd2:FeatureNode" xmi:id="_a5259e19-e066-41dd-b654-
1d284f19f66a" name="fileconverter"/> 
</fd2:Diagram>
```
### 8.8. Virtual-office-of-future-fm OWL tekstinė specifikacija

```
<?xml version="1.0"?>
```
<owl:equivalentClass>

```
<rdf:RDF
 xmlns:rdf="http://www.w3.org/1999/02/22-rdf-syntax-ns#" 
 xmlns:protege="http://protege.stanford.edu/plugins/owl/protege#" 
 xmlns="http://soften.ktu.lt/~damarobe/Cellphone-fm.owl#" 
 xmlns:xsp="http://www.owl-ontologies.com/2005/08/07/xsp.owl#" 
 xmlns:owl="http://www.w3.org/2002/07/owl#" 
 xmlns:xsd="http://www.w3.org/2001/XMLSchema#" 
 xmlns:swrl="http://www.w3.org/2003/11/swrl#" 
 xmlns:swrlb="http://www.w3.org/2003/11/swrlb#" 
 xmlns:rdfs="http://www.w3.org/2000/01/rdf-schema#" 
 xml:base="http://soften.ktu.lt/~damarobe/Cellphone-fm.owl"> 
  <owl:Ontology rdf:about=""> 
     <owl:imports 
rdf:resource="http://protege.stanford.edu/plugins/owl/protege"/> 
     <owl:versionInfo rdf:datatype="http://www.w3.org/2001/XMLSchema#string" 
 >version 1.2</owl:versionInfo> 
 <rdfs:comment xml:lang="en">Feature model</rdfs:comment> 
   </owl:Ontology> 
  <owl:Class rdf:ID="Feature"/> 
   <owl:Class rdf:ID="MandatoryFeature"> 
     <rdfs:subClassOf rdf:resource="#Feature"/> 
   </owl:Class> 
   <owl:Class rdf:ID="OptionalFeature"> 
     <rdfs:subClassOf rdf:resource="#Feature"/> 
   </owl:Class> 
   <owl:Class rdf:about="#vof">
```

```
 <owl:Class> 
     <owl:unionOf rdf:parseType="Collection"> 
 <owl:Class rdf:ID="#undefinedonpaper"/> 
 <owl:Class rdf:ID="#virtualprinter"/> 
 <owl:Class rdf:ID="#followme"/> 
     </owl:unionOf> 
    </owl:Class> 
   </owl:equivalentClass> 
   <rdfs:subClassOf rdf:resource="#MandatoryFeature"/> 
  </owl:Class> 
  <owl:Class rdf:about="#followme"> 
   <owl:equivalentClass> 
    <owl:Class> 
 <owl:unionOf rdf:parseType="Collection"> 
 <owl:Class rdf:ID="#undefinedonpaper"/> 
 <owl:Class rdf:ID="#userlocalize"/> 
       <owl:Class rdf:ID="#logon"/> 
    </owl:unionOf> 
    </owl:Class> 
   </owl:equivalentClass> 
    <rdfs:subClassOf rdf:resource="#MandatoryFeature"/> 
  </owl:Class> 
  <owl:Class rdf:about="#userlocalize"> 
    <owl:equivalentClass> 
    <owl:Class> 
     <owl:unionOf rdf:parseType="Collection"> 
       <owl:Class rdf:ID="#userposmethod"/> 
     </owl:unionOf> 
   </owl:Class> 
   </owl:equivalentClass> 
    <rdfs:subClassOf rdf:resource="#MandatoryFeature"/> 
  </owl:Class> 
  <owl:Class rdf:about="#userposmethod"> 
   <owl:equivalentClass> 
   <owl:Class> 
 <owl:unionOf rdf:parseType="Collection"> 
 <owl:Class rdf:ID="#accesspoint"/> 
       <owl:Class rdf:ID="#rfid"/> 
     </owl:unionOf> 
    </owl:Class> 
   </owl:equivalentClass> 
    <rdfs:subClassOf rdf:resource="#MandatoryFeature"/> 
  </owl:Class> 
  <owl:Class rdf:about="#logon"> 
   <owl:equivalentClass> 
    <owl:Class> 
 <owl:unionOf rdf:parseType="Collection"> 
 <owl:Class rdf:ID="#undefinedonpaper"/> 
     </owl:unionOf> 
   </owl:Class> 
    </owl:equivalentClass> 
   <rdfs:subClassOf rdf:resource="#OptionalFeature"/> 
  </owl:Class> 
  <owl:Class rdf:about="#virtualprinter"> 
   <owl:equivalentClass> 
    <owl:Class> 
     <owl:unionOf rdf:parseType="Collection"> 
 <owl:Class rdf:ID="#fileconverter"/> 
 <owl:Class rdf:ID="#printerregister"/> 
 <owl:Class rdf:ID="#fileupload"/> 
     </owl:unionOf> 
    </owl:Class>
```

```
 </owl:equivalentClass> 
   <rdfs:subClassOf rdf:resource="#MandatoryFeature"/> 
  </owl:Class> 
 <owl:Class rdf:about="#undefinedonpaper"> 
 <owl:disjointWith rdf:resource="#accesspoint"> 
 <owl:disjointWith rdf:resource="#rfid"> 
    <owl:disjointWith rdf:resource="#printerregister"> 
 <owl:disjointWith rdf:resource="#fileupload"> 
 <owl:disjointWith rdf:resource="#fileconverter"> 
    <rdfs:subClassOf rdf:resource="#MandatoryFeature"/> 
  </owl:Class> 
  <owl:Class rdf:about="#accesspoint"> 
    <owl:disjointWith rdf:resource="#undefinedonpaper"> 
    <owl:disjointWith rdf:resource="#rfid"> 
 <owl:disjointWith rdf:resource="#printerregister"> 
 <owl:disjointWith rdf:resource="#fileupload"> 
    <owl:disjointWith rdf:resource="#fileconverter"> 
    <rdfs:subClassOf rdf:resource="#MandatoryFeature"/> 
   </owl:Class> 
  <owl:Class rdf:about="#rfid"> 
 <owl:disjointWith rdf:resource="#undefinedonpaper"> 
 <owl:disjointWith rdf:resource="#accesspoint"> 
 <owl:disjointWith rdf:resource="#printerregister"> 
    <owl:disjointWith rdf:resource="#fileupload"> 
    <owl:disjointWith rdf:resource="#fileconverter"> 
    <rdfs:subClassOf rdf:resource="#MandatoryFeature"/> 
  </owl:Class> 
 <owl:Class rdf:about="#printerregister"> 
 <owl:disjointWith rdf:resource="#undefinedonpaper"> 
    <owl:disjointWith rdf:resource="#accesspoint"> 
    <owl:disjointWith rdf:resource="#rfid"> 
 <owl:disjointWith rdf:resource="#fileupload"> 
 <owl:disjointWith rdf:resource="#fileconverter"> 
     <rdfs:subClassOf rdf:resource="#MandatoryFeature"/> 
  </owl:Class> 
  <owl:Class rdf:about="#fileupload"> 
    <owl:disjointWith rdf:resource="#undefinedonpaper"> 
 <owl:disjointWith rdf:resource="#accesspoint"> 
 <owl:disjointWith rdf:resource="#rfid"> 
 <owl:disjointWith rdf:resource="#printerregister"> 
    <owl:disjointWith rdf:resource="#fileconverter"> 
 <rdfs:subClassOf rdf:resource="#MandatoryFeature"/> 
 </owl:Class> 
 <owl:Class rdf:about="#fileconverter"> 
 <owl:disjointWith rdf:resource="#undefinedonpaper"> 
 <owl:disjointWith rdf:resource="#accesspoint"> 
 <owl:disjointWith rdf:resource="#rfid"> 
 <owl:disjointWith rdf:resource="#printerregister"> 
 <owl:disjointWith rdf:resource="#fileupload"> 
 <rdfs:subClassOf rdf:resource="#MandatoryFeature"/> 
  </owl:Class>
```
</rdf:RDF>

## 8.9. Telecommunication-system-fm SFXM tekstinė specifikacija

```
<feature_model name="Telecommunication_System"> 
<feature_tree> 
:r tecom 
       :o ipvoice (ipvoice) 
              :m software
```

```
 :g [1,1] 
                            : swpack1 (swpack1) 
                            : swpack2 
       :m rack 
              :m sizes 
                     :g [1,1] 
                            : large 
                            medium
                             : small 
        :o messaging (messaging) 
              :o upgrade_swpack (upgrade_swpack) 
</feature_tree> 
<constraints> 
c1: (~swpack1) or (~upgrade_swpack) 
c2: (~ipvoice) or (~messaging) or upgrade_swpack 
</constraints> 
</feature_model>
```
### 8.10. Telecommunication-system-fm FDL tekstinė specifikacija

```
tecom: all (?ipvoice, rack, ?messaging) 
ipvoice: all (software) 
software: one-of (swpack1, swpack2) 
rack: all (sizes) 
sizes: one-of (large, medium, small) 
messaging: all (?upgradeswpack)
swpack1 excludes upgradeswpack 
ipvoice excludes messaging 
ipvoice requires upgradeswpack
```
#### 8.11. Telecommunication-system-fm XMI tekstinė specifikacija

68 <?xml version="1.0" encoding="UTF-8"?> <fd2:Diagram xmi:version="2.0" xmlns:xmi="http://www.omg.org/XMI" xmlns:fd2="fd2" xmi:id="\_b05d2fea-0df8-4cb8-a69d-a8f56342c0e3"> <diagramElements xmi:type="fd2:FeatureNode" xmi:id="\_14f84927-ed23-41ac-bd24 e2a2b91daa73" name="tecom"> <childRelations xmi:type="fd2:OptionalRelation" xmi:id="\_0421df31-54a8-4125- 9aca-ba77743746e9" targetFeatureNode="\_2f2609a0-2210-484e-b86b-c8e24cfba6a6"/> <childRelations xmi:type="fd2:MandatoryRelation" xmi:id="\_a486ffc4-5fb1 targetFeatureNode="\_9f8a4e4b-31a0-41a0-a2f2-42d5-8d00-595522bc25a1"<br>71b4fb22eeca"/> <childRelations xmi:type="fd2:OptionalRelation" xmi:id="\_6f2b1393-33a7-4578 a9ef-53f4cf57dfc1" targetFeatureNode="\_67fe246d-60e0-4a07-9afc-0e541c34c5fa"/> </diagramElements> <diagramElements xmi:type="fd2:FeatureNode" xmi:id="\_2f2609a0-2210-484e-b86bc8e24cfba6a6" name="ipvoice"> <childRelations xmi:type="fd2:MandatoryRelation" xmi:id="\_ec088545-eaeb-4fd2-b752-baa92a5363c7" targetFeatureNode="\_93353e26-e0b7-4ff8-b7ff-9fb5b4417936"/> </diagramElements> <diagramElements xmi:type="fd2:FeatureNode" xmi:id="\_93353e26-e0b7-4ff8-b7ff-9fb5b4417936" name="software"> <childRelations xmi:type="fd2:CaseOrRelation" xmi:id="\_80f3a746-2104-435ftargetFeatureNodes="\_89e8b173-2ae2-49ae-ad6e-bf63d4f5a335 \_431d5eea-7458-47fc-b3ad-dd60578b0542 "/> </diagramElements> <diagramElements xmi:type="fd2:FeatureNode" xmi:id="\_9f8a4e4b-31a0-41a0-a2f2- 71b4fb22eeca" name="rack">

 <childRelations xmi:type="fd2:MandatoryRelation" xmi:id="\_1a93b314-033f-46c4-866e-315762399bec" targetFeatureNode="\_8102c674-9686-401a-9504 f65411f3b1fb"/> </diagramElements> <diagramElements xmi:type="fd2:FeatureNode" xmi:id="\_8102c674-9686-401a-9504 f65411f3b1fb" name="sizes"> <childRelations xmi:type="fd2:CaseOrRelation" xmi:id="\_216d1828-8a9b-46b8 a893-ca1562d1512f" targetFeatureNodes="\_8e5196c9-5ec0-40b8-8774-005f966fc215 \_3bbb0d70-fbee-4680-8183-972697077ff5 \_f7a36200-f251-43ee-8768-5c0a4b54e503 "/> </diagramElements> <diagramElements xmi:type="fd2:FeatureNode" xmi:id="\_67fe246d-60e0-4a07-9afc-0e541c34c5fa" name="messaging"> <childRelations xmi:type="fd2:OptionalRelation" xmi:id="\_5f5ade49-38db-4ccd-9e89-df52c3b18d15" targetFeatureNode="\_e05d71b9-1961-4381-aa41-4da431c75809"/> </diagramElements> <diagramElements xmi:type="fd2:FeatureNode" xmi:id="\_89e8b173-2ae2-49ae-ad6ebf63d4f5a335" name="swpack1"> <childRelations xmi:type="fd2:ExclusiveCaseRelation" xmi:id="\_bd8be6f4-01a6 targetFeatureNodes="\_e05d71b9-1961-4381-aa41-4c0f-bc3c-668942774ffb"<br>4da431c75809 " upperBound="1"/> </diagramElements> <diagramElements xmi:type="fd2:FeatureNode" xmi:id="\_2f2609a0-2210-484e-b86bc8e24cfba6a6" name="ipvoice"> <childRelations xmi:type="fd2:ExclusiveCaseRelation" xmi:id="\_d3e00768-f3a6- 4351-9cc7-1a8b84f31946" targetFeatureNodes="\_67fe246d-60e0-4a07-9afc-0e541c34c5fa " upperBound="1"/> </diagramElements> <diagramElements xmi:type="fd2:FeatureNode" xmi:id="\_2f2609a0-2210-484e-b86bc8e24cfba6a6" name="ipvoice"> <childRelations xmi:type="fd2:RequireRelation" xmi:id="\_83ef003b-359f-4030 b219-237a52c90f8e" targetFeatureNode="\_e05d71b9-1961-4381-aa41-4da431c75809"/> </diagramElements> <diagramElements xmi:type="fd2:FeatureNode" xmi:id="\_2f2609a0-2210-484e-b86bc8e24cfba6a6" name="ipvoice"/> <diagramElements xmi:type="fd2:FeatureNode" xmi:id="\_9f8a4e4b-31a0-41a0-a2f2- 71b4fb22eeca" name="rack"/> <diagramElements xmi:type="fd2:FeatureNode" xmi:id="\_67fe246d-60e0-4a07-9afc-0e541c34c5fa" name="messaging"/> <diagramElements xmi:type="fd2:FeatureNode" xmi:id="\_93353e26-e0b7-4ff8-b7ff-9fb5b4417936" name="software"/> <diagramElements xmi:type="fd2:FeatureNode" xmi:id="\_89e8b173-2ae2-49ae-ad6ebf63d4f5a335" name="swpack1"/> <diagramElements xmi:type="fd2:FeatureNode" xmi:id="\_431d5eea-7458-47fc-b3addd60578b0542" name="swpack2"/> <diagramElements xmi:type="fd2:FeatureNode" xmi:id="\_8102c674-9686-401a-9504 f65411f3b1fb" name="sizes"/> <diagramElements xmi:type="fd2:FeatureNode" xmi:id="\_8e5196c9-5ec0-40b8-8774- 005f966fc215" name="large"/> <diagramElements xmi:type="fd2:FeatureNode" xmi:id="\_3bbb0d70-fbee-4680-8183- 972697077ff5" name="medium"/> <diagramElements xmi:type="fd2:FeatureNode" xmi:id="\_f7a36200-f251-43ee-8768- 5c0a4b54e503" name="small"/> <diagramElements xmi:type="fd2:FeatureNode" xmi:id="\_e05d71b9-1961-4381-aa41- 4da431c75809" name="upgradeswpack"/> </fd2:Diagram>

#### 8.12. Telecommunication-system-fm OWL tekstinė specifikacija

<?xml version="1.0"?>

<rdf:RDF

 xmlns:rdf="http://www.w3.org/1999/02/22-rdf-syntax-ns#" xmlns:protege="http://protege.stanford.edu/plugins/owl/protege#" xmlns="http://soften.ktu.lt/~damarobe/Cellphone-fm.owl#" xmlns:xsp="http://www.owl-ontologies.com/2005/08/07/xsp.owl#" xmlns:owl="http://www.w3.org/2002/07/owl#"

```
 xmlns:xsd="http://www.w3.org/2001/XMLSchema#" 
    xmlns:swrl="http://www.w3.org/2003/11/swrl#" 
 xmlns:swrlb="http://www.w3.org/2003/11/swrlb#" 
 xmlns:rdfs="http://www.w3.org/2000/01/rdf-schema#" 
 xml:base="http://soften.ktu.lt/~damarobe/Cellphone-fm.owl"> 
  <owl:Ontology rdf:about=""> 
 <owl:imports 
rdf:resource="http://protege.stanford.edu/plugins/owl/protege"/> 
     <owl:versionInfo rdf:datatype="http://www.w3.org/2001/XMLSchema#string" 
    >version 1.2</owl:versionInfo> 
    <rdfs:comment xml:lang="en">Feature model</rdfs:comment>
  </owl:Ontology> 
  <owl:Class rdf:ID="Feature"/> 
  <owl:Class rdf:ID="MandatoryFeature"> 
     <rdfs:subClassOf rdf:resource="#Feature"/> 
  </owl:Class> 
  <owl:Class rdf:ID="OptionalFeature"> 
     <rdfs:subClassOf rdf:resource="#Feature"/> 
  </owl:Class> 
  <owl:Class rdf:about="#tecom"> 
   <owl:equivalentClass> 
    <owl:Class> 
     <owl:unionOf rdf:parseType="Collection"> 
       <owl:Class rdf:ID="#ipvoice"/> 
       <owl:Class rdf:ID="#messaging"/> 
       <owl:Class rdf:ID="#rack"/> 
     </owl:unionOf> 
    </owl:Class> 
   </owl:equivalentClass> 
    <rdfs:subClassOf rdf:resource="#MandatoryFeature"/> 
  </owl:Class> 
  <owl:Class rdf:about="#ipvoice"> 
   <owl:equivalentClass> 
    <owl:Class> 
 <owl:unionOf rdf:parseType="Collection"> 
 <owl:Class rdf:ID="#software"/> 
     </owl:unionOf> 
    </owl:Class> 
   </owl:equivalentClass> 
   <rdfs:subClassOf rdf:resource="#MandatoryFeature"/> 
  </owl:Class> 
  <owl:Class rdf:about="#software"> 
   <owl:equivalentClass> 
    <owl:Class> 
     <owl:unionOf rdf:parseType="Collection"> 
 <owl:Class rdf:ID="#swpack1"/> 
 <owl:Class rdf:ID="#swpack2"/> 
 </owl:unionOf> 
    </owl:Class> 
   </owl:equivalentClass> 
    <rdfs:subClassOf rdf:resource="#MandatoryFeature"/> 
   </owl:Class> 
  <owl:Class rdf:about="#rack"> 
   <owl:equivalentClass> 
    <owl:Class> 
 <owl:unionOf rdf:parseType="Collection"> 
 <owl:Class rdf:ID="#sizes"/> 
     </owl:unionOf> 
    </owl:Class>
```

```
 </owl:equivalentClass> 
    <rdfs:subClassOf rdf:resource="#MandatoryFeature"/> 
   </owl:Class> 
   <owl:Class rdf:about="#sizes"> 
    <owl:equivalentClass> 
    <owl:Class> 
 <owl:unionOf rdf:parseType="Collection"> 
 <owl:Class rdf:ID="#large"/> 
 <owl:Class rdf:ID="#medium"/> 
       <owl:Class rdf:ID="#small"/> 
     </owl:unionOf> 
    </owl:Class> 
    </owl:equivalentClass> 
    <rdfs:subClassOf rdf:resource="#MandatoryFeature"/> 
   </owl:Class> 
   <owl:Class rdf:about="#messaging"> 
    <owl:equivalentClass> 
    <owl:Class> 
     <owl:unionOf rdf:parseType="Collection"> 
       <owl:Class rdf:ID="#upgradeswpack"/> 
     </owl:unionOf> 
    </owl:Class> 
    </owl:equivalentClass> 
    <rdfs:subClassOf rdf:resource="#OptionalFeature"/> 
   </owl:Class> 
   <owl:Class rdf:about="#upgradeswpack"> 
    <owl:equivalentClass> 
    <owl:Class> 
       <owl:complementOf rdf:resource="#swpack1"/> 
    </owl:Class> 
    </owl:equivalentClass> 
    <rdfs:subClassOf rdf:resource="#MandatoryFeature"/> 
   </owl:Class> 
   <owl:Class rdf:about="#swpack1"> 
    <owl:equivalentClass> 
    <owl:Class> 
       <owl:complementOf rdf:resource="#upgradeswpack"/> 
    </owl:Class> 
    </owl:equivalentClass> 
    <rdfs:subClassOf rdf:resource="#MandatoryFeature"/> 
   </owl:Class> 
   <owl:Class rdf:about="#messaging"> 
    <owl:equivalentClass> 
    <owl:Class> 
       <owl:complementOf rdf:resource="#ipvoice"/> 
    </owl:Class> 
    </owl:equivalentClass> 
    <rdfs:subClassOf rdf:resource="#MandatoryFeature"/> 
   </owl:Class> 
   <owl:Class rdf:about="#ipvoice"> 
    <owl:equivalentClass> 
    <owl:Class> 
       <owl:complementOf rdf:resource="#messaging"/> 
    </owl:Class> 
    </owl:equivalentClass> 
    <rdfs:subClassOf rdf:resource="#MandatoryFeature"/> 
   </owl:Class>
```

```
 <owl:Class rdf:about="#upgradeswpack"> 
    <owl:equivalentClass> 
       <owl:Class rdf:about="#ipvoice"/> 
     </owl:equivalentClass> 
     <rdfs:subClassOf rdf:resource="#MandatoryFeature"/> 
  </owl:Class> 
  <owl:Class rdf:about="#ipvoice"> 
    <owl:equivalentClass> 
       <owl:Class rdf:about="#upgradeswpack"/> 
     </owl:equivalentClass> 
     <rdfs:subClassOf rdf:resource="#MandatoryFeature"/> 
  </owl:Class> 
 <owl:Class rdf:about="#swpack2">
 <owl:disjointWith rdf:resource="#large"> 
 <owl:disjointWith rdf:resource="#medium"> 
    <owl:disjointWith rdf:resource="#small"> 
    <rdfs:subClassOf rdf:resource="#MandatoryFeature"/> 
   </owl:Class> 
  <owl:Class rdf:about="#large"> 
 <owl:disjointWith rdf:resource="#swpack2"> 
 <owl:disjointWith rdf:resource="#medium"> 
 <owl:disjointWith rdf:resource="#small"> 
     <rdfs:subClassOf rdf:resource="#MandatoryFeature"/> 
  </owl:Class> 
  <owl:Class rdf:about="#medium"> 
 <owl:disjointWith rdf:resource="#swpack2"> 
 <owl:disjointWith rdf:resource="#large"> 
 <owl:disjointWith rdf:resource="#small"> 
     <rdfs:subClassOf rdf:resource="#MandatoryFeature"/> 
  </owl:Class> 
  <owl:Class rdf:about="#small"> 
    <owl:disjointWith rdf:resource="#swpack2"> 
 <owl:disjointWith rdf:resource="#large"> 
 <owl:disjointWith rdf:resource="#medium"> 
    <rdfs:subClassOf rdf:resource="#MandatoryFeature"/> 
  </owl:Class>
```
</rdf:RDF>

17 lentelė. Kolmogorovo kriterijaus skaičiavimo rezultatai XMI tekstiniam formatui

| <b>XMI</b> dydis baitais | XMI<br>rar<br>dydis<br><b>baitais</b> | Požymių modelis                           | Kolmogorovo kriterijus |
|--------------------------|---------------------------------------|-------------------------------------------|------------------------|
| 3634                     | 990                                   | Cellphone-fm.fd2                          | 0,272427078            |
| 8826                     | 1805                                  | Digital-video-system-fm.fd2               | 0,204509404            |
| 15298                    | 2902                                  | Documentation-generation-<br>$fm$ . $fd2$ | 0,189698               |
| 98867                    | 15832                                 | Eshop-fm-fix.fd $2$                       | 0,160134322            |
| 12235                    | 2255                                  | Graph-manipulation.fd2                    | 0,184307315            |
| 9781                     | 1840                                  | Graph-product-line-fm.fd2                 | 0,188119824            |
| 21137                    | 3599                                  | Home-integration-system-<br>$fm$ . $fd2$  | 0,170270142            |
| 8486                     | 1804                                  | Insurance-product-fm.fd2                  | 0,212585435            |
| 4667                     | 1187                                  | James-fm.fd2                              | 0,254338976            |
| 4828  | 1187 | Jplug-fm.fd2                              | 0,245857498 |
|-------|------|-------------------------------------------|-------------|
| 8331  | 1770 | Key-word-in-context-fm.fd2                | 0,212459489 |
| 26738 | 4773 | Model-transformation-fm-<br>fix.fd2       | 0,178509986 |
| 5511  | 1345 | Monitor-engine-system-<br>$fm$ . $fd2$    | 0,24405734  |
| 4468  | 1100 | Telecommunication-system-<br>$fm$ . $fd2$ | 0,246195166 |
| 5682  | 1343 | Text-editor-fm.fd2                        | 0,236360436 |
| 13982 | 2660 | Thread-domain-fm.fd2                      | 0,1902446   |
| 4183  | 1090 | Virtual-office-of-future-<br>$fm$ . $fd2$ | 0,260578532 |
| 14682 | 2756 | Web-portal-fm.fd2                         | 0,187712846 |
| 3634  | 986  | phone-fix.fd2                             | 0,271326362 |

18 lentelė. Kolmogorovo kriterijaus skaičiavimo rezultatai FDL tekstiniam formatui

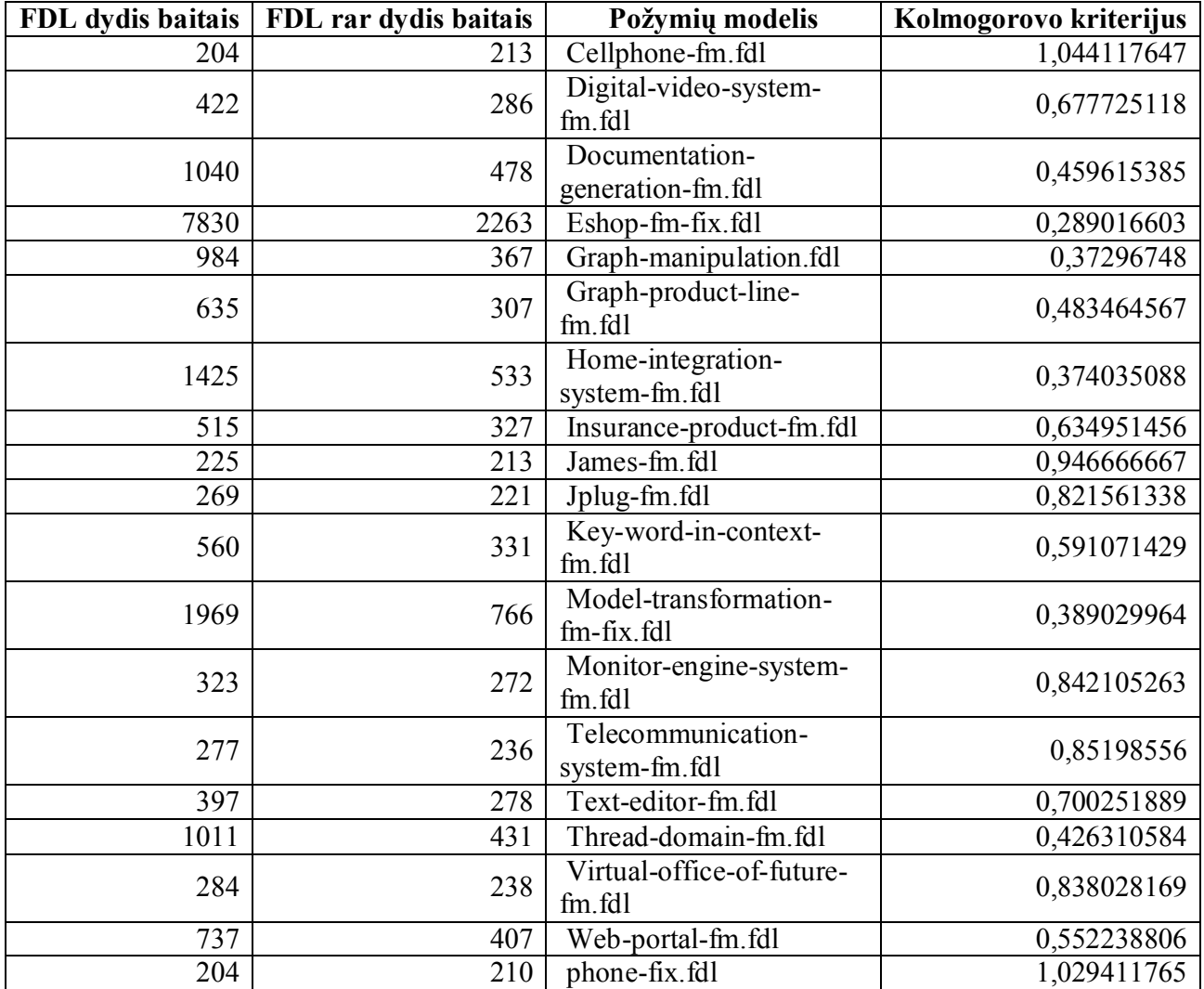

| 17 існісіс.<br><b>OWL</b> dydis baitais | <u>Kumoguovo Kniemaas skaleiavimo tezunalai O WE leksimiam lomnalai</u><br><b>OWL</b> rar dydis baitais | Požymių modelis       | Kolmogorovo kriterijus |
|-----------------------------------------|----------------------------------------------------------------------------------------------------|-----------------------|------------------------|
|                                         |                                                                                                    |                       |                        |
| 4006                                    | 723                                                                                                    | Cellphone-fm.owl      | 0,180479281            |
| 11904                                   | 977                                                                                                    | Digital-video-system- | 0,082073253            |
|                                         |                                                                                                    | fm.owl                |                        |
| 30407                                   | 1483                                                                                                    | Documentation-        | 0,048771664            |
|                                         |                                                                                                    | generation-fm.owl     |                        |
| 1685734                                 | 6729                                                                                                    | Eshop-fm-fix.owl      | 0,003991733            |
|                                         | 1225                                                                                                    | Graph-                |                        |
| 22450                                   |                                                                                                    | manipulation.owl      | 0,054565702            |
| 9189                                    |                                                                                                    | Graph-product-line-   | 0,098704973            |
|                                         | 907                                                                                                    | fm.owl                |                        |
| 44832                                   |                                                                                                    | Home-integration-     |                        |
|                                         | 1620                                                                                                    | system-fm.owl         | 0,036134904            |
|                                         |                                                                                                    | Insurance-product-    |                        |
| 11309                                   | 1016                                                                                                    | fm.owl                | 0,08983995             |
| $\overline{6}147$                       | 790                                                                                                    | James-fm.owl          | 0,128517976            |
| 6379                                    | 793                                                                                                    | Jplug-fm.owl          | 0,124314156            |
| 15042                                   |                                                                                                    | Key-word-in-context-  | 0,071134158            |
|                                         | 1070                                                                                                    | fm.owl                |                        |
| 169245                                  |                                                                                                    | Model-transformation- |                        |
|                                         | 2408                                                                                                    | fm-fix.owl            | 0,014227894            |
| 8186                                    |                                                                                                    | Monitor-engine-       |                        |
|                                         | 880                                                                                                    | system-fm.owl         | 0,107500611            |
| 5422                                    | 796                                                                                                    | Telecommunication-    |                        |
|                                         |                                                                                                    | system-fm.owl         | 0,146809295            |
| 9657                                    | 919                                                                                                    | Text-editor-fm.owl    | 0,09516413             |
| 45353                                   | 1576                                                                                                    | Thread-domain-fm.owl  | 0,034749631            |
| 5434                                    |                                                                                                    | Virtual-office-of-    | 0,145748988            |
|                                         | 792                                                                                                    | future-fm.owl         |                        |
| $\overline{26382}$                      | 1283                                                                                                    | Web-portal-fm.owl     | 0,048631643            |
| 4006                                    | 723                                                                                                    | phone-fix.owl         | 0,180479281            |

19 lentelė. Kolmogorovo kriterijaus skaičiavimo rezultatai OWL tekstiniam formatui

20 lentelė. Kolmogorovo kriterijaus skaičiavimo rezultatai SFXM tekstiniam formatui

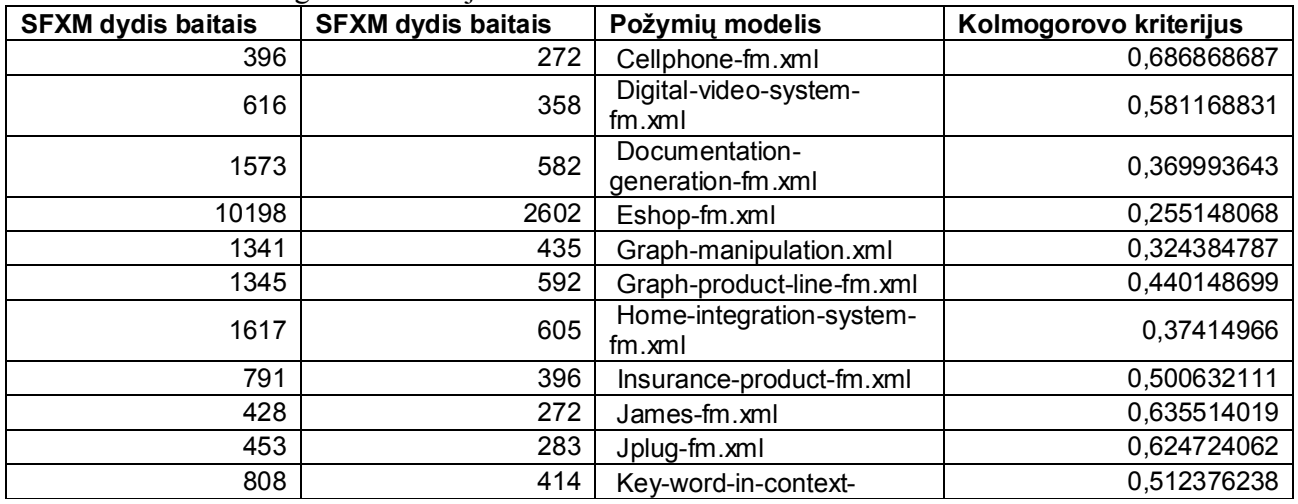

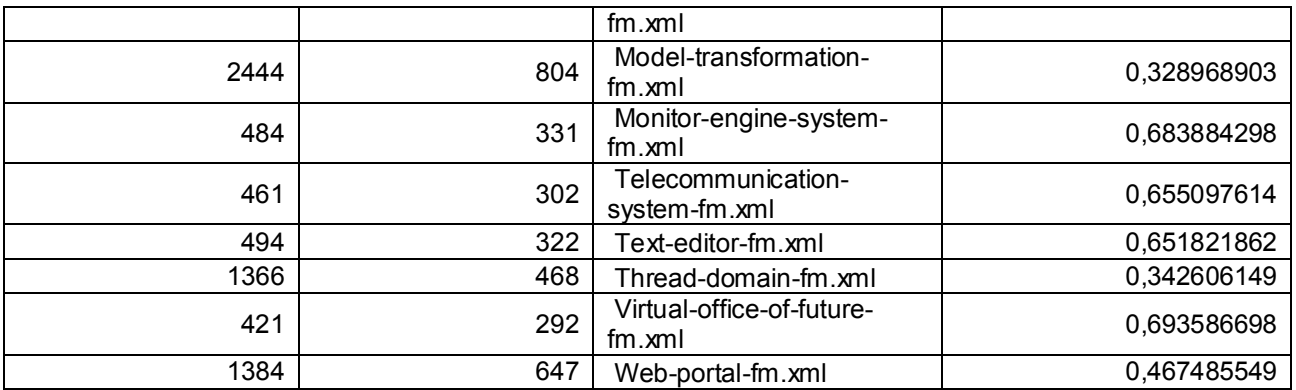

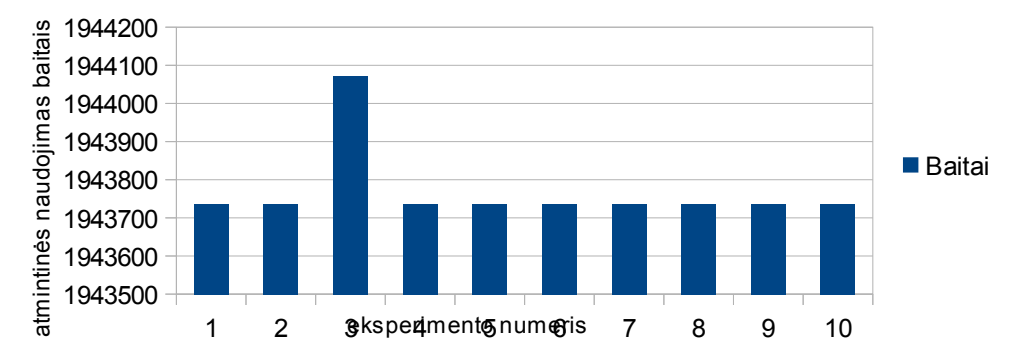

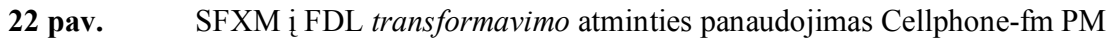

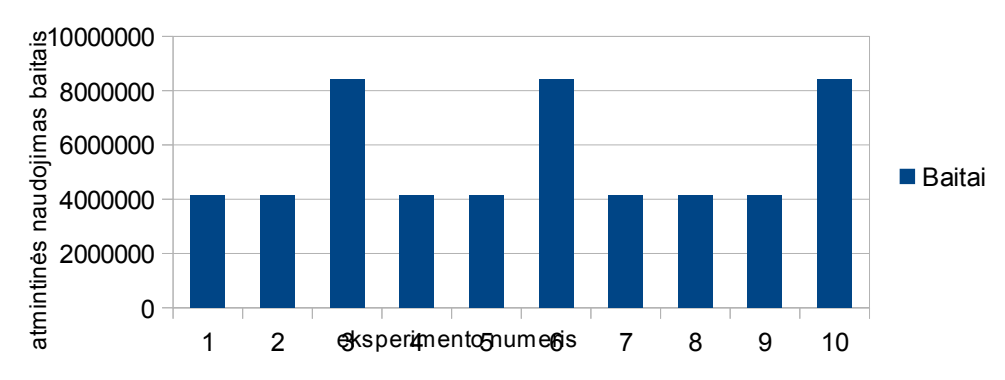

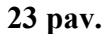

23 pav. SFXM į FDL transformavimo atminties panaudojimas Digital-video-system-fm PM

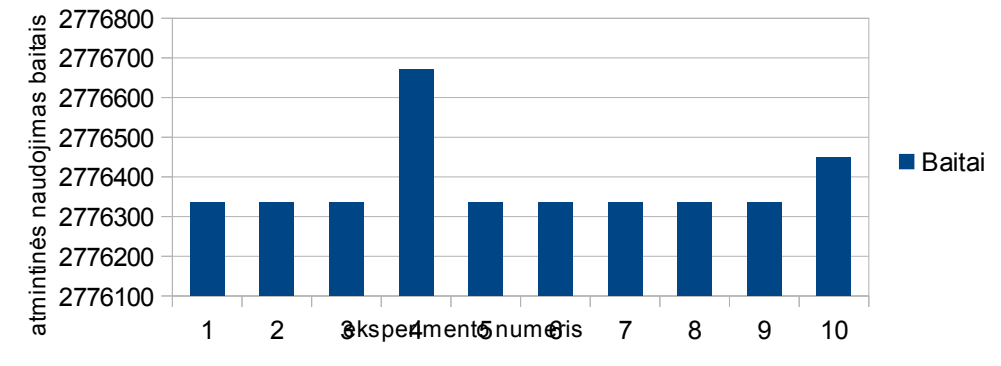

24 pav. SFXM į FDL transformavimo atminties panaudojimas Documentation-generation-fm

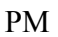

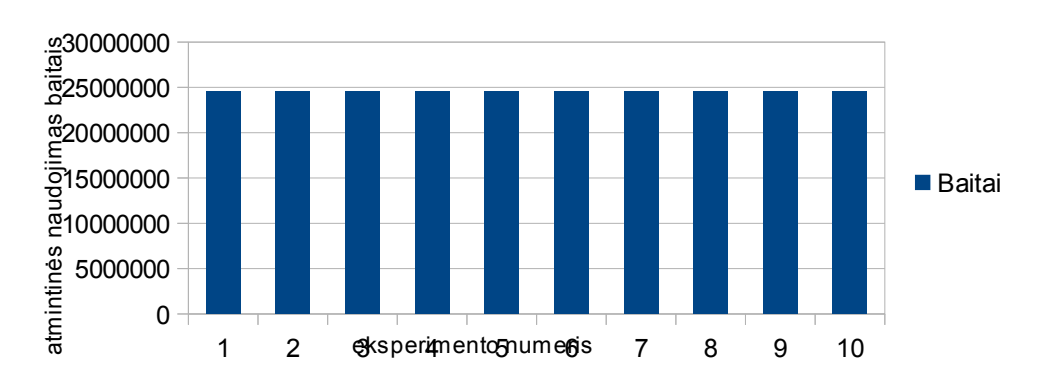

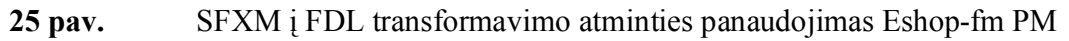

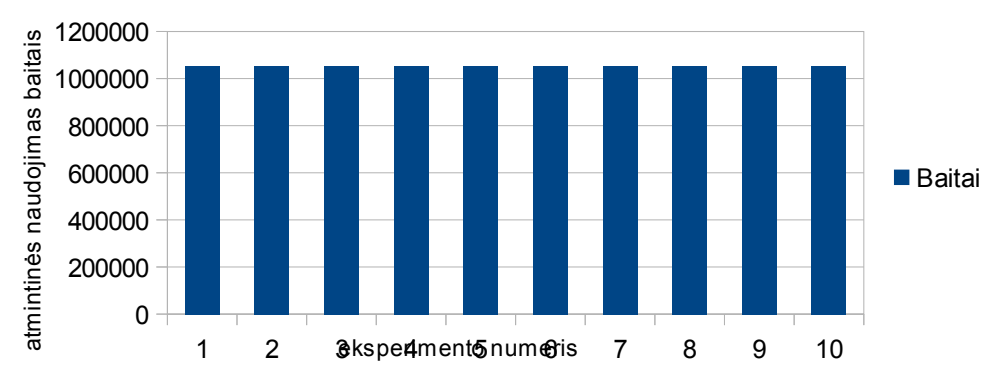

26 pav. SFXM į FDL transformavimo atminties panaudojimas Graph-manipulation PM

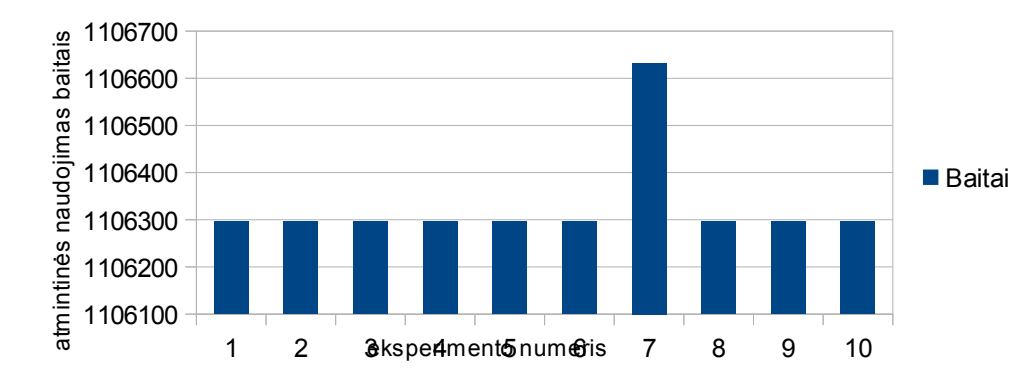

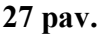

27 pav. SFXM į FDL transformavimo atminties panaudojimas Graph-product-line-fm PM

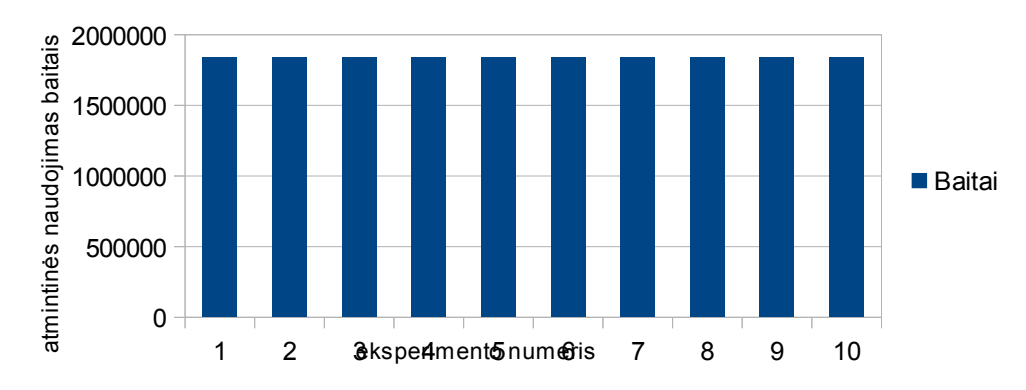

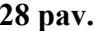

28 pav. SFXM į FDL transformavimo atminties panaudojimas Home-integration-system-fm

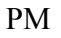

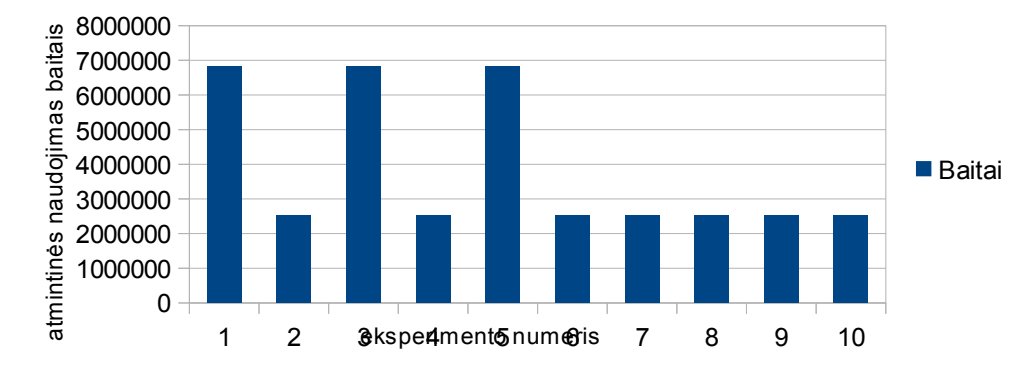

29 pav. SFXM į FDL transformavimo atminties panaudojimas Insurance-product-fm PM

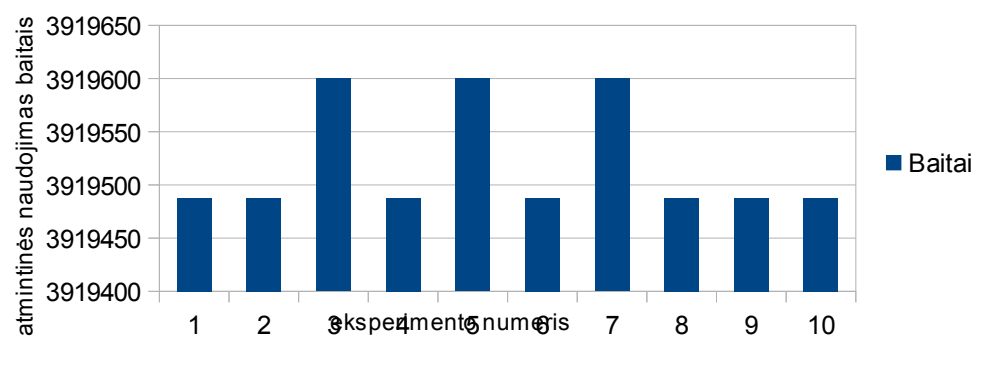

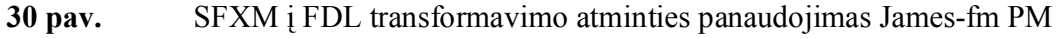

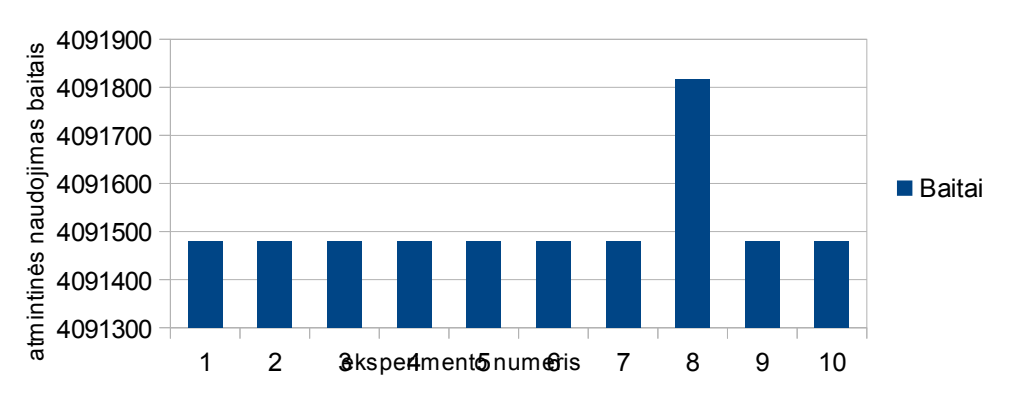

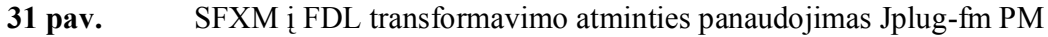

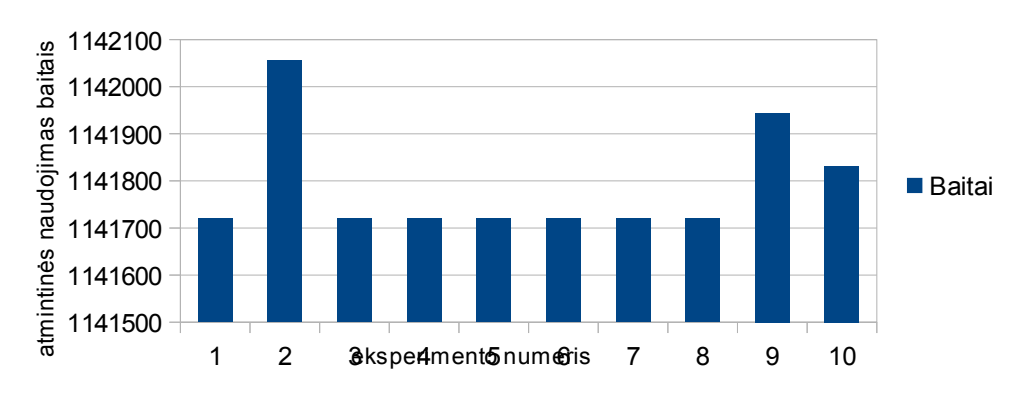

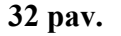

32 pav. SFXM į FDL transformavimo atminties panaudojimas Key-word-in-context-fm PM

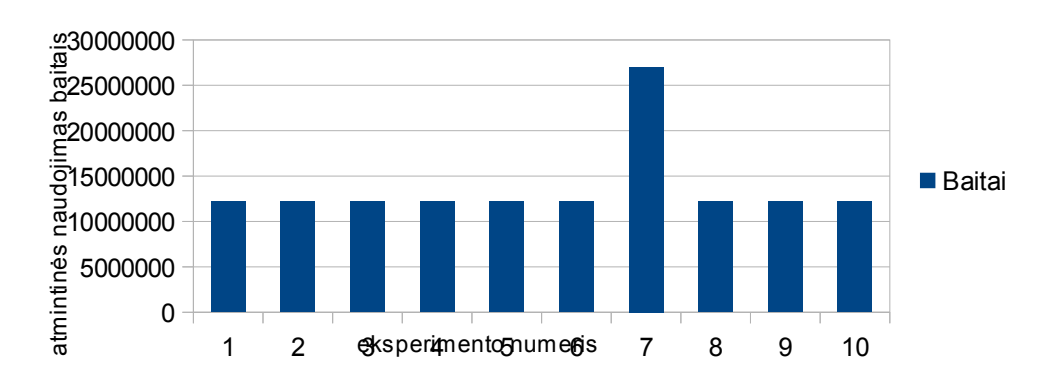

33 pav. SFXM į FDL transformavimo atminties panaudojimas Model-transformation-fm PM

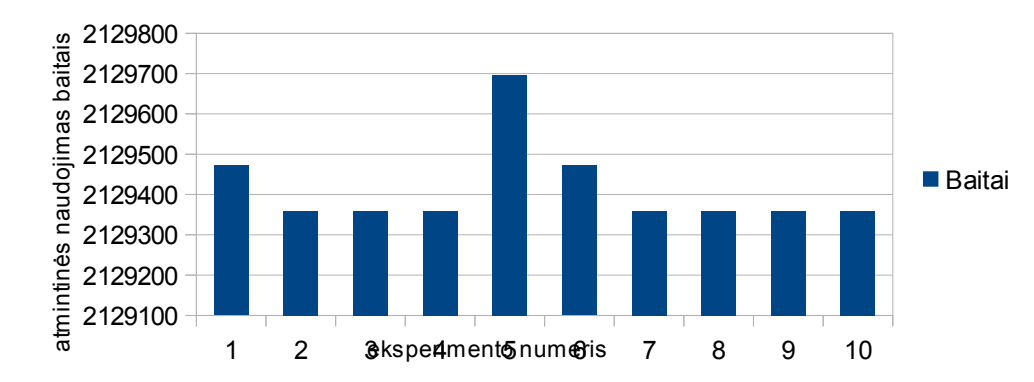

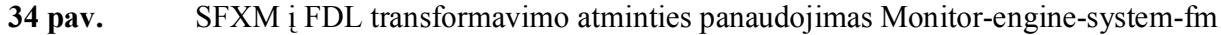

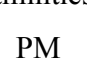

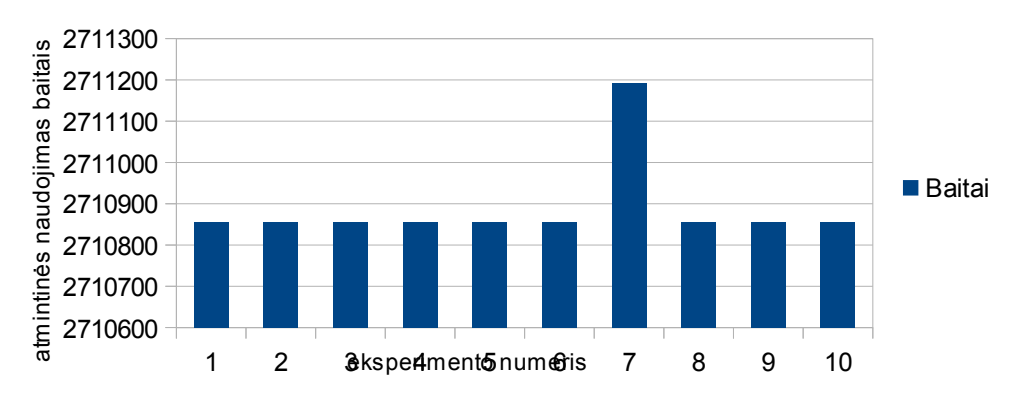

35 pav. SFXM į FDL transformavimo atminties panaudojimas Telecommunication-system-

fm PM

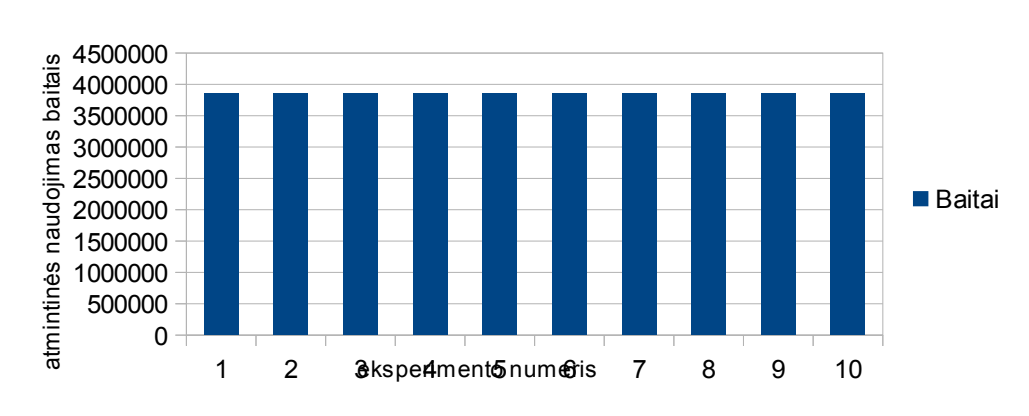

36 pav. SFXM į FDL transformavimo atminties panaudojimas Text-editor-fm PM

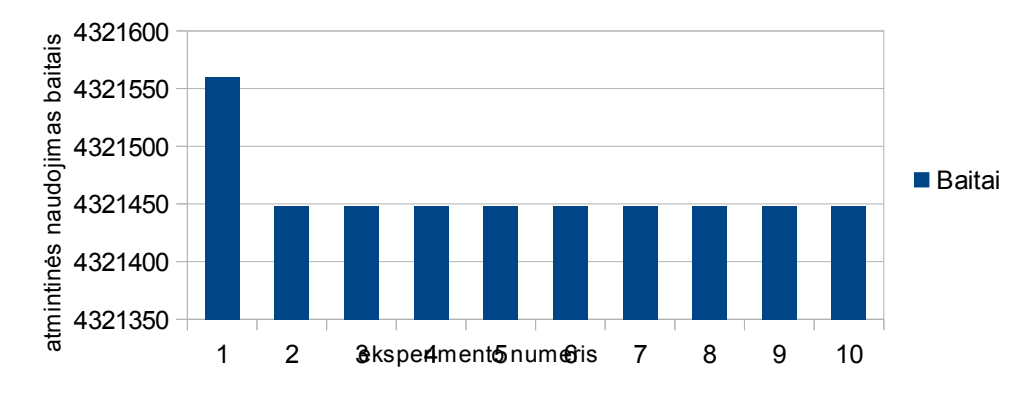

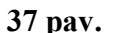

37 pav. SFXM į FDL transformavimo atminties panaudojimas Thread-domain-fm PM

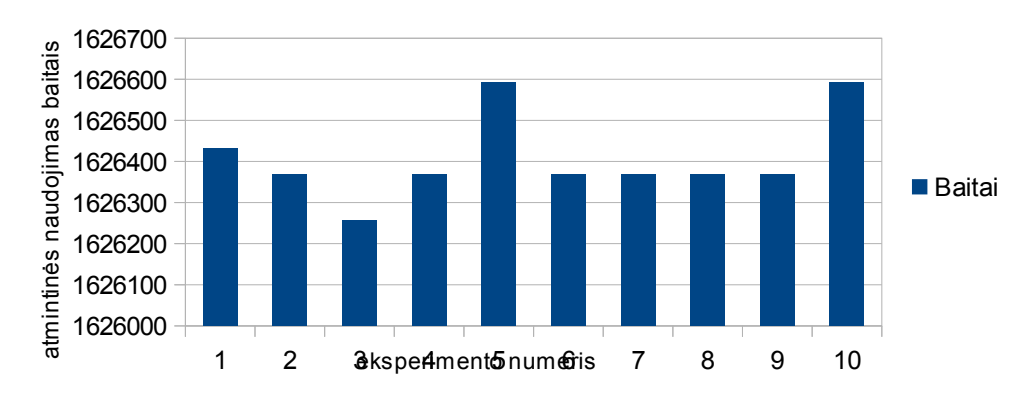

38 pav. SFXM į FDL transformavimo atminties panaudojimas Virtual-office-of-future-fm

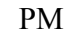

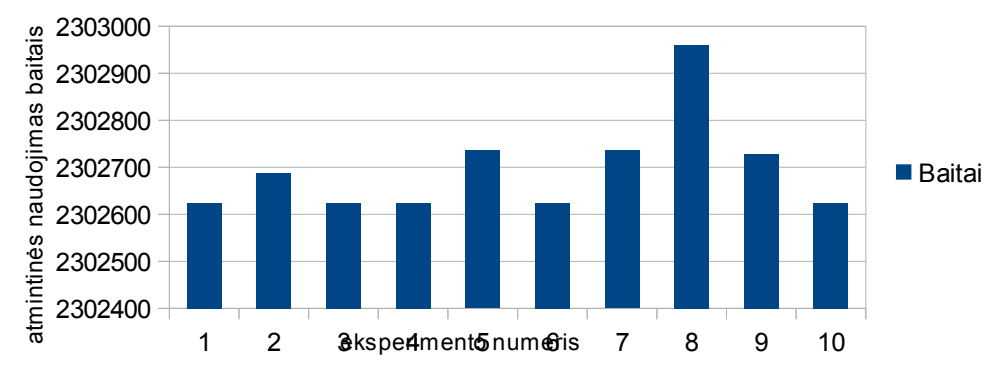

39 pav. SFXM į FDL transformavimo atminties panaudojimas Web-portal-fm PM

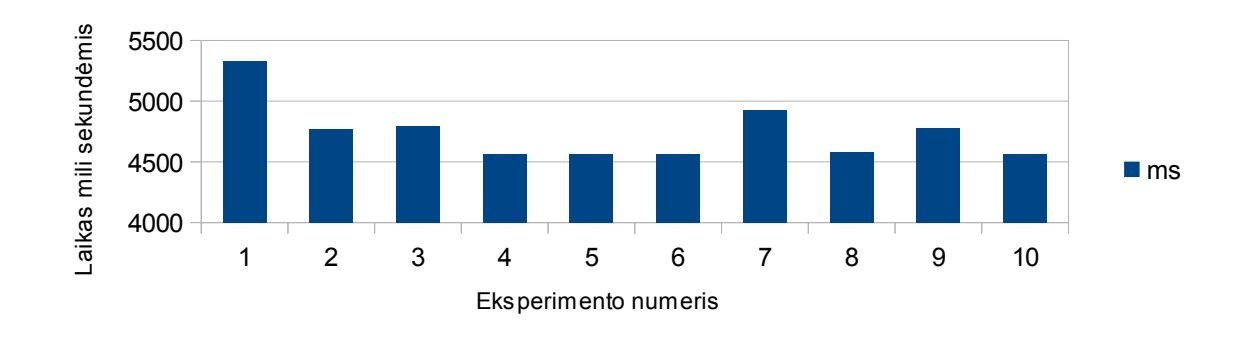

40 pav. SFXM i FDL transformavimo procesoriaus darbo laiko panaudojimas Cellphone-fm PM

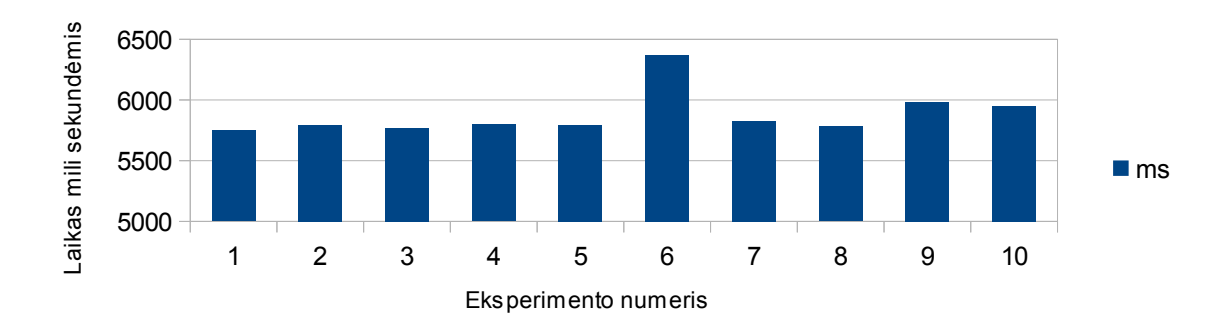

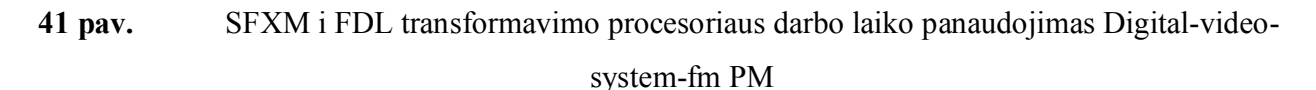

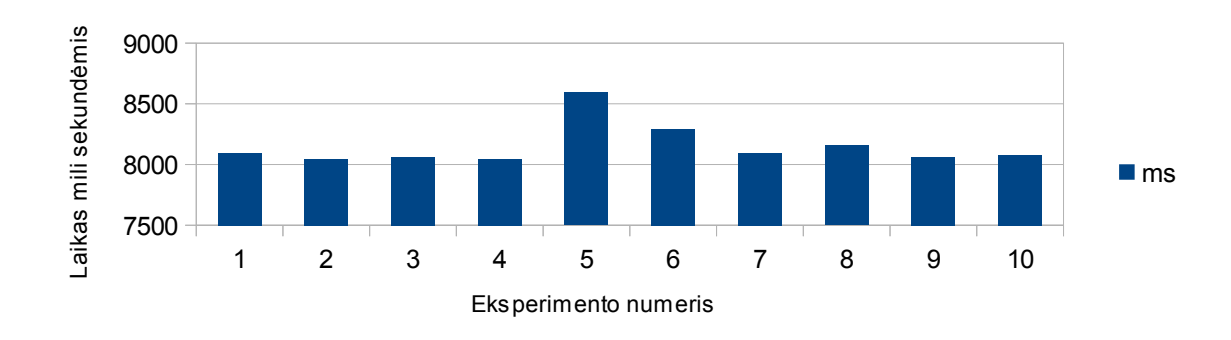

42 pav. SFXM i FDL transformavimo procesoriaus darbo laiko panaudojimas Documentation-generation-fm PM

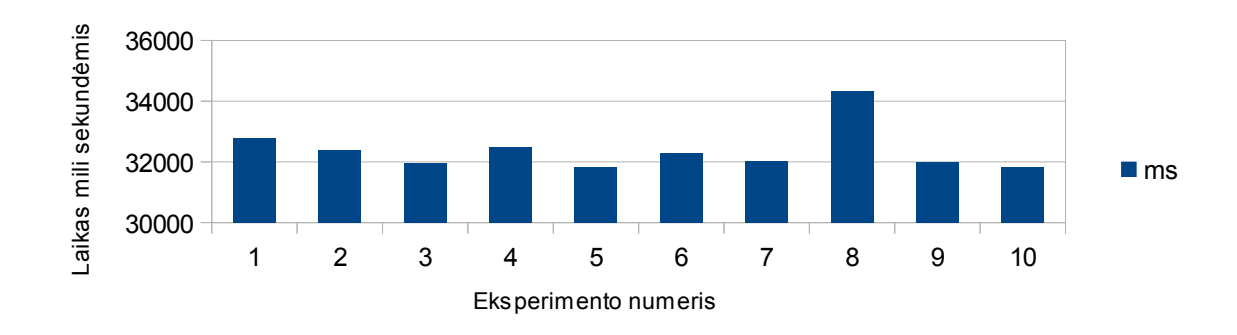

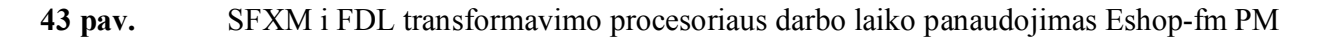

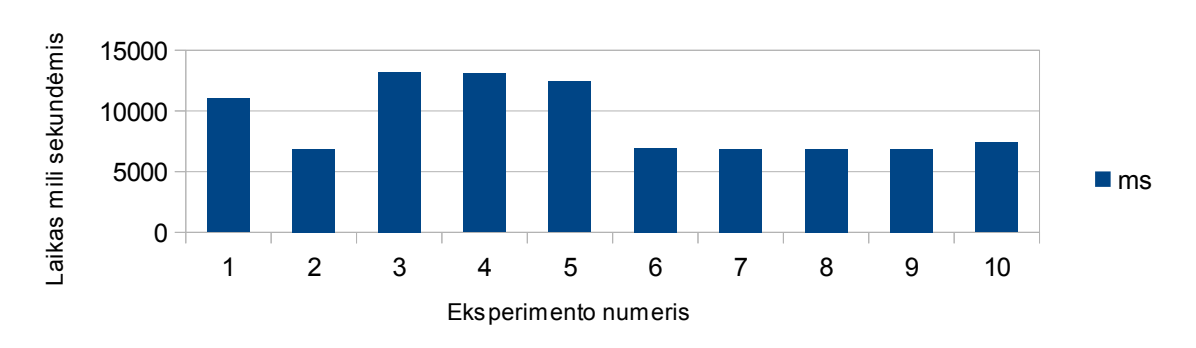

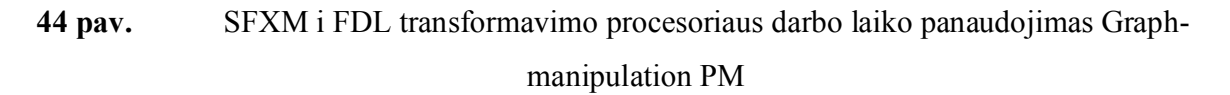

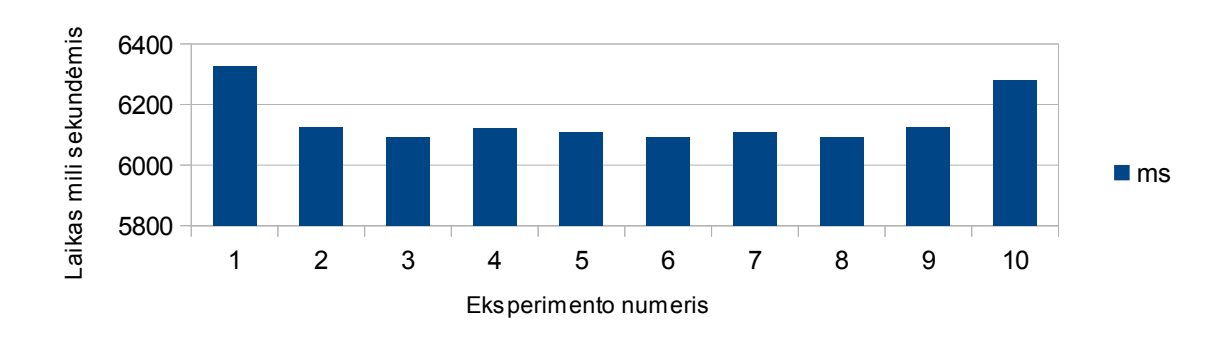

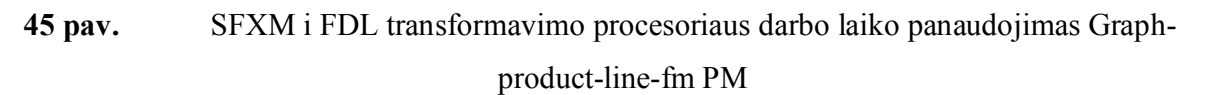

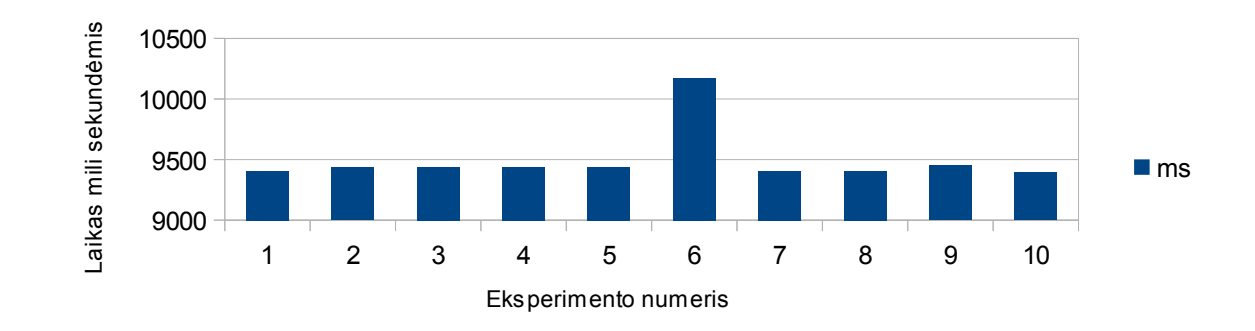

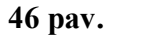

46 pav. SFXM i FDL transformavimo procesoriaus darbo laiko panaudojimas Homeintegration-system-fm PM

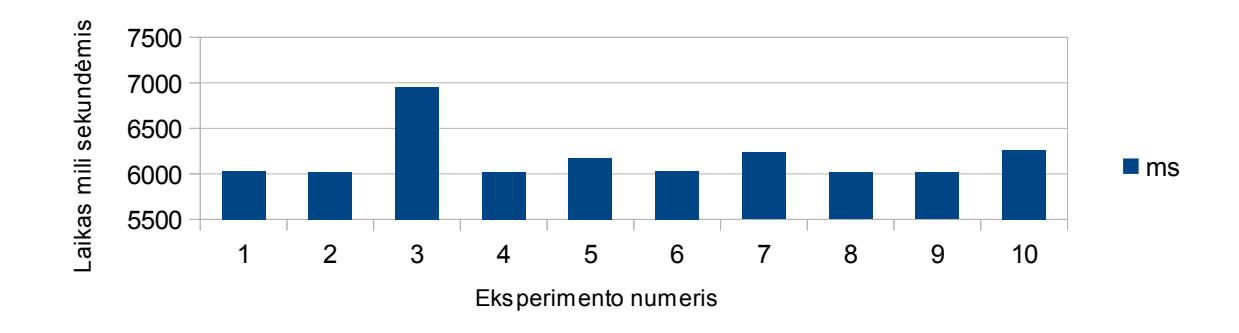

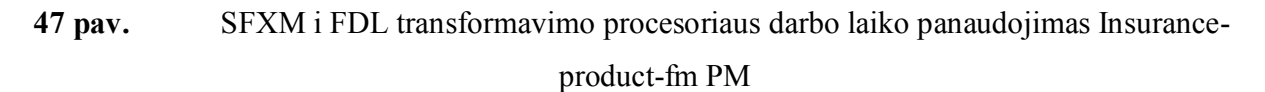

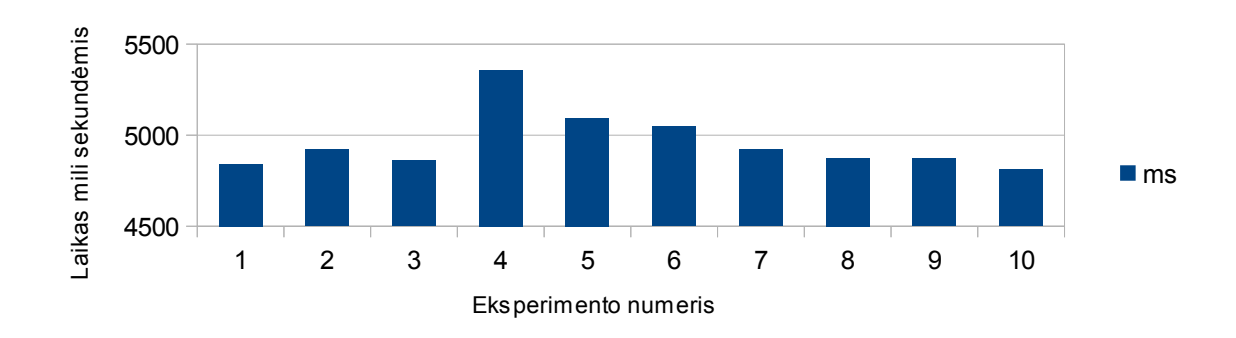

48 pav. SFXM i FDL transformavimo procesoriaus darbo laiko panaudojimas James-fm PM

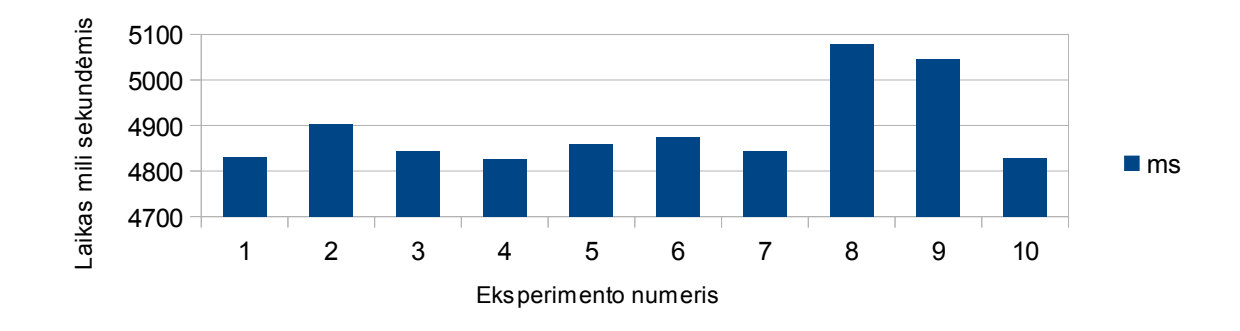

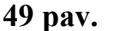

49 pav. SFXM i FDL transformavimo procesoriaus darbo laiko panaudojimas Jplug-fm PM

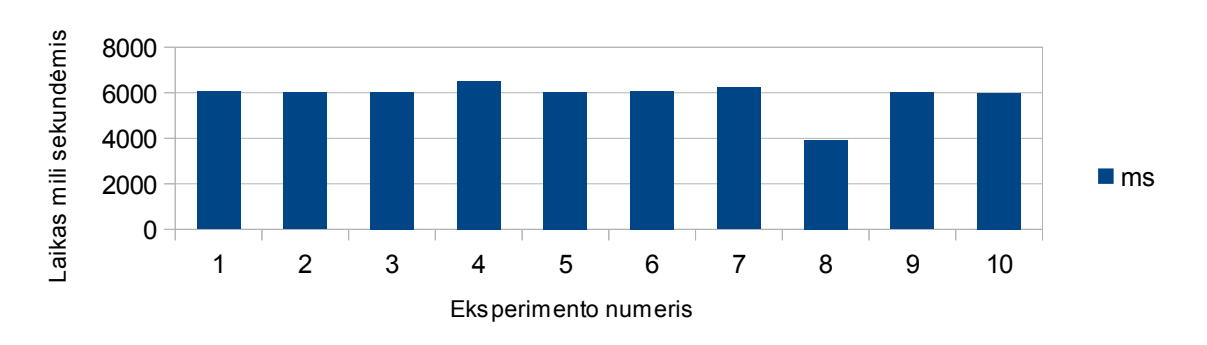

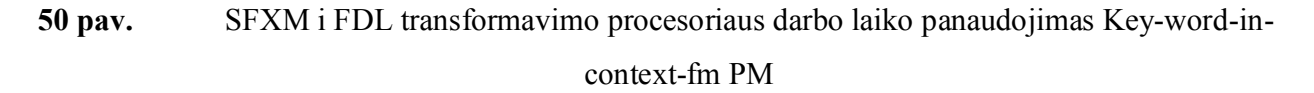

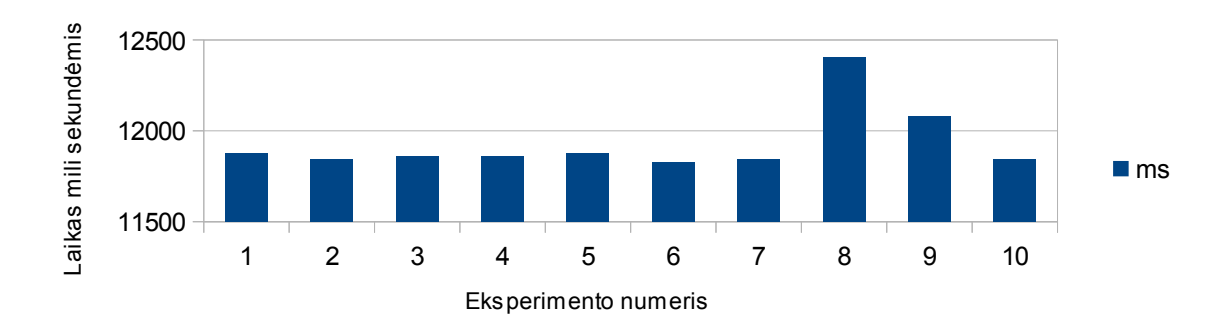

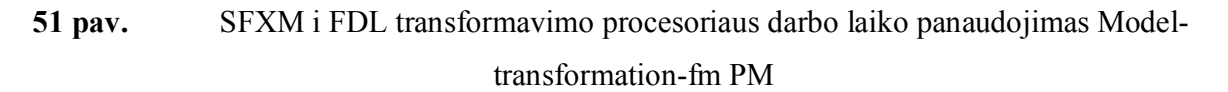

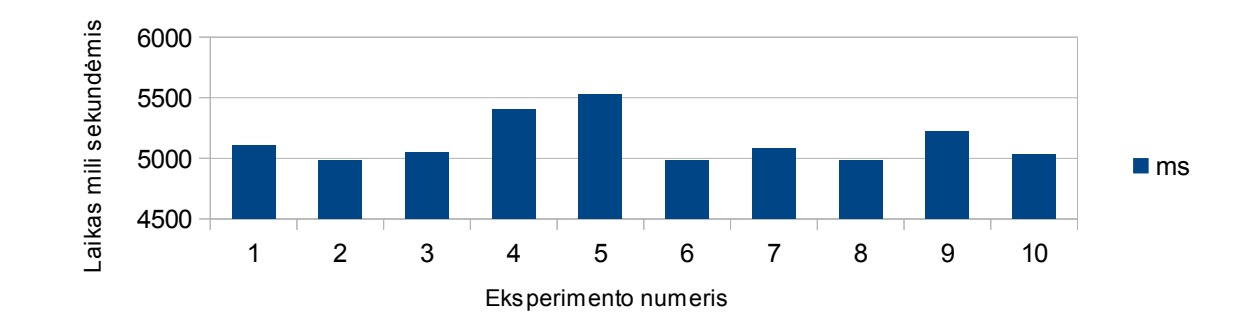

52 pav. SFXM i FDL transformavimo procesoriaus darbo laiko panaudojimas Monitorengine-system-fm PM

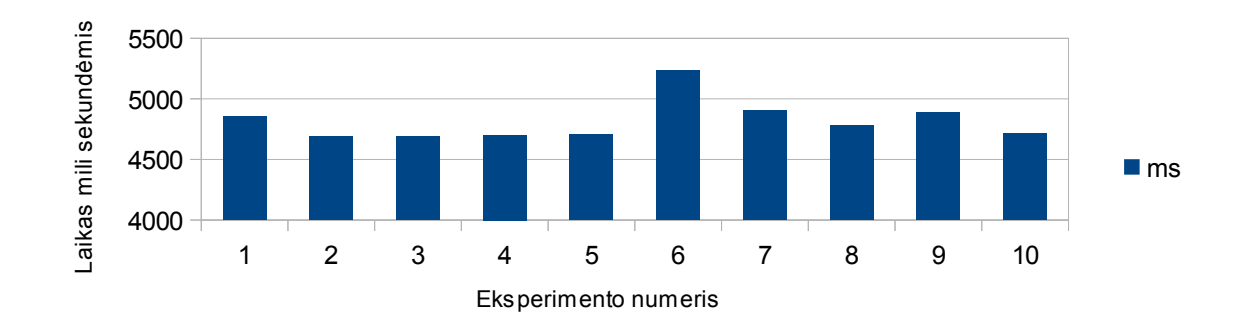

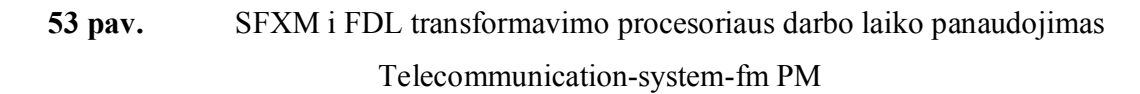

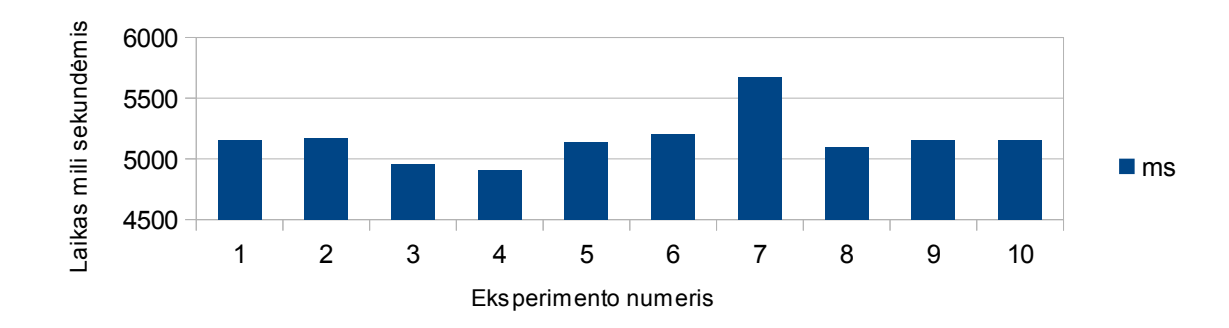

54 pav. SFXM i FDL transformavimo procesoriaus darbo laiko panaudojimas Text-editor-fm PM

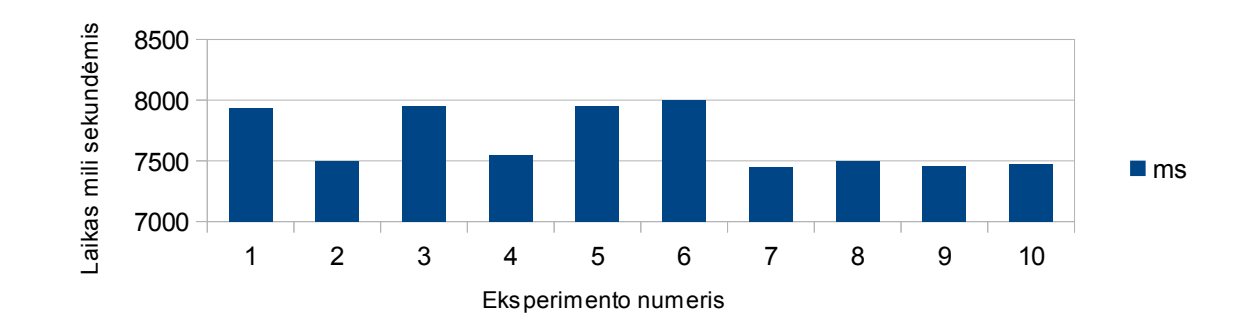

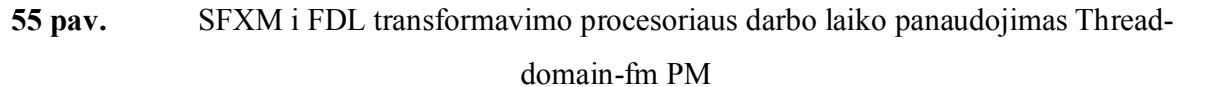

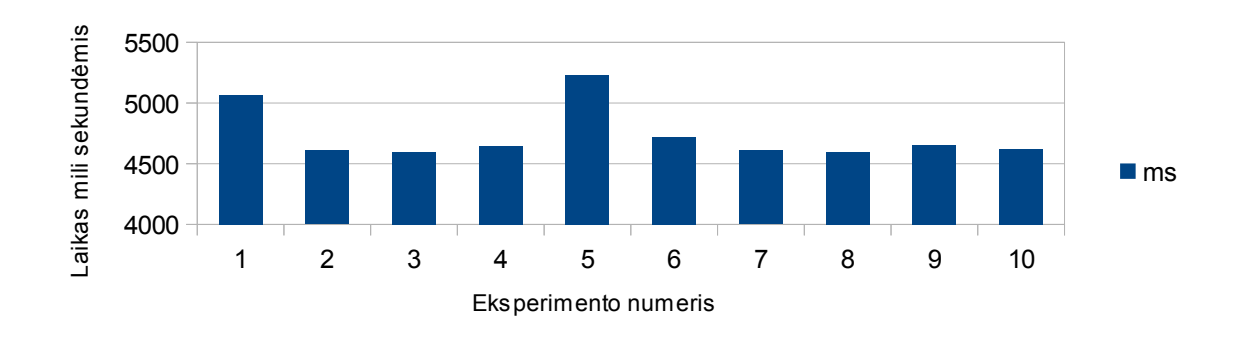

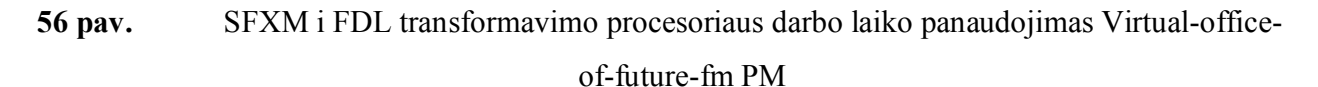

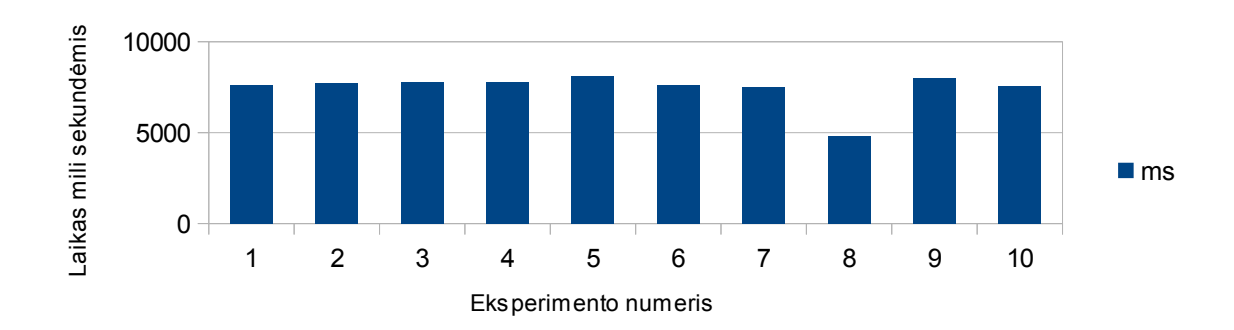

57 pav. SFXM i FDL transformavimo procesoriaus darbo laiko panaudojimas Web-portal-fm PM

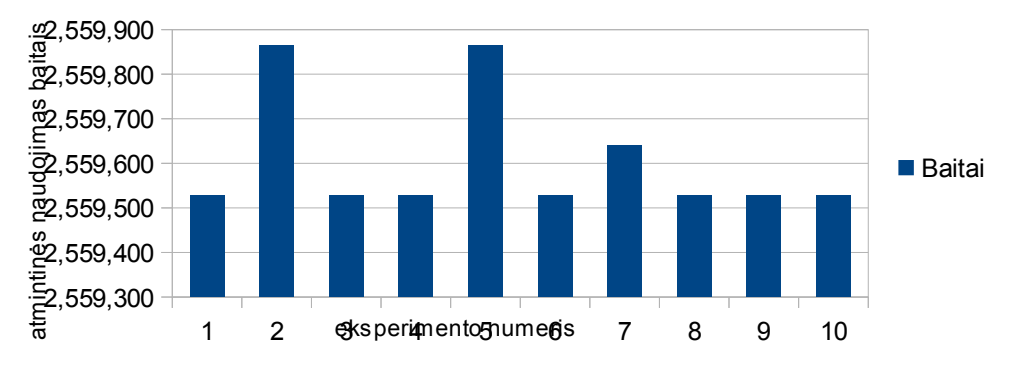

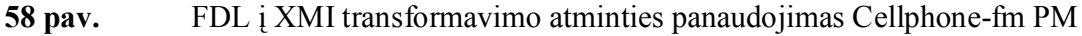

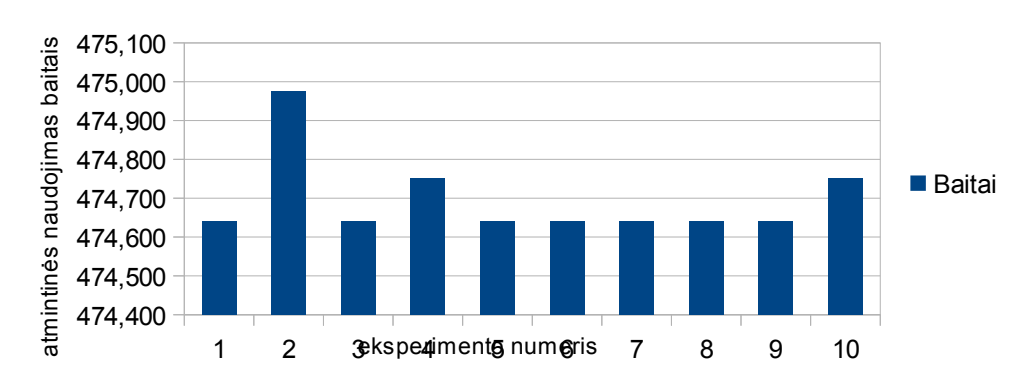

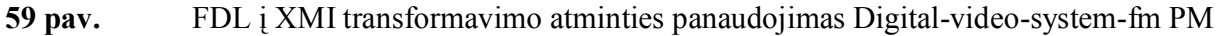

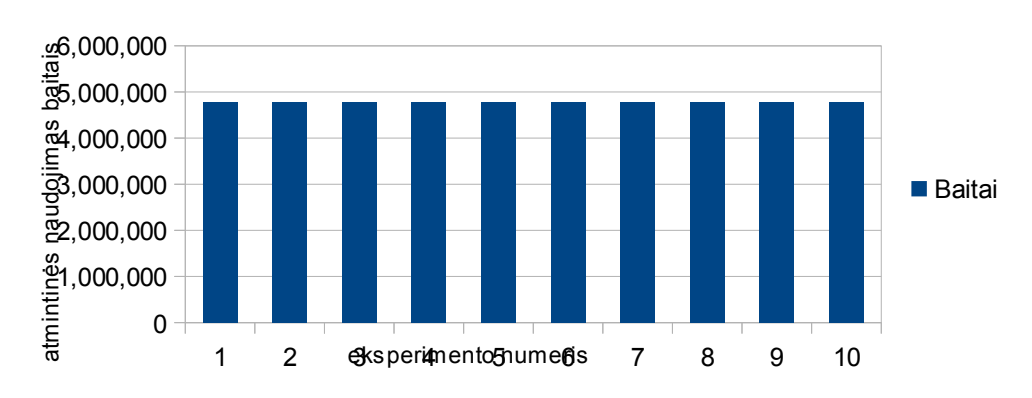

60 pav. FDL į XMI transformavimo atminties panaudojimas Documentation-generation-fm

PM

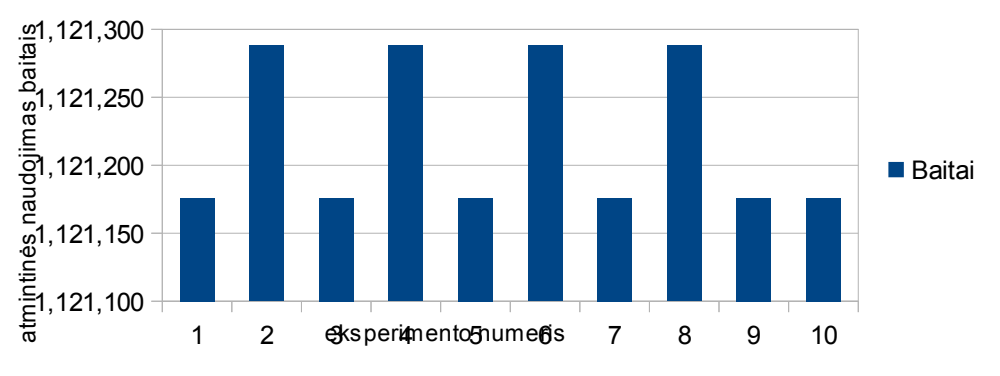

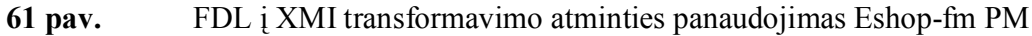

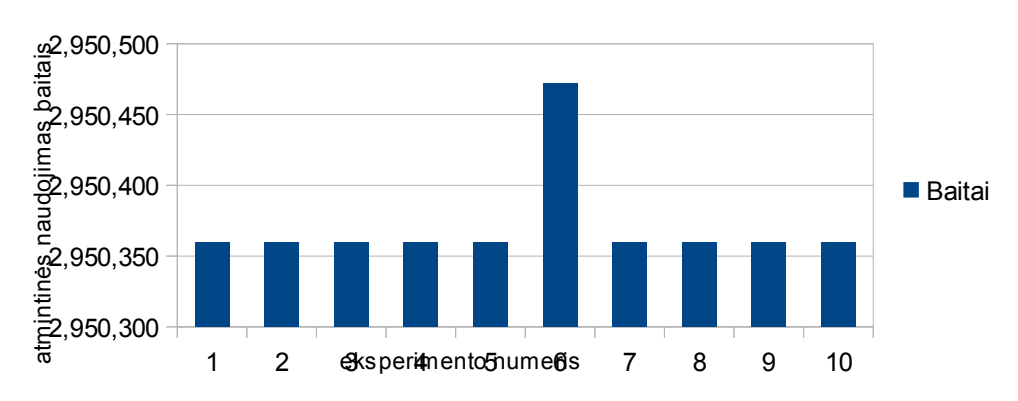

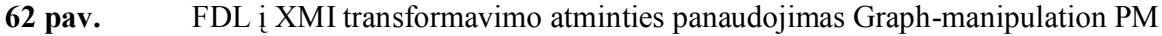

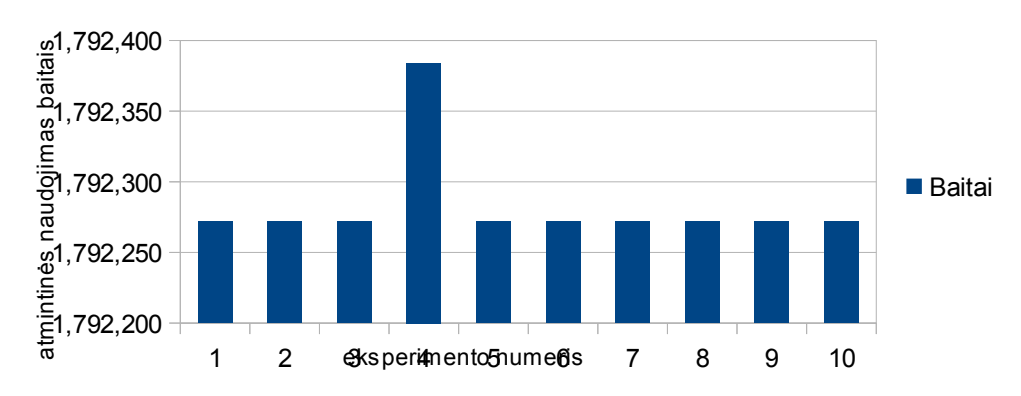

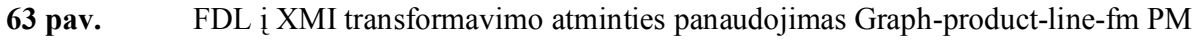

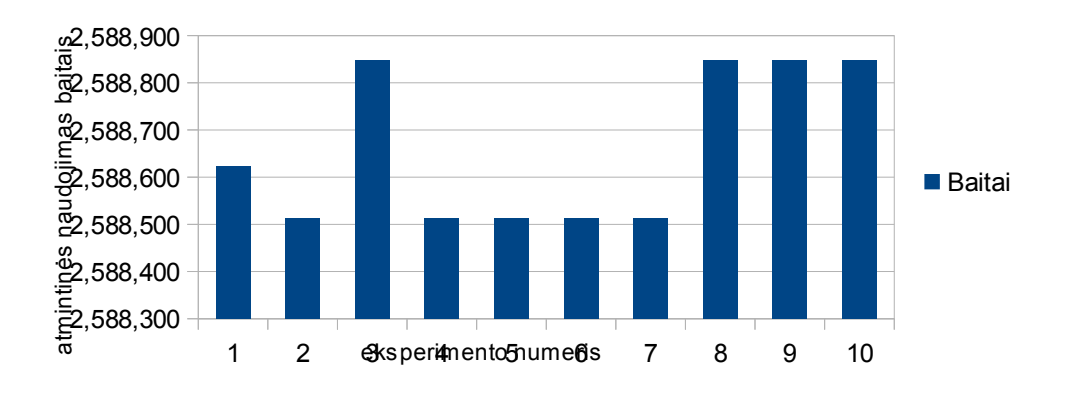

64 pav. FDL į XMI transformavimo atminties panaudojimas Home-integration-system-fm

PM

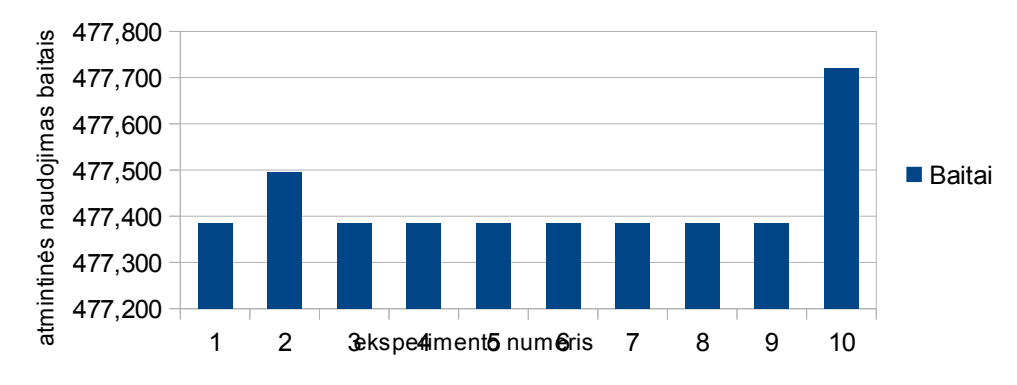

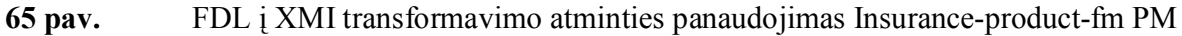

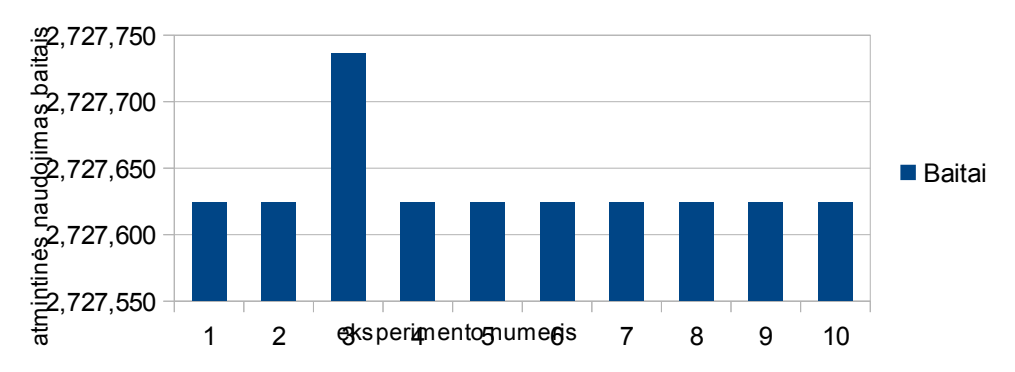

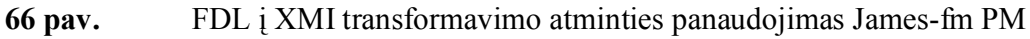

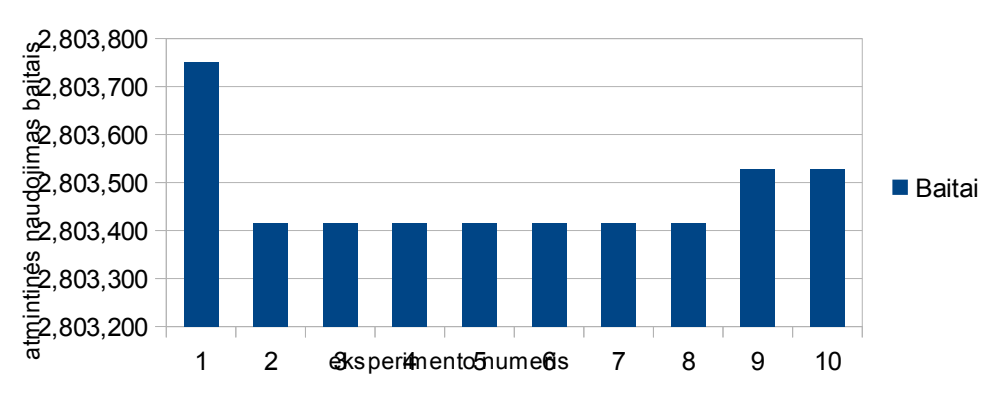

67 pav. FDL į XMI transformavimo atminties panaudojimas Jplug-fm PM

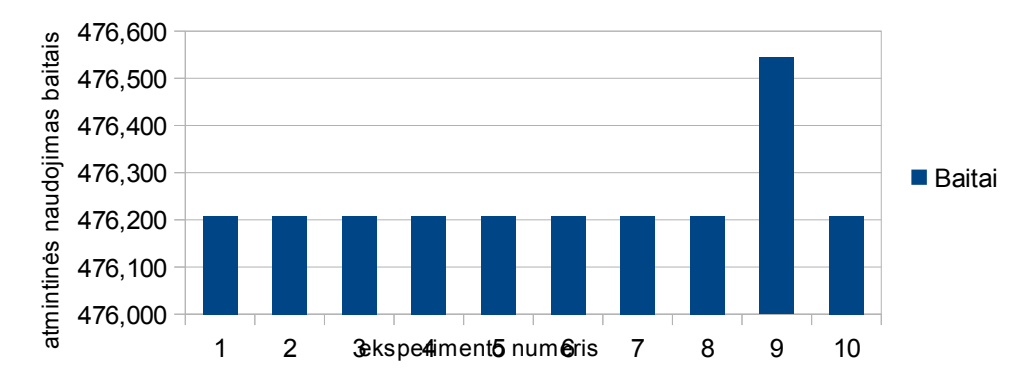

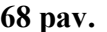

68 pav. FDL į XMI transformavimo atminties panaudojimas Key-word-in-context-fm PM

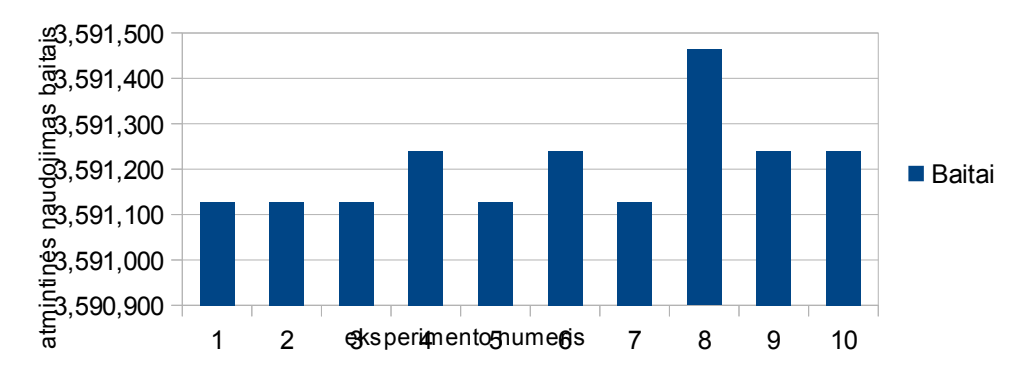

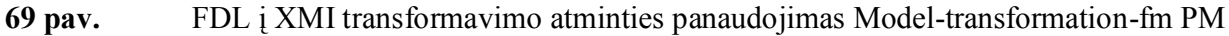

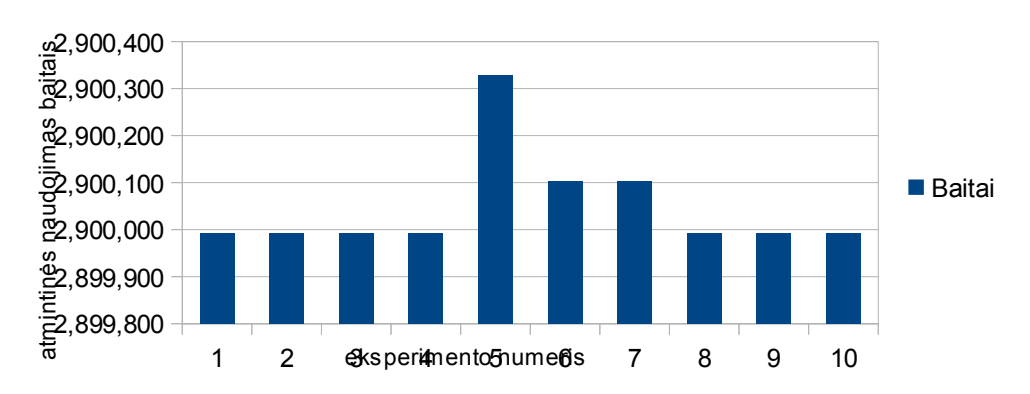

70 pav. FDL į XMI transformavimo atminties panaudojimas Monitor-engine-system-fm PM

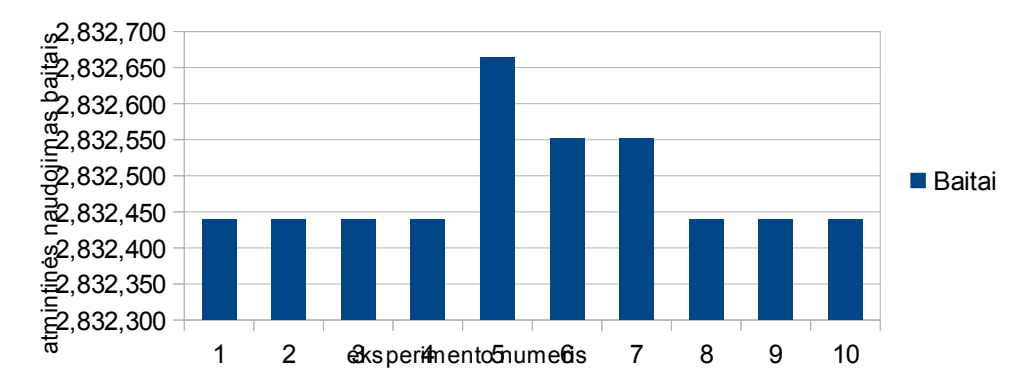

71 pav. FDL į XMI transformavimo atminties panaudojimas Telecommunication-system-fm

PM

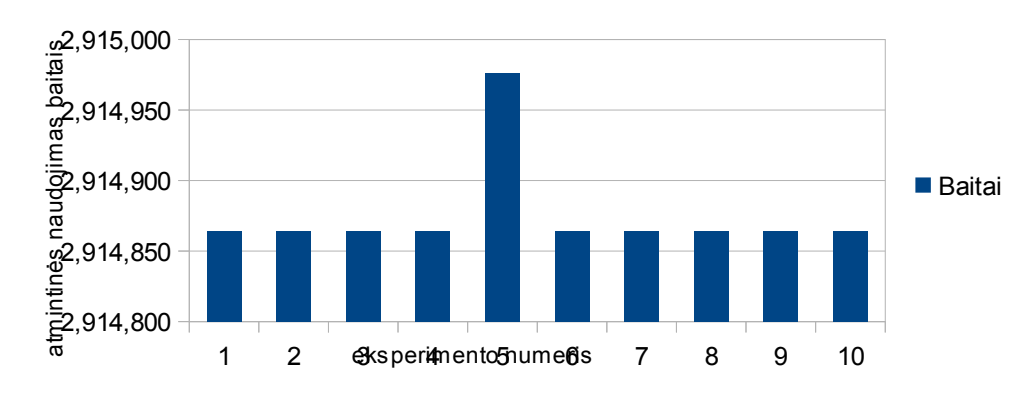

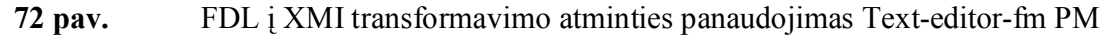

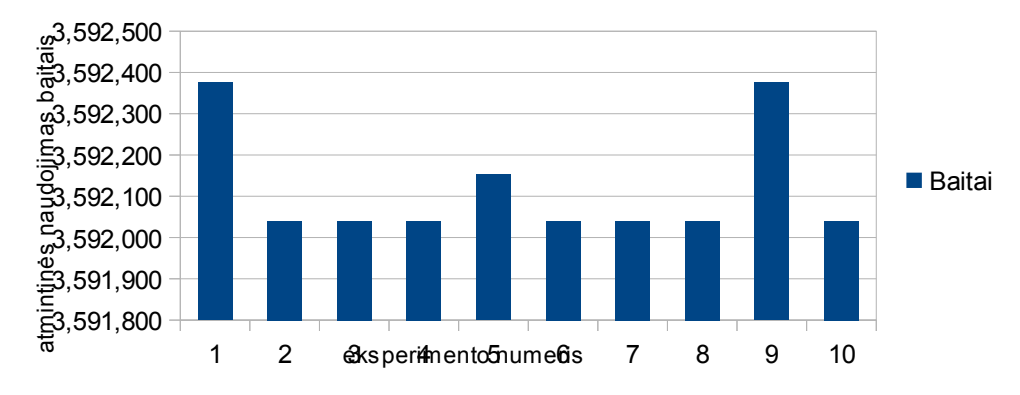

73 pav. FDL į XMI transformavimo atminties panaudojimas Thread-domain-fm PM

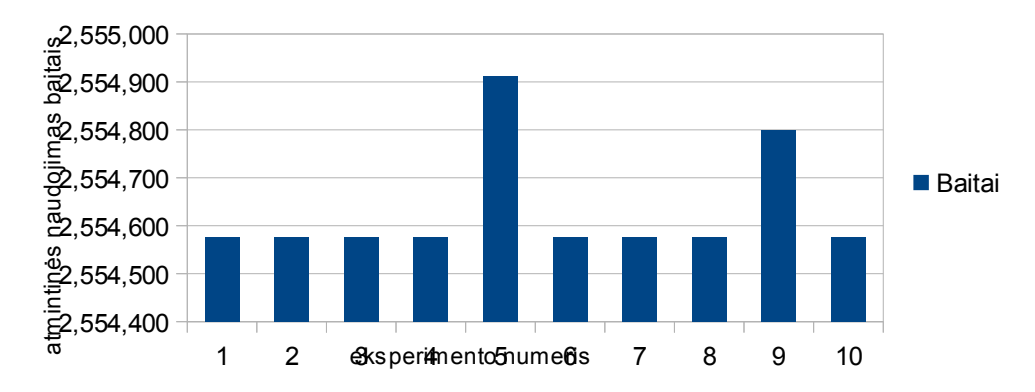

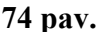

74 pav. FDL į XMI transformavimo atminties panaudojimas Virtual-office-of-future-fm PM

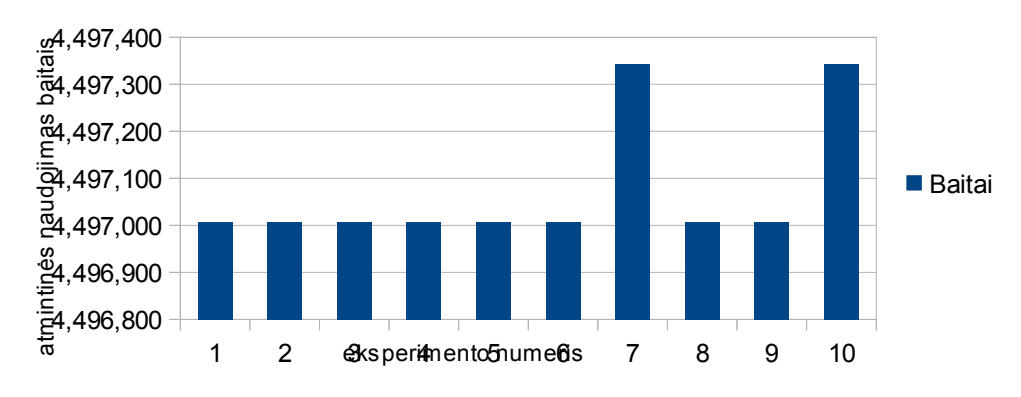

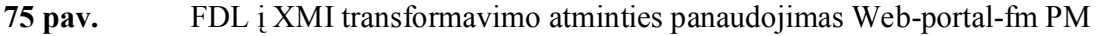

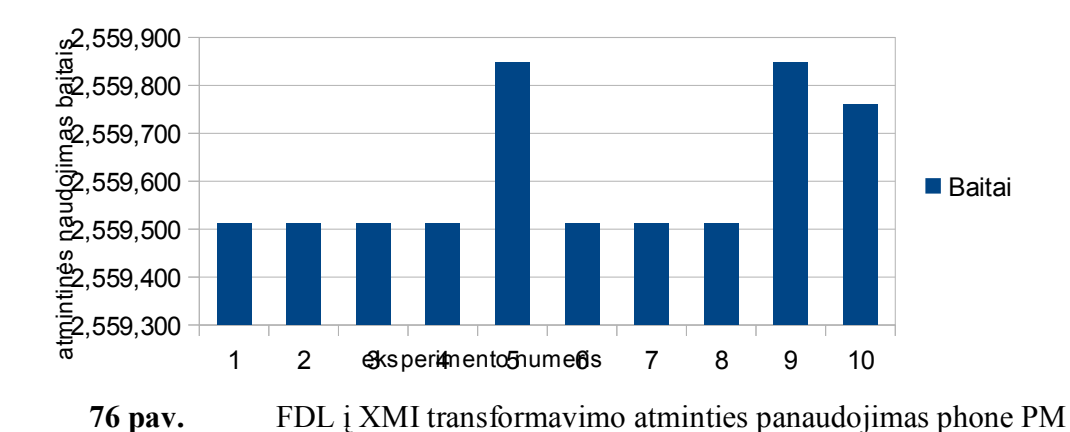

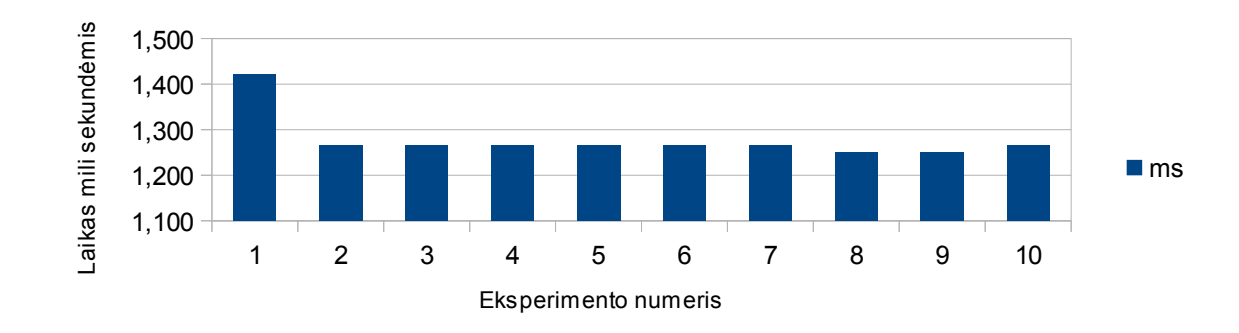

77 pav. FDL i XMI transformavimo procesoriaus darbo laiko panaudojimas Cellphone-fm PM

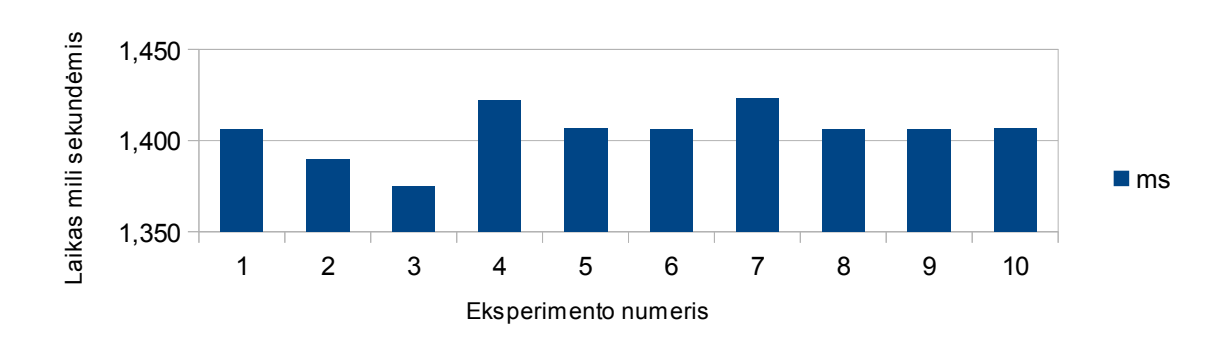

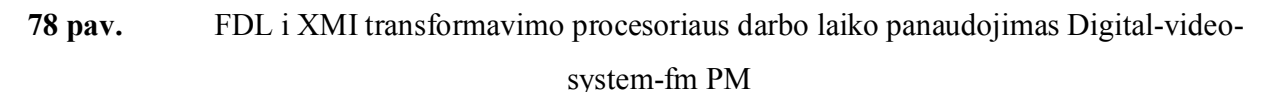

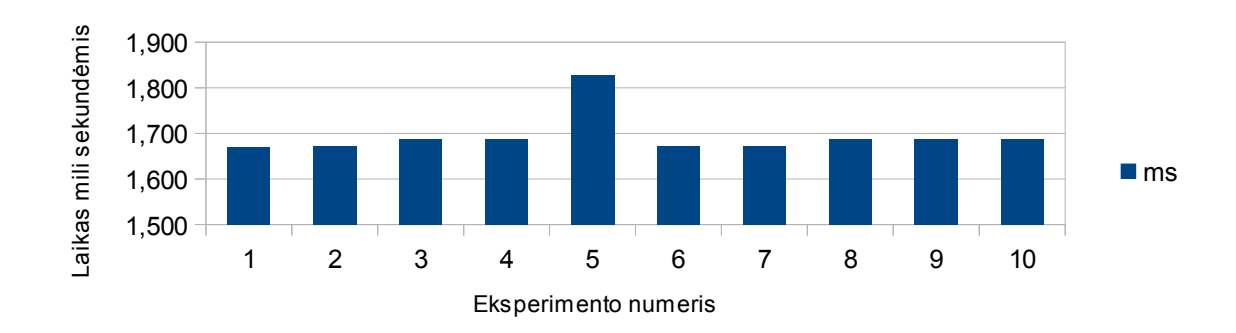

79 pav. FDL i XMI transformavimo procesoriaus darbo laiko panaudojimas Documentationgeneration-fm PM

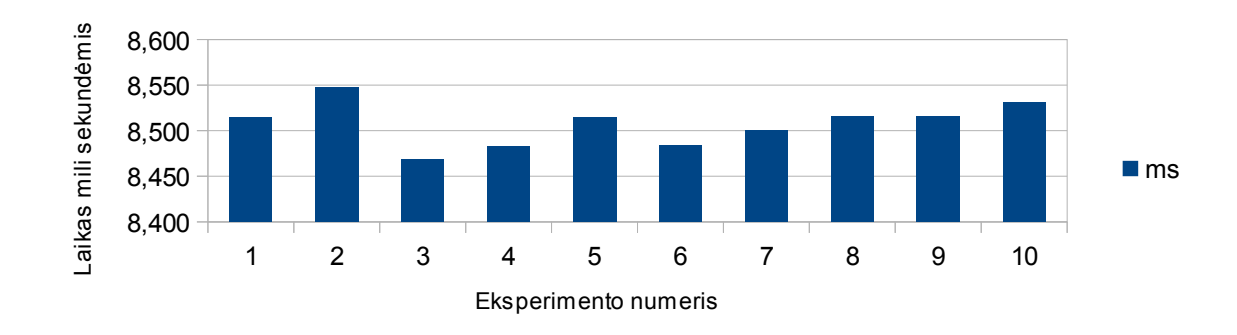

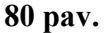

80 pav. FDL i XMI transformavimo procesoriaus darbo laiko panaudojimas Eshop-fm PM

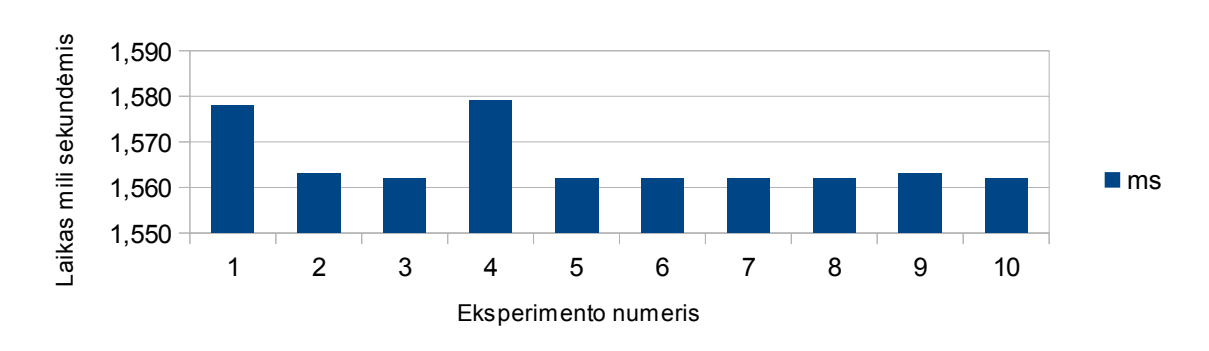

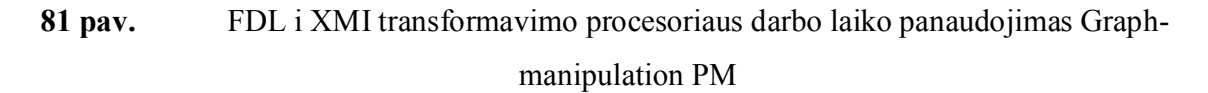

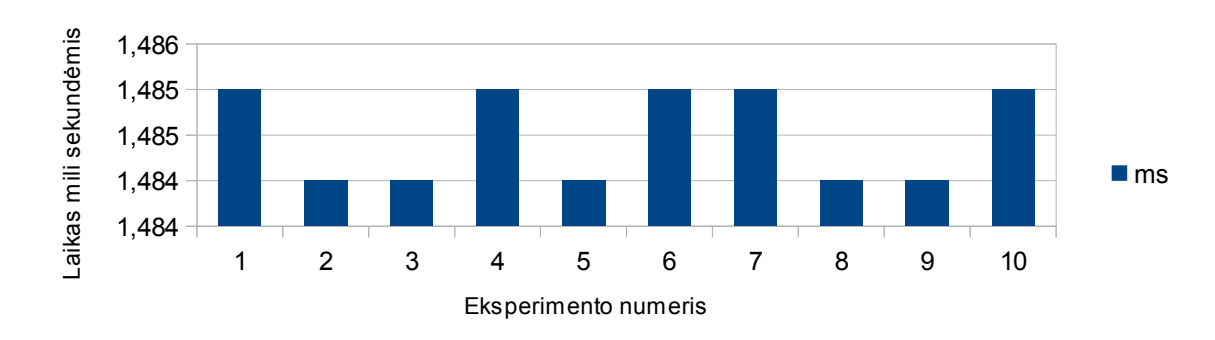

82 pav. FDL i XMI transformavimo procesoriaus darbo laiko panaudojimas Graph-productline-fm PM

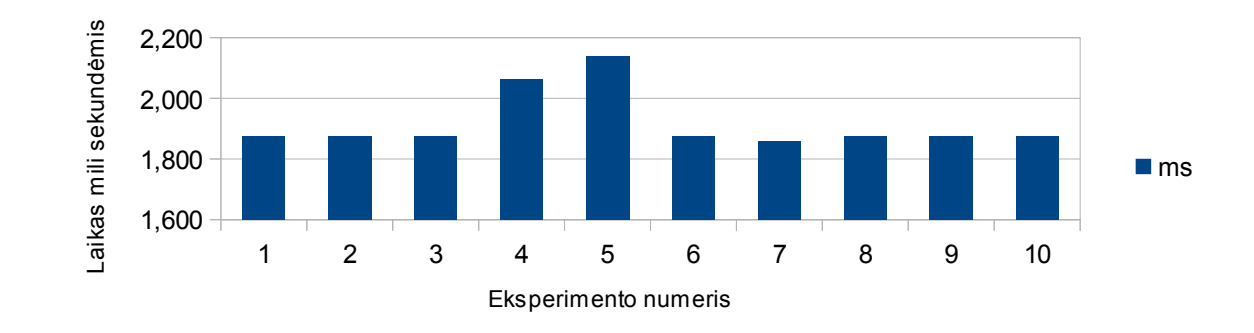

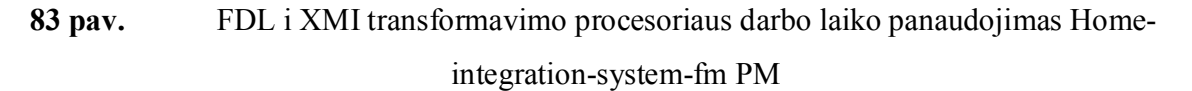

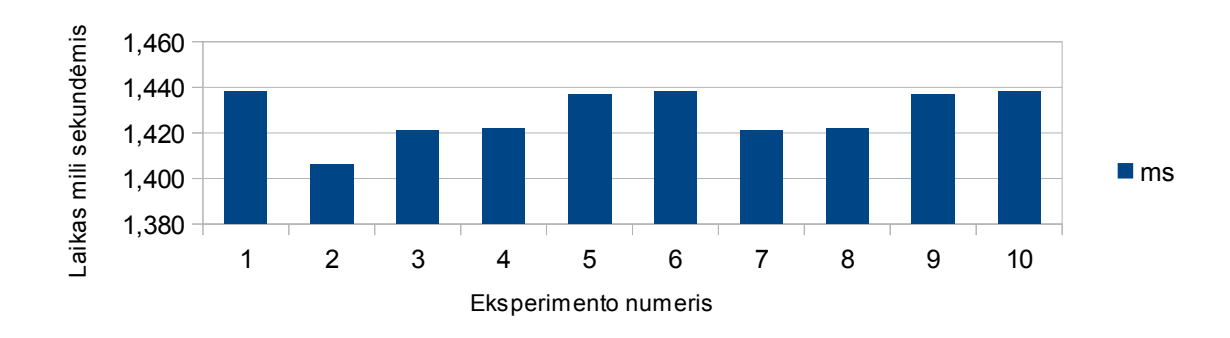

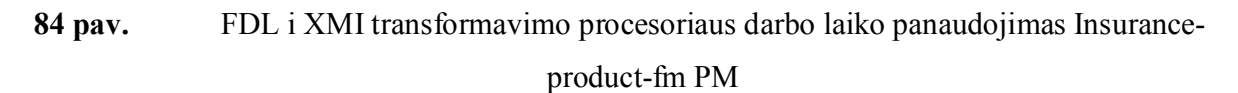

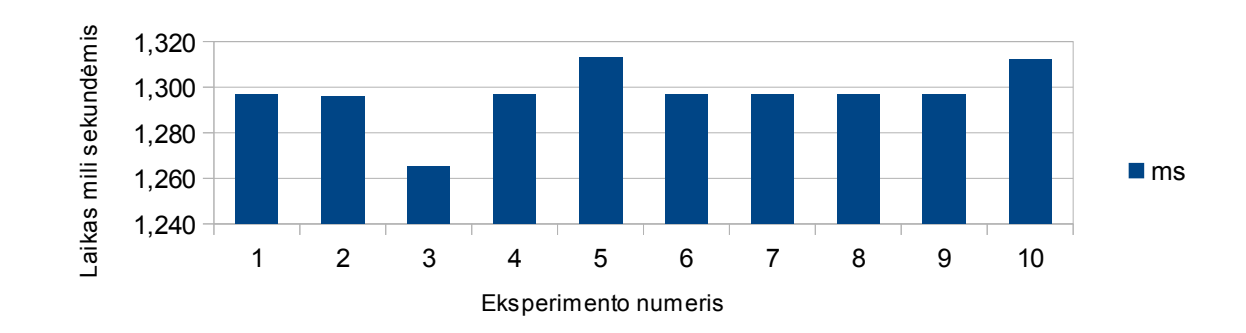

85 pav. FDL i XMI transformavimo procesoriaus darbo laiko panaudojimas James-fm PM

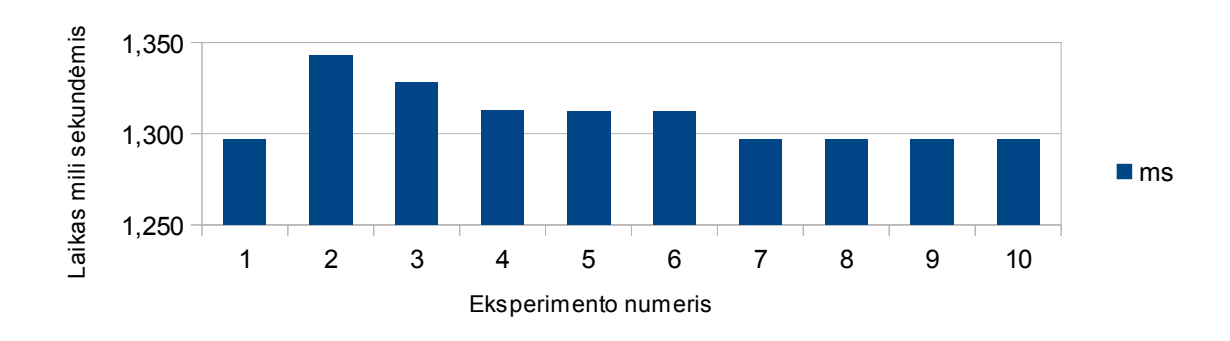

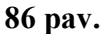

86 pav. FDL i XMI transformavimo procesoriaus darbo laiko panaudojimas Jplug-fm PM

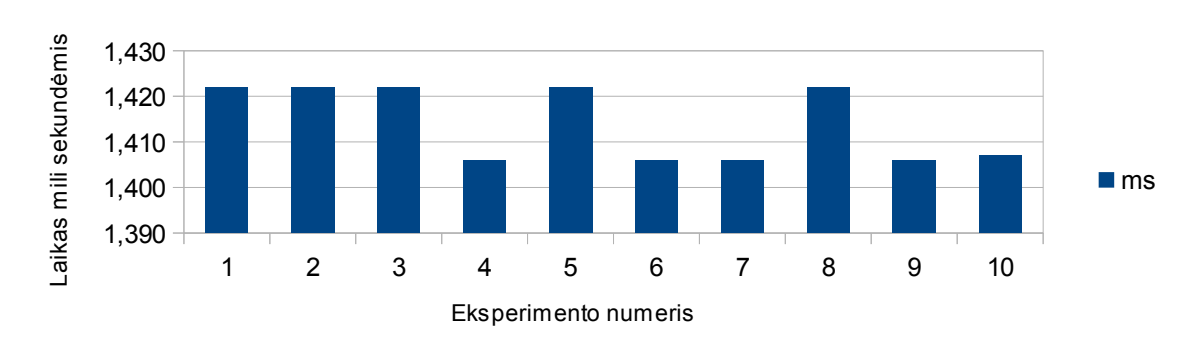

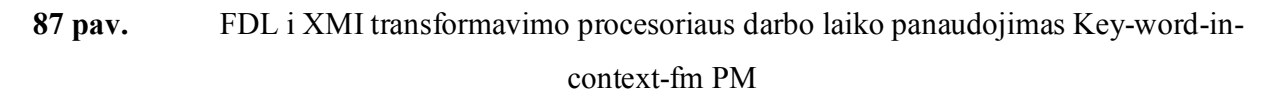

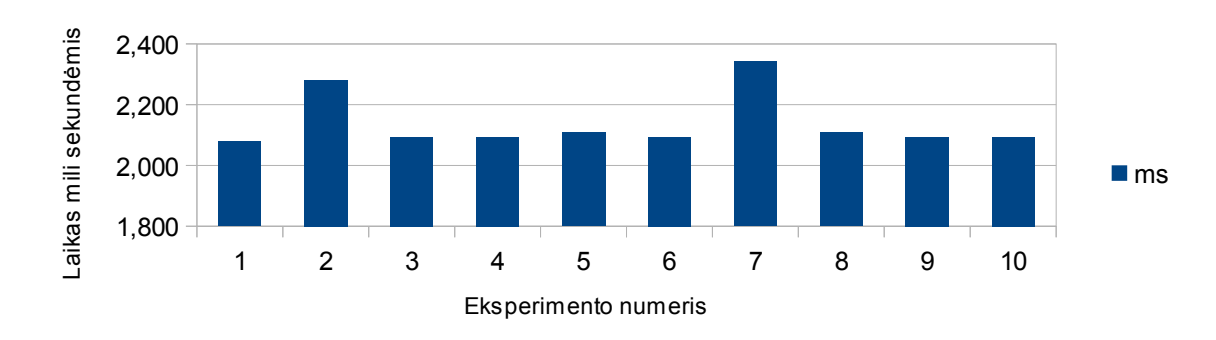

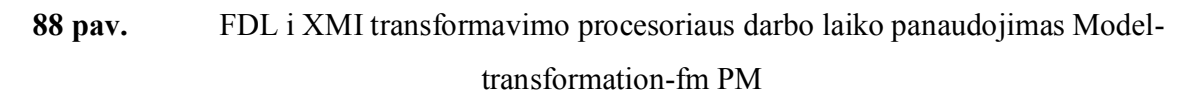

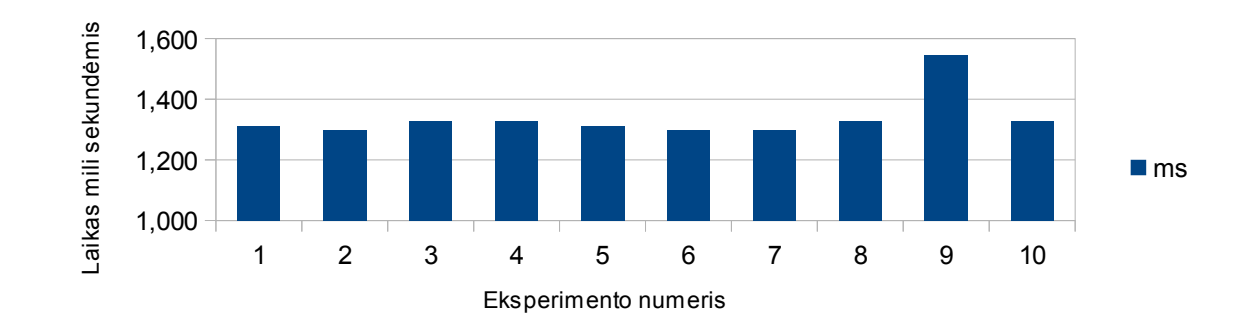

89 pav. FDL i XMI transformavimo procesoriaus darbo laiko panaudojimas Monitor-enginesystem-fm PM

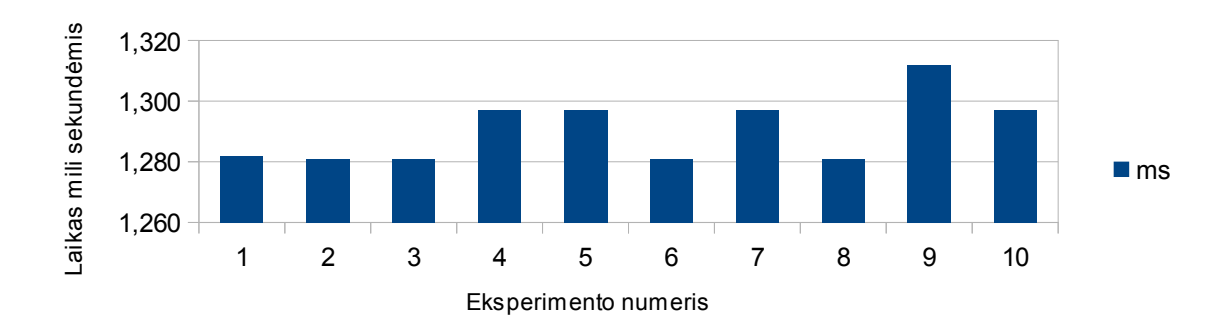

90 pav. FDL i XMI transformavimo procesoriaus darbo laiko panaudojimas Telecommunication-system-fm PM

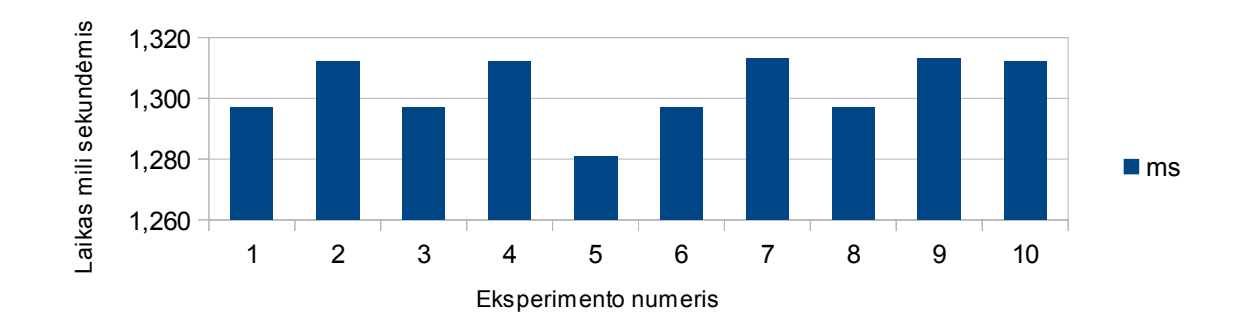

91 pav. FDL i XMI transformavimo procesoriaus darbo laiko panaudojimas Text-editor-fm PM

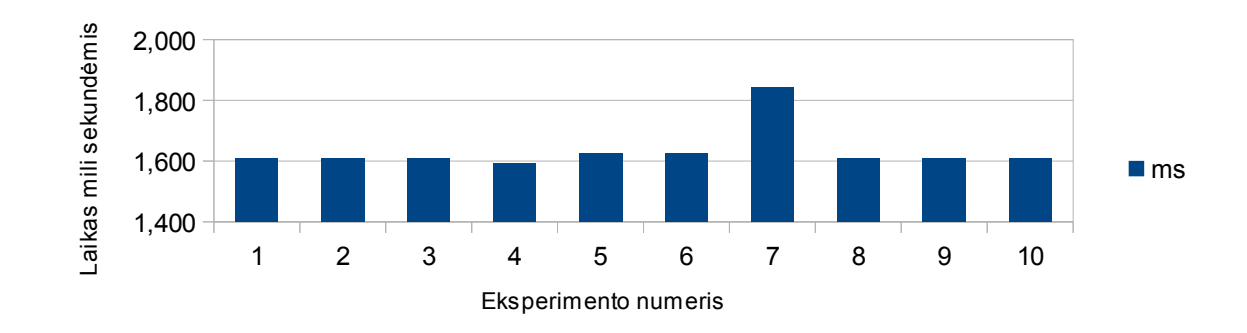

92 pav. FDL i XMI transformavimo procesoriaus darbo laiko panaudojimas Thread-domainfm PM

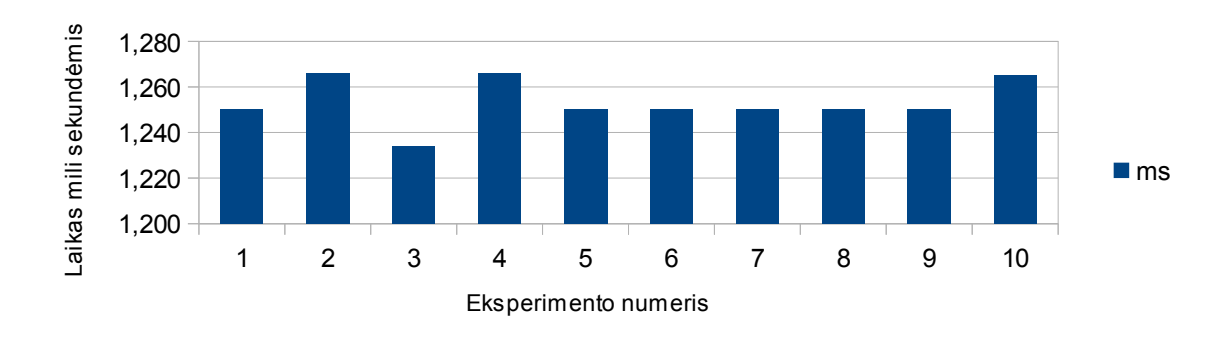

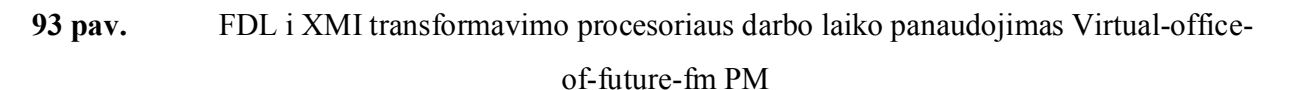

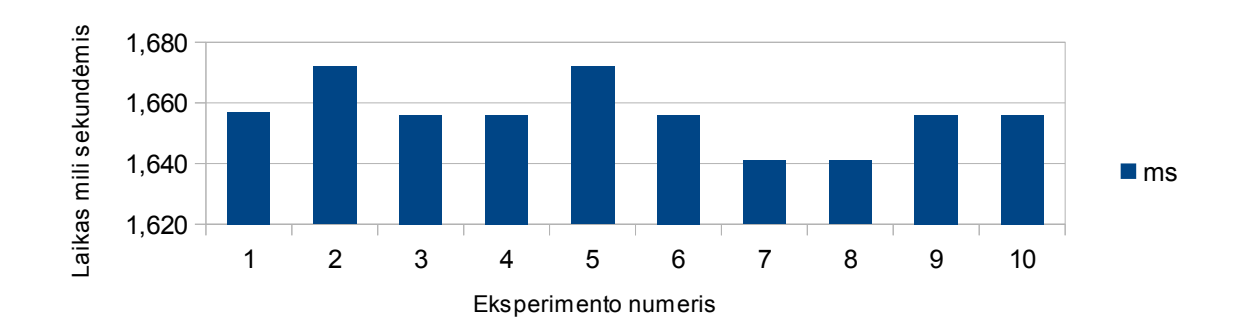

94 pav. FDL i XMI transformavimo procesoriaus darbo laiko panaudojimas Web-portal-fm PM

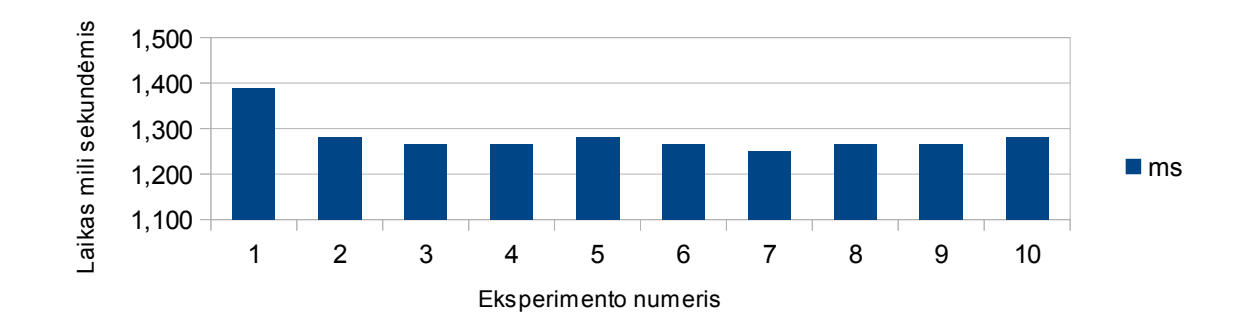

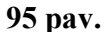

95 pav. FDL i XMI transformavimo procesoriaus darbo laiko panaudojimas phone PM

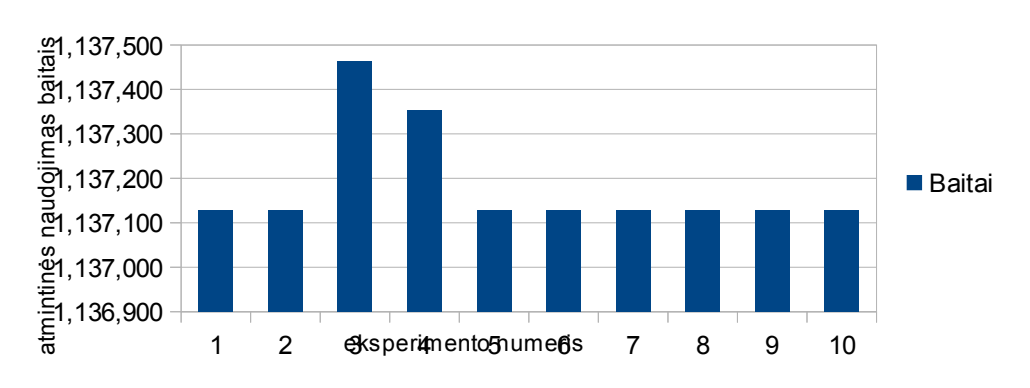

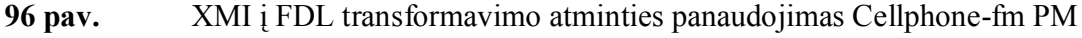

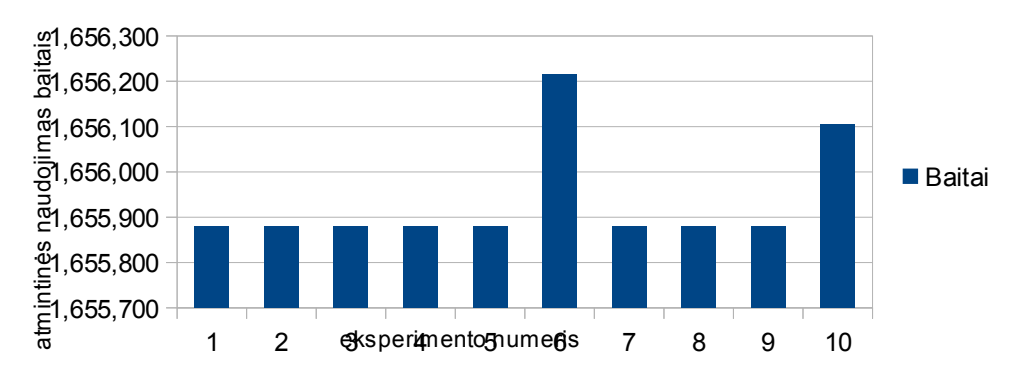

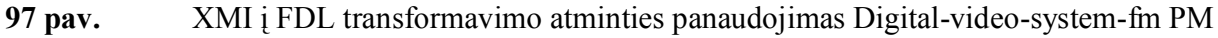

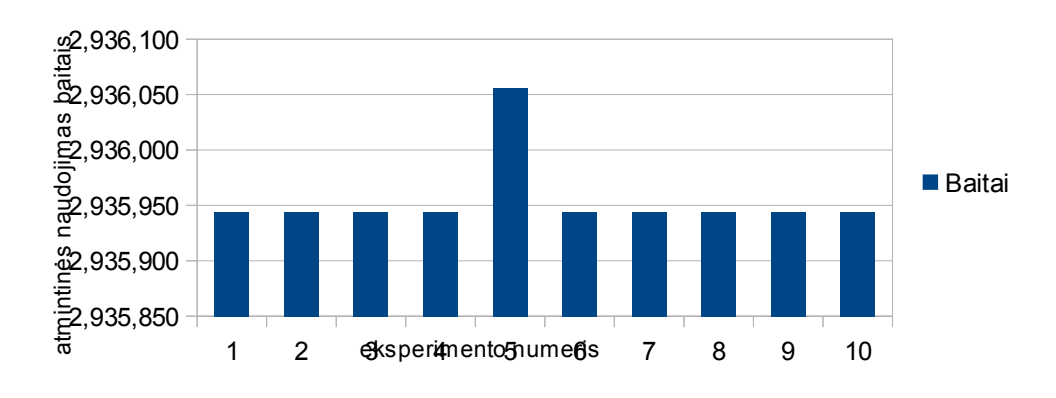

99

98 pav. XMI į FDL transformavimo atminties panaudojimas Documentation-generation-fm

PM

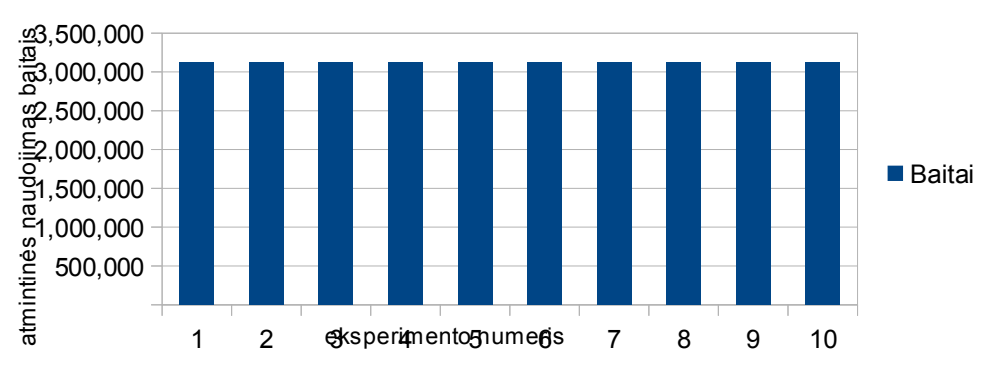

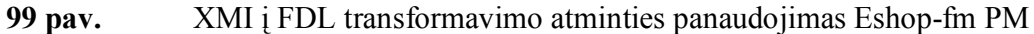

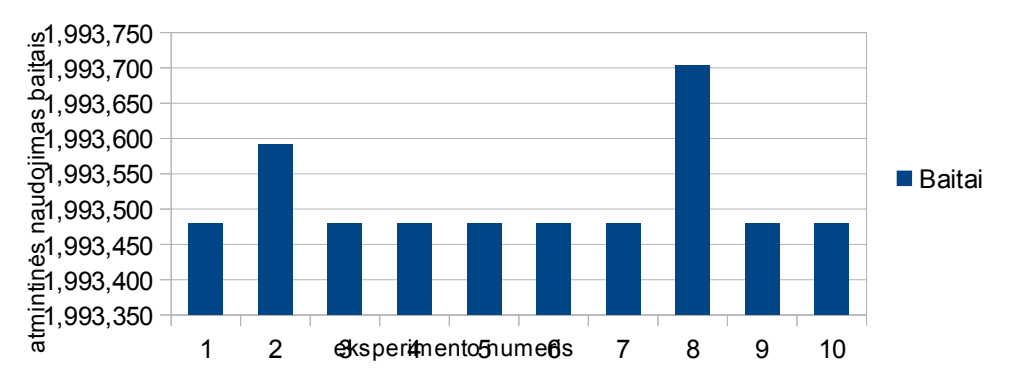

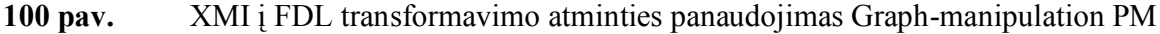

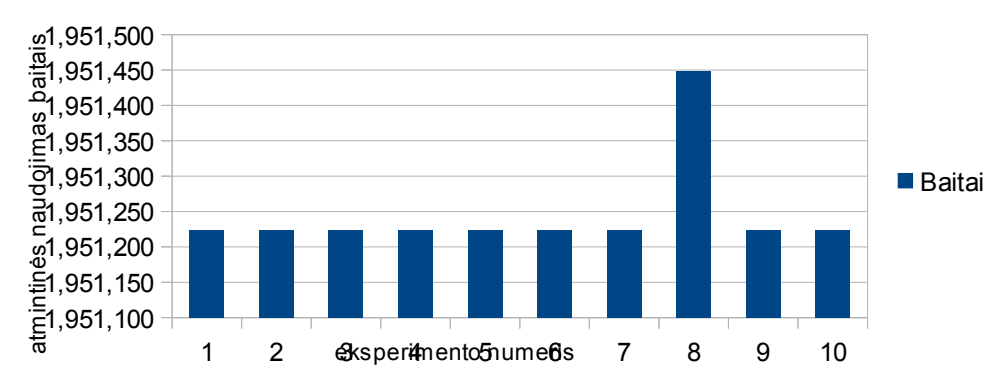

101 pav. XMI į FDL transformavimo atminties panaudojimas Graph-product-line-fm PM

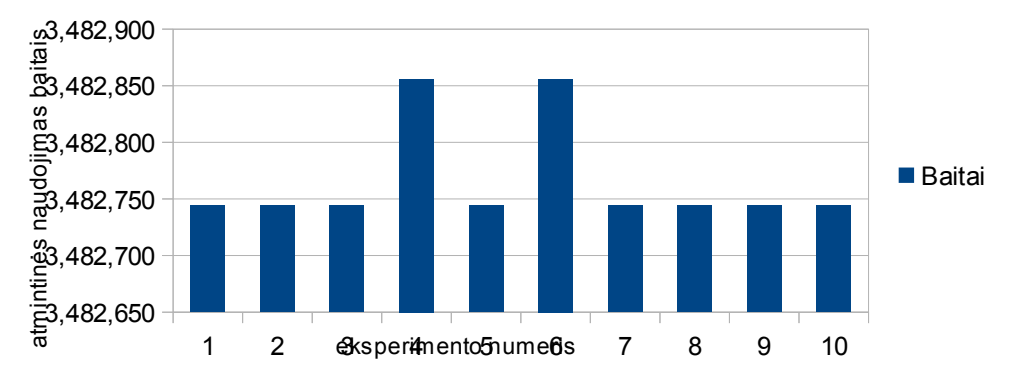

102 pav. XMI į FDL transformavimo atminties panaudojimas Home-integration-system-fm

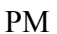

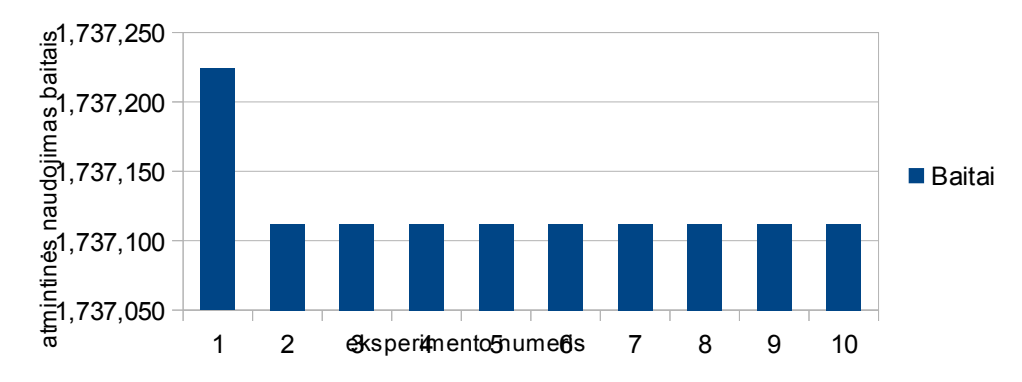

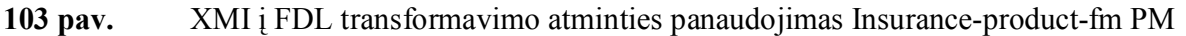

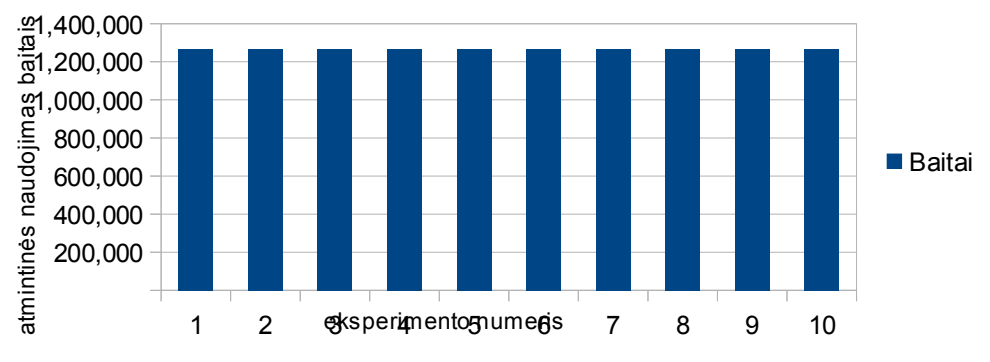

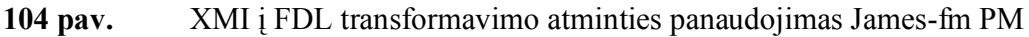

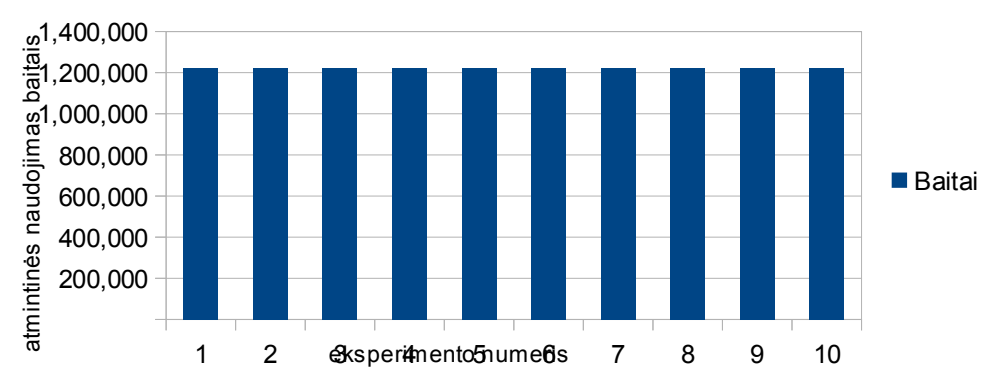

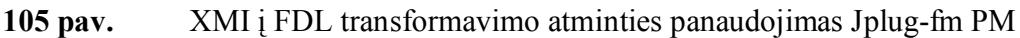

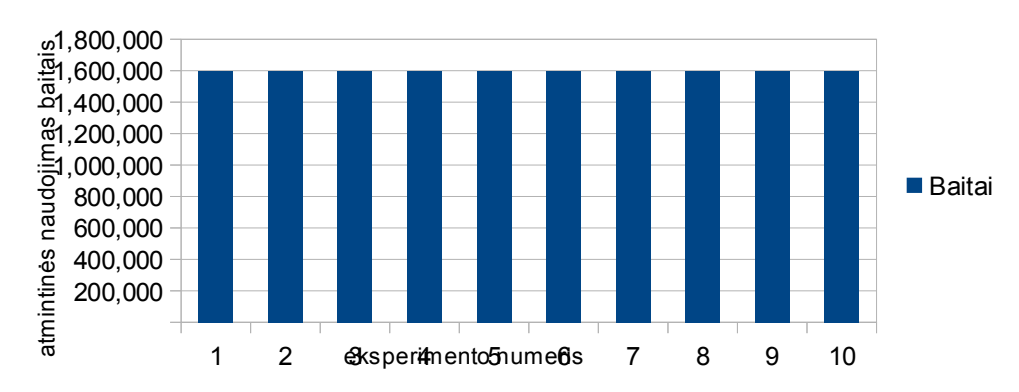

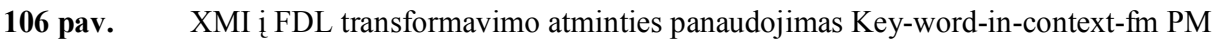

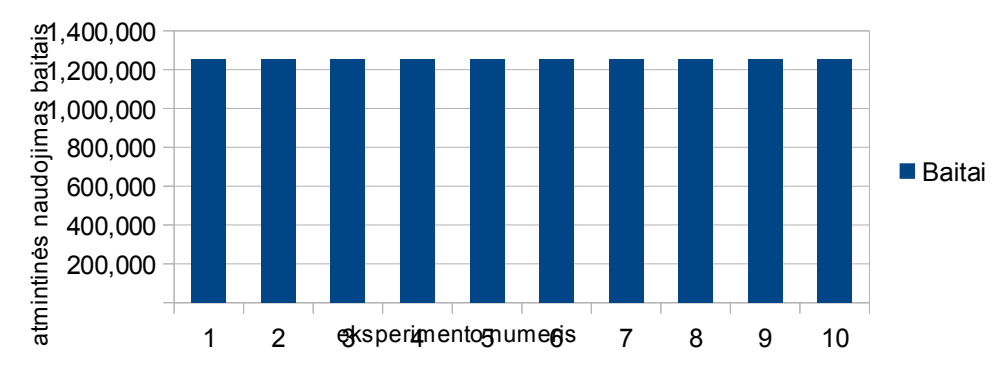

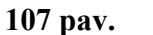

107 pav. XMI į FDL transformavimo atminties panaudojimas Model-transformation-fm PM

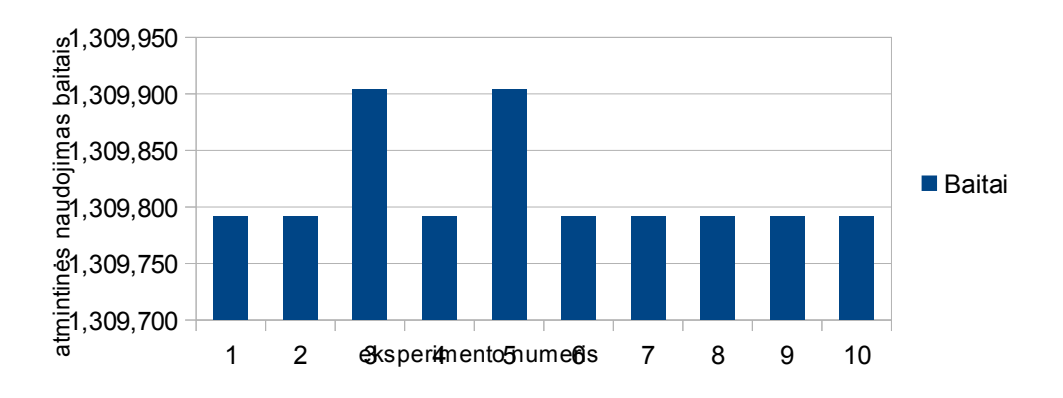

108 pav. XMI į FDL transformavimo atminties panaudojimas Monitor-engine-system-fm PM

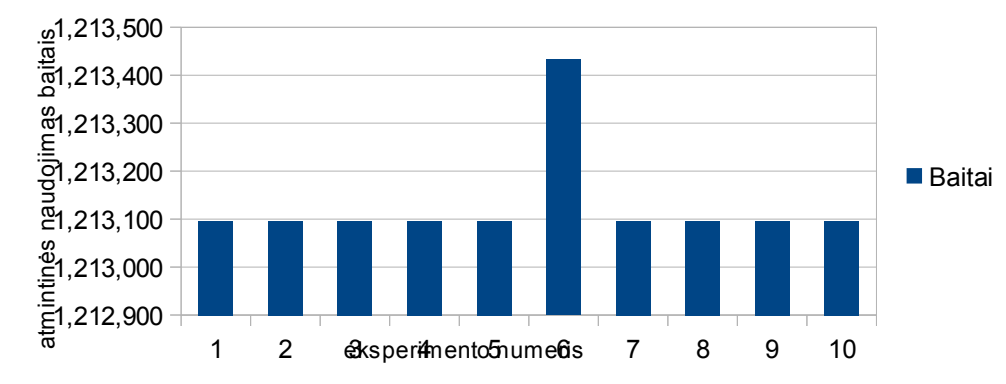

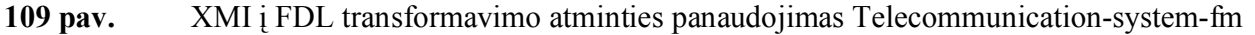

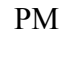

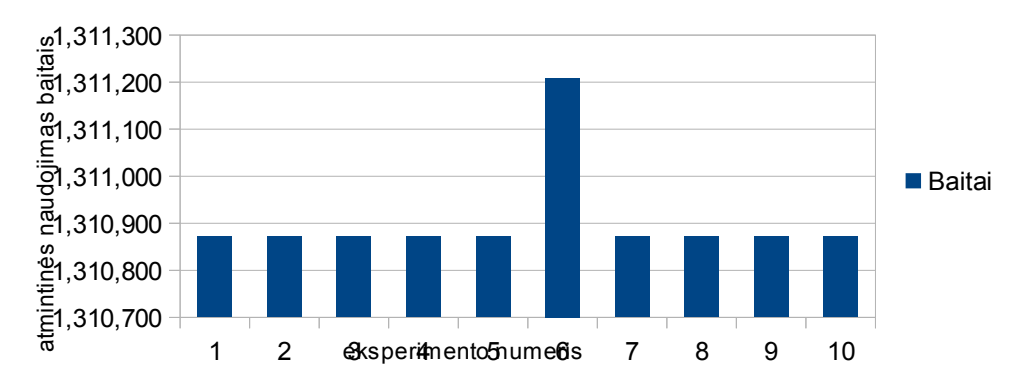

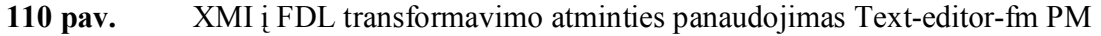

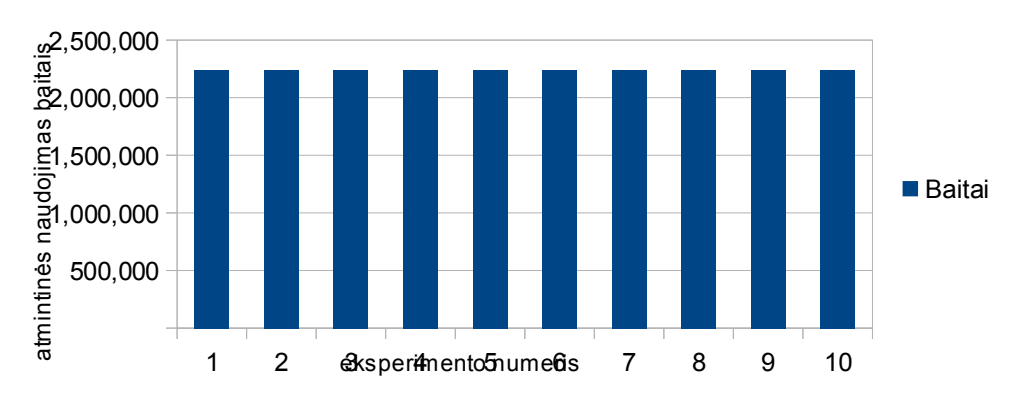

111 pav. XMI į FDL transformavimo atminties panaudojimas Thread-domain-fm PM

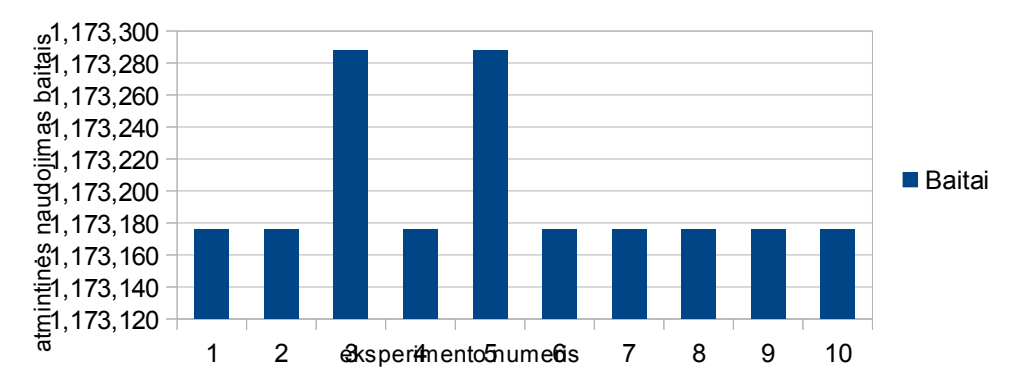

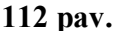

112 pav. XMI į FDL transformavimo atminties panaudojimas Virtual-office-of-future-fm PM

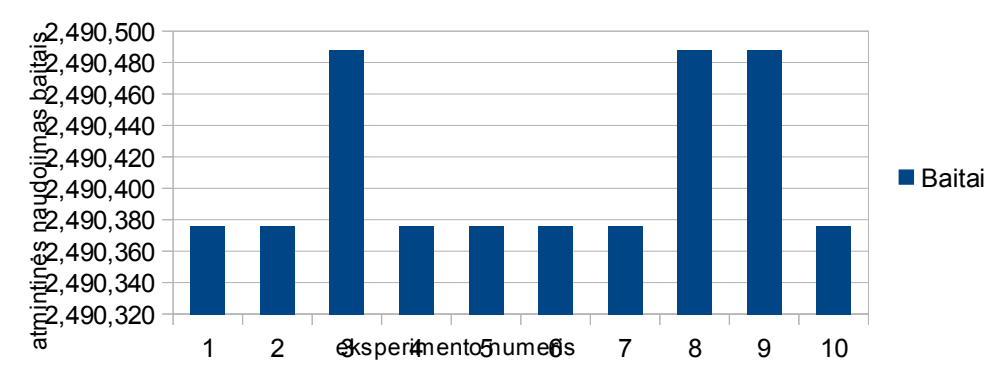

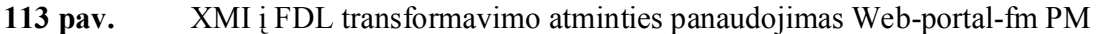

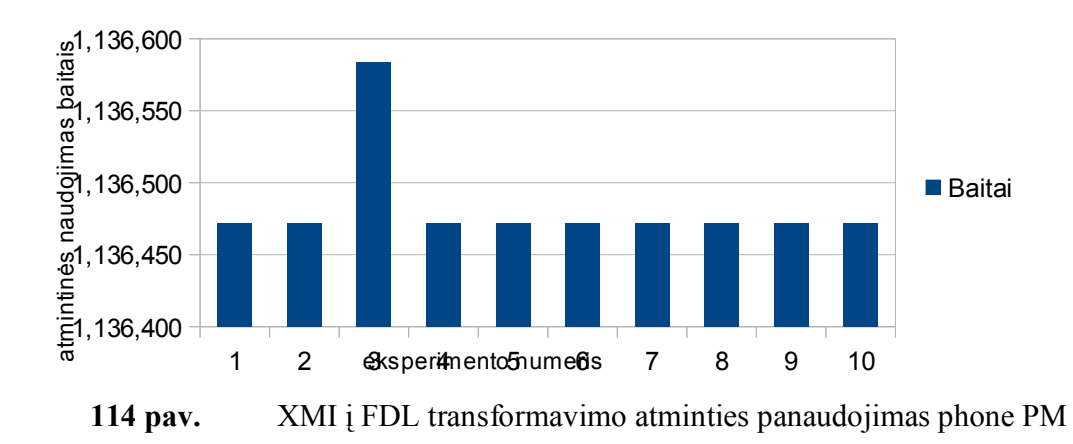

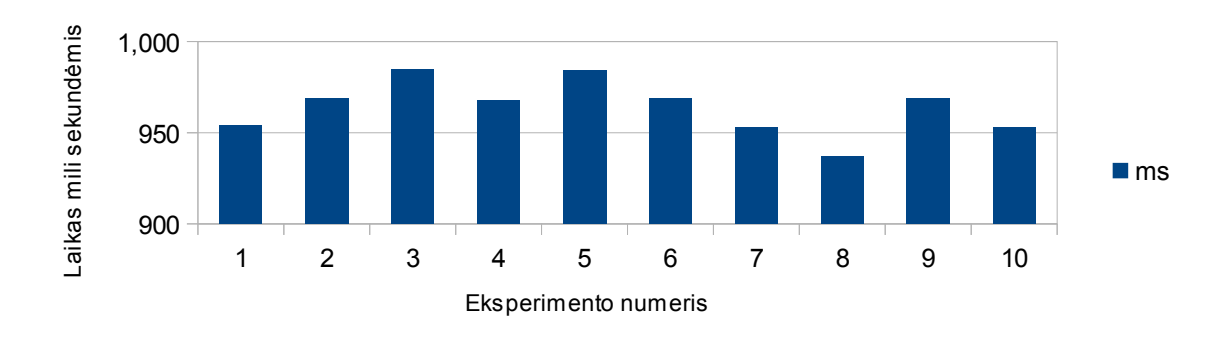

115 pav. XMI i FDL transformavimo procesoriaus darbo laiko panaudojimas Cellphone-fm PM

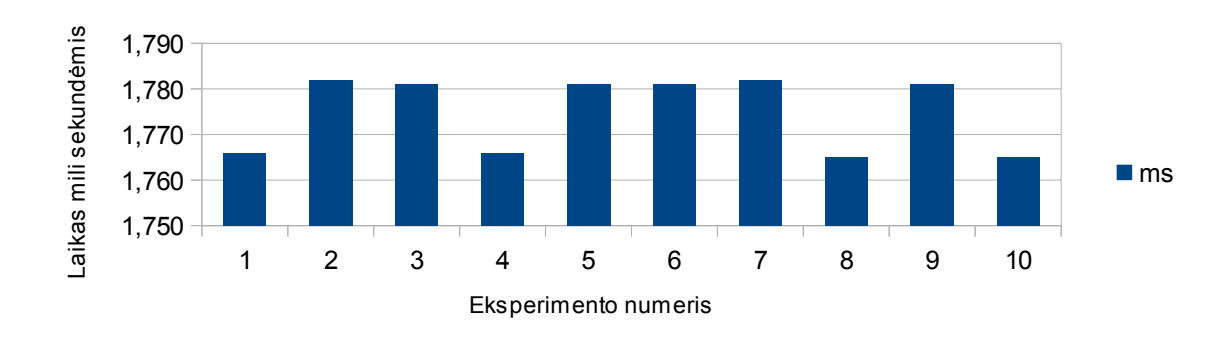

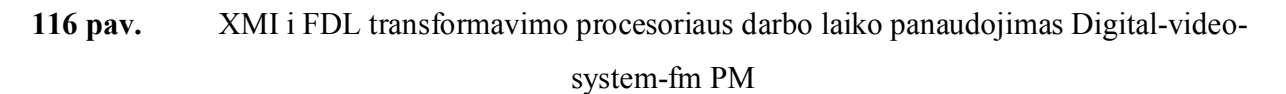

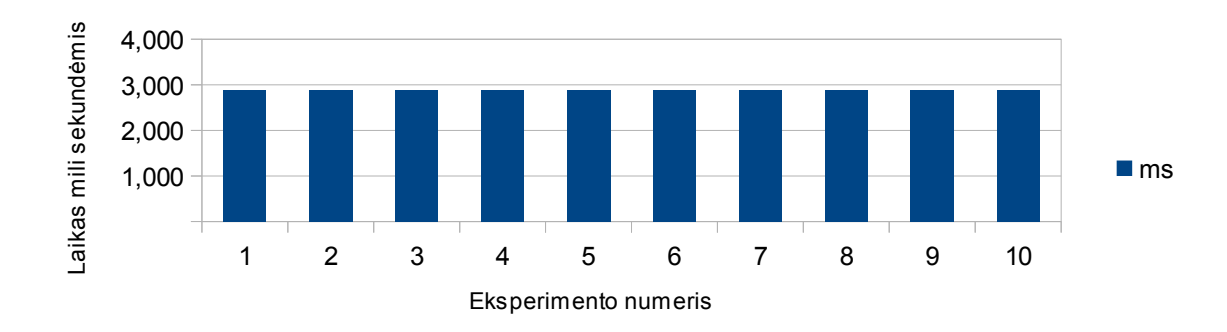

117 pav. XMI i FDL transformavimo procesoriaus darbo laiko panaudojimas Documentationgeneration-fm PM

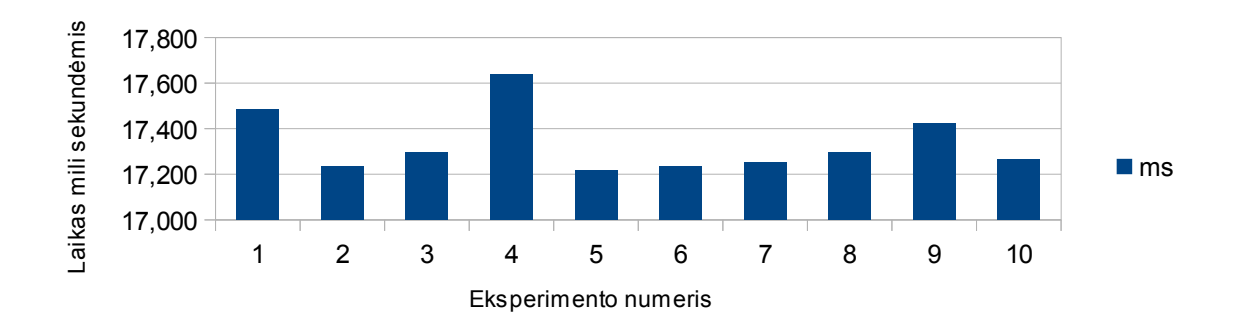

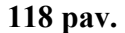

118 pav. XMI i FDL transformavimo procesoriaus darbo laiko panaudojimas Eshop-fm PM

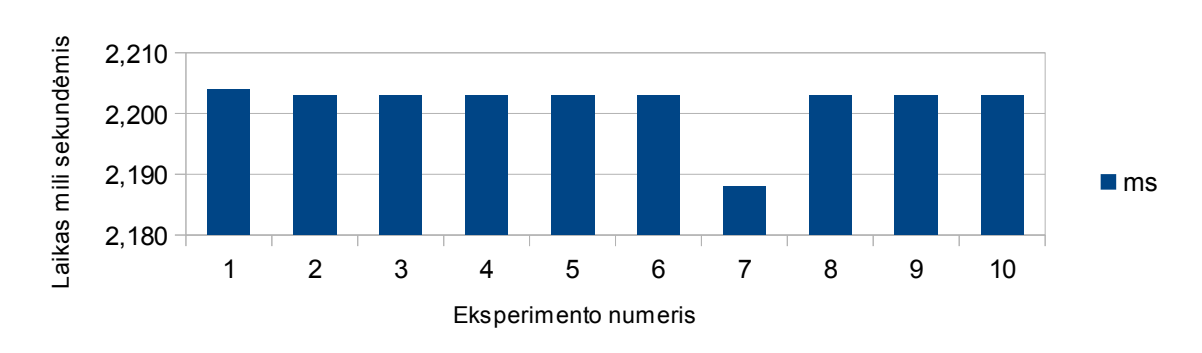

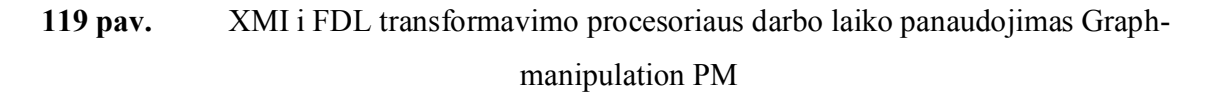

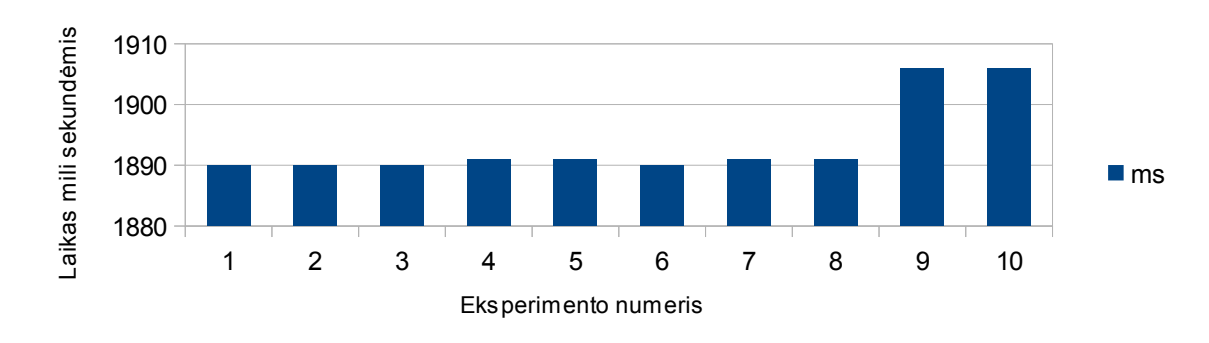

120 pav. XMI i FDL transformavimo procesoriaus darbo laiko panaudojimas Graph-productline-fm PM

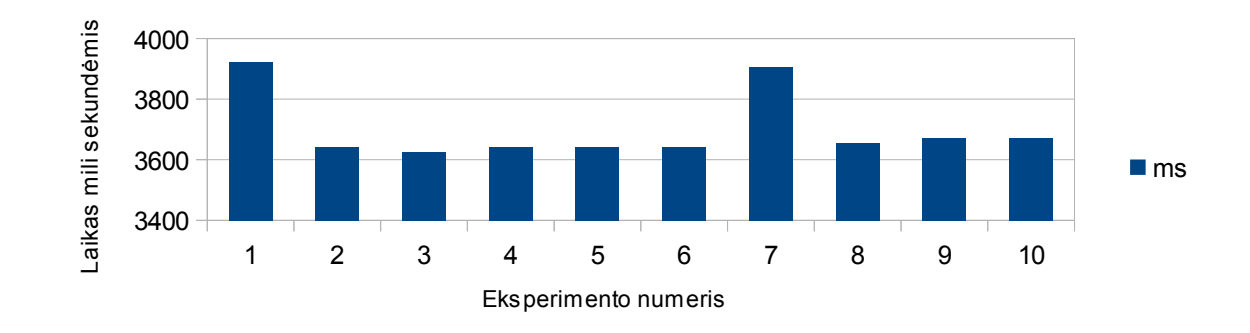

121 pav. XMI i FDL transformavimo procesoriaus darbo laiko panaudojimas Homeintegration-system-fm PM

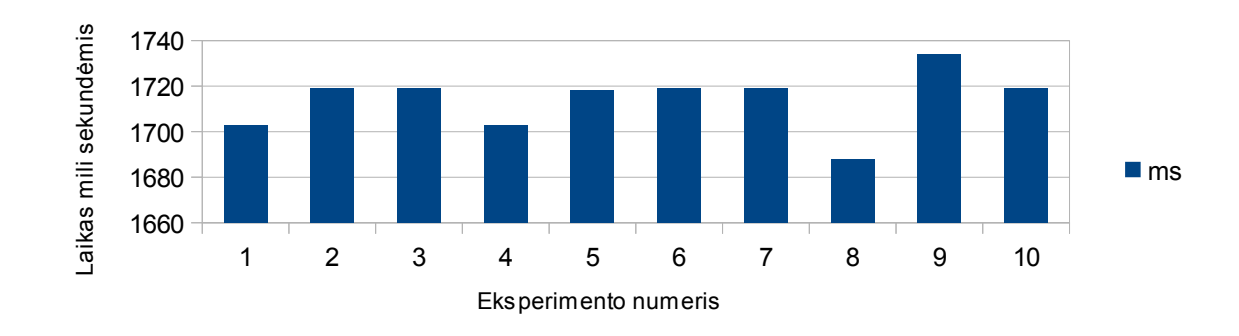

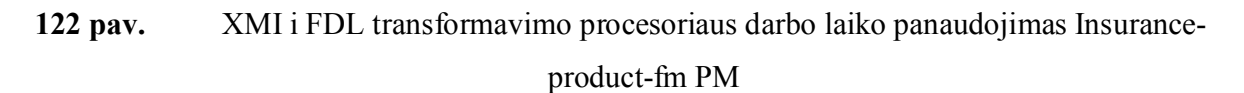

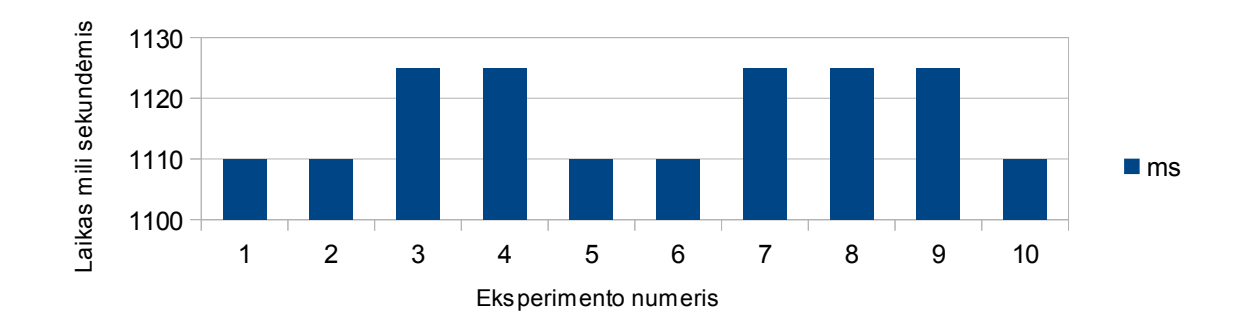

123 pav. XMI i FDL transformavimo procesoriaus darbo laiko panaudojimas James-fm PM

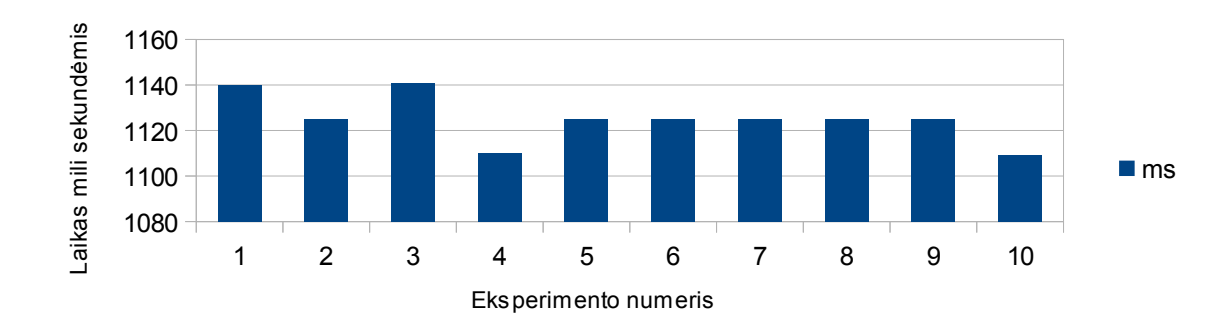

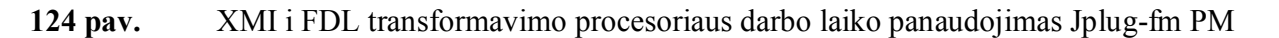

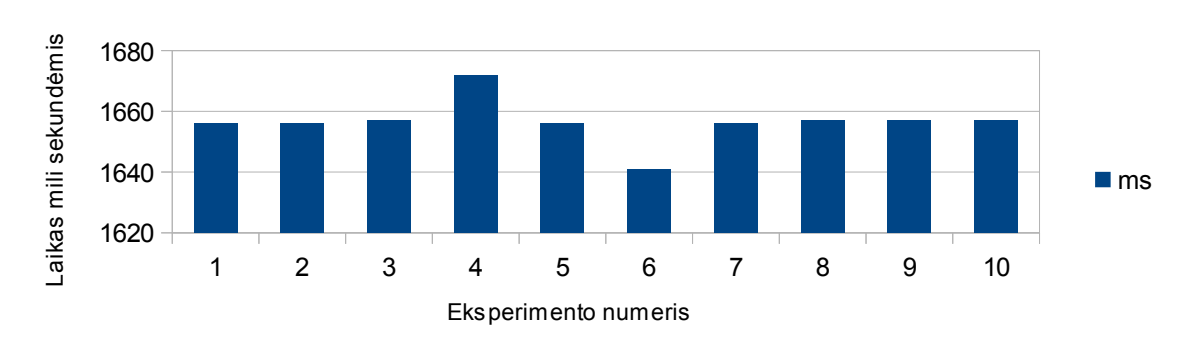

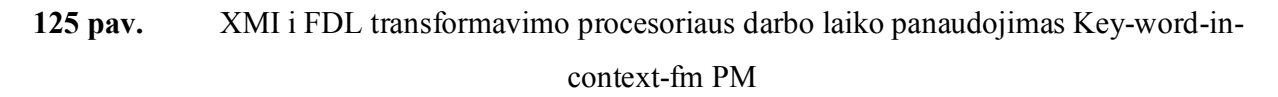

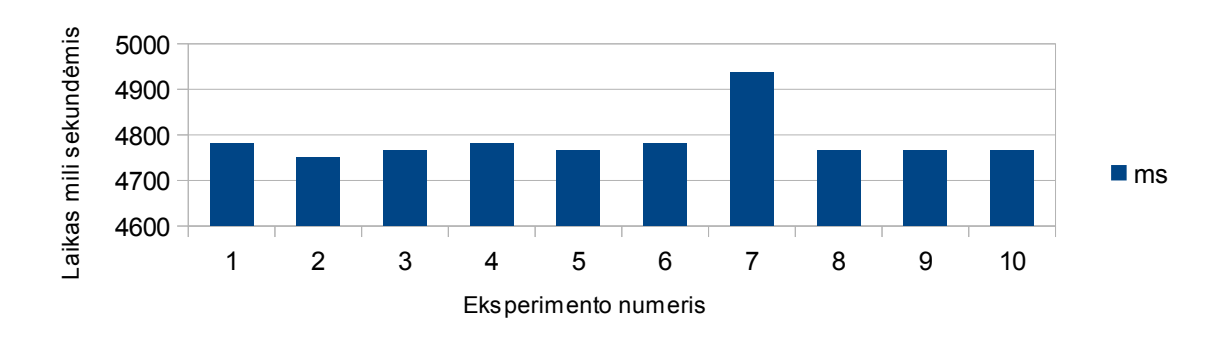

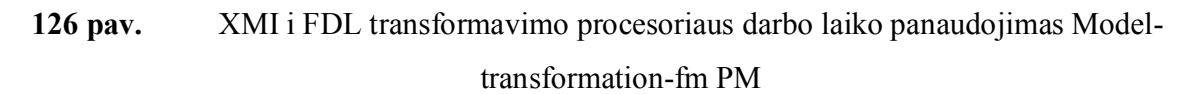
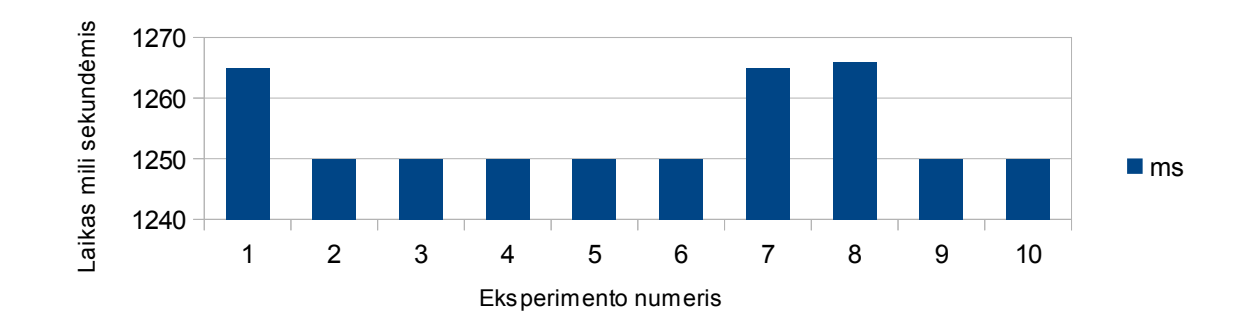

127 pav. XMI i FDL transformavimo procesoriaus darbo laiko panaudojimas Monitor-enginesystem-fm PM

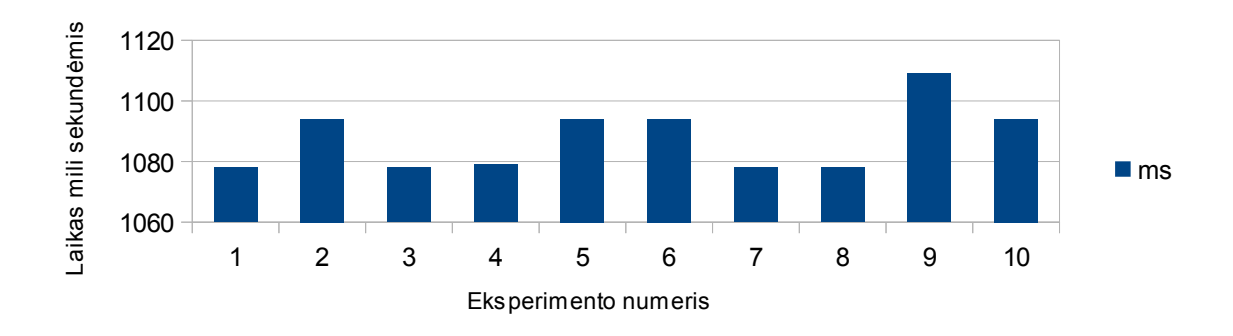

128 pav. XMI i FDL transformavimo procesoriaus darbo laiko panaudojimas Telecommunication-system-fm PM

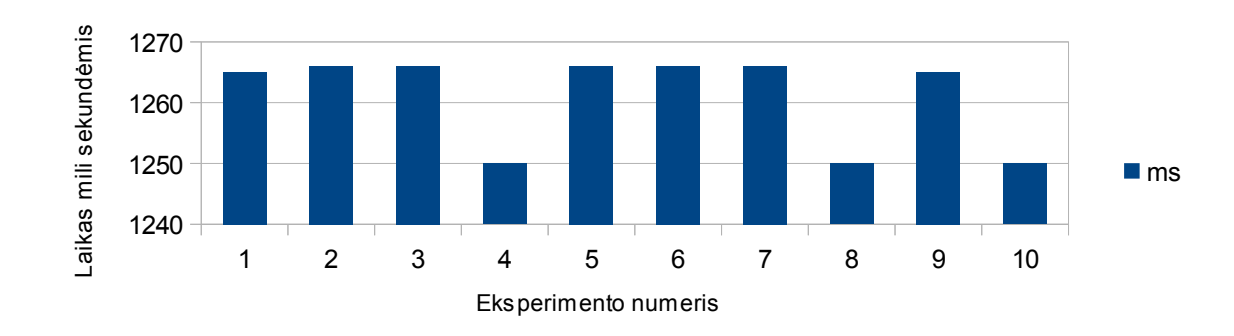

129 pav. XMI i FDL transformavimo procesoriaus darbo laiko panaudojimas Text-editor-fm PM

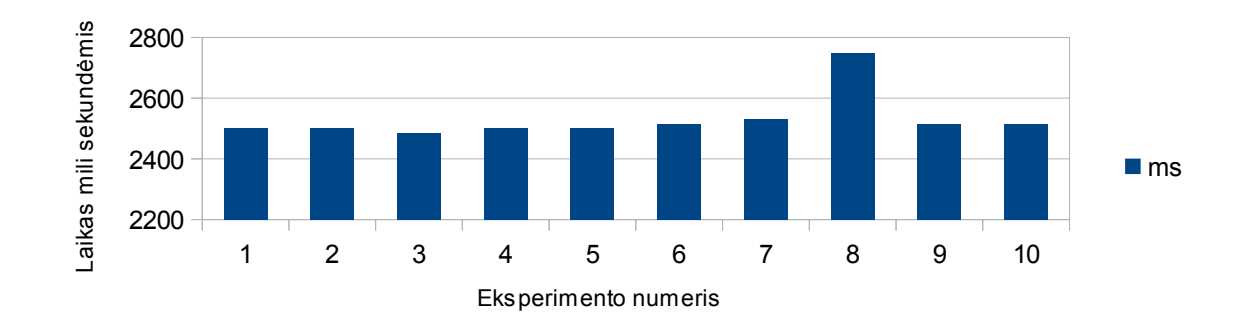

130 pav. XMI i FDL transformavimo procesoriaus darbo laiko panaudojimas Thread-domainfm PM

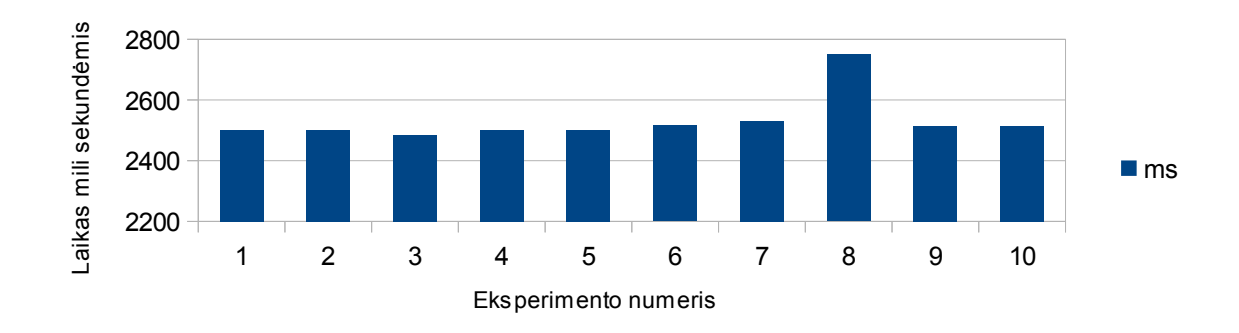

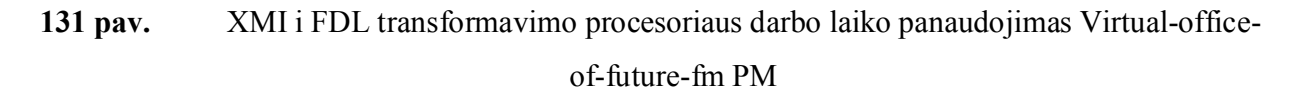

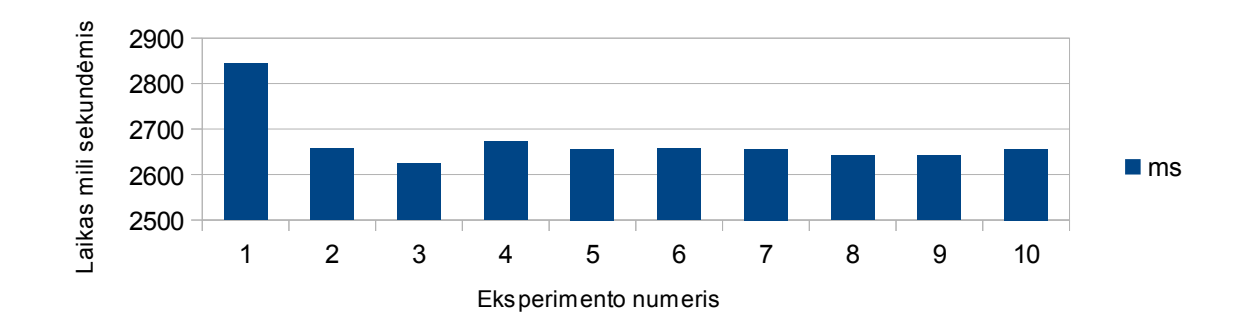

132 pav. XMI i FDL transformavimo procesoriaus darbo laiko panaudojimas Web-portal-fm PM

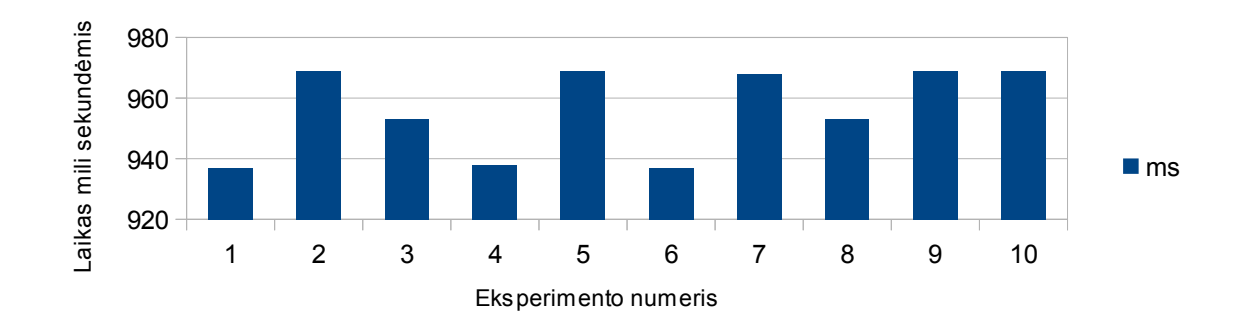

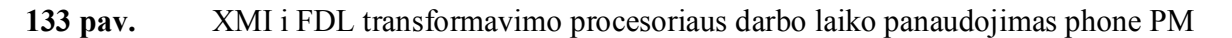

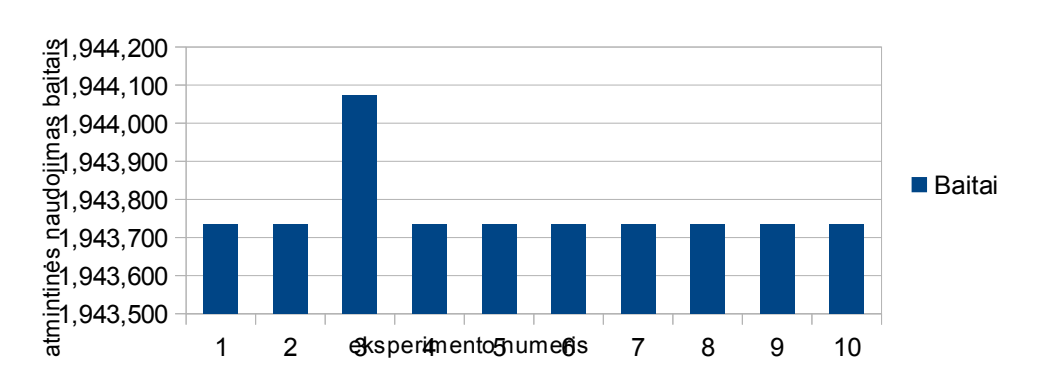

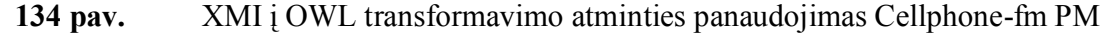

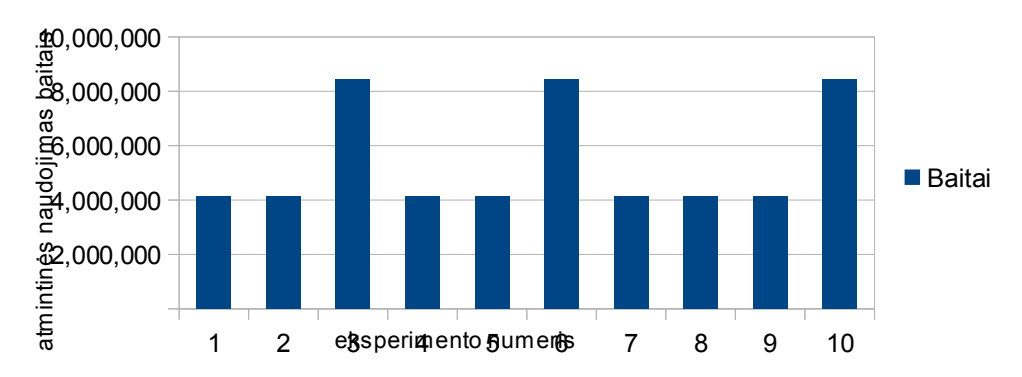

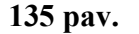

135 pav. XMI į OWL transformavimo atminties panaudojimas Digital-video-system-fm PM

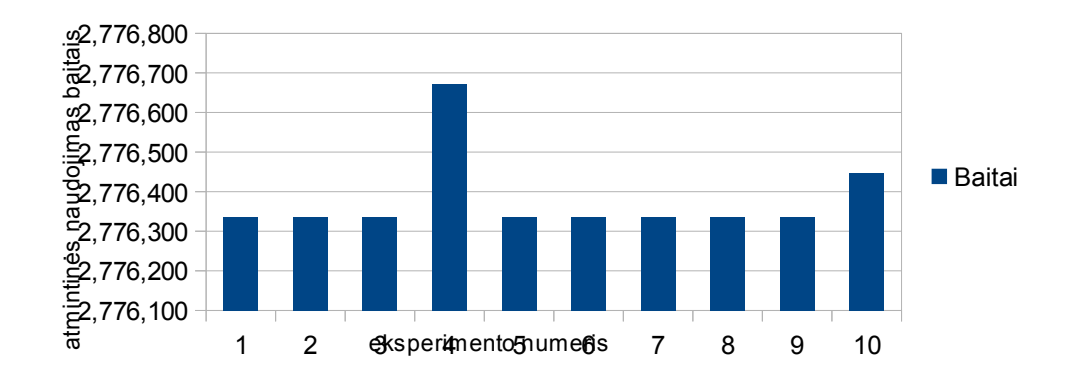

111

136 pav. XMI į OWL transformavimo atminties panaudojimas Documentation-generation-fm

PM

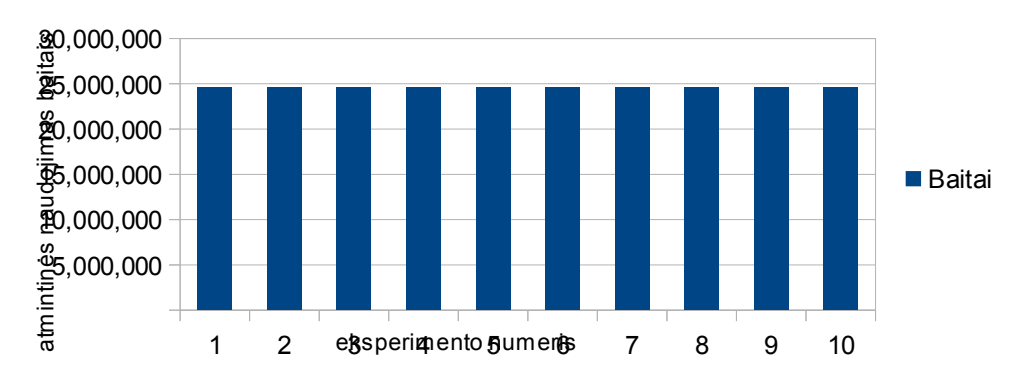

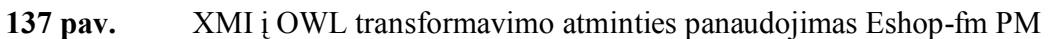

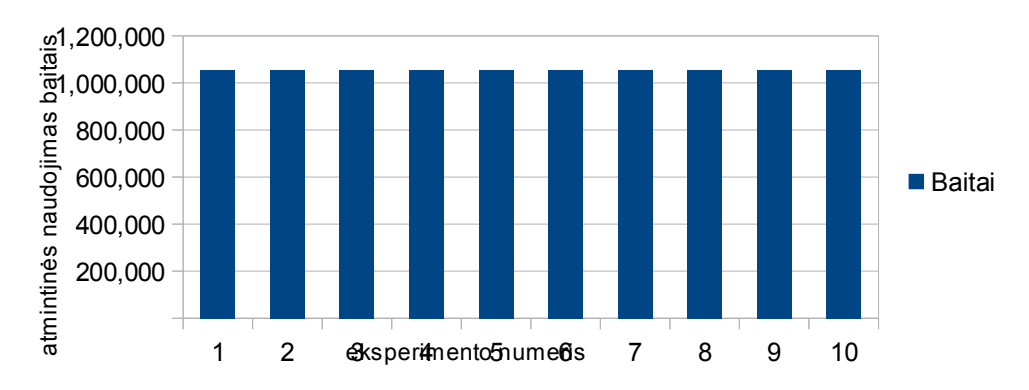

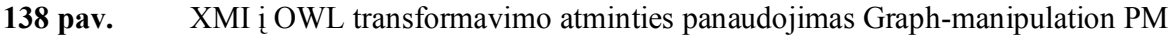

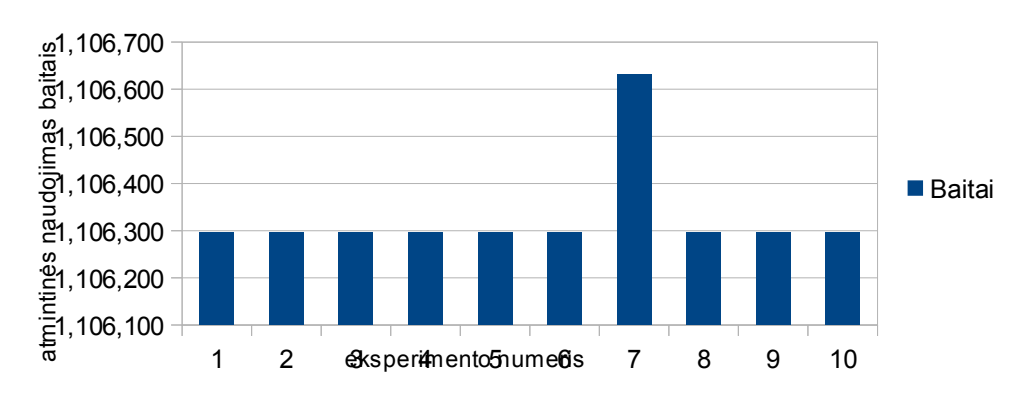

139 pav. XMI į OWL transformavimo atminties panaudojimas Graph-product-line-fm PM

112

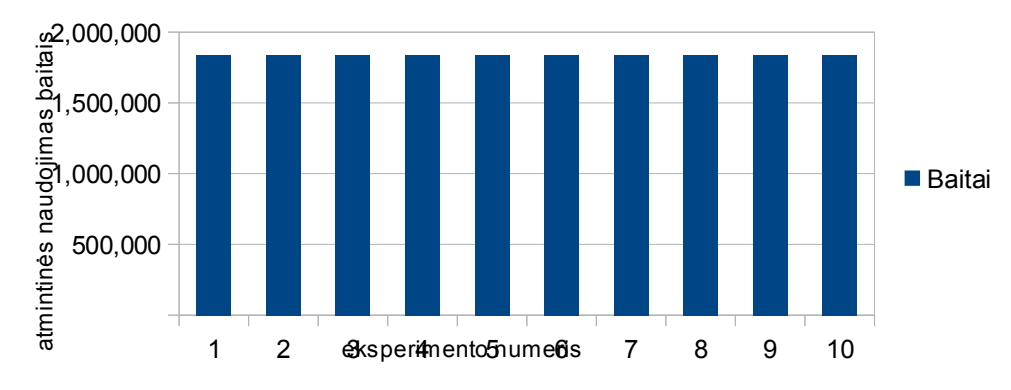

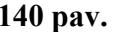

140 pav. XMI į OWL transformavimo atminties panaudojimas Home-integration-system-fm

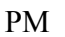

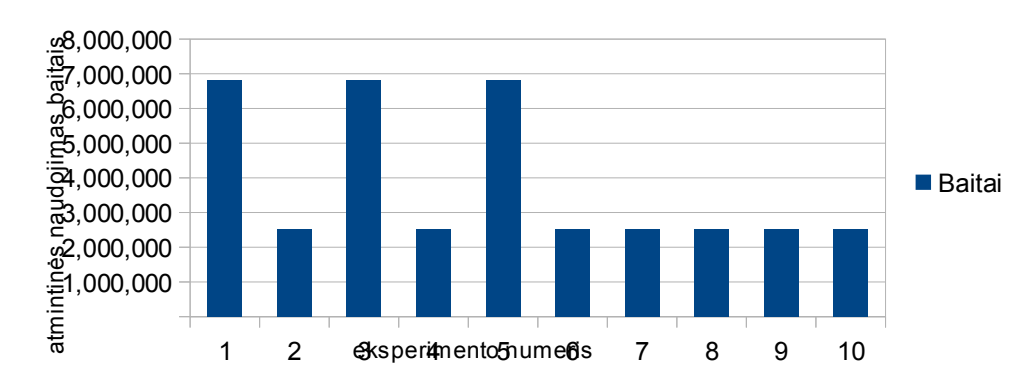

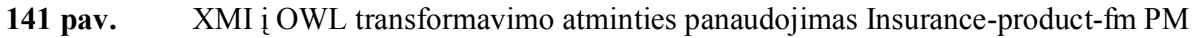

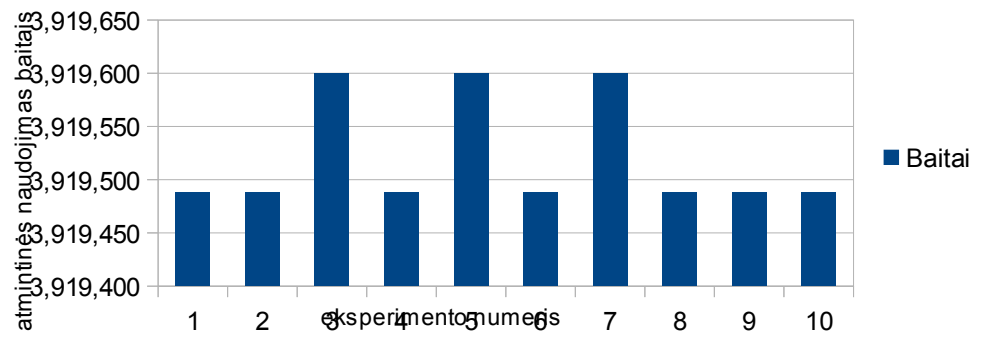

142 pav. XMI į OWL transformavimo atminties panaudojimas James-fm PM

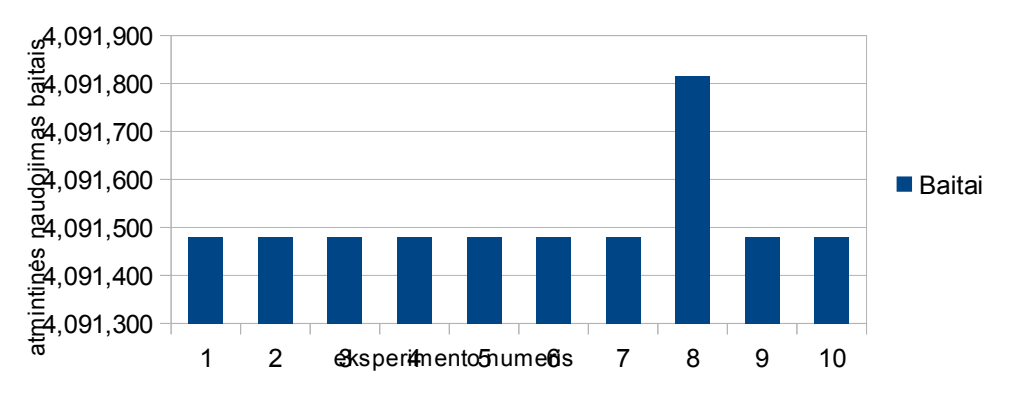

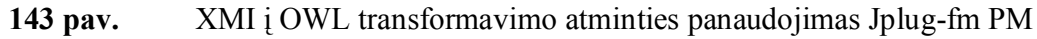

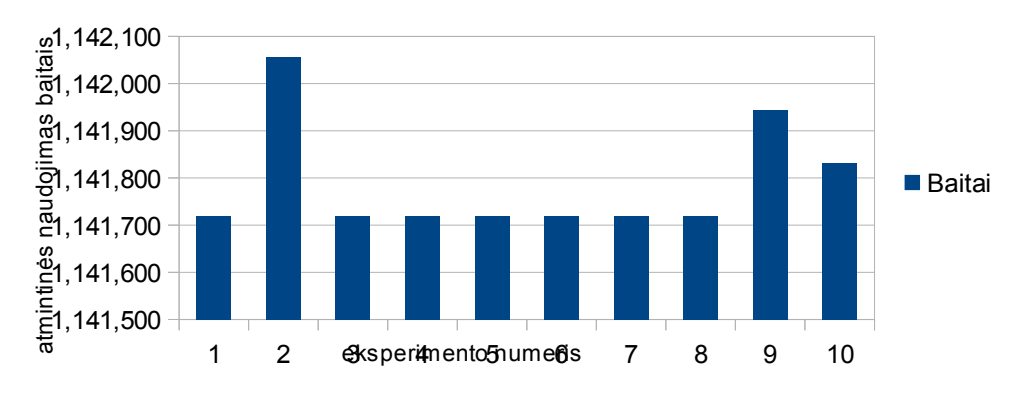

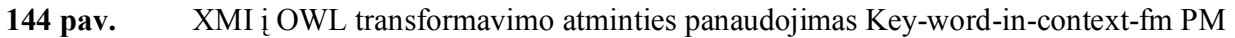

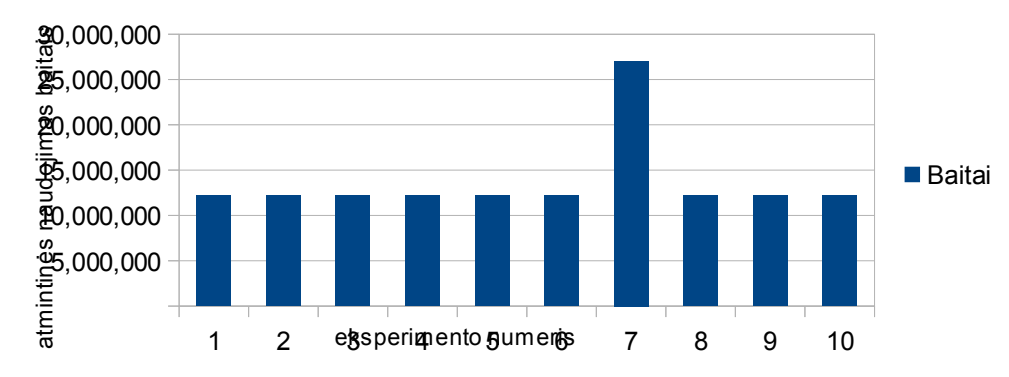

145 pav. XMI į OWL transformavimo atminties panaudojimas Model-transformation-fm PM

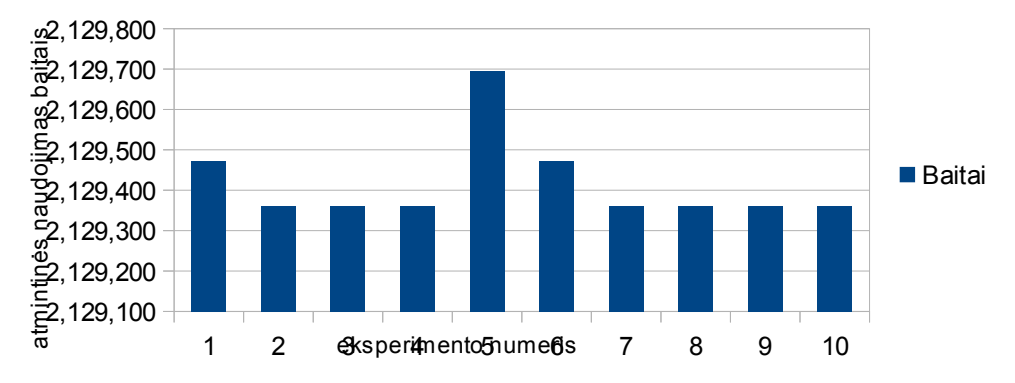

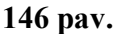

146 pav. XMI į OWL transformavimo atminties panaudojimas Monitor-engine-system-fm PM

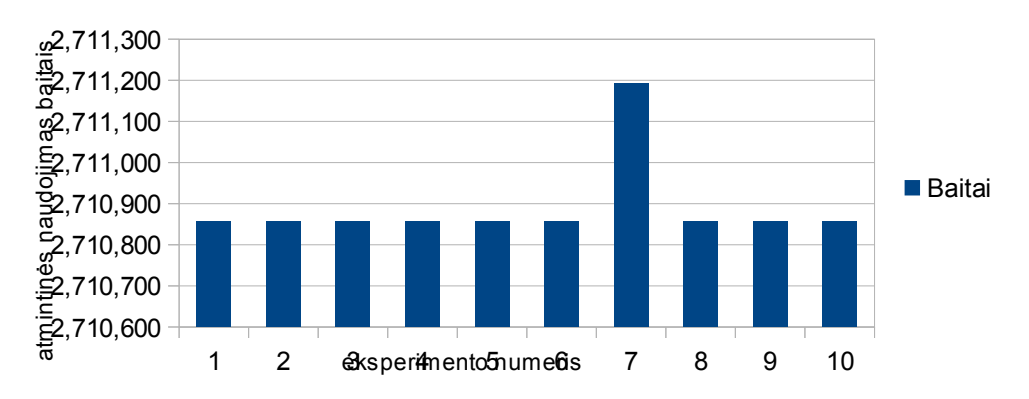

147 pav. XMI į OWL transformavimo atminties panaudojimas Telecommunication-system-fm

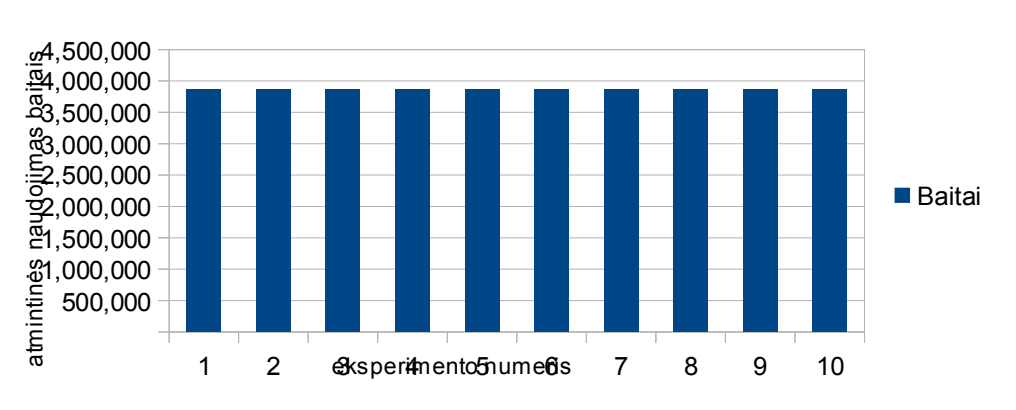

PM

148 pav. XMI į OWL transformavimo atminties panaudojimas Text-editor-fm PM

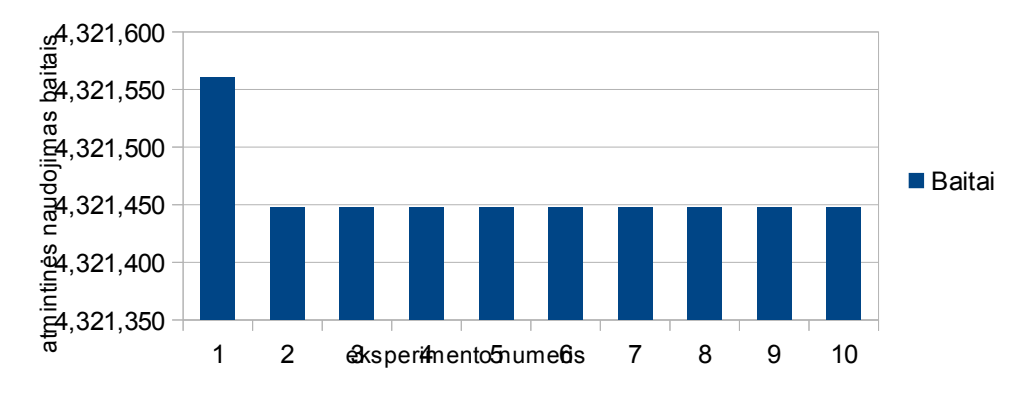

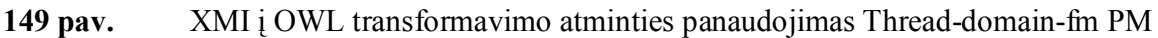

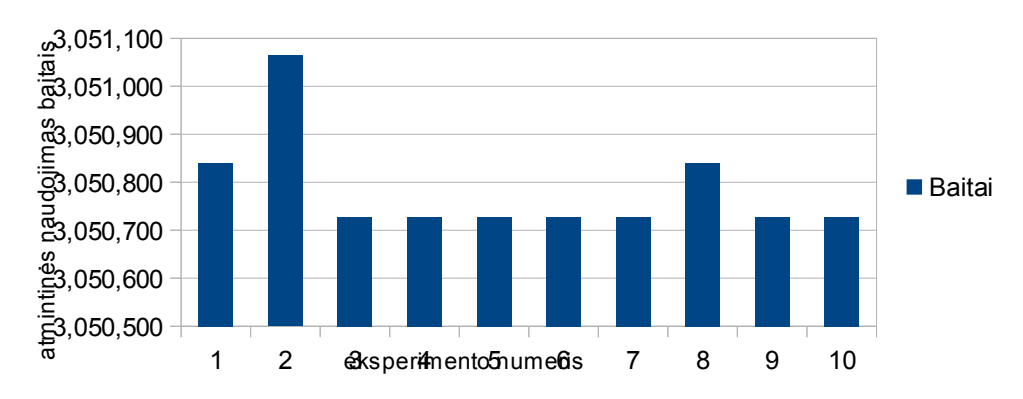

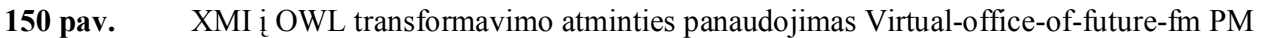

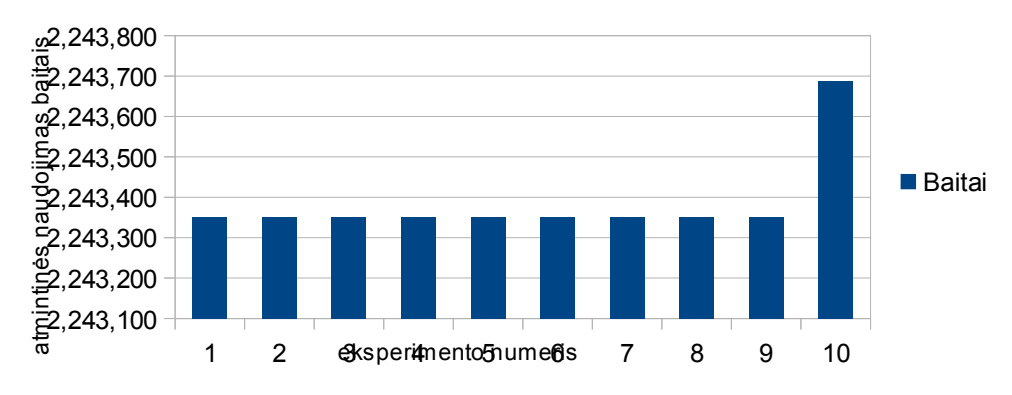

151 pav. XMI į OWL transformavimo atminties panaudojimas Web-portal-fm PM

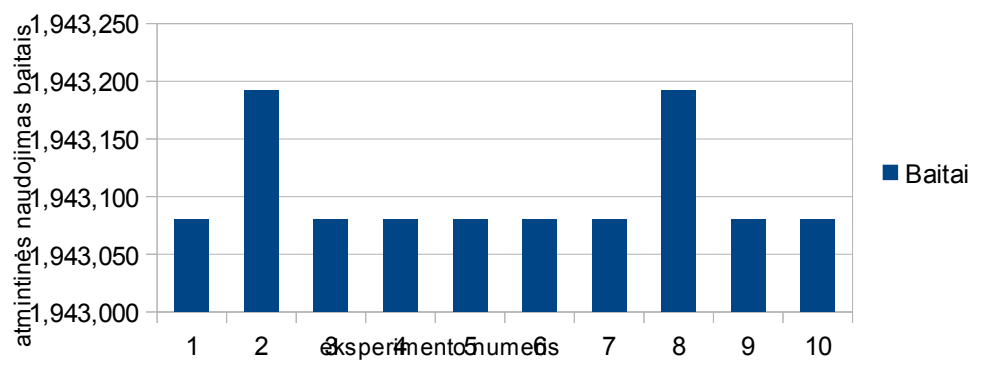

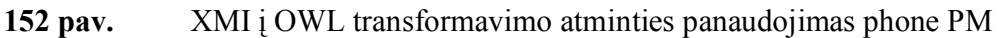

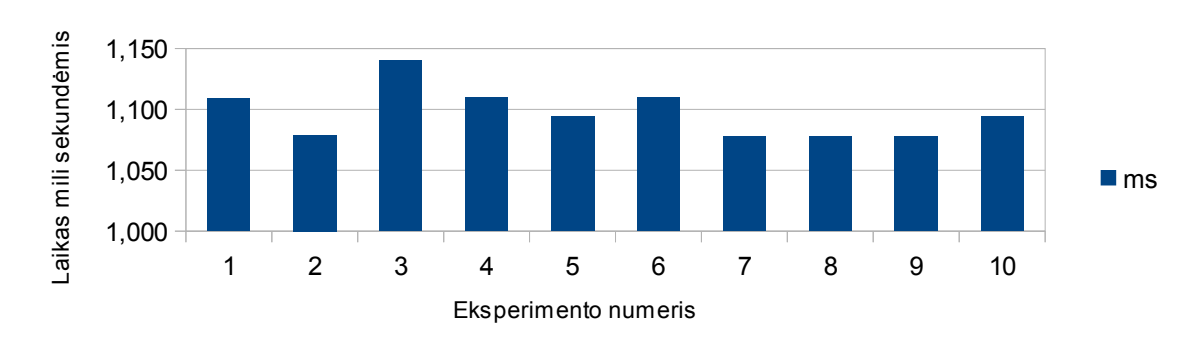

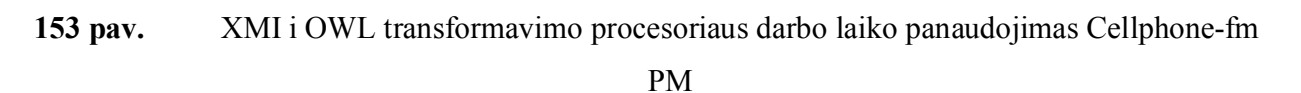

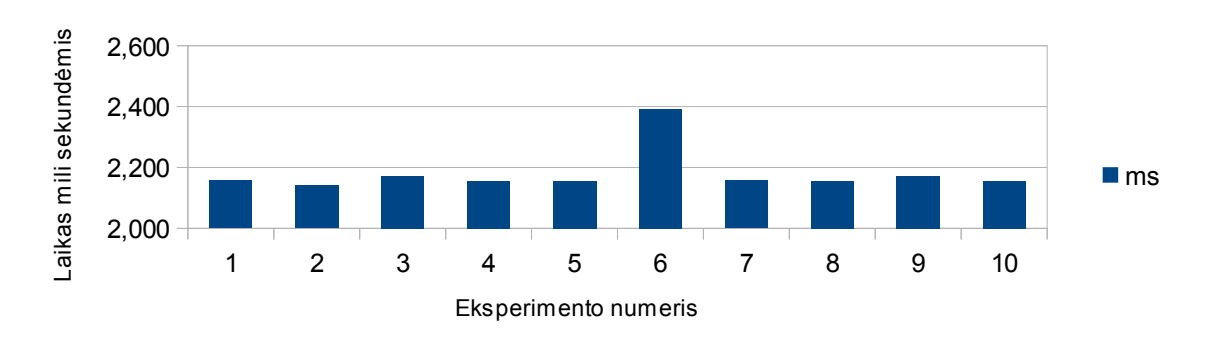

154 pav. XMI i OWL transformavimo procesoriaus darbo laiko panaudojimas Digital-videosystem-fm PM

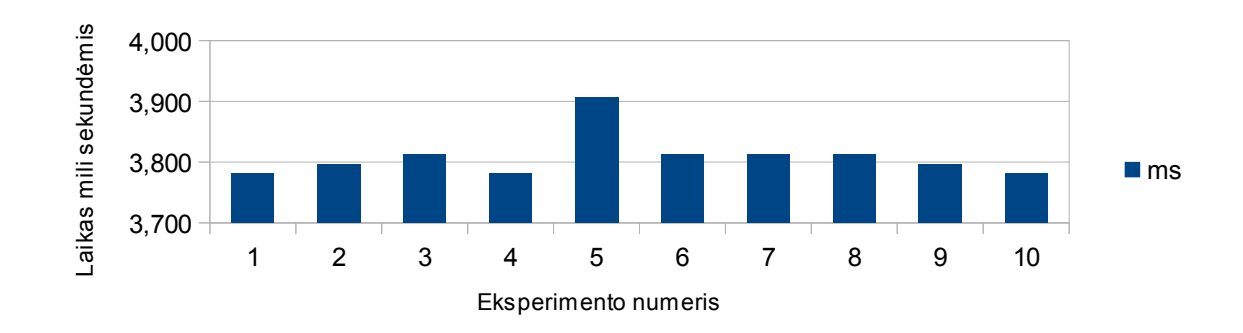

155 pav. XMI i OWL transformavimo procesoriaus darbo laiko panaudojimas Documentationgeneration-fm PM

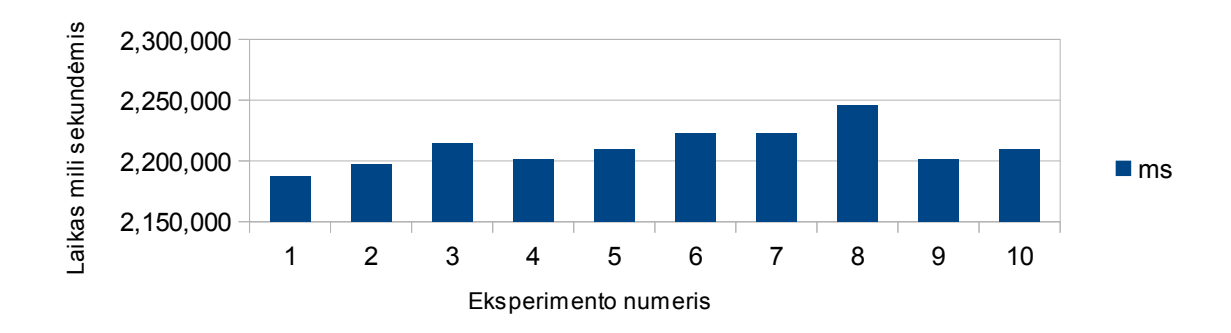

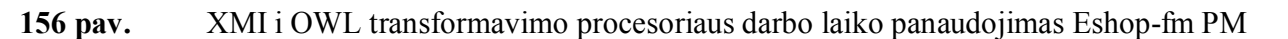

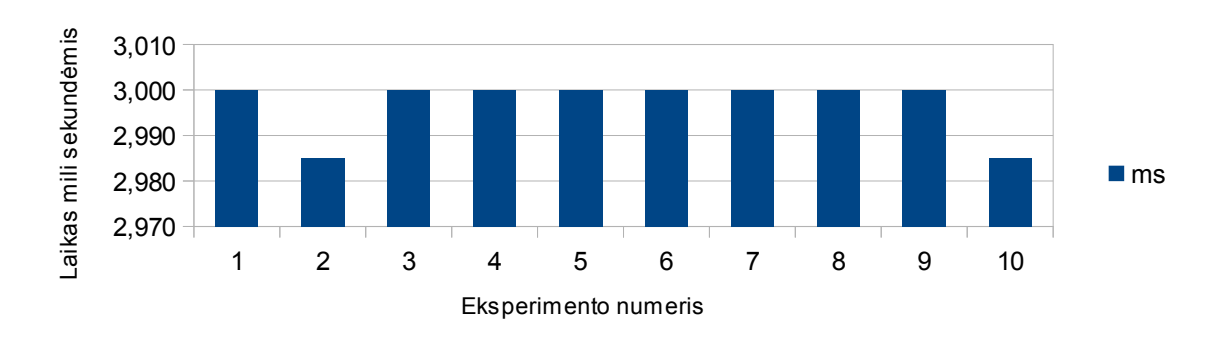

157 pav. XMI i OWL transformavimo procesoriaus darbo laiko panaudojimas Graphmanipulation PM

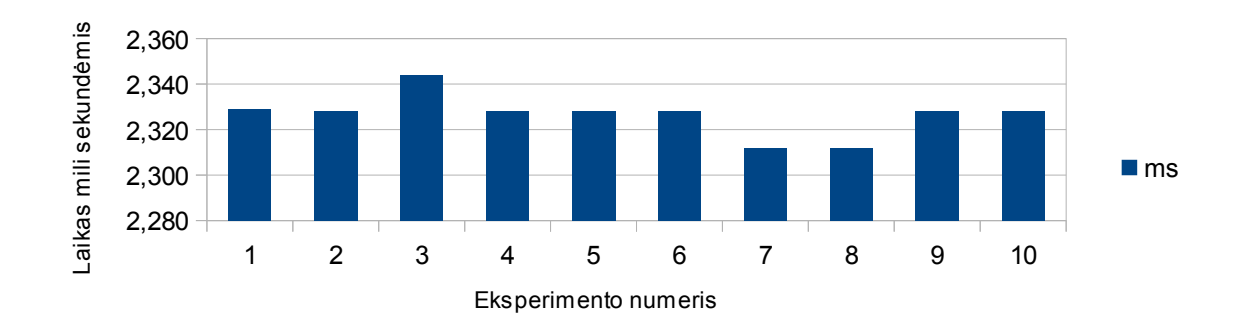

158 pav. XMI i OWL transformavimo procesoriaus darbo laiko panaudojimas Graph-productline-fm PM

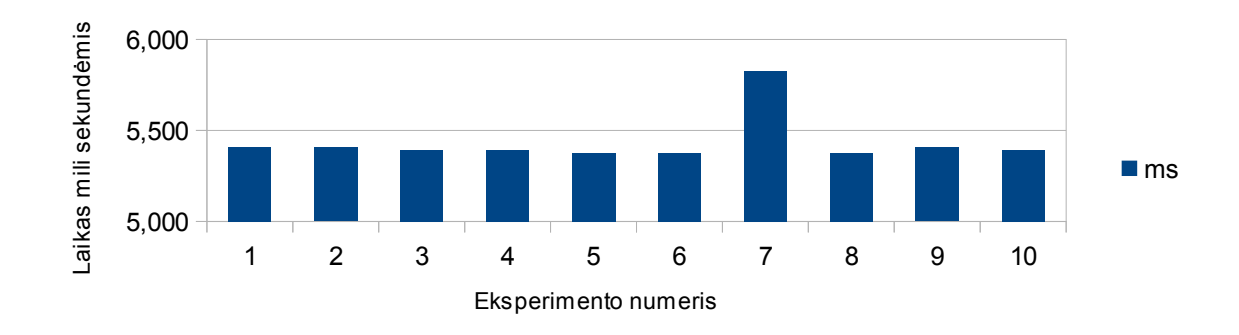

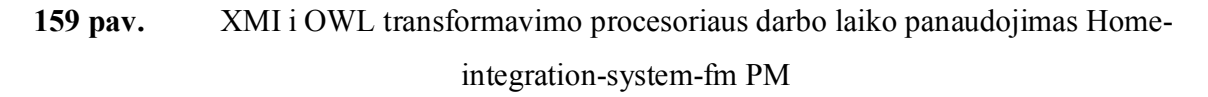

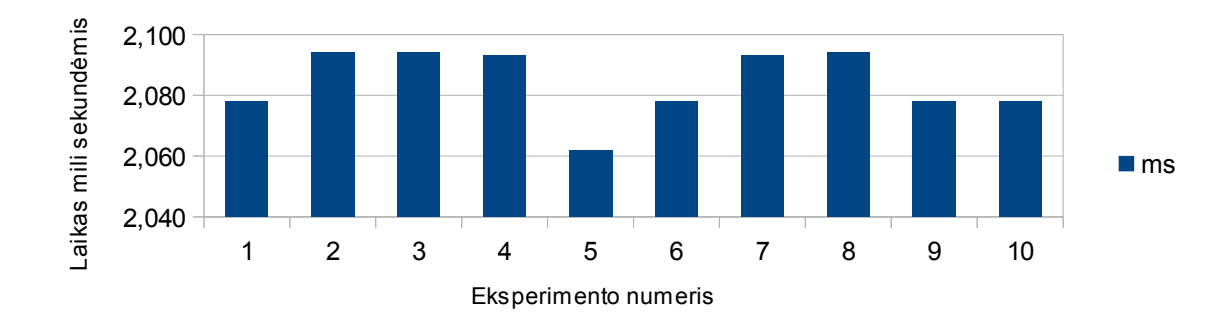

160 pav. XMI i OWL transformavimo procesoriaus darbo laiko panaudojimas Insuranceproduct-fm PM

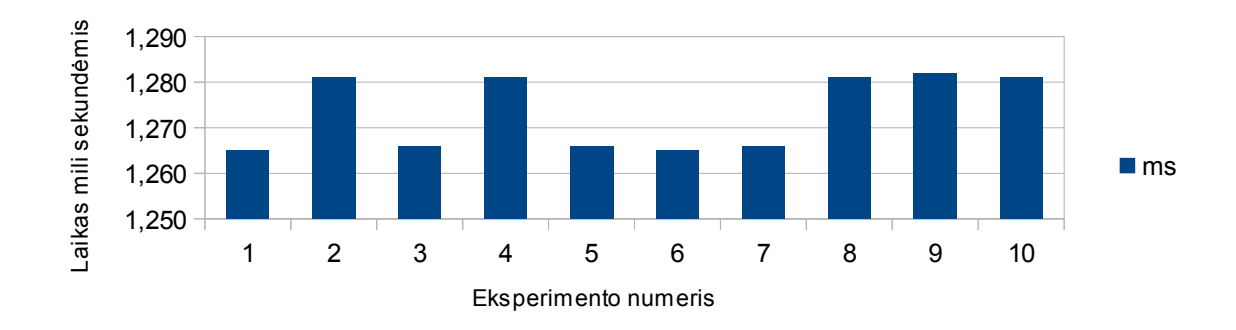

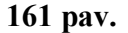

161 pav. XMI i OWL transformavimo procesoriaus darbo laiko panaudojimas James-fm PM

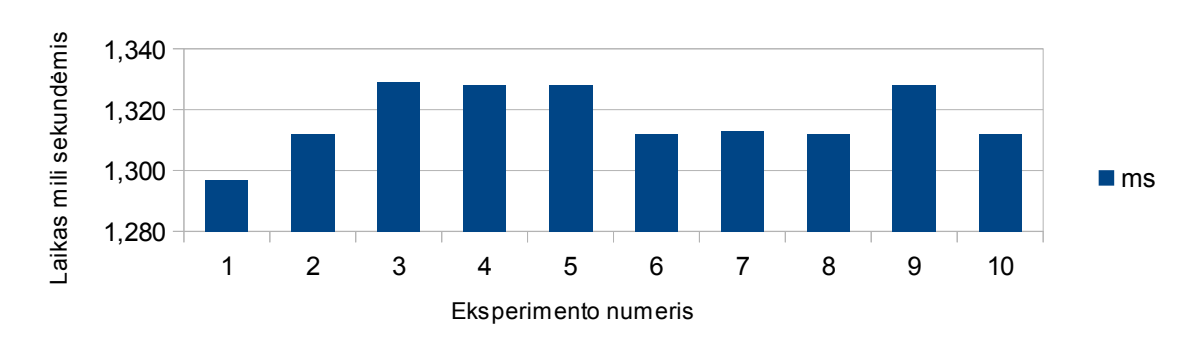

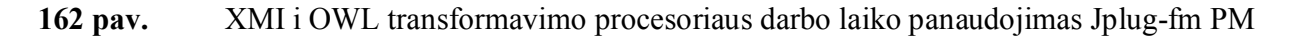

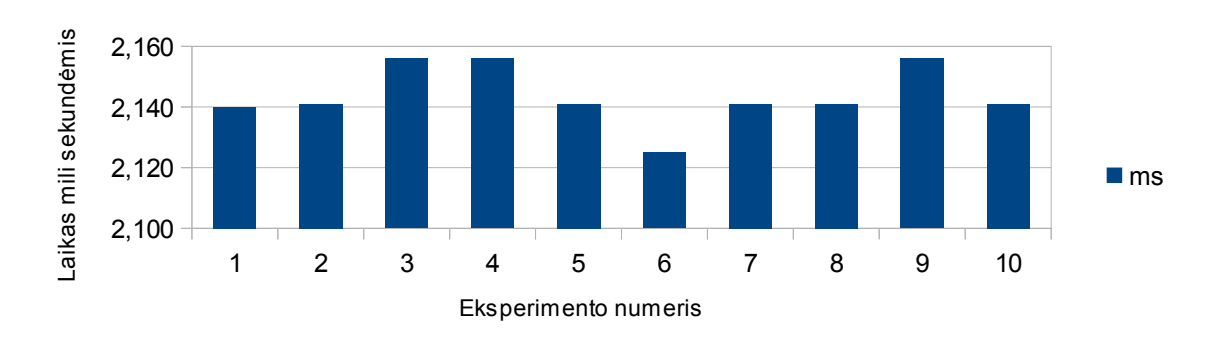

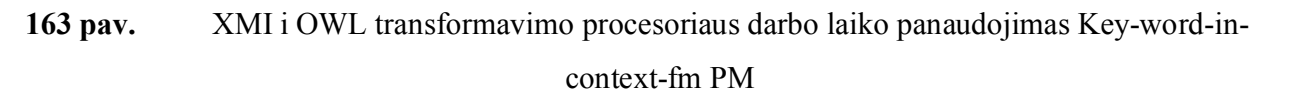

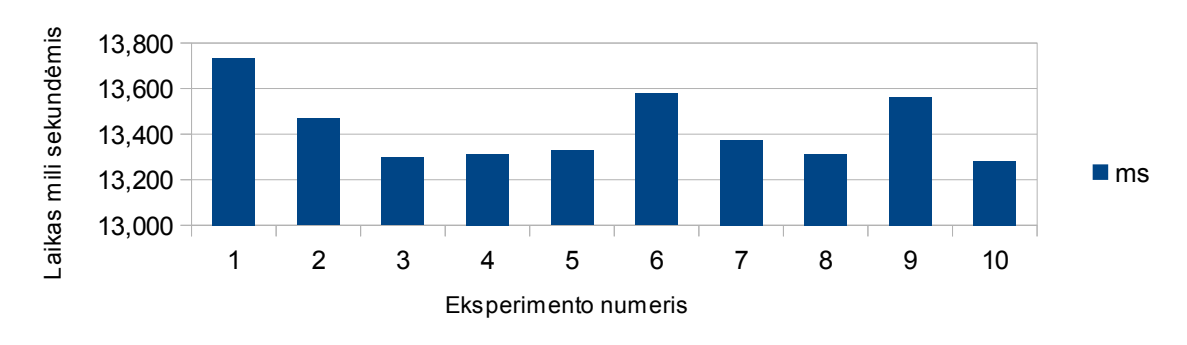

## 164 pav. XMI i OWL transformavimo procesoriaus darbo laiko panaudojimas Modeltransformation-fm PM

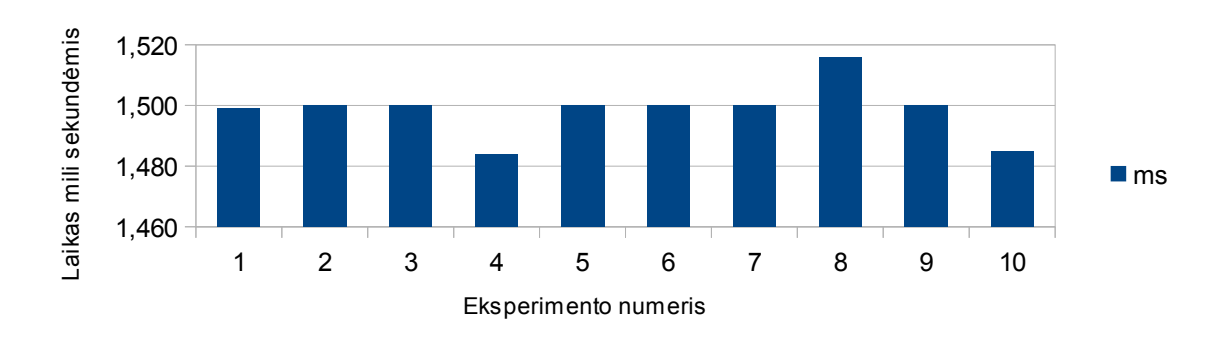

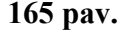

165 pav. XMI i OWL transformavimo procesoriaus darbo laiko panaudojimas Monitorengine-system-fm PM

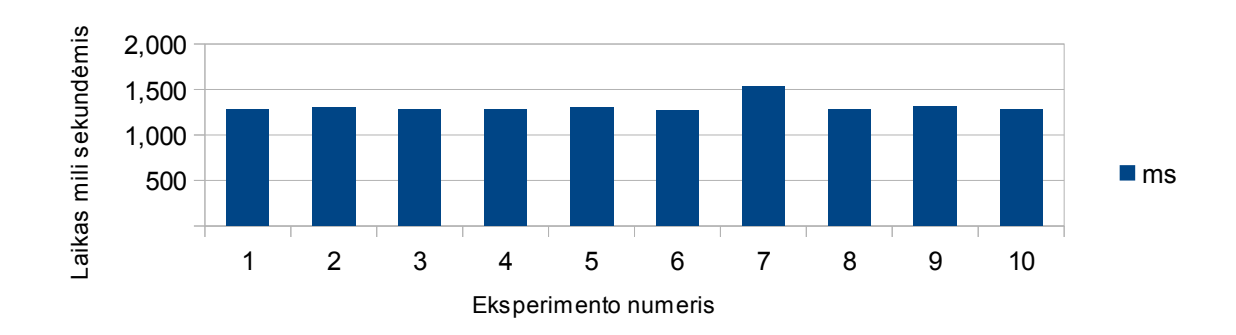

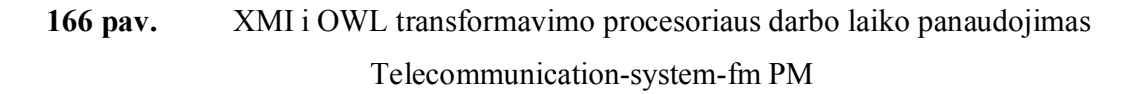

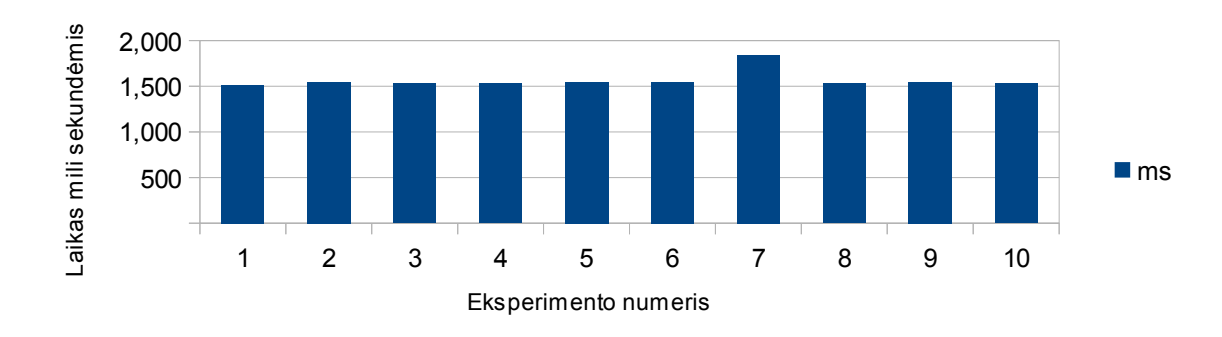

167 pav. XMI i OWL transformavimo procesoriaus darbo laiko panaudojimas Text-editor-fm PM

121

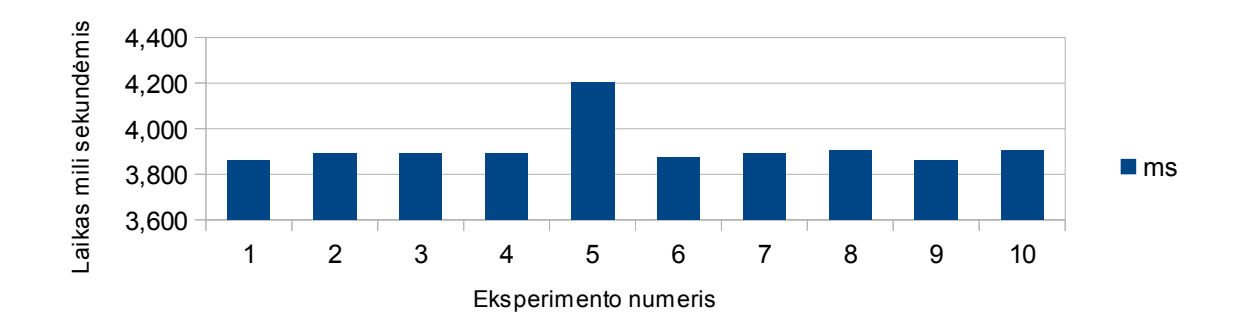

168 pav. XMI i OWL transformavimo procesoriaus darbo laiko panaudojimas Thread-domainfm PM

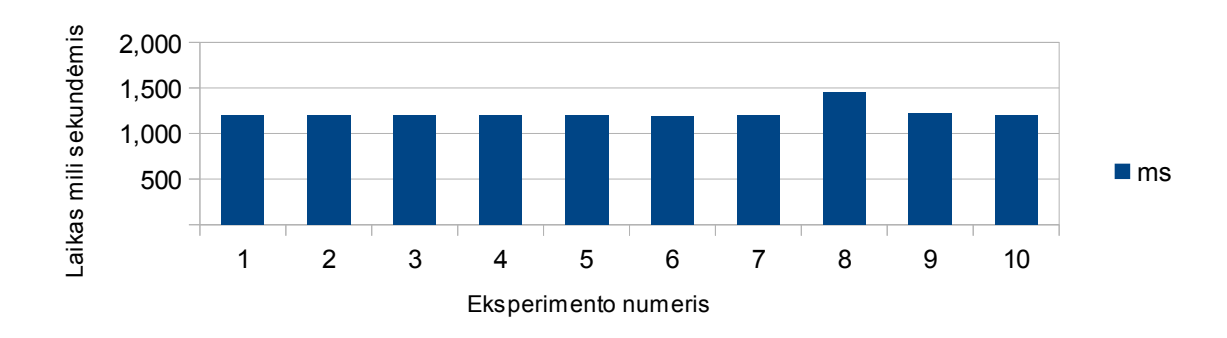

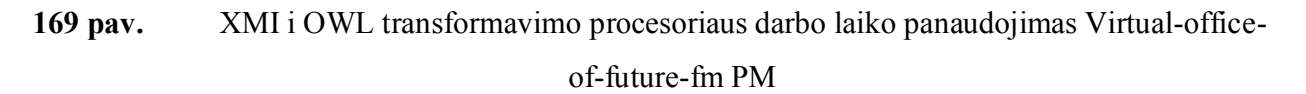

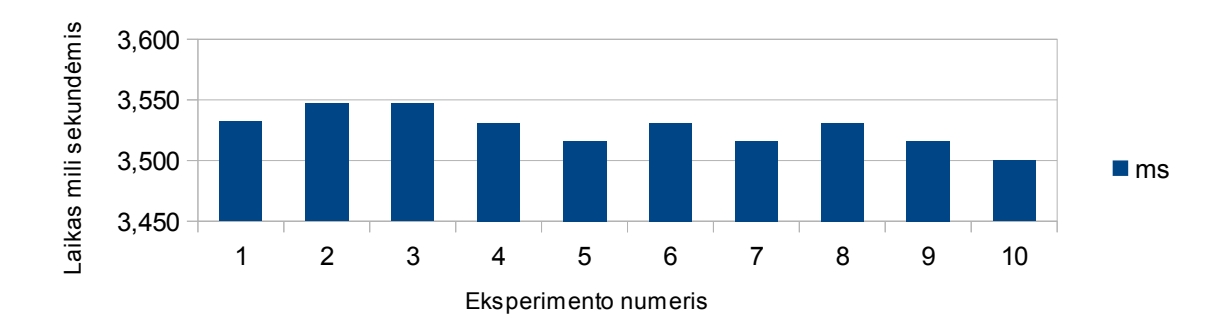

170 pav. XMI i OWL transformavimo procesoriaus darbo laiko panaudojimas Web-portal-fm PM

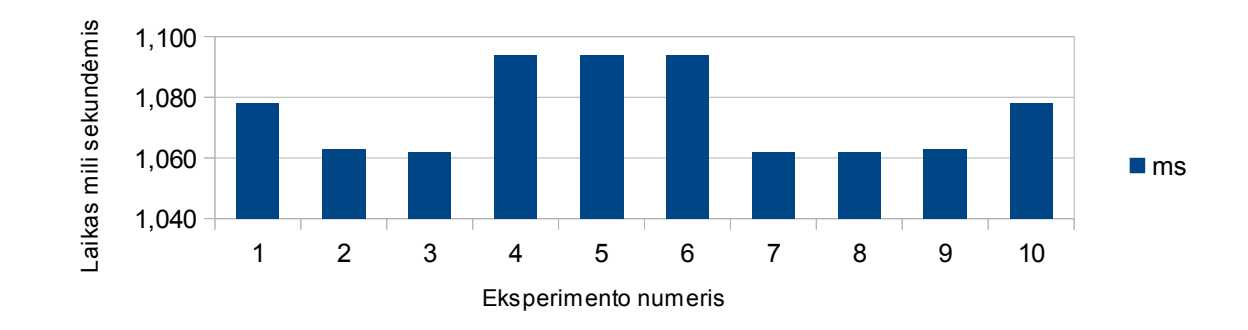

171 pav. XMI i OWL transformavimo procesoriaus darbo laiko panaudojimas phone PM